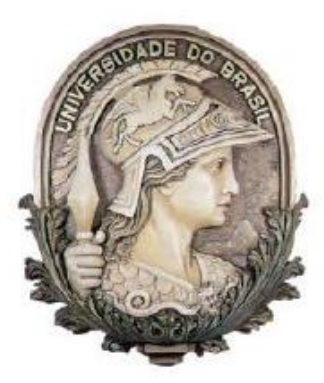

Universidade Federal do Rio de Janeiro Escola Politécnica & Escola de Química Programa de Engenharia Ambiental

Carolina de Souza Maués

## **ESTUDO DA DISPERSÃO ATMOSFÉRICA DE MATERIAL PARTICULADO INALÁVEL DE UMA INDÚSTRIA SIDERÚRGICA UTILIZANDO UM MODELO DESENVOLVIDO EM MATLAB E RSTUDIO**

Rio de Janeiro

2019

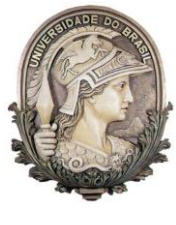

UFRJ

# **ESTUDO DA DISPERSÃO ATMOSFÉRICA DE MATERIAL PARTICULADO INALÁVEL DE UMA INDÚSTRIA SIDERÚRGICA UTILIZANDO UM MODELO DESENVOLVIDO EM MATLAB E RSTUDIO**

Carolina de Souza Maués

Dissertação de Mestrado apresentada ao Programa de Engenharia Ambiental, Escola Politécnica & Escola de Química, da Universidade Federal do Rio de Janeiro, como parte dos requisitos necessários à obtenção do título de Mestre em Engenharia Ambiental.

Orientador: Claudinei de Souza Guimarães, D. Sc.

Rio de Janeiro

2019

MAUÉS, Carolina de Souza.

Estudo da dispersão atmosférica de material particulado inalável utilizando um modelo desenvolvido em MatLab e RStudio / Carolina de Souza Maués. – 2019.

224f. il. 30 cm

Dissertação (mestrado) – Universidade Federal do Rio de Janeiro, Escola Politécnica e Escola de Química, Programa de Engenharia Ambiental, Rio de Janeiro, 2019.

Orientador: Claudinei de Souza Guimarães

1. Modelagem. 2. Poluição Atmosférica. 3. Material Particulado. 4. Qualidade do Ar. I. Guimarães, Claudinei de Souza. II. Universidade Federal do Rio de Janeiro. Escola Politécnica e Escola de Química. III. Título.

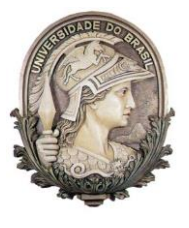

UFRJ

## **ESTUDO DA DISPERSÃO ATMOSFÉRICA DE MATERIAL PARTICULADO INALÁVEL DE UMA INDÚSTRIA SIDERÚRGICA UTILIZANDO UM MODELO DESENVOLVIDO EM MATLAB E RSTUDIO**

Carolina de Souza Maués

Orientador: Claudinei de Souza Guimarães, D. Sc.

Dissertação de Mestrado apresentada ao Programa de Engenharia Ambiental, Escola Politécnica & Escola de Química, da Universidade Federal do Rio de Janeiro, como parte dos requisitos necessários à obtenção do título de Mestre em Engenharia Ambiental.

\_\_\_\_\_\_\_\_\_\_\_\_\_\_\_\_\_\_\_\_\_\_\_\_\_\_\_\_\_\_\_\_\_\_\_\_\_\_\_\_\_\_\_\_

\_\_\_\_\_\_\_\_\_\_\_\_\_\_\_\_\_\_\_\_\_\_\_\_\_\_\_\_\_\_\_\_\_\_\_\_\_\_\_\_\_\_\_\_

\_\_\_\_\_\_\_\_\_\_\_\_\_\_\_\_\_\_\_\_\_\_\_\_\_\_\_\_\_\_\_\_\_\_\_\_\_\_\_\_\_\_\_\_

\_\_\_\_\_\_\_\_\_\_\_\_\_\_\_\_\_\_\_\_\_\_\_\_\_\_\_\_\_\_\_\_\_\_\_\_\_\_\_\_\_\_\_\_

Aprovada pela Banca:

Rio de Janeiro

2019

### **AGRADECIMENTOS**

Agradeço primeiramente aos meus pais, Adelaide e Adilson, que me deram a vida e me educaram para que eu sempre me esforçasse e pudesse chegar onde estou.

Agradeço às minhas irmãs Luiza e Anna Beatriz por sempre me apoiarem e serem as melhores amigas que eu poderia ter.

Agradeço aos meus tios e padrinhos Fátima e Herculano, que ajudaram a me criar e sempre me incentivaram a estudar e conquistar tudo que desejasse.

Agradeço ao meu namorado Thiago pela compreensão, apoio e paciência nos momentos de aflição e ausência para dedicação a este trabalho.

Agradeço às minhas amigas Ana e Amanda, pelos momentos de conversas e aconselhamento, que mesmo nos momentos de dificuldades, me mostraram que eu era capaz de superá-las e deveria seguir em frente.

Agradeço ao meu orientador, prof. Claudinei Guimarães, por ter aceitado me orientar neste projeto, contribuindo e incentivando meu aprimoramento com seus conhecimentos.

Agradeço aos colegas da Perícia Criminal Pedro Salim e Cínthia Sales, moradores de Volta Redonda, que contribuíram com materiais e suas experiências para este trabalho.

Agradeço aos meus Diretores Felipe Peres e Thiago Ventura e chefes de setor Daniel Pimenta e Leandro Catão, pela compreensão e ajuda nas escalas de plantões para que eu pudesse conciliar com as aulas e o desenvolvimento da dissertação.

"Nesses tempos de céus de cinzas e chumbos, nós precisamos de árvores desesperadamente verdes."

(Mário Quintana)

#### **RESUMO**

MAUÉS, Carolina de Souza. **Estudo da dispersão atmosférica de material particulado inalável de uma indústria siderúrgica utilizando um modelo desenvolvido em MatLab e RStudio.** Rio de Janeiro, 2019. Dissertação (Mestrado) – Programa de Engenharia Ambiental, Escola Politécnica e Escola de Química, Universidade Federal do Rio de Janeiro, Rio de Janeiro, 2019.

A dispersão de poluentes atmosféricos pode ser estimada através de modelos matemáticos ou de qualidade do ar. Estes modelos permitem avaliar os efeitos dos poluentes sob diversas condições, tornando-se ferramentas importantes e de baixo custo para o planejamento e propósitos regulatórios. Estudos recentes mostram os efeitos do material particulado no meio ambiente e na saúde humana, especialmente no desenvolvimento de doenças respiratórias e cardiovasculares. Este estudo tem como objetivo avaliar os efeitos na qualidade do ar de emissões de material particulado inalável (MP $_{10}$ ) provenientes de fontes estacionárias de uma indústria siderúgica da cidade de Volta Redonda, Brasil, utilizando dados meteorológicos (velocidade e direção do vento, cobertura de nuvens e insolação) e de estações de monitoramento instaladas ao redor do complexo industrial. Um modelo matemático foi desenvolvido combinando as plataformas MATLAB® e RSTUDIO®, utilizando a equação Gaussiana de Dispersão para realizar as simulações e a interface do Google Maps API para a visualização dos resultados. Foram observados ventos predominantes de E, SE, NO e N que foram utilizados para simular condições estáveis e instáveis da atmosfera, de acordo com a Classificação de Pasquill-Guifford. Os resultados mostraram concentrações elevadas de MP<sub>10</sub> na região sob diferentes condições de vento, revelando uma contribuição considerável das emissões da indústria para a qualidade do ar da cidade. Os padrões de qualidade do ar nacionais recentemente atualizados foram parcialmente atendidos nas simulações, porém um número relevante de violações foram constatadas: na estação de Santa Cecília com o maior índice de violação (16,88%), seguida pelas de Belmonte (7,55%) e Retiro (2,84%) do total de valores das séries. Os ventos de quadrante N mostraram-se os mais eficientes para a dispersão de poluentes na região de Retiro, enquanto que em Belmonte, ventos de NO revelaram-se os mais propícios e em Santa Cecília, ventos de E e SE foram mais favoráveis ou menos favoráveis em função da altura efetiva de emissão dos poluentes utilizada em cada simulação.

**PALAVRAS-CHAVE:** modelagem, modelos de dispersão, poluição atmosférica, material particulado, qualidade de ar.

#### **ABSTRACT**

MAUÉS, Carolina de Souza. **Atmospheric dispersion of inhalable particulate matter from a steel industry using a model developed in MatLab RStudio.** Rio de Janeiro, 2019. Master - Environmental Engineering Program, Polytechnic School and the School of Chemistry, Federal University of Rio de Janeiro, Rio de Janeiro, in 2019.

The dispersion of air pollution emissions can be estimated through mathematical or air quality models. These models allow evaluating the air pollutants effects to the environment under several conditions, becoming a relevant and low-cost tool for planning and regulatory purposes. Recent studies have shown the effects of particulate matter on environment and human health, specially cardiovascular and respiratory diseases. This study aims to assess the effect on air quality of particulate matter  $(PM_{10})$  emissions from stationary sources of a steel industry located in the city of Volta Redonda, Brazil, using meteorological data (wind speed, wind direction, cloud covering and insolation) from monitoring stations set at the complex nearby. A mathematical model was developed linking MATLAB® and RSTUDIO® platforms, using the Gaussian Dispersion equation to perform the simulations and Google Maps API to visualize the results. Observed data revealed E, SE, NW and N prevailing winds that were used to simulate stable and unstable atmosphere conditions according Pasquill-Guifford classification. The results have exposed elevated concentrations of  $PM_{10}$  at the complex surrounding area using different input wind data, showing high contribution of steel industry emissions to the air quality of Volta Redonda city. The recently updated national air quality standards were partially met, but a relevant number of violations were found: Santa Cecília station with the highest violation rate (16.88%), followed by Belmonte (7.55%) and Retiro station (2.84%). N-quadrant winds were the most efficient for the dispersion of pollutants in the region of Retiro, while in Belmonte, NO winds proved to be the most favorable, and in Santa Cecília, E and SE winds were more or less favorable depending on the pollutant emission effective height used in each simulation.

**KEYWORDS:** modeling, dispersion models, atmospheric pollution, particulate matter, air quality.

## **LISTA DE FIGURAS**

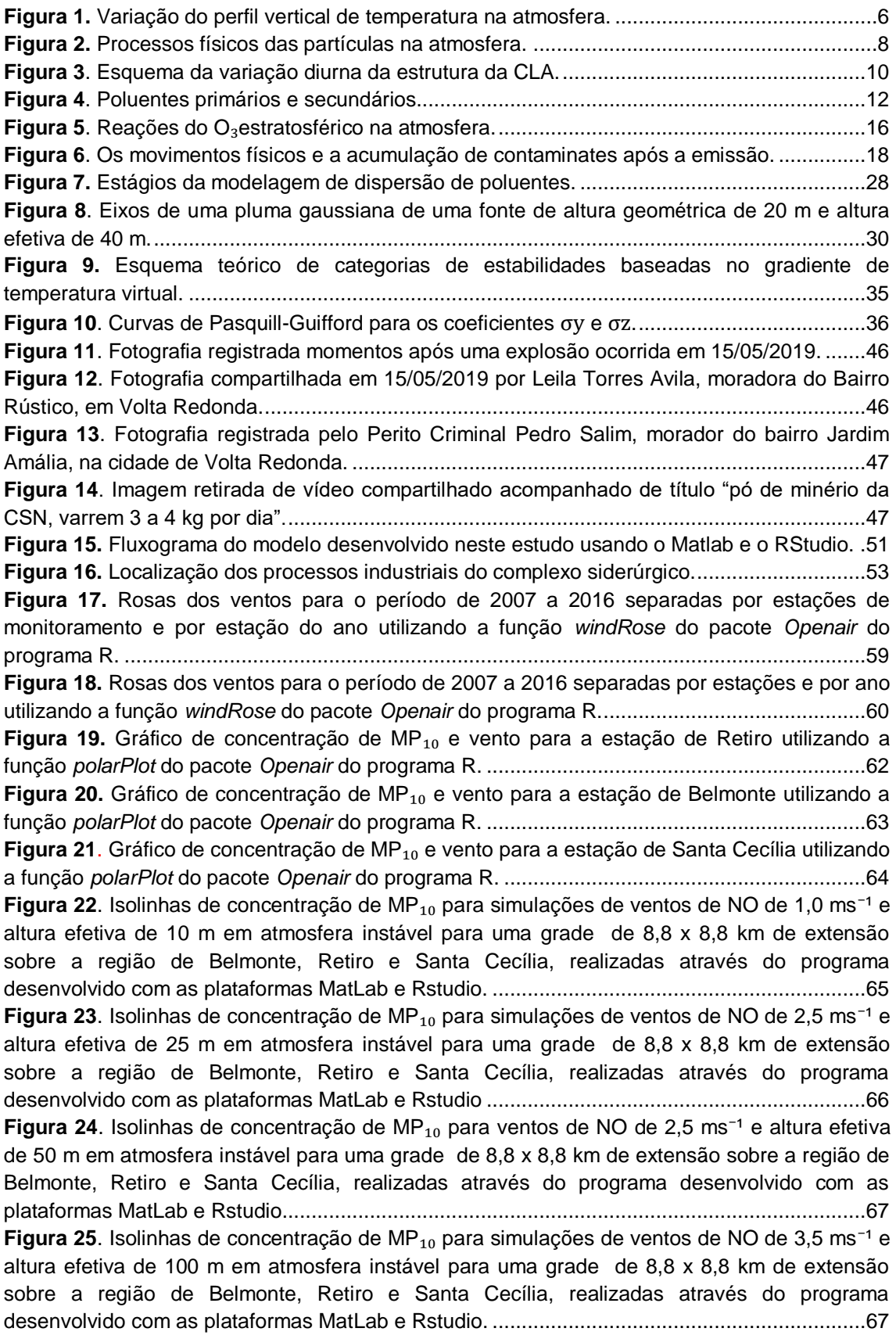

**Figura 26.** Isolinhas de concentração de MP<sub>10</sub> para simulações de ventos de NO de 1,0 ms<sup>-1</sup> e altura efetiva de 10 m em atmosfera estável para uma grade de 8,8 x 8,8 km de extensão sobre a região de Belmonte, Retiro e Santa Cecília, realizadas através do programa desenvolvido com as plataformas MatLab e Rstudio. ................................................................68 **Figura 27**. Isolinhas de concentração de MP<sub>10</sub> para ventos de NO de 2,5 ms<sup>-1</sup> e altura efetiva de 25 m em atmosfera estável para uma grade de 8,8 x 8,8 km de extensão sobre a região de Belmonte, Retiro e Santa Cecília, realizadas através do programa desenvolvido com as plataformas MatLab e Rstudio....................................................................................................69 Figura 28. Isolinhas de concentração de MP<sub>10</sub> para simulações de ventos de NO de 2,5 ms<sup>-1</sup> e altura efetiva de 50 m em atmosfera estável para uma grade de 8,8 x 8,8 km de extensão sobre a região de Belmonte, Retiro e Santa Cecília, realizadas através do programa desenvolvido com as plataformas MatLab e Rstudio. ................................................................69 **Figura 29.** Isolinhas de concentração de MP<sub>10</sub> para ventos de NO de 3,5 ms<sup>-1</sup> e altura efetiva de 100 m em atmosfera estável para uma grade de 8,8 x 8,8 km de extensão sobre a região de Belmonte, Retiro e Santa Cecília, realizadas através do programa desenvolvido com as plataformas MatLab e Rstudio....................................................................................................70 **Figura 30.** Isolinhas de concentração de MP<sub>10</sub> para simulações de ventos de N de 1,0 ms<sup>-1</sup> e altura efetiva de 10 m em atmosfera instável para uma grade de 8,8 x 8,8 km de extensão sobre a região de Belmonte, Retiro e Santa Cecília, realizadas através do programa desenvolvido com as plataformas MatLab e Rstudio.................................................................71 **Figura 31**. Isolinhas de concentração de MP<sub>10</sub> para simulações de ventos de N de 2,5 ms<sup>-1</sup> e altura efetiva de 25 m em atmosfera instável para uma grade de 8,8 x 8,8 km de extensão sobre a região de Belmonte, Retiro e Santa Cecília, realizadas através do programa desenvolvido com as plataformas MatLab e Rstudio. ................................................................72 **Figura 32**. Isolinhas de concentração de MP<sub>10</sub> para ventos de N de 2,5 ms<sup>-1</sup> e altura efetiva de 50 m em atmosfera instável para uma grade de 8,8 x 8,8 km de extensão sobre a região de Belmonte, Retiro e Santa Cecília, realizadas através do programa desenvolvido com as plataformas MatLab e Rstudio....................................................................................................73 **Figura 33**. Isolinhas de concentração de MP<sub>10</sub> para simulações de ventos de N de 3,5 ms<sup>-1</sup> e altura efetiva de 100 m em atmosfera instável para uma grade de 8,8 x 8,8 km de extensão sobre a região de Belmonte, Retiro e Santa Cecília, realizadas através do programa desenvolvido com as plataformas MatLab e Rstudio. ................................................................73 **Figura 34.** Isolinhas de concentração de MP<sub>10</sub> para simulações de ventos de N de 1,0 ms<sup>-1</sup> e altura efetiva de 10 m em atmosfera estável para uma grade de 8,8 x 8,8 km de extensão sobre a região de Belmonte, Retiro e Santa Cecília, realizadas através do programa desenvolvido com as plataformas MatLab e Rstudio.......................................................................................74 **Figura 35.** Isolinhas de concentração de MP<sub>10</sub> para ventos de N de 2,5 ms<sup>-1</sup> e altura efetiva de 25 m em atmosfera estável para uma grade de 8,8 x 8,8 km de extensão sobre a região de Belmonte, Retiro e Santa Cecília, realizadas através do programa desenvolvido com as plataformas MatLab e Rstudio....................................................................................................75 **Figura 36**. Isolinhas de concentração de MP<sub>10</sub> para simulações de ventos de N de 2,5 ms<sup>-1</sup> e altura efetiva de 50 m em atmosfera estável para uma grade de 8,8 x 8,8 km de extensão sobre a região de Belmonte, Retiro e Santa Cecília, realizadas através do programa desenvolvido com as plataformas MatLab e Rstudio.......................................................................................75 **Figura 37**. Isolinhas de concentração de MP<sub>10</sub> para simulações de ventos de N de 3,5 ms<sup>-1</sup> e altura efetiva de 100 m em atmosfera estável para uma grade de 8,8 x 8,8 km de extensão sobre a região de Belmonte, Retiro e Santa Cecília, realizadas através do programa desenvolvido com as plataformas MatLab e Rstudio. ................................................................76 **Figura 38**. Isolinhas de concentração de MP<sub>10</sub> para simulações ventos de E de 1,0 ms<sup>-1</sup> e altura efetiva de 10 m em atmosfera instável para uma grade de 8,8 x 8,8 km de extensão sobre a região de Belmonte, Retiro e Santa Cecília, realizadas através do programa desenvolvido com as plataformas MatLab e Rstudio. ................................................................77

**Figura 39**. Isolinhas de concentração de MP<sub>10</sub> para simulações de ventos de E de 2,5 ms<sup>-1</sup> e altura efetiva de 25 m em atmosfera instável para uma grade de 8,8 x 8,8 km de extensão sobre a região de Belmonte, Retiro e Santa Cecília, realizadas através do programa desenvolvido com as plataformas MatLab e Rstudio.................................................................78 **Figura 40**. Isolinhas de concentração de MP<sub>10</sub> para simulações de ventos de E de 2,5 ms<sup>-1</sup> e altura efetiva de 50 m em atmosfera instável para uma grade de 8,8 x 8,8 km de extensão sobre a região de Belmonte, Retiro e Santa Cecília, realizadas através do programa desenvolvido com as plataformas MatLab e Rstudio. ................................................................78 **Figura 41**. Isolinhas de concentração de MP<sub>10</sub> para simulações de ventos de E de 3,5 ms<sup>-1</sup> e altura efetiva de 100 m em atmosfera instável para uma grade de 8,8 x 8,8 km de extensão sobre a região de Belmonte, Retiro e Santa Cecília, realizadas através do programa desenvolvido com as plataformas MatLab e Rstudio. ................................................................79 **Figura 42**. Isolinhas de concentração de MP<sub>10</sub> para simulações de ventos de E de 1,0 ms<sup>-1</sup> e altura efetiva de 10 m em atmosfera estável para uma grade de 8,8 x 8,8 km de extensão sobre a região de Belmonte, Retiro e Santa Cecília, realizadas através do programa desenvolvido com as plataformas MatLab e Rstudio. ................................................................80 **Figura 43**. Isolinhas de concentração de MP<sub>10</sub> para simulações de ventos de E de 2,5 ms<sup>-1</sup> e altura efetiva de 25 m em atmosfera estável para uma grade de 8,8 x 8,8 km de extensão sobre a região de Belmonte, Retiro e Santa Cecília, realizadas através do programa desenvolvido com as plataformas MatLab e Rstudio.................................................................81 **Figura 44**. Isolinhas de concentração de MP<sub>10</sub> para simulações de ventos de E de 2,5 ms<sup>-1</sup> e altura efetiva de 50 m em atmosfera estável para uma grade de 8,8 x 8,8 km de extensão sobre a região de Belmonte, Retiro e Santa Cecília, realizadas através do programa desenvolvido com as plataformas MatLab e Rstudio. ................................................................81 **Figura 45**. Isolinhas de concentração de MP<sub>10</sub> para simulações de ventos de E de 3,5 ms<sup>-1</sup> e altura efetiva de 100 m em atmosfera estável para uma grade de 8,8 x 8,8 km de extensão sobre a região de Belmonte, Retiro e Santa Cecília, realizadas através do programa desenvolvido com as plataformas MatLab e Rstudio. ................................................................82 **Figura 46**. Isolinhas de concentração de MP<sub>10</sub> para simulações de ventos de SE de 1,0 ms<sup>-1</sup> e altura efetiva de 10 m em atmosfera instável para uma grade de 8,8 x 8,8 km de extensão sobre a região de Belmonte, Retiro e Santa Cecília, realizadas através do programa desenvolvido com as plataformas MatLab e Rstudio. ................................................................83 **Figura 47.** Isolinhas de concentração de MP<sub>10</sub> para simulações de ventos de SE de 2,5 ms<sup>-1</sup> e altura efetiva de 25 m em atmosfera instável para uma grade de 8,8 x 8,8 km de extensão sobre a região de Belmonte, Retiro e Santa Cecília, realizadas através do programa desenvolvido com as plataformas MatLab e Rstudio. ................................................................84 Figura 48. Isolinhas de concentração de MP<sub>10</sub> para simulações de ventos de SE de 2,5 ms<sup>-1</sup> e altura efetiva de 50 m em atmosfera instável para uma grade de 8,8 x 8,8 km de extensão sobre a região de Belmonte, Retiro e Santa Cecília, realizadas através do programa desenvolvido com as plataformas MatLab e Rstudio. ................................................................84 **Figura 49**. Isolinhas de concentração de MP<sub>10</sub> para ventos de SE de 3,5 ms<sup>−1</sup> e altura efetiva de 100 m em atmosfera instável para uma grade de 8,8 x 8,8 km de extensão sobre a região de Belmonte, Retiro e Santa Cecília, realizadas através do programa desenvolvido com as plataformas MatLab e Rstudio....................................................................................................85 **Figura 50.** Isolinhas de concentração de MP<sub>10</sub> para ventos de SE de 1,0 ms<sup>-1</sup> e altura efetiva de 10 m em atmosfera estável para uma grade de 8,8 x 8,8 km de extensão sobre a região de Belmonte, Retiro e Santa Cecília, realizadas através do programa desenvolvido com as plataformas MatLab e Rstudio....................................................................................................86 Figura 51. Isolinhas de concentração de MP<sub>10</sub> para ventos de SE de 2,5 ms<sup>-1</sup> e altura efetiva de 25 m em atmosfera estável para uma grade de 8,8 x 8,8 km de extensão sobre a região de Belmonte, Retiro e Santa Cecília, realizadas através do programa desenvolvido com as plataformas MatLab e Rstudio....................................................................................................86

Figura 52. Isolinhas de concentração de MP<sub>10</sub> para ventos de N de 2,5 ms<sup>-1</sup> e altura efetiva de 50 m em atmosfera estável para uma grade de 8,8 x 8,8 km de extensão sobre a região de Belmonte, Retiro e Santa Cecília, realizadas através do programa desenvolvido com as plataformas MatLab e Rstudio....................................................................................................87 **Figura 53.** Isolinhas de concentração de MP<sub>10</sub> para ventos de SE de 3,5 ms<sup>-1</sup> e altura efetiva de 100 m em atmosfera estável para uma grade de 8,8 x 8,8 km de extensão sobre a região de Belmonte, Retiro e Santa Cecília, realizadas através do programa desenvolvido com as plataformas MatLab e Rstudio....................................................................................................87 **Figura 54.** Médias horárias e médias móveis em 24h de concentração de MP₁₀ na estação de Belmonte para simulações de ventos de noroeste de 1,0 ms<sup>-1</sup> a 10 m de altura efetiva para um período de 90 dias, realizadas através do programa desenvolvido com as plataformas MatLab e Rstudio.......................................................................................................................................90 **Figura 55.** Médias horárias e médias móveis em 24h de concentração de MP₁₀ na estação de Belmonte para simulações de ventos de noroeste de 2,5 ms<sup>-1</sup> a 50 m de altura efetiva para um período de 90 dias, realizadas através do programa desenvolvido com as plataformas MatLab e Rstudio.......................................................................................................................................91 **Figura 56**. Médias horárias e médias móveis em 24h de concentração de MP₁₀ na estação de Belmonte para simulações de ventos de noroeste de  $3.5 \text{ ms}^{-1}$  a 100 m de altura efetiva para um período de 90 dias, realizadas através do programa desenvolvido com as plataformas MatLab e Rstudio.......................................................................................................................92 **Figura 57.** Médias horárias e médias móveis em 24h de concentração de MP₁₀ na estação de Belmonte para simulações de ventos de sudeste de 1,0 ms<sup>-1</sup> a 10 m de altura efetiva para um período de 90 dias, realizadas através do programa desenvolvido com as plataformas MatLab e Rstudio.......................................................................................................................................93 **Figura 58**. Médias horárias e médias móveis em 24h de concentração de MP₁₀ na estação de Belmonte para simulações de ventos de sudeste de 2,5 ms<sup>-1</sup> a 50 m de altura efetiva para um período de 90 dias, realizadas através do programa desenvolvido com as plataformas MatLab e Rstudio.......................................................................................................................................94 **Figura 59**. Médias horárias e médias móveis em 24h de concentração de MP₁₀ na estação de Belmonte para simulações de ventos de sudeste de 3,5 ms<sup>-1</sup> a 100 m de altura efetiva para um período de 90 dias, realizadas através do programa desenvolvido com as plataformas MatLab e Rstudio.......................................................................................................................................95 **Figura 60.** Médias horárias e médias móveis em 24h de concentração de MP₁₀ na estação de Retiro para simulações de ventos de noroeste de 1,0 ms<sup>-1</sup> a 10 m de altura efetiva para um período de 90 dias, realizadas através do programa desenvolvido com as plataformas MatLab e Rstudio.......................................................................................................................................96 **Figura 61**. Médias horárias e médias móveis em 24h de concentração de MP₁₀ na estação de Retiro para simulações de ventos de noroeste de 2,5 ms<sup>-1</sup> a 50 m de altura efetiva para um período de 90 dias, realizadas através do programa desenvolvido com as plataformas MatLab e Rstudio.......................................................................................................................................97 **Figura 62**. Médias horárias e médias móveis em 24h de concentração de MP₁₀ na estação de Retiro para simulações de ventos de noroeste de 3,5 ms<sup>-1</sup> a 100 m de altura efetiva para um período de 90 dias, realizadas através do programa desenvolvido com as plataformas MatLab e Rstudio.......................................................................................................................................98 **Figura 63**. Médias horárias e médias móveis em 24h de concentração de MP₁₀ na estação de Retiro para simulações de ventos de leste de 1,0 ms<sup>-1</sup> a 10 m de altura efetiva para um período de 90 dias, realizadas através do programa desenvolvido com as plataformas MatLab e Rstudio.......................................................................................................................................99 **Figura 64.** Médias horárias e médias móveis em 24h de concentração de MP₁₀ na estação de Retiro para simulações de ventos de leste de 2,5 ms<sup>-1</sup> a 50 m de altura efetiva para um período de 90 dias, realizadas através do programa desenvolvido com as plataformas MatLab e Rstudio.....................................................................................................................................100

**Figura 65.** Médias horárias e médias móveis em 24h de concentração de MP₁₀ na estação de Retiro para simulações de ventos de leste de 3,5 ms<sup>-1</sup> a 100 m de altura efetiva para um período de 90 dias, realizadas através do programa desenvolvido com as plataformas MatLab e Rstudio.....................................................................................................................................101 **Figura 66**. Médias horárias e médias móveis em 24h de concentração de MP₁₀ na estação de Santa Cecília para simulações de ventos de leste de 1,0 ms $^{-1}$  a 10 m de altura efetiva para um período de 90 dias, realizadas através do programa desenvolvido com as plataformas MatLab e Rstudio.....................................................................................................................................102 **Figura 67**. Médias horárias e médias móveis em 24h de concentração de MP₁₀ na estação de Santa Cecília para simulações de ventos de leste de 2,5 ms<sup>-1</sup> a 50 m de altura efetiva para um período de 90 dias, realizadas através do programa desenvolvido com as plataformas MatLab e Rstudio.....................................................................................................................................103 **Figura 68.** Médias horárias e médias móveis em 24h de concentração de MP₁₀ na estação de Santa Cecília para simulações de ventos de leste de 3,5 ms<sup>-1</sup> a 100 m de altura efetiva para um período de 90 dias, realizadas através do programa desenvolvido com as plataformas MatLab e Rstudio.....................................................................................................................104 **Figura 69**. Médias horárias e médias móveis em 24h de concentração de MP₁₀ na estação de Santa Cecília para simulações de ventos de sudeste de 1,0 ms<sup>-1</sup> a 10 m de altura efetiva para um período de 90 dias, realizadas através do programa desenvolvido com as plataformas MatLab e Rstudio.....................................................................................................................105 **Figura 70**. Médias horárias e médias móveis em 24h de concentração de MP₁₀ na estação de Santa Cecília para simulações de ventos de sudeste de 2,5 ms<sup>-1</sup> a 50 m de altura efetiva para um período de 90 dias, realizadas através do programa desenvolvido com as plataformas MatLab e Rstudio.....................................................................................................................106 **Figura 71**. Médias horárias e médias móveis em 24h de concentração de MP₁₀ na estação de Santa Cecília para simulações de ventos de sudeste de  $3.5 \text{ ms}^{-1}$  a 100 m de altura efetiva para um período de 90 dias, realizadas através do programa desenvolvido com as plataformas MatLab e Rstudio.....................................................................................................................107

### **LISTA DE TABELAS**

**Tabela 1.** [Fenômenos e escalas de fenômenos atuantes na CLA.](#page--1-0)9

**Tabela 2.** [Classificação dos poluentes atmosféricos.](#page--1-1)13

**Tabela 3.** [Padrões de qualidade do ar estipulados pela U.S. EPA.](#page--1-2)21

**Tabela 4**[. Padrões de qualidade do ar estipulados pela União Européia.](#page--1-3)22

**Tabela 5.** [Padrões de qualidade do ar estipulados pela OMS.](#page--1-4)23

**Tabela 6**[. Padrões de qualidade do ar segundo a Resolução CONAMA 491/18.](#page--1-3)25

**Tabela 7.** [Categorias de Estabilidade de Pasquill.](#page--1-5)35

**Tabela 8**[. Coeficientes de dispersão para ambiente urbano por Briggs \(para distâncias entre](#page--1-6)  [100 e 10.000 m\).](#page--1-6)36

**Tabela 9**[. Coeficientes de dispersão para ambiente rural por Briggs \(para distâncias entre 100](#page--1-7)  [e 10.000 m\).](#page--1-7)36

**Tabela 10**[. Ajuste de McElroy-Pooler para os coeficientes de dispersão usando as fórmulas de](#page--1-8)  [Briggs.](#page--1-8)37

**Tabela 11.** [Configurações dos parâmetros do modelo utilizadas neste estudo.](#page--1-9)54

**Tabela 12.** [Fontes de emissões de poluentes atmosféricos do complexo industrial numeradas](#page--1-10)  [em grupos de 01 a 08.](#page--1-10)55

**Tabela 13.** [Fontes de emissões de poluentes atmosféricos do complexo industrial numeradas](#page--1-9)  [em grupos de 09 a 18.](#page--1-9)56

**Tabela 14.** [Dados meteorológicos das três estações de monitoramento.](#page--1-11)58

**Tabela 15.** [Classificação dos dados por estação do ano e período do dia para a região do](#page--1-3)  [complexo.](#page--1-3)61

Tabela 16. [Síntese dos principais parâmetros estatísticos da série de concentrações de MP](#page--1-12)<sub>10</sub> [de janeiro de 2007 a dezembro de 2016.](#page--1-12)**.**62

**Tabela 17**[. Valores de concentrações máximas, mínimas e as médias para as simulações de](#page--1-13)  [ventos predominantes de NO realizadas através do programa desenvolvido](#page--1-13) com as plataformas [MatLab e Rstudio.](#page--1-13)70

**Tabela 18.** [Valores de concentrações máximas, mínimas e as médias para as simulações de](#page--1-14)  [ventos predominantes de N realizadas através do programa desenvolvido com as plataformas](#page--1-14)  [MatLab e Rstudio.](#page--1-14)76

**Tabela 19.** [Valores de concentrações máximas, mínimas e as médias para as simulações de](#page--1-15)  [ventos predominantes de E realizadas através do programa desenvolvido com as plataformas](#page--1-15)  [MatLab e Rstudio.](#page--1-15)82

**Tabela 20**[. Valores de concentrações máximas, mínimas e as médias para as simulações de](#page--1-16)  [ventos predominantes de SE realizadas através do programa desenvolvido com as plataformas](#page--1-16)  [MatLab e Rstudio.](#page--1-16)88

**Tabela 21**[. Números de violações dos padrões PI-1 e PF da resolução CONAMA 491/2018 nas](#page--1-17)  [estações de Belmonte, Retiro e Santa Cecília nas simulações realizadas.](#page--1-17)108

## **LISTA DE ABREVIATURAS E SIGLAS**

ADMS *– Atmospheric Dispersion Modeling System* ARIE – Área de Relevante Interesse Ecológico ASAS – Alta Subtropical do Atlântico Sul BTEX – Benzeno, Tolueno, Etilbenzeno e Xileno CLA – Camada Limite Atmosférica CLC – Camada Limite Convectiva CLE – Camada Limite Estável Noturna CLP – Camada Limite Planetária CM – Camada de Mistura CONAMA – Conselho Nacional do Meio Ambiente COV – Compostos Orgânicos Voláteis CPTEC – Centro de Previsão de Tempo e Estudos Climáticos CR – Camada Residual CSN – Companhia Siderúrgica Nacional CTDMPLUS – *Complex Terrain Dispersion* DCV – Doenças ardiovasculares EIA – Estudo de Impacto Ambiental IBGE – Instituto Brasileiro de Geografia e Estatítica IDH – Índice de Desenvolvimento Humano INEA – Instituto Estadual do Ambiente INMET – Instituto Nacional de Meteorologia IPCC – *Intergovernmental Panel on Climate Change*  IPPS – *Industrial Pollution Projection System* ISC3 – *Industrial Source Complex* MM5 – *PSU/NCAR Mesoscale Model 5* MP – Material Particulado MPE-RJ – Ministério Público do Estado do Rio de Janeiro MPF – Ministério Público Federal NAAQS – *National Ambient Air Quality Standars* OMS – Organização Mundial da Saúde ONU – Organização das Nações Unidas PF – Padrão Final PI – Partículas Inaláveis PI-1 – Padrão Inicial 1 PIB – Produto Interno Bruto PNUD – Programa das Nações Unidas para o Desenvolvimento PTS – Particulado Total em Suspensão RIMA - Relatório de Impacto Ambiental U.S. EPA – *United States Environmental Protection Agency*  UE – União Européia

UTM – *Universal Transverse Mercator*  UV-B – Raios ultravioletas biologicamente prejudiciais

## **SUMÁRIO**

## **[LISTA DE FIGURAS](#page--1-1)**vii

## **[LISTA DE TABELAS](#page--1-1)**xii

## **[LISTA DE ABREVIATURAS E SIGLAS](#page--1-18)**xiii

## **1 [INTRODUÇÃO](#page--1-1)**1

## **2 [OBJETIVOS](#page--1-1)**4

- **2.1.** [OBJETIVO GERAL](#page--1-3)4
- **2.2.** [OBJETIVOS ESPECÍFICOS](#page--1-19)4

## **3 [FUNDAMENTAÇÃO TEÓRICA](#page--1-1)**5

- **3.1.** [POLUIÇÃO ATMOSFÉRICA](#page--1-3)5
	- **3.1.1. [Processos físicos e químicos na atmosfera](#page--1-20)**5
	- **3.1.2. [Camada limite e processos turbulentos](#page--1-21)**8
	- **3.1.3. [Classificação dos Poluentes Atmosféricos](#page--1-22)**10
	- **3.1.4. [Poluentes Regulados](#page--1-1)**14
- **3.2.** [PADRÕES DE QUALIDADE DO AR](#page--1-23)20
- **3.3.** [MODELOS MATEMÁTICOS](#page--1-24)25
- **3.4.** [MODELOS DE QUALIDADE DO AR](#page--1-25)26

## **3.4.1. [Modelo matemático da Pluma Gaussiana](#page--1-26)**29

**3.5.** [CLASSES DE ESTABILIDADE E COEFICIENTES DE DISPERSÃO](#page--1-27)  [ATMOSFÉRICA](#page--1-27)33

## **3.6.** [DESCRIÇÃO DOS PROCESSOS SIDERÚRGICOS](#page--1-28)37

## **3.6.1. [Produção de Ferro e Aço](#page--1-29)**37

## **3.7. [Fatores de Emissão](#page--1-30)**39

## **4 [ÁREA DE ESTUDO](#page--1-31)**42

- **4.1.** [CARACTERIZAÇÃO SOCIOECONÔMICA](#page--1-32)42
- **4.2.** [CARACTERIZAÇÃO AMBIENTAL](#page--1-31)43

## **5 [DESENVOLVIMENTO DO MODELO](#page--1-31)**49

- **5.1.** [ESTRUTURA DO MODELO](#page--1-32)49
- **5.2.** [CONFIGURAÇÕES E APLICAÇÃO DO MODELO](#page--1-33)51

## **6 [RESULTADOS E DISCUSSÕES](#page--1-34)**57

**6.1.** [ANÁLISE DOS DADOS METEOROLÓGICOS](#page--1-35)57

- 6.2. ANÁLISE DOS DADOS DE [MONITORAMENTO DE MP](#page--1-36)<sub>10</sub>61
- **6.3.** [RESULTADOS DAS SIMULAÇÕES](#page--1-37)64
	- **6.3.1. [Curvas de Isoconcentração de](#page--1-38) MP**₁₀65
	- **6.3.2. [Atendimento dos padrões de qualidade do ar](#page--1-39)**89
- **7 [CONCLUSÃO](#page--1-40)**109

### **[REFERÊNCIAS](#page--1-1)**112

## **APÊNDICE A – [RESULTADOS DA MODELAGEM DE DISPERSÃO DE MATERIAL](#page--1-41)  [PARTICULADO](#page--1-41)**119

**ANEXO A - [Tabelas de emissões da indústria siderúrgica por área produtiva](#page--1-42)**170

[\(CH2MHILL, 2011\)](#page--1-43)170

xvi

### **1 INTRODUÇÃO**

A poluição atmosférica é um dos temas ambientais mais debatidos no mundo nas últimas décadas. Os principais fatores são o crescimento industrial, o aumento da frota de veículos e significativa correlação de doenças respiratórias, cardiovasculares e neurológicas à inalação desses poluentes (WHO, 2000).

Um estudo realizado por pesquisadores do Instituto Max Planck de Química estima que 8,79 milhões de pessoas morram por ano em decorrência de doenças cardiovasculares (DCV), com uma incerteza de ±50%, causando uma redução da expectativa de vida em 2,2 anos na Europa (LELIEVELD *et al.*, 2019) Os autores afirmam que a concentração máxima permitida de material particulado inalável deveria ser abaixo de 10 µgm<sup>-3</sup>, o que reduziria em aproximadamente 95% das taxas de mortalidade. Especialistas europeus em DCV também alertam para o crescimento da utilização de partículas ultrafinas (nanopartículas) e a ausência de parâmetros para a emissão desse tipo de material e para a composição química do particulado.

Estima-se que um terço da população europeia vive em zonas urbanas expostas a níveis de poluentes atmosféricos que excedem os padrões de qualidade do ar da União Européia (EU) e cerca de 90% está exposta a níveis considerados prejudiciais à saúde de acordo com os critérios mais rigorosos baseados nas recomendações da Organização Mundial de Saúde (OMS) (NEWBY *et al.*, 2015). As taxas de perdas em saúde e mortalidade precoce são ainda maiores em regiões demográficamente mais densas e com altas concentrações de material particulado e ozônio troposférico, como na China e Índia (OECD, 2016).

Gouveia e colaboradores (2006, p. 2642 et seq.) em seu estudo na cidade de São Paulo (SP), identificaram a associação de material particulado inalável ao incremento de 4,6% nas internações por asma em crianças, de 4,3% por doença pulmonar obstrutiva crônica em idosos e de 1,5% por doença isquêmica do coração também em idosos.

Além das perdas em saúde humana, o impacto ambiental da poluição atmosférica também é relevante. O acúmulo desses poluentes na atmosfera e consequente deposição causa a acidificação dos meios no solo e nos corpos hídricos e afeta a capacidade de fotossíntese, provocando a queda da produtividade agrícola, além da alteração do equilíbrio da ciclagem de nutrientes (EVANS, 1982) e são responsaveis por fenômenos como *smog* fotoquímico<sup>1</sup>, deposição ácida, depleção de ozônio estratosférico e o aquecimento global. (SEINFELD e PANDIS, 2006).

Os impactos ambientais e na saúde humana do aumento de material particulado também trazem efeitos econômicos preocupantes. Estima-se que o valor líquido médio dos custos do aquecimento global como um todo são de US\$ 69 trilhões, respectivamente, em relação a 1961-1990 (HOEGH-GULDBERG *et al.*, 2018). Em relação à poluição material particulado, somente os custos de saúde pública foram estimados em US\$ 21 bilhões em 2015<sup>2</sup>, passando para US\$ 176 bilhões em 2060. Os impactos no mercado, que incluem redução da capacidade produtiva, despesas com saúde pública e redução da produção agrícola, são projetados para aumentar gradualmente os custos econômicos globais da poluição para 1% do Produto Interno Bruto (PIB) global até 2060 (OECD, 2016).

Entre as principais fontes antropogênicas (não naturais) do aumento do material particulado na atmosfera podemos destacar a queima de combustíveis fósseis, as emissões originadas por queimas em incineradores, ressuspensão pelo tráfego urbano e nas atividades da construção civil e metalúrgica.

Em 2008, o Instituto Brasileiro de Geografia e Estatítica (IBGE) divulgou um projeto piloto com a aplicação da metodologia IPPS (*Industrial Pollution Projection System*) do Banco Mundial ao Estado do Rio de Janeiro, que apresentou uma estimativa de emissão de partículas inaláveis (PI) de 19191 t ao ano, sendo a produção de minerais não-metálicos responsável por 59% e a metalurgia por 25% das emissões. As indústrias metalúrgicas dos municípios de Volta Redonda, Barra Mansa e Barra do Piraí – todos localizados no médio Paraíba do Sul - contribuem com mais de 50% do potencial poluidor de material particulado inalável do estado (IBGE, 2008).

 $\overline{a}$ 

<sup>1</sup> Do inglês, "smoke and fog", fumaça e nevoeiro.Trata-se de um fenômeno atmosférico propiciado pela estabilidade atmosférica, comumente na presença de inversão térmica, no qual poluentes atmosféricos se acumulam próximo à superfície, misturando-se à névoa úmida e reduzindo a visibilidade.

<sup>2</sup> Taxas de câmbio constantes de dólar americano e PPP (paridade de poder de compra) em 2010.

Entre os processos da indústria metalúrgica que mais produzem emissões de material particulado são os processos de produção do coque, aciaria e a geração de energia através das centrais termelétricas. O material particulado proveniente das emissões contém usualmente alumínio, ferro, cálcio, silício e oxigênio, na forma tanto de óxidos como de silicatos (CH2MHILL, 2011).

Os instrumentos da gestão ambiental, como o licenciamento ambiental, previstos na legislação brasileira, atuam para minimizar ou cessar os feitos nocivos das atividades humanas potencialmente poluidoras, como as atividades siderúrgicas. Entre essas ferramentas, uma das mais importantes é o Estudo de Impacto Ambiental e Relatório de Impacto Ambiental (EIA/RIMA), cuja principal função é descrever as atividades a serem desenvolvidas, as alternativas tecnológicas, os impactos positivos e negativos da implantação do empreendimento e as medidas mitigadoras ou compensatórias.

O EIA/RIMA necessariamente deve apresentar o diagnóstico ambiental da região e também um prognóstico para a situação futura após as atividades iniciadas. Nesse contexto, a modelagem ambiental é um recurso valoroso para a elaboração deste prognóstico, pois permite a quantificação de parâmetros, a composição de cenários e hipóteses e o auxílio à decisão de uma alternativa construtiva ou tecnológica em detrimento de outras (IAIA, 2015).

Apesar das limitações inerentes a uma aproximação simplificada dos processos reais, a modelagem é um recurso muito útil e de custo baixo, principalmente quando consideramos às sanções financeiras impostas às indústrias que violam os padrões estipulados na legislação brasileira.

### **2 OBJETIVOS**

## **2.1.** OBJETIVO GERAL

O objetivo deste trabalho é apresentar um ferramenta computacional para realizar simulações de dispersão de poluentes atmosféricos de múltiplas fontes pontuais.

### **2.2.** OBJETIVOS ESPECÍFICOS

- a) avaliar a qualidade do ar da cidade de Volta Redonda (RJ), utilizando dados experimentais de monitoramento de três estações localizadas no entorno de um complexo siderúrgico localizado no município;
- b) criar uma ferramenta para simulações de dispersão de poluentes atmosféricos provenientes de fontes fixas pontuais utilizando o modelo de pluma gaussiana, construída em combinação de duas plataformas, o MATLAB ® e o Rstudio®;
- c) aplicar a ferramenta construída e simular a dispersão de material particulado inalável (MP<sub>10</sub>) provenientes do complexo siderúrgico sobre a região, avaliando diferentes combinações de direção e velocidade do vento, estabildiade atmosférica e alturas efetivas de emissão;
- d) verificar o atendimento aos padrões de qualidade do ar estipulados pela legislação brasileira.

## **3 FUNDAMENTAÇÃO TEÓRICA**

## **3.1.** POLUIÇÃO ATMOSFÉRICA

### **3.1.1. Processos físicos e químicos na atmosfera**

A atmosfera terrestre é dividida em camadas verticais, conforme apresentado na Figura 1, determinadas pelo perfil de temperatura absoluta média nela encontrada, sendo elas:

- a) troposfera: a camada inferior da atmosfera mais próxima à superfície. Sua espessura varia de 9 a 16 km aproximadamente, menor nos pólos e maior próximo ao Equador. Nesta camada a temperatura diminui com a altura, a uma taxa aproximada de 6,5  $^{\circ}$ C km<sup>-1</sup>. Processos de convecção e de advecção são os maiores responsáveis pela mistura do ar nessa camada. Como grande parte as emissões ocorrem próximo à superficie, a maioria dos processos físicos e químicos que envolvem os poluentes atmosféricos ocorrem na troposfera. O topo desta camada apresenta uma temperatura constante e é chamada de tropopausa;
- b) estratosfera: camada localizada após a tropopausa, variando de 10 km a aproximadamente a 50 km de altitude. Na estratosfera, a temperatura aumenta com a altura, propiciando uma inversão térmica, mantendo a camada estável por este motivo. Além disso, pela ausência de nuvens e precipitação, os poluentes que atingem a estratosfera são mais difíceis de serem removidos, ocorrendo mais reações químicas devido à alta disponibilidade de radiação solar. A parte inferior desta região contém o camada de ozonio estratosférico, que absorve os raios ultravioletas biologicamente nocivos (UV-B). O topo desta camada apresenta uma temperatura constante e é chamada de estratopausa;
- c) mesosfera: estende-se desde o final da estratopausa (cerca de 50 km) até aproximadamente 90 km, onde a temperatura decai novamente com a altura. Abarca grande parte da chamada quimiosfera, região da alta atmosfera onde se produzem reações fotoquímicas e parte da ionosfera, camada composta de íons e plasma, e que, devido à sua

composição, reflete ondas de rádio, sendo de interesse para as comunicações;

d) termosfera: a camada mais exterior da atmosfera (90-120km), onde a gradiente de temperatura volta a ser positivo, e compreende parte da ionosfera (até 100 km) (SEINFELD, 2012;VALLERO, 2014).

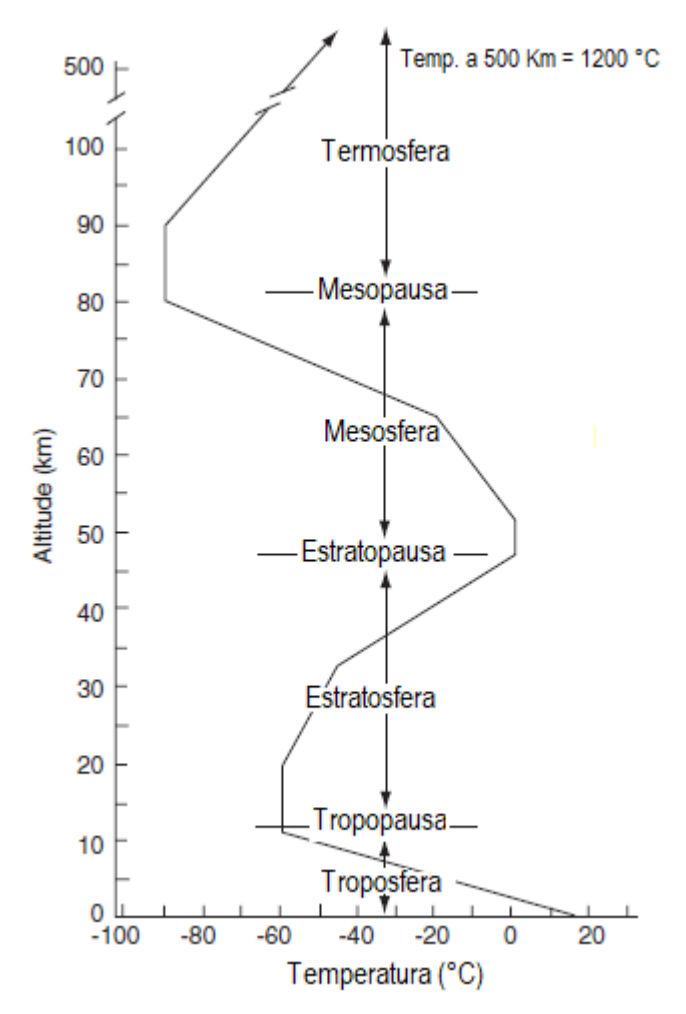

**Figura 1.** Variação do perfil vertical de temperatura na atmosfera. Fonte: Adaptado de GODISH, 2003.

As concentrações de poluentes na atmosfera são, portanto, resultados de interações químicas e movimentos constantes, principalmente na troposfera e estratosfera, e são determinadas majoritamente pelo processos de transporte, difusão, transformação química e deposição no solo (SEINFELD, 2012).

O transporte é o processo no qual o deslocamento de massas de ar carregam espécies de gás e partículas de uma região da atmosfera para outra.O transporte aumenta a dispersão dos poluentes, chegando a ordem de centenas a milhares de quilômetros e facilita a interação entre poluentes de diferentes fontes. A difusão consiste no espalhamento do poluente por mistura turbulenta e quando a velocidade do vento é baixa, predominando pequenos deslocamentos moleculares, de caráter aleatório, das substâncias em fase gasosa e partículas muito pequenas, das áreas de maiores concentrações para as de menores (BOUBEL *et al.*, 1994; GODISH, 2003; VALLERO, 2014).

A deposição consiste na remoção das partículas da atmosfera, usualmente por deposição seca ou sedimentação, nas quais o peso da partícula força o movimento vertical para baixo, acumulando sobre a superfície terrestre, ou deposição úmida, na qual moléculas de água agregam-se a estrutura da partícula e em dado momento, precipitando em forma de chuva ou neve. (GODISH, 2003). As transformações químicas dos poluentes atmosféricos de maior interesse neste estudo serão tratadas no item 3.2.4.

A Figura 02 apresenta os processos que ocorrem com as partículas presentes na atmosfera em função do seu tamanho. Partículas coloidais pequenas estão mais sujeitas a sofrerem processos de difusão enquanto as menores tendem a cogular e formar partículas maiores. As que já atingiram um tamanho maior, tendem a sedimentarem ou serem removidas como núcleos de condensação (VALLERO, 2014).

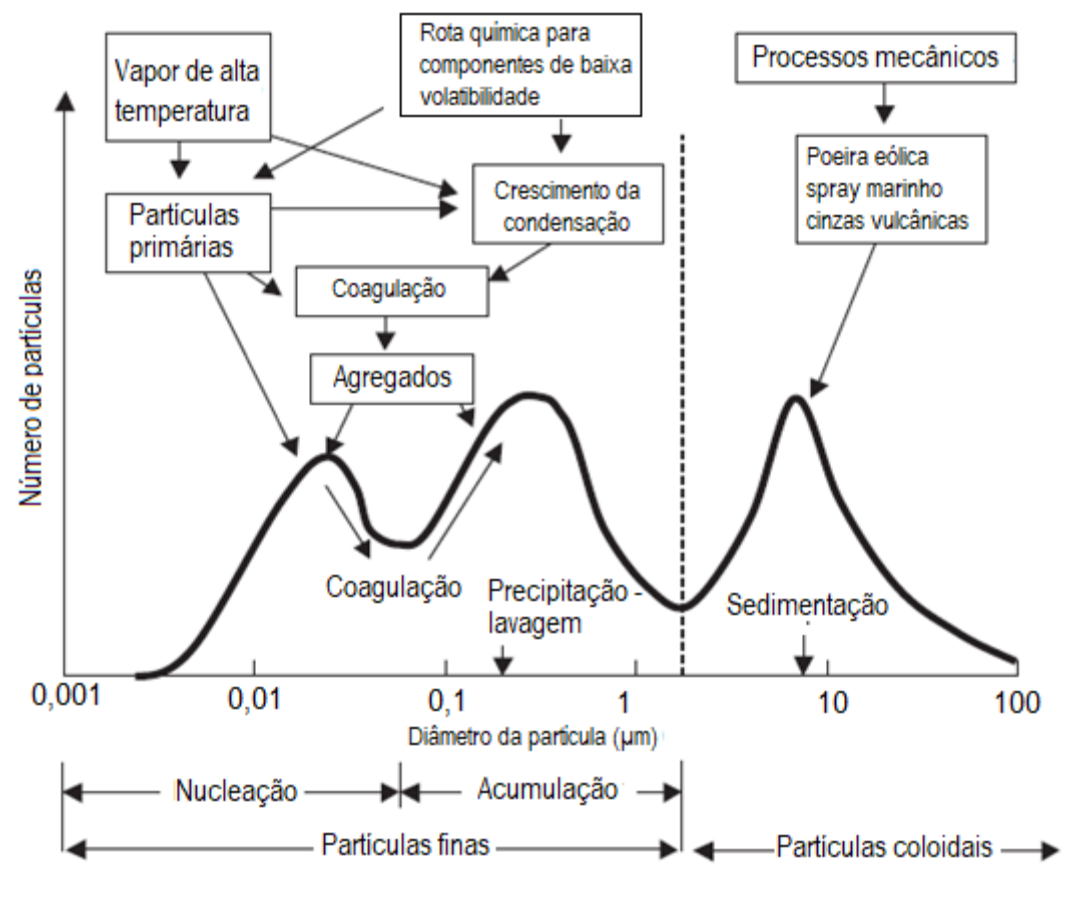

**Figura 2.** Processos físicos das partículas na atmosfera. Fonte: Adaptado de VALLERO, 2014.

#### **3.1.2. Camada limite e processos turbulentos**

A camada limite atmosférica (CLA) ou camada limite planetária (CLP) é a região da atmosfera diretamente influenciada pela superfície terrestre. Na CLA ocorrem as transformações de momentum, energia e massa e corresponde a uma camada de 1 a 2 km acima do nível do solo (GODISH, 2003).

Nesta camada, os deslocamentos de massas de ar são afetados pelo aquecimento do ar em contato com a superfície e pela forma que ela apresenta. Esses efeitos, que causam movimentos aleatórios e desordenados do escoamento atmosférico, são chamados turbulentos, e ocorrem numa escala temporal de minutos a algumas horas. Força que induzem estas trocas entre a atmosfera e a superfície incluem atrito, a evaporação, a evapotranspiração, a transferência de calor, inversões térmicas e as circulações influenciadas pelas características topográficas do local (VALLERO, 2014).

Na CLA, os fenômenos atmosféricos de várias escalas espaciais e temporais atuam simultaneamente, o que, sob certas combinações, pode facilitar o acúmulo ou a dispersão de poluentes atmosféricos próximo ao solo, expondo o meio ambiente e seres humanos a concentrações insalubres (GODISH, 2003). A Tabela 1 apresenta alguns dos fenômenos que atuam na CLA e suas respectivas escalas temporais e espaciais.

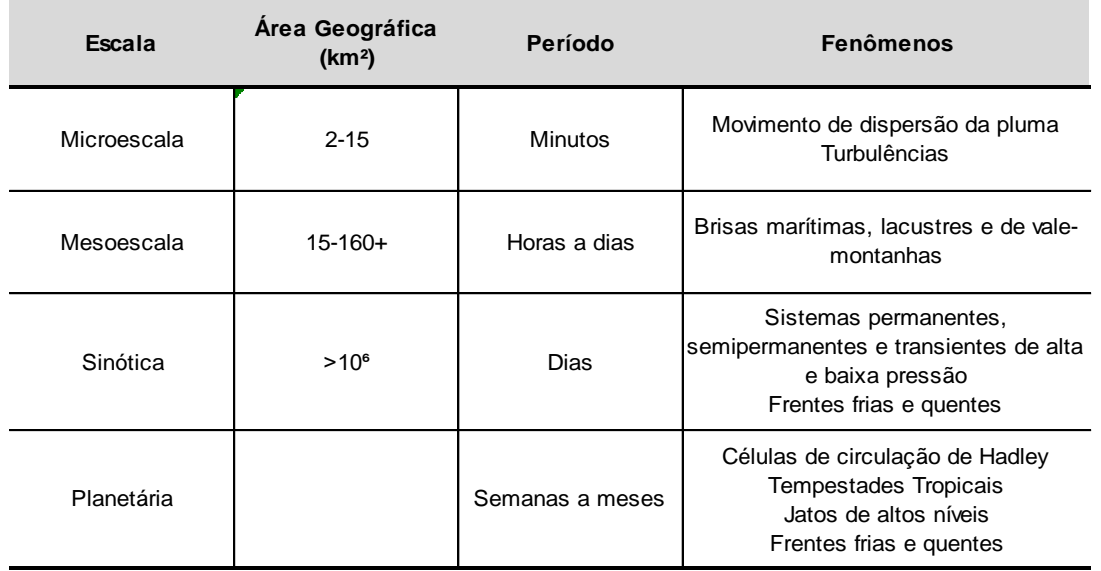

**Tabela 1.** Fenômenos e escalas atuantes na CLA. Fonte: Adaptado de GODISH, 2003.

1

A espessura da CLA pode variar conforme a latitude, a estação do ano e o horário do dia. Por ser função da temperatura, a variação ocorre mais sobre os continentes que os oceanos. A Figura 3 mostra a variação da espessura e estrutura da CLA para um ciclo de 24 horas.

A estrutura da CLA em um dia quente e claro é formada basicamente por uma camada limite convectiva (CLC) ou camada de mistura (CM). Nessa camada, a superfície aquece o ar por baixo, transferindo calor por conveção para as camadas superiores. O perfil do vento médio é aproximadamente logarítmico permanecendo constante quando o atrito com a superfície torna-se desprezível. Este gradiente de velocidade cria um *cisalhamento*<sup>3</sup> que, associado ao movimento convectivo, é responsável pela presença de turbulência na camada de mistura diurna. No topo, ocorre uma inversão do

<sup>3</sup> Define-se cisalhamento do vento mudanças na direção e/ou velocidade que ocassionam a formação de vórtices e de turbulência em vários níveis da atmosfera.

perfil de temperatura, chamada zona de entranhamento, que funciona como um tamponamento para as massas de ar quente ascendentes (GODISH, 2003).

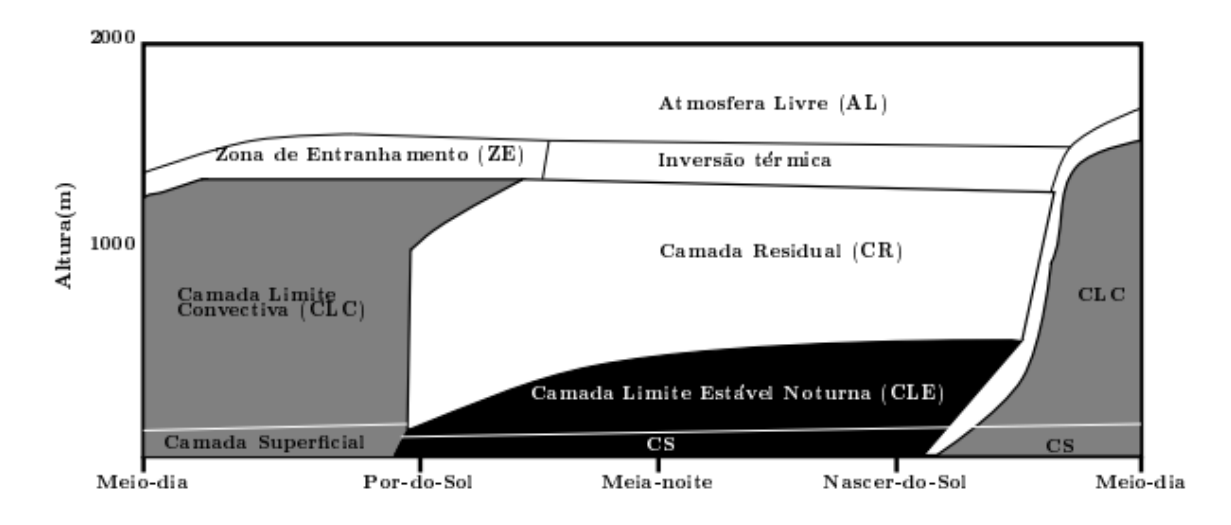

**Figura 3**. Esquema da variação diurna da estrutura da CLA. Fonte: SILVA, 2014.

Quando a radiação solar enfraquece, o fluxo vertical de calor que ocorria naquela camada convectiva enfraquece, gerando um fluxo oposto, enquanto o perfil de temperatura vai lentamente se invertendo e o movimento convectivo cessa. Esta camada limite estável noturna (CLE) é bem mais baixa que a CLC e apresenta pouca turbulência, possuindo eventualmente mais em uma camada residual (CR) transitória acima da CLE. No dia seguinte, com o nascer do sol e dependendo das condições de tempo, o mesmo ciclo se reinicia. (STULL, 1988). A influência da estabilidade atmosférica da CLA será abordada no item 3.6 (Classes de Estabilidade Atmosférica e Coeficientes de Dispersão).

### **3.1.3. Classificação dos Poluentes Atmosféricos**

Grande parte dos compostos emitidos pelas atividades antropogênicas apresentam estrutura molecular relativamente simples, como o dióxido de carbono (CO₂), monóxido de carbono (CO), dióxido de enxofre (SO₂) e dióxido de nitrogênio (NO₂) provenientes da combustão, sulfeto de hidrogênio (H₂S), amônia (NH₃), cloreto de hidrogênio (HCl), e fluoreto de hidrogênio (HF), a partir de diversos processos industriais (BOUBEL *et al.*, 1994). Esses poluentes emitidos diretamente das fontes são chamados poluentes primários, e por sua vez, os poluentes secundários são as substâncias formadas a partir de reações químicas entre os poluentes primários e os constituintes da atmosfera não poluída (Figura 4).

Em relação à sua composição química, os poluentes são classificados como orgânicos, quando contem, necessariamente, carbono e hidrogênio em sua estrutura, ou inorgânicos, quando compostos por substâncias não orgânicas, como minerais e metais. Como exemplo de poluentes orgânicos pode-se citar hidrocarbonetos (metano), cetonas e aldeídos; como exemplo dos inorgânicos tem-se os óxidos de enxofre (SO<sub>x</sub>) e nitrogênio (NO<sub>x</sub>) e ainda CO<sub>2</sub> e CO. Alguns autores ainda classificam em espécies orgânicas oxidadas (carbonilas, nitratos orgânicos), espécies fotoquimicamente ativas (NO₂, formaldeído), ácidos  $(H_2SO_4)$ , bases  $(NH_3)$ , sais  $(NH_4HSO_4)$  e espécies reativas instáveis (NO<sub>2</sub> eletricamente excitado, HO• radical) (MANAHAN, 2001). Exemplos de classificação dos poluentes atmosféricos são apresentados na Tabela 02.

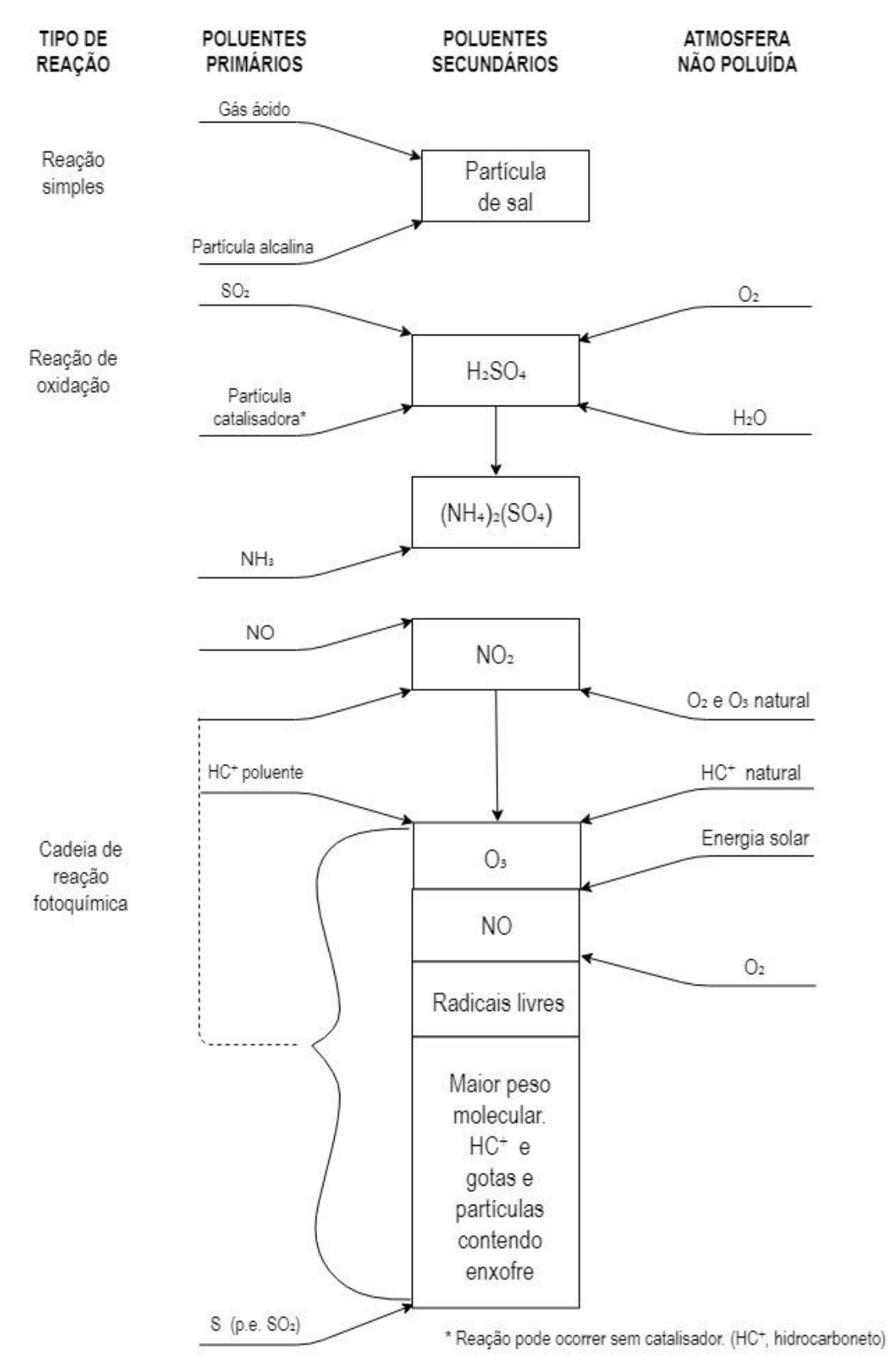

**Figura 4**. Poluentes primários e secundários. Fonte: Adaptado de BOUBEL *et al.*, 1994.

**Tabela 2.** Classificação dos poluentes atmosféricos. Fonte: BOUBEL *et al* (1994); SEINFELD (2012); VALLERO (2014).

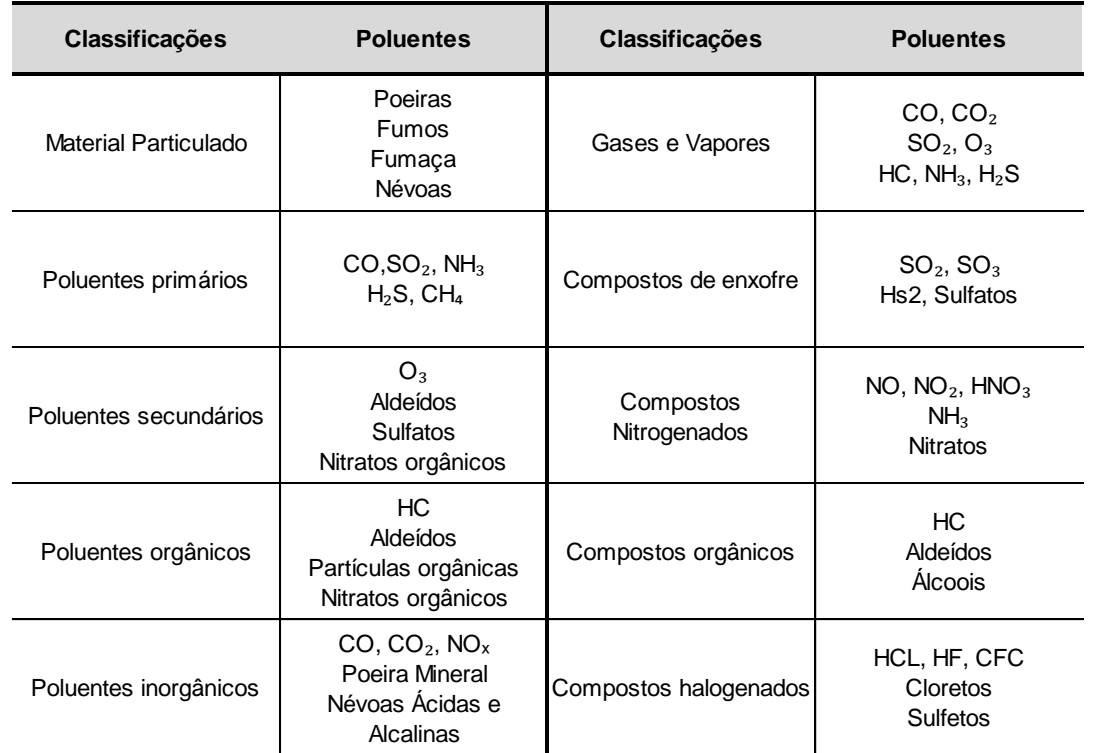

Os poluentes também podem ser classificados quanto estado físico (gases, vapores e partículas). As partículas são compostas por materiais líquidos e sólidos como poeiras, neblina e fumaça. Os gases e vapores são formados por moléculas mais energéticas, sem forma e volume definidos. Os poluentes gasosos mais comuns são CO e vapores de hidrocarbonetos (PEAVY, 1985 apud MERIGUE, 2016).

Os poluentes que são comumente encontrados na atmosfera e que possuem um interesse científico especial, seja devido aos prejuízos à saúde, ao meio ambiente e ou por causarem perdas materiais, são chamados de poluentes regulados (ou no inglês *criteria air pollutants)* (VALLERO, 2014). No Brasil, tais poluentes são controlados pela Resolução CONAMA 491 de 19 de novembro de 2018 (CONAMA, 2018) e serão abordados a seguir.

#### **3.1.4. Poluentes Regulados**

### *3.1.4.1. Dióxido de Enxofre (SO*₂*)*

O dióxido de enxofre (SO₂) é um gás incolor, não inflamável e não explosivo, mas com um odor azedo. É um gás relativamente estável e pode permanecer na atmosfera por dias e é o principal composto presente entre os óxidos de enxofre  $(SO_x)$  (SEINFELD, 2012).

O SO<sub>2</sub>, juntamente com sais ácidos (como o NH<sub>4</sub>HSO<sub>4</sub>), são importantes fatores da deposição úmida, através da chamada precipitação (ou chuva) ácida (quando apresenta pH inferior a 5,6), que causa diversos problemas ambientais a níveis continentais, podendo se espalhar por áreas de várias centenas a vários milhares de quilômetros em poucos dias (MANAHAN, 2001), causando danos às estruturas superiores da vegetação, acidificação dos solos com a lixiviação dos nutrientes, acidificação das águas superficiais e subterrâneas afetando a produtividade primária, e consequentemente o consumo humano e a população marinha, e corrosão de monumentos históricos e obras civis (BRAGA *et al*., 2005 apud MERIGUE, 2016).

O dióxido de enxofre encontrado na atmosfera é majoritariamente proveniente da combustão de elementos fósseis, como carvão e petróleo, e têm como fontes principais os automóveis e centrais termelétricas e oxidação de minerais sulfurosos ou refino de petróleo.

Os principais efeitos na saúde humana estão associados a problemas respiratórios em pessoas saudáveis, devido principalmente a atividades físicas intensas levando a um aumento da ventilação, com conseqüente aumento da absorção nas regiões mais distais do pulmão (BRAGA *et al.*, 2001), e o agravamento para pessoas com bronquite e asma (LORA, 2002 apud MOREIRA e TIRABASSI, 2004).

### *3.1.4.2. Dióxido de Nitrogênio (NO*₂*)*

O dióxido, bem como outros óxidos de nitrogênio, possuem como principal fonte antropogênica a combustão de elementos fósseis. A formação do NO₂ pode ocorrer devido à presença de nitrogênio nos combustíveis utilizados ou a própria presença do ar atmosférico no processo de combustão pode acarretar na formação do poluente (BRAGA *et al.*, 2005 apud MERIGUE, 2016), sendo o principal composto presente entre os óxidos de nitrogênio (NO<sub>x</sub>). Os NO<sub>x</sub>, em especial o NO<sub>2</sub>, na atmosfera na presença de luz solar e dos compostos orgânicos voláteis são os precursores da formação do *smog* fotoquímico.

Os efeitos nocivos do *smog* fotoquímico ocorrem principalmente nas áreas de saúde e conforto humanos, danos aos materiais, efeitos na atmosfera e toxicidade para as plantas. O grau exato em que a exposição ao *smog* afeta a saúde humana não é conhecido, embora se suspeite de efeitos adversos substanciais principalmente às vias respiratórias, devido a toxicidade do ozônio presente no *smog* fotoquímico, como tosse, chiado, constrição brônquica e irritação no sistema respiratório mucoso em pessoas saudáveis com hábitos de exercícios (MANAHAN, 2001).

### *3.1.4.3. Monóxido de Carbono (CO)*

O monóxido de carbono (CO) é um constituinte natural da atmosfera e considerado um poluente quando está presente em concentrações acima do normal. Quando em altas concentrações, é letal devido às suas características organolépticas (inodoro e incolor) e sua toxicidade, causando episódios relativamente comuns de mortes por asfixia em locais como garagens e ambientes conectados a exaustores de motores por combustão (MANAHAN, 2001).

A concentração atmosférica total de CO é estimada em aproximadamente 0,1 partes por milhão (ppm), correspondendo a 500 milhões de toneladas métricas de CO e apresentando um tempo médio de permanência de 30 a 90 dias (SEINFELD, 2012). As contribuições antropogênicas diretas de CO

para a atmosfera são calculadas em 500 a 600 Tg (teragramas ou milhões de toneladas) por ano e são relativamente constantes ano a ano. Em torno de 300 a 600 Tg/ano são produzidos pela queima de biomassa, um fonte irregular de CO dependendo de condições como a ocorrência de incêndios florestais (MANAHAN, 2001).

### *3.1.4.4. Ozônio (O*₃*)*

O ozônio presente naturalmente em níveis estratosféricos, a aproximadamente 30 km de altitute, tem como função principal atuar como um "filtro" de radiação ultravioleta, absorvendo a maior parte da luz UV solar de comprimentos de onda entre 240 e 290 nm e de 290 a 320 nm UV-B, sendo chamado por este motivo de "bom ozônio" (BOUBEL *et al.*, 1994; SEINFELD, 2012; VALLERO, 2014). A Figura 05 apresenta um esquema simplificado das reações de  $O_3$  estratosférico na atmosfera.

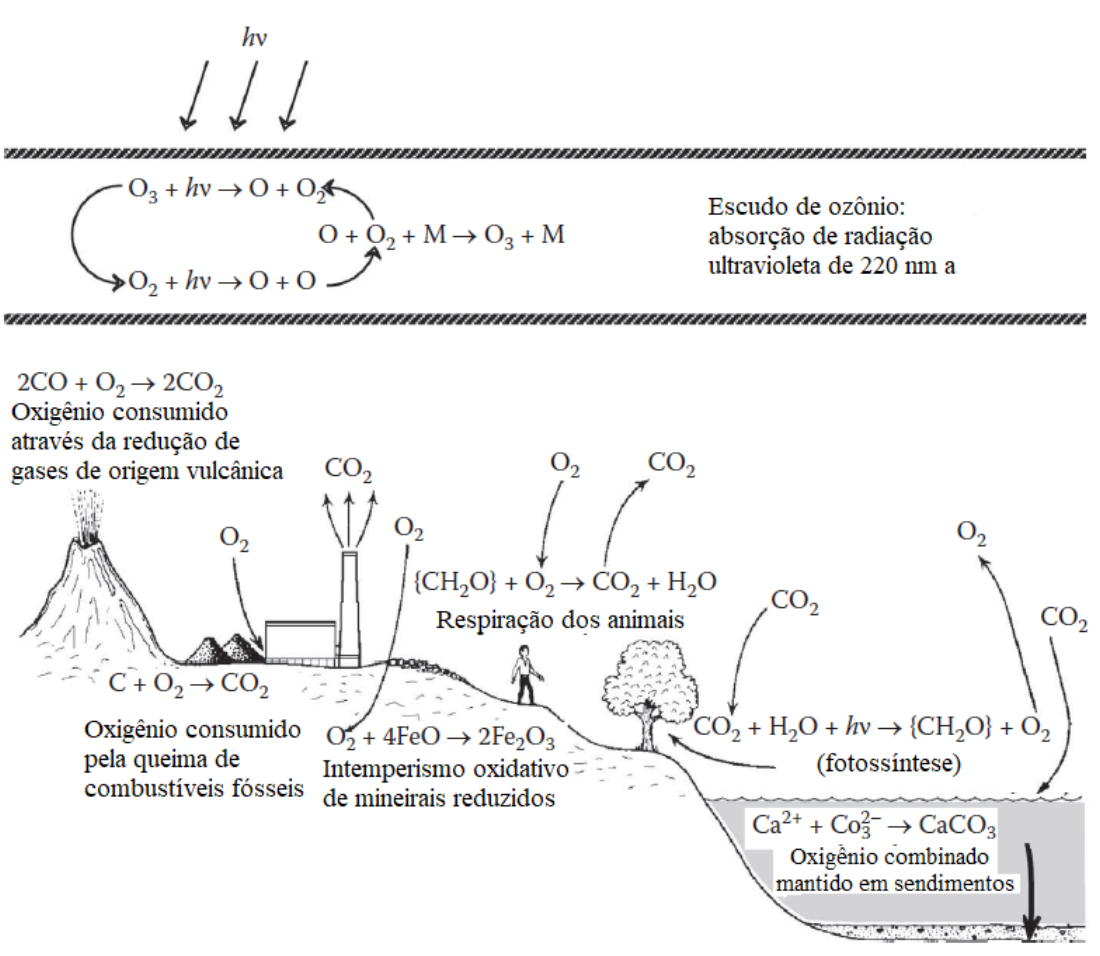

**Figura 5**. Reações do O₃estratosférico na atmosfera. Fonte: Adaptado de MANAHAN, 2001.

O  $O_3$  troposférico – o "mau ozônio" - é altamente reativo aos tecidos, causando danos florestais, redução da produção agrícola, e efeitos na saúde humana, especialmente doenças cardiopulmonares. Além disso, efeitos como degradação de borrachas e desbotamento de produtos químicos de acabamento foram observados a partir da da combinação química de corantes e dióxido de nitrogênio e ozônio absorvido (BOUBEL *et al.*, 1994).

O ozônio é um potente oxidante, provoca lesão das células e atinge as porções mais distais das vias aéreas. Pessoas com asma, bronquite crônica e enfisema geralmente sentem efeitos mais graves em níveis de ozônio mais altos (BRAGA *et al.*, 2001). Estudos indicam que a exposição a concentrações de ozônio na faixa de 160 a 360  $\mu$ gm<sup>-3</sup> por um período de 1 a 8 horas reduz vários parâmetros da função pulmonar e a incidência de sintomas respiratórios (incluindo tosse, irritação da garganta, opressão torácica) também foram relatados na mesma faixa de exposições (EEA, 1998).

#### *3.1.4.5. Material Particulado (MP)*

O material particulado presente na atmosfera surge de fontes naturais, como poeira transportada pelo vento, spray marinho e partículas lançadas por erupções vulcônicas, e de atividades antrópicas, como resíduo da queima de combustíveis, atividades industriais diversas, como a mineração e a metalurgia, e construção civil. Elas podem ainda ser de origem biológica, como vírus, bactérias, fungos, protozoários, pólens e metábólitos de microorganismos, e são chamados de bioaerossóis (MENETREZ *et al.*, 2009).

A definição ténica de aerossol é a suspensão de partículas finas sólidas ou líquidas em um gás, porém o uso comum refere-se ao aerossol como o componente sólido somente (SEINFELD, 2012). Emitido diretamente como partículas (aerossol primário) ou formado na atmosfera a partir de reações de poluentes primários (aerossol secundário), os aerossóis variam em tamanho de alguns nanômetros (ηm) a dezenas de micrômetros (µm) de diâmetro. Quando em suspensão no ar, as partículas podem mudar de tamanho e composição por condensação de espécies de vapor ou por evaporação, coagulando com outras partículas, por reação química ou por ativação na presença de supersaturação da água, tornardo-se gotas de névoa ou de nuvem (núcleos de condensação), conforme apresentado na Figura 6 (SEINFELD, 2012).

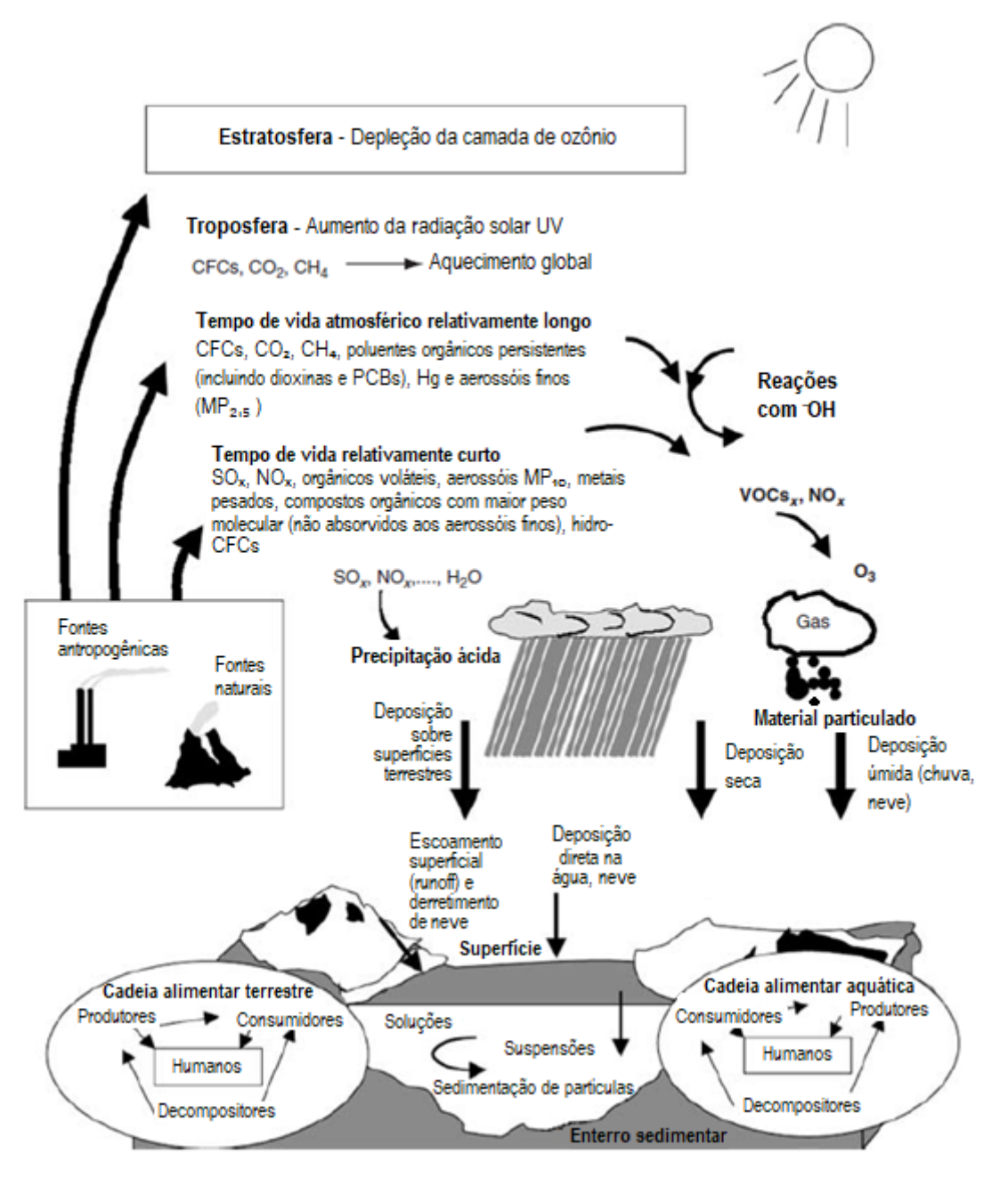

**Figura 6**. Os movimentos físicos e a acumulação de contaminates após a emissão. Fonte: Adaptado de VALLERO, 2008.

Como sua composição é altamente variável, para fins de monitoramento, a medida de controle para partículas mais comum é o índice MP, que representa a quantidade de material particulado de determinada granulometria presente em um volume de referência. As unidades utilizadas geralmente são microgramas de material particulado por metro cúbico de ar ( $\mu$ gm<sup>-3</sup>), sendo
medido em sua base seca, descartando gotículas de água, flocos de neve, vapores aquosos e orgânicos, que são eliminados no processo de secagem (VALLERO, 2014),

A classificação mais utilizada divide o material particulado em suspensão em três grupos conforme o tamanho máximo das partículas. São eles:

- a) PTS (TPM, no inglês): partículas totais em suspensão, contabilizando todas as partículas com até 100 μm de diâmetro;
- b) MP₁₀ (PM₁₀ ou *coarse particles*): partículas com até 10 μm de diâmetro, também chamadas partículas Inaláveis (PI). Este grupo pode ser dividido em duas parcelas, uma que fica retida na parte superior do sistema respiratório, principalmente na boca e nas fossas nasais (inaláveis) e outra, mais fina, que atinge as vias respiratórias (torácica) (VALLERO, 2014);
- c) MP₂ˌ₅ (PM₂ˌ₅ ou *fine particles*): partículas com até 2,5 µm de diâmetro. Essencialmente o material particulado muito fino é produzido como poluente secundário de reações de gás precursores da formação de *smog* como nitrato, sulfato e amônio, metais, como zinco, cobre e chumbo e compostos orgânicos voláteis. Por serem muito finos, são altamente respiráveis, podendo atingir os alvéolos pulmonares e permanecer na atmosfera por alguns dias até semanas, sendo removidas da atmosfera pela chuva ou por deposição sobre superfícies como o solo ou a vegetação (MANAHAN, 2001; VALLERO, 2014).

O tamanho ou diâmetro da partícula é utilizado também para avaliar o potencial de sedimentação do material. Quanto maior o diâmetro maior será o seu potencial de sedimentação quando comparado às partículas de menores diâmetros (VALLERO, 2014). Em função de seu potencial de sedimentação, o material particulado pode ser classificado como suspenso ou sedimentável. Normalmente, as partículas enquadradas como sedimentáveis são aquelas que possuem diâmetro maior que 10 μm (VALLERO, 2014).

A dificuldade de caracterizar os componentes presentes no MP e de correlacionar com precisão a sua origem torna complexa a associação dos efeitos nocivos da presença de material particulado. Os componentes variam de substâncias quase neutras a altamente solúveis como o sulfato de amônio, o nitrato de amônio e o cloreto de sódio, partículas de fuligem compostas em grande parte de carbono elementar revestido em compostos orgânicos, e essencialmente minerais insolúveis, como partículas de argila (HARRISON e YIN, 2000).

# **3.2.** PADRÕES DE QUALIDADE DO AR

A preocupação com a poluição do ar nos grandes centros urbanos começou a ganhar projeção ao redor do mundo com outros episódios de *smog*, como o ocorrido em Donora, Pensilvânia, em 1948 (VALLERO, 2014), em um centro industrial na Alemanha, que vitimou 156 pessoas, no ano de 1962 e na cidade de Nova Iorque, nos Estados Unidos da América, ocorridos em 1953, 1963 e 1966.

O *smog* ocorrido em dezembro de 1952 na cidade de Londres, na Inglaterra, causou aproximadamente 12 mil mortes e deixou mais de 100 mil pessoas doentes em apenas alguns dias. O episódio conhecido como "*Big Smoke"*, traduzido para o português como "o Grande Nevoeiro", consistiu numa mistura de fumaça e névoa, causadas pelas emissões da queima de carvão nos centros industriais e nos sistemas de aquecimento residenciais. Em 1954, Sir Hugh Beaver, presidente do Comitê de Poluição do Ar inglês, apresentou um relatório de investigação recomendando o controle de emissões industriais e poluição de aquecimento doméstico para eliminar o fumo negro, que resultou, em 5 de julho de 1956 na Lei do Ar Limpo válida em toda Grã-Bretanha (BEREND, 2006).

Nos EUA, o *Clean Air Act* ("Lei do Ar Limpo"), assinado originalmente em 1963, mas com emendas importantes em 1970, 1977 e 1990, estabeleceu os Padrões Nacionais de Qualidade do Ar Ambiente (em inglês *NAAQS*) para controlar seis substâncias que passaram a ser denominadas "poluentes atmosféricos", sendo eles o dióxido de enxofre, material particulado, dióxido de nitrogênio, monóxido de carbono, ozônio e chumbo. A lei também previa que os estados americanos deveriam implementar os padrões e aplicar controles para alcançá-los, sendo a Agência de Proteção Ambiental dos EUA (U.S. EPA) responsável por desenvolver os padrões a partir do conhecimento científico de seus efeitos prejudiciais, assim como de gestão da qualidade do ar, acompanhamento das políticas estaduais, assim como a elaboração de estudos, coleta e sistematização de dados, definição de diretrizes e regras de atendimento mínimo, e etc (SEINFELD, 2012; IEMA, 2012).

Segundo a U.S. EPA, os padrões são as concentrações limiares, portanto não são esperados efeitos adversos para os seres humanos e o meio ambiente expostos à concentrações com valores inferiores ao estipulado. A Tabela 3 apresenta os atuais valores estipulados como NAAQS.

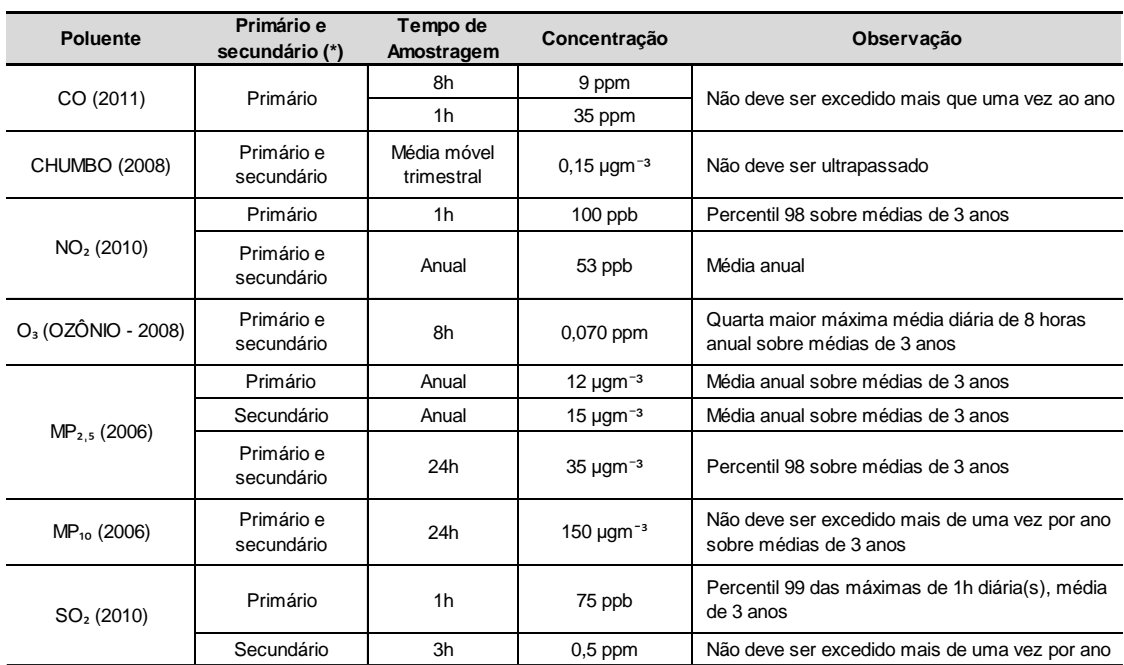

**Tabela 3.** Padrões de qualidade do ar estipulados pela U.S. EPA. Fonte: U.S. EPA, 2011.

(\*) Os padrões primários devem permitir uma margem adequada de segurança para proteção da saúde pública. Os padrões secundários devem ser adequados à proteção do bem-estar público, compreendendo, entre estes, os efeitos sobre a vegetação, colheitas, solos, águas, fauna, materiais sintéticos e a visibilidade.

Na União Europeia, os padrões de poluentes atmosféricos são chamados de "valores-limite" e "valores-alvo". Ambos são definidos como a concentração limite para um dado poluente, estabelecida com base nos estudos científicos mais recentes visando evitar, prevenir ou reduzir efeitos prejudiciais sobre a saúde humana e sobre o meio ambiente como um todo (EC, 2008). A diferença entre os valores é o nível de exigência, pois os valoreslimites são de atendimento obrigatório, a partir da data que começam a vigorar e os valores-alvo são metas que deverão ser atendidas a longo prazo, não impondo sanções em casos de descumprimento (IEMA, 2012).

Atualmente, são estabelecidos valores limites para material particulado  $(MP_{10}$  e MP<sub>2,5</sub>), SO<sub>2</sub>, NO<sub>2</sub>, CO, chumbo e benzeno. Valores-alvos também são estipulados para o também para o MP $_{2,5}$ , para o ozônio, arsênio (As), cádmio

(Cd), níquel (Ni) e hidrocarbonetos policíclicos aromáticos (HPA), conforme

#### apresentando na Tabela 4.

**Tabela 4**. Padrões de qualidade do ar estipulados pela União Européia. Fonte: Adaptado de EC, 2008 e IEMA, 2012.

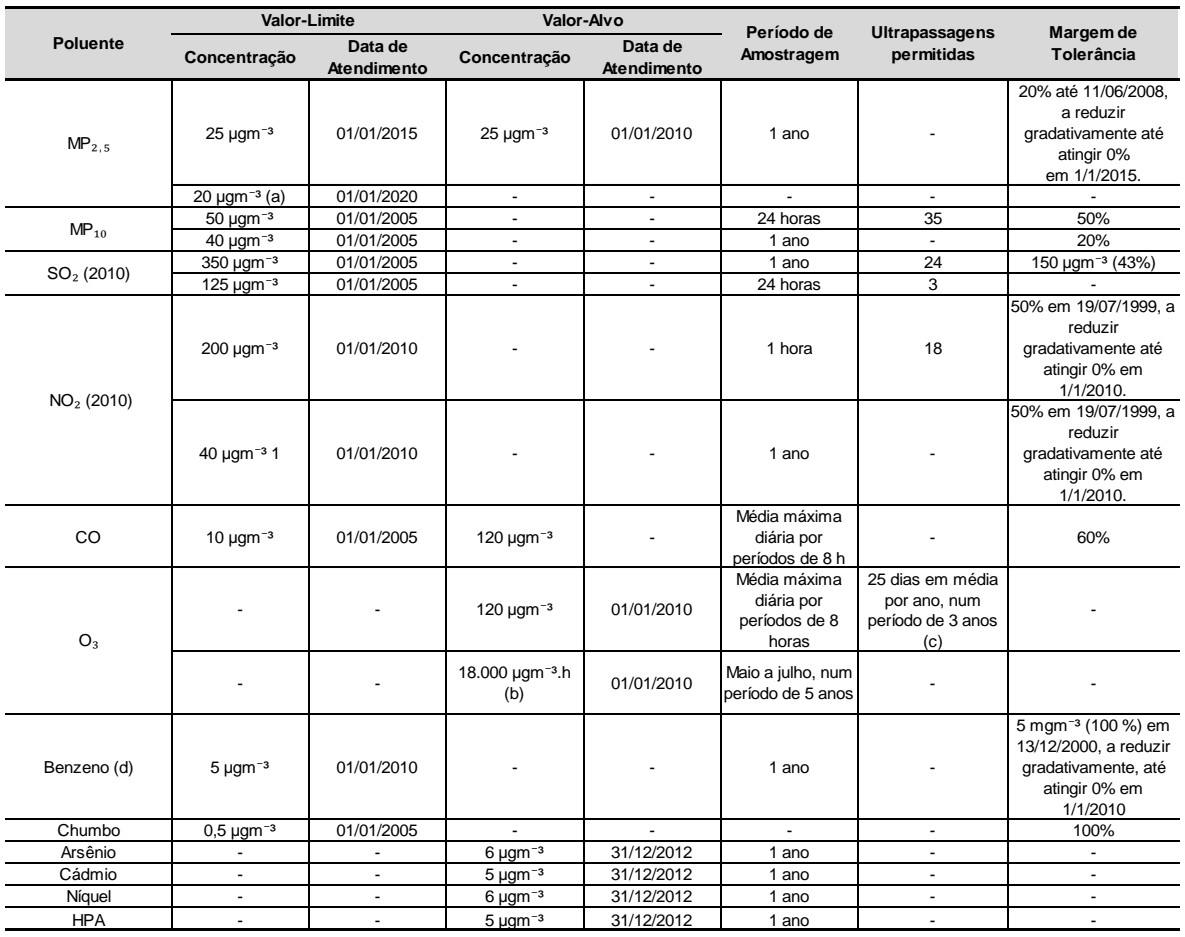

(a) O valor-limite do MP2,5 de 20 µgm<sup>-3</sup> é indicativo e deve ser revisto em 2013 à luz de novas informações sobre os efeitos sobre a saúde humana e o meio ambiente, a viabilidade técnica e a experiência obtida com o valor-alvo nos Estados-Membros.

(b) Este valor-alvo tem como objetivo a proteção da vegetação. Este parâmetro, conhecido como "AOT40", é a soma da diferença entre as concentrações horárias maiores que 80 µgm<sup>-3</sup> e 80 µgm<sup>-3</sup> (40 ppb), obtidas entre 8 e 20h diariamente. Também foi estabelecido um objetivo de longo prazo, segundo o qual os Estados devem buscar atingir concentração "AOT40" de 6.000 µgm<sup>-3</sup>.h baseada nas médias horárias dos meses de maio a julho, entre 8h e 20h, com vistas à proteção da vegetação. Não foi definida data para a consecução deste objetivo.

(d) Os HPA são expressos em concentração de benzo(a)pireno. (c) Se não for possível determinar as médias por períodos de três ou cinco anos com base num conjunto completo de dados relativos a anos consecutivos, os dados anuais mínimos necessários à veri+ cação da observância dos valores-alvo serão os seguintes: a. valor-alvo para a proteção da saúde humana: dados válidos respeitantes a um ano, b. valor-alvo para a proteção da vegetação: dados válidos respeitantes a três anos.

A OMS, membro da Organização das Nações Unidas (ONU), também estabelece recomendações quanto padrões de qualidade do ar, visto que há suficiente comprovação científica dos problemas de saúde pública com a emissão de poluentes atmosféricos.

As diretrizes de qualidade do ar da OMS são projetadas para oferecer orientação na redução dos impactos da poluição do ar sobre a saúde humana a níveis globais, principalmente dado o caráter transfronteiriço da poluição atmosférica (WHO, 2005, 2006). No caso da saúde humana, os valores de referência indicam concentrações ambientais abaixo das quais não se esperam

efeitos adversos, nenhum distúrbio ou efeito indireto significante à saúde, contudo isto não garante a exclusão absoluta de algum efeito em concentrações inferiores ao valor de referência (WHO, 2000). A Tabela 5 apresenta os valores de referência recomendados pela OMS para material particulado (MP $_{10}$  e MP $_{2.5}$ ), O<sub>3</sub>, NO<sub>2</sub> e SO<sub>2</sub>.

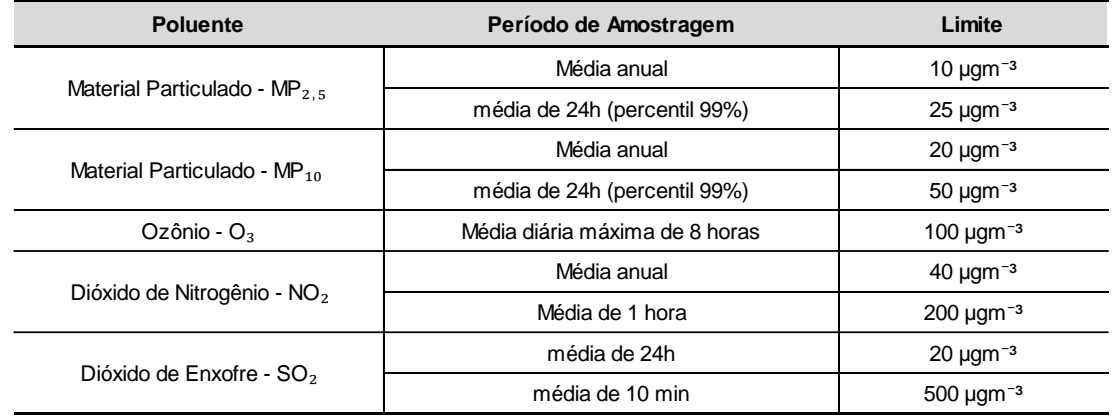

**Tabela 5.** Padrões de qualidade do ar estipulados pela OMS. Fonte: Adaptado de WHO, 2005.

No Brasil, a cidade de Cubatão, no litoral do estado de São Paulo, ficou nacionalmente conhecida pela intensa poluição atmosférica em meados da década de 1980. Um incêndio de grandes proporções ocorrido na Vila Socó por vazamento de combustível (1984) e o vazamento de amônia com evacuação da Vila Parisi (1985) obrigaram as autoridades locais a adotar políticas mais restritivas para emissão de poluentes.

O excesso de poluentes no ar da região foram correlacionados a sintomas como vermelhidão nos olhos, irritação nas vias respiratórias, inclusive graves malformações e anencefalia. Um estudo realizado por (JASINSKI *et al.*, 2011) apresentou que o aumento da concentração de MP $_{10}$  e ozônio foram associados com as internações por doenças respiratórias de crianças e adolescentes na cidade. No grupo de crianças, aumentos nas médias móveis de sete dias do MP<sub>10</sub> (56,5 µgm<sup>-3</sup>) e de cinco dias do ozônio (46,7 µgm<sup>-3</sup>) levaram a aumentos nas internações hospitalares de 9,6% (IC95%: 3,0%- 16,1%) e 2,4% (IC95%: 0,1%-4,7%), respectivamente entre os anos de 1997 e 2004 (JASINSKI *et al.*, 2011).

Diante do aumento da preocupação ambiental entre as décadas de 70 e 80, os órgãos ambientais brasileiros iniciaram a criação de instrumentos de gestão ambiental com a regulamentação da primeira resolução do Conselho Nacional do Meio Ambiente (CONAMA), em 1986, na qual estabelece que o EIA deverá caracterizar "o meio físico - o subsolo, as águas, o ar e o clima" e analisar os possíveis impactos nos meios, indicando formas de mitigação e controle, abrangendo portanto as questões relativas à poluição do ar (CONAMA,1986).

Porém, só quatro anos depois, com a adoção da Resolução CONAMA n° 03, foram estipulados os valores máximos de concentração de determinados poluentes, criando-se assim os padrões nacionais de qualidade do ar (CONAMA, 1990). A Resolução CONAMA n° 03 ficou vigente por 28 anos, sendo alvo de duras críticas por este motivo, até que foi finalmente revisada com a publicação da Resolução CONAMA nº 491, em 19 de novembro de 2018.

Neste interim, o CONAMA regulamentou a Resolução n° 382 (em 2006) e a Resolução n° 436 (em 2011), que definem valores máximos de emissões de poluentes atmosféricos para fontes fixas de alguns processos industriais como queima de combustíveis. O principal objetivo dessas resoluções complementares foi exigir que tecnologias de redução de emissões fossem adotadas nos processos existentes e novos empreendimentos já disponham de alternativas tecnológicas para reduzirem a poluição do ar.

As principais mudanças da Resolução CONAMA 491 em relação a sua antecessora foi a adoção dos valores de referência presentes nas recomendações da OMS, a inclusão do parâmetro MP $_{2,5}$  e a definição de "valores-meta", similarmente ao procedimento adotado na União Europeia. Segundo a Resolução CONAMA 491, os padrões serão adotados sequencialmente, em quatro etapas, iniciando com o padrão PI-1, a partir de publicação da Resolução e de forma progressiva até o PF – equivalentes aos padrões da OMS – de acordo com os Planos de Controle de Emissões Atmosféricas e os Relatórios de Avaliação da Qualidade do Ar, elaborados pelos órgãos estaduais e distritais de meio ambiente (CONAMA, 2018). O documento também estipula um prazo de três anos para cada ente federativo elaborar um Plano Controle de Emissões Atmosféricas, que deverá conter identificação das principais fontes de emissão e respectivos poluentes atmosféricos e diretrizes e ações com respectivos objetivos, metas e prazos de implementação (CONAMA 2018). A Tabela 6 sintetiza os novos padrões estipulados pela Resolução 491 constantes no Anexo I da publicação.

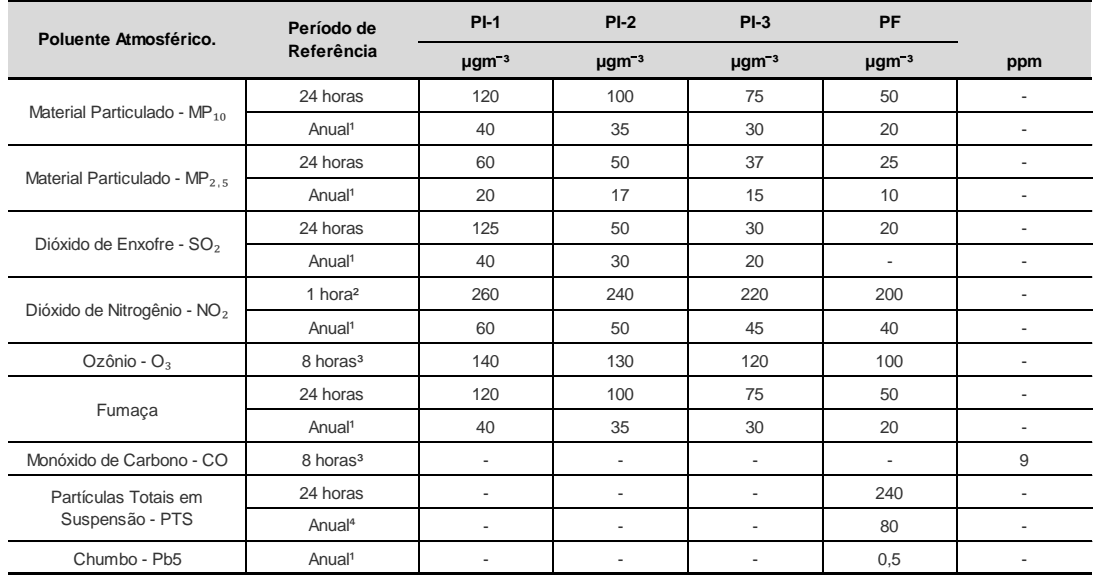

**Tabela 6**. Padrões de qualidade do ar segundo a Resolução CONAMA 491/18. Fonte. CONAMA (2018)

<sup>1</sup> média aritmética anual

² média horária

<sup>3</sup> máxima média móvel obtida no dia

<sup>4</sup> média geométrica anual

⁵ medido nas partículas totais em suspensão

# **3.3.** MODELOS MATEMÁTICOS

Segundo Zeidan (2015, p. 5) um modelo pode ser definido como "uma representação da construção e funcionamento de algum sistema de interesse", sendo a modelagem, portanto, o processo de tentar reproduzir esse sistema. Vallero (2014, p. 683) afirma que "modelos fornecem um meio para representar um sistema de uma forma compreensível". Por serem representações, os modelos podem ser mais vantajosos em termos de custo-benefício sempre que for mais viável trabalhar com uma réplica ou substituto do que com o sistema real(ZEIDAN, 2015).

A modelagem matemática, em essência, compreende a transformação do sistema alvo do estudo e seus fenômenos para o ambiente matemático, em termos de símbolos e equações, cujos significados são previamente definidos e podem ser manipulados seguindo um conjunto de regras ou cálculos matemáticos. Ao fornecer dados do sistema chamadas de "variáveis de entrada", essas equações (ou modelos) podem ser resolvidas para determinar ou estimar um resultado desconhecido.

Os modelos matemáticos podem ser classificados em vários tipos, como:

- a) Determínístico ou probabilístico em função do tipo de certeza associada às variáveis;
- b) Contínuo ou discreto em função da continuidade das variáveis no domínio do tempo;
- c) Estático ou dinâmico quando as variáveis não dependem do tempo, ou variam em função  $f(t)$ , respectivamente;
- d) Linear ou não-linear em função da potência das variáveis das equações governantes;
- e) Analítico ou numérico caso seja possível uma solução da equação de forma fechada $^4$  ou necessita de uma abordagem númerica.

As classificações se sobrepõe e não são esgotadas, dependendo da finalidade para a qual o modelo se destina. Há ainda os modelos híbridos, que usam tanto abordagens estatísticas quanto determinísticas, quando parte dos fenômenos do sistema tendem a ser aleatórios, enquanto a outra parte possui princípios físicos bastante definidos (VALLERO, 2014).

Um ponto importante no processo de modelagem é a validação. As técnicas de validação de modelos incluem simulações sob condições de entrada conhecidas e comparando a saída do modelo com a saída observada (real) do sistema (ZEIDAN, 2015).

Os modelos matemáticos computacionais começaram a ser utilizados com propósitos ambientais por Lynn, Logan e Charnes em 1962, que desenvolveram um modelo linear para a construção de uma planta de tratamento de águas residuárias. Outros modelos computacionais começaram a surgir para controle de problemas ambientais relacionados à qualidade do ar (por exemplo Teller em 1968), uso do solo (Edwards, Langham e Headleye em 1970) e qualidade de águas (Thomann e Sobel em 1964) (GREENBERG, 1995).

# **3.4.** MODELOS DE QUALIDADE DO AR

1

<sup>4</sup> Uma equação é dita de solução analítica quando pode ser expressa em termos de um número delimitado de certas funções bem conhecidas, como constantes, operações aritméticas, exponenciais e logarítimicas.

Segundo Daly e Zanetti (2007, p. 15) a modelagem de poluição do ar é "uma ferramenta numérica usada para descrever a relação causal entre emissões, meteorologia, concentrações atmosféricas, deposição e outros fatores". As medições dos poluentes atmosféricos fornecem informações quantitativas importantes sobre as concentrações e a deposição no ambiente, mas só permitem a determinação dos índices de qualidade do ar nos locais e horários onde as medidas foram feitas, sem prover informações sobre suas causas e origens.

A modelagem da poluição do ar, por sua vez, possibilita uma análise mais completa do problema, incluindo a influência da localização das fontes de emissão, dos processos meteorológicos e mudanças físicas químicas nos componentes da atmosfera, fornecendo a influência da dinâmica de circulação atmosférica local sobre a concentração dos poluentes na atmosfera e averiguando a necessidade de medidas de controle para que os padrões legais de qualidade do ar sejam atendidos (NIWAR, 2004; SEINFELD, 2012). Uma visão geral genérica de como essa informação é usada em um modelo de poluição do ar baseado em computador é mostrada na Figura 7. Quatro estágios ou módulos podem ser identificados: inserção de dados, processamento dos dados, saída dos dados e análise dos resultados. Na etapa inicial, são consideradas as características da região do estudo, das fontes emissores, das condições meteorológicas e climáticas e das opções disponíveis no modelo. A etapa seguinte é responsável pelo processamento dessas informações, e os resultados são fornecidos na terceira fase e por sua vez, analisados posteriormente.

No contexto do licenciamento ambiental, a modelagem da dispersão de poluentes é uma importante ferramenta matemática para fins de planejamento, como:

- a) para projetos de plantas industriais, de modo a minimizar os impactos da descarga, determinando adequadamente altura e posição das chaminés, favorecendo a dispersão;
- b) criação de programas de redução das emissões, escolhendo alternativas tecnológicas que favoreçam o controle;

c) definição de medidas de prevenção e diminuição de danos para minimizar as consequências de descargas acidentais (BOCON, 1998).

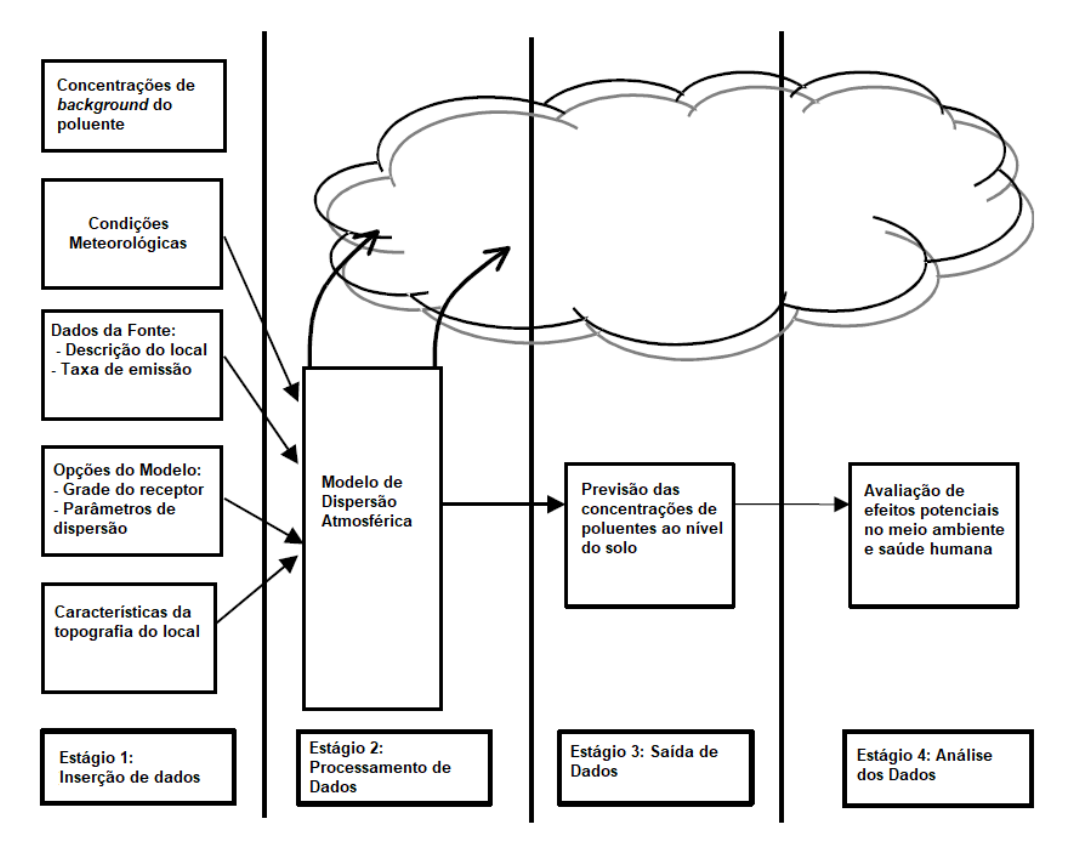

**Figura 7.** Estágios da modelagem de dispersão de poluentes. Fonte: Adaptado de NIWAR, 2004.

Os modelos de qualidade podem seguir duas abordagens, a Lagrangeana e a Euleriana. Na primeira, uma parcela de ar (ou emissão de poluente) é seguida ao longo de uma trajetória e assume-se que mantenha suas características durante seu deslocamento. São inclusos nessa categoria os modelos que acompanham a nuvem de poluentes em partículas fictícias (computacionais), cujas trajetórias permitem calcular o campo de concentração da substância imersa. Os movimentos destas partículas podem ser reproduzidos de modo determinístico e em modo estocástico (MOREIRA e TIRABASSI, 2004). Na abordagem Euleriana, há uma sistema de referência fixo, sendo a área sob estudo é dividida em células horizontais e verticais, em grade espaço-temporal, e os cálculos matemáticos são realizados para cada ponto do domínio do modelo, considerando a equação difusão-advecção (conservação de massa) de uma espécie química poluente (MOREIRA e TIRABASSI, 2004; NIWAR, 2004)

A abordagem Lagrangeana é comumente utilizada para descargas atmosféricas em um curto espaço de tempo (ou no inglês, *puff*), com domínios de longas distâncias, e a euleriana se concentra em áreas menores, porém permite uma melhor caracterização dos processos físicos e químicos da atmosfera. Portanto, a maioria dos modelos de qualidade do ar fotoquímico em operação usam uma grade matemática tridimensional euleriana. (VALLERO, 2014).

Atualmente, os avanços computacionais, em termos de capacidade e velocidade de processamento, vem proporcionando melhorias na qualidade dos modelos matemáticos, permitindo a incorporação de novas rotinas, variáveis e parametrizações, que, por serem mais complexas, não eram suportadas nos equipamentos mais antigos. Entre os softwares atualmente utilizados, temos os recomendados pelo Banco Mundial (WORLD BANK GROUP, 1998) como o *Industrial Source Complex* (ISC), para fontes pontuais (chaminés), emissões de várias fontes e áreas para terrenos planos e para complexos, desenvolvido pela USEPA, o *Complex Terrain Dispersion* (CTDMPLUS), modelo usado para terrenos complexos, o *Atmospheric Dispersion Modeling System* (ADMS) desenvolvido pelo *MetOffice* do Reino Unido, o PARADE desenvolvido pela Electricite de France, o PLUME 5, criado pela Pacific Gas & Electric Co., utilizado para áreas urbanas e rurais e terrenos complexos, e outros modelos como o *Air Quality Dispersion Model* (AERMOD), substituto do ISC, que já possui módulos processadores, o CALPUFF, para emissões do tipo *puff* e o *Offshore and Coastal Dispersion Model* (OCD), modelo voltado para emissões em regiões costeiras e *off-shore*. Alguns desses modelos atualmente são considerados de domínio público e são disponibilizados nas páginas de seus desenvolvedores para instalação, porém nem sempre um módulo ou programa para pós-processamento é também fornecido, requerendo a utilização de outra ferramenta para uma visualização mais fácil dos dados de saída.

# **3.4.1. Modelo matemático da Pluma Gaussiana**

O principal grupo de equações empíricas utilizadas para estimar concentrações de fontes pontuais é chamado comumente como Modelo de Pluma Gaussiana. O modelo se baseia na premissa de que as concentrações

de uma pluma contínua são proporcionais à taxa de emissão, são diluídas pelo vento incidente sobre a fonte e inversamente proporcionais à sua velocidade. Também assume que as concentrações médias em um período de uma hora se aproximam, horizontalmente e verticalmente ao formato de uma distribuição normal ou gaussiana (SEINFELD, 2012), conforme mostrado na Figura 8.

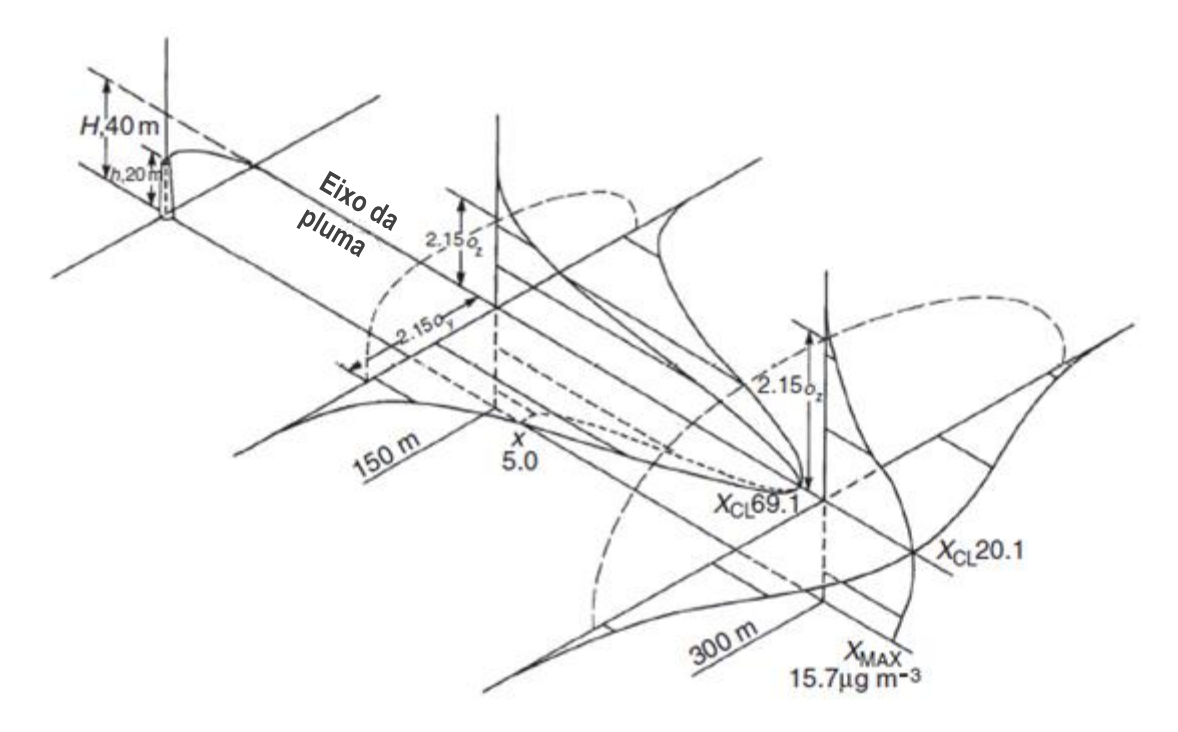

**Figura 8**. Eixos de uma pluma gaussiana de uma fonte de altura geométrica de 20 m e altura efetiva de 40 m. Fonte: Adaptado de VALLERO, 2014.

Partindo-se da equação da continuidade, sendo *c* a concentração local, e admitindo o fluido incompressível (neste caso o ar atmosférico), a equação da continuidade pode ser descrita na forma (SEINFELD, 2012).

$$
\frac{dC}{dt} = 0\tag{2.1}
$$

onde :

$$
\frac{\partial c}{\partial t} + u \frac{\partial c}{\partial x}(c) + v \frac{\partial}{\partial y}(c) + w \frac{\partial}{\partial z}(c) = 0
$$
\n(2.2)

$$
\frac{\partial c}{\partial t} = -\left[\frac{\partial}{\partial x}(uc) + \frac{\partial}{\partial y}(vc) + \frac{\partial}{\partial z}(wc)\right] (2.3)
$$

onde:

 $c$  = concentração de poluentes  $u =$  velocidade horizontal do vento  $v =$  velocidade meridional do vento  $w =$  velocidade vertical do vento  $t =$  tempo  $x, yez =$  coordenadas do ponto

Assume-se, devido ao efeito da turbulência, que as variáveis possuem um termo médio e um termo perturbado (2.4) (decomposição de Reynolds), isto é:

$$
u = \acute{u} + u'v = \acute{v} + v'w = \acute{w} + w'c = \acute{c} + c'(2.4)
$$

Aplicando na equação (2.1):

$$
\frac{\partial \dot{c}}{\partial t} \dot{u} \frac{\partial \dot{c}}{\partial x} + \dot{v} \frac{\partial \dot{c}}{\partial y} + \dot{w} \frac{\partial \dot{c}}{\partial z} = \left[ \frac{\partial}{\partial x} (u^i c') + \frac{\partial}{\partial y} (v^i c') + \frac{\partial}{\partial z} (w^i c') \right] \tag{2.5}
$$

Os fluxos turbulentos podem ser definidos em função dos coeficientes de difusão *Kxx*, *Kyy* e *Kzz*:

$$
x^{i}c' = -kxx\frac{\partial C}{\partial x}v^{i}c' = -kyy\frac{\partial C}{\partial y}w^{i}c' = -kzz\frac{\partial C}{\partial z}
$$
 (2.6)

Substituindo na equação (2.5), chega-se à equação de difusãoadvecção:

$$
\frac{d\acute{c}}{dt} = -\left[\frac{\partial}{\partial x}\left(Kxx\frac{\partial\acute{c}}{\partial x}\right) + \frac{\partial}{\partial y}\left(Kyy\frac{\partial\acute{c}}{\partial y}\right) + \frac{\partial}{\partial z}\left(Kzz\frac{\partial\acute{c}}{\partial z}\right)\right](2.7)
$$

O modelo de pluma gaussiana considera que Kxx = Kyy = Kzz e independentes de x, y e z, portanto:

$$
\frac{d\acute{c}}{dt} = -K \frac{\partial^2 c}{\partial x^2} (2.8)
$$

Considerando que a concentração tende a zero em todos os pontos, quando o tempo da saída da partícula poluente aproxima-se do infinito e que há conservação da massa de poluentes emitidos, chega-se a:

$$
c = \frac{Q}{((4kt)^{1/2})} e^{(-x^2/4kt)}
$$
 (2.9)

Aplicando-se a uma atmosfera de  $u$  constante e  $v = w = 0$ , não isotrópica (Kxx ≠ Kyy ≠ Kzz), obtém-se a equação de concentração do modelo de pluma gaussiana, uma equação diferencial que possui solução analítica:

$$
C(x, y, zr, He) = \frac{Q}{2\pi u \sigma y \sigma z} * e^{\frac{-1}{2} \left(\frac{y}{\sigma y}\right)^2} \tag{2.10}
$$

Sendo *C* a concentração do poluente (gm<sup>-3</sup>), *Q* a taxa de emissão do poluente na fonte (gs<sup>-1</sup>),  $H_e$  a altura efetiva do ponto de emissão, *u* é a velocidade média horizontal do vento na altura *He*, *σ<sup>y</sup> e σz* os coeficientes de dispersão horizontal e vertical, respectivamente, *x* a distância do receptor até a fonte em direção paralela ao vento e y a distância do receptor até a fonte em direção ortogonal ao vento e z a distância vertical do receptor até a fonte.

Os desvios-padrão de concentração (coeficientes de dispersão *σ<sup>y</sup> e σz* ) da equação 2.10 estão empiricamente relacionados com os níveis de turbulência na atmosfera e aumentam com a distância do fonte. Frequentemente o cálculo desses coeficientes expressos em função de classes de estabilidade atmosférica, conforme explicitado no item 3.5.

# **3.5.** CLASSES DE ESTABILIDADE E COEFICIENTES DE DISPERSÃO ATMOSFÉRICA

Um processo dito adiabático é aquele que ocorre sem perda ou ganho de calor para um volume de ar (VALLERO, 2014). Por outro lado, se o calor é fornecido ou retirado, o processo é chamado diabático ou não-adiabático.

Perto da superfície terrestre, onde há troca de calor entre o solo, corpos hídricos e o ar, apesar deste último ser um mau condutor, o calor é trocado e os processos são diabáticos. No entanto, ao aumentar a altitude a partir da superfície, os processos frequentemente são adiabáticos.

A taxa do decréscimo da temperatura do ar em função do aumento da altitude é denominada taxa de declínio atmosférica (*atmospheric ou environmental lapse rate*), representada pela letra grega lambda (Λ), engloba um somatório e uma média de condições que variam de forma negativa (diminuindo a taxa) para valores positivos (GODISH, 2003). As taxas de decréscimo locais são determinadas de medições verticais do perfil de temperatura e por este motivo, são usadas como indicadores de estabilidade atmosférica e potencial de dispersão de poluentes (GODISH, 2003).

No caso de processos adiabáticos, denomina-se taxa de declínio adiabática, representada por (Γ) cujo valor é de 0,0098 K.m<sup>-1</sup>. (SEINFELD e PANDIS, 2006; VALLERO, 2014) descrevem que a estabilidade atmosférica é função das relações entre a taxa de declínio atmosférica e a taxa de declínio adiabática, sendo a atmosfera:

- a) instável, quando Λ > Γ , isto é, o gradiente de temperatura é maior que o adiabático seco e a variação da temperatura com a altitude excede  $10 C^{\circ}$  km $^{-1}$ :
- b) neutra, quando Λ = Γ , isto é, o gradiente de temperatura é corresponde ao adiabático seco e a variação da temperatura com a altitude é aproximadamente 10 °C km<sup>-1</sup>;

c) estável, quando Λ < Γ , isto é, o gradiente de temperatura é menor que o adiabático seco e a variação da temperatura com a altitude é menor que  $10^{\circ}$ C km<sup>-1</sup>.

Quando Λ > Γ, a parcela de ar está mais aquecida do que o ar circundante, o que a torna menos densa e induz seu deslocamento para maiores altitudes. Nessa condição, os poluentes são rapidamente misturados, devido ao movimento vertical das massas de ar. No caso estável (Γ > Λ), a parcela de ar está mais fria, e consequentemente mais densa, sendo mais resistente a deslocamentos verticais e tendendo a espalhar-se mais lateralmente (SEINFELD e PANDIS, 2006). Quando Γ é igual a Λ, tem-se um equilíbrio entre a parcela e o ar em seu entorno, condição que ocorre em dias de nebulosidade, que impede a entrada de radiação solar mais intensa e a perda radiativa, e ocorrência de ventos, que misturam o ar quente e frio rapidamente próximo à superfície, sendo a dispersão relativamente boa nessas condições (GODISH, 2003).

Em termos de gradiente de temperatura virtual<sup>5</sup> e na taxa de declínio adiabática, a estabilidade também pode ser caracterizada como:

- a) Superadiabático, quando  $\partial T_v / \partial z \leftarrow \Gamma$ ;
- b) Adiabático, quando  $\partial T_v/\partial z = -\Gamma$ ;
- c) Subadiabática, quando  $0 > \partial T_v / \partial z > -\Gamma$ ;
- d) Isotérmica, quando  $\partial T_v / \partial z = 0$ ;

1

e) Inversão térmica, quando  $\partial T_v/\partial z = -\Gamma$ .

A Figura 9 apresenta um esquema teórico das categorias de estabilidade nos níveis mais baixos da atmosfera (ARYA, 1988). Conforme avançaram os estudos das condições de estabilidade atmosférica, diferenciações como "extremamente", "moderadamente" e "levemente" foram surgindo para indicar o grau de estabilidade (ou instabilidade), criando-se assim classificações com seis categorias, baseadas em observações de parâmetros atmosféricos, que foram designadas na literatura por letras (classes A a F, de Pasquill), conforme mostrado na Tabela 7 (SEINFELD, 2012).

<sup>5</sup> Temperatura virtual é definida como a temperatura do ar seco que apresenta igual densidade a de uma parcela saturada (úmida).

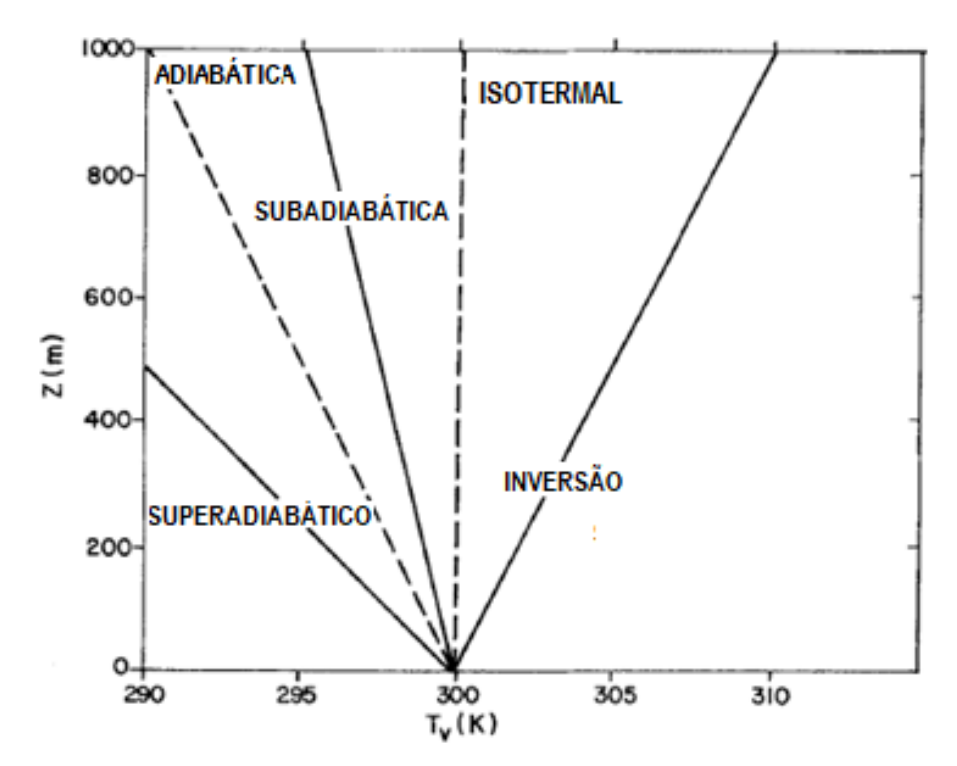

**Figura 9.** Esquema teórico de categorias de estabilidades baseadas no gradiente de temperatura virtual.

Fonte: Adaptado de ARYA, 1988.

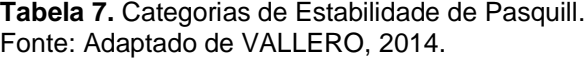

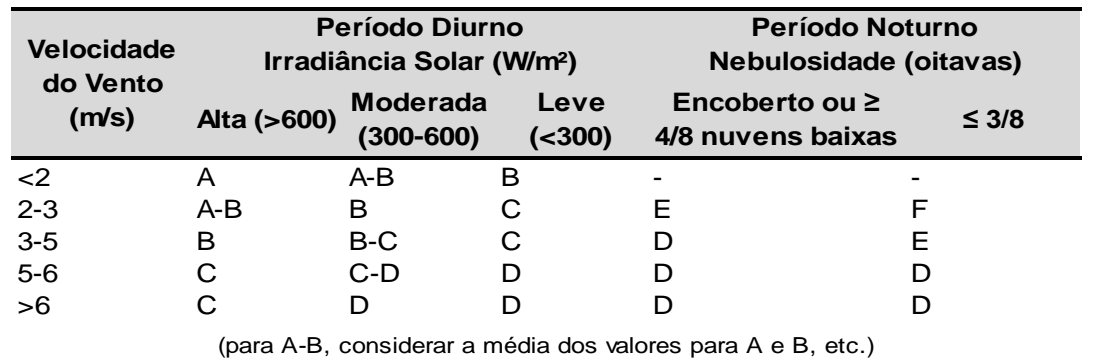

Guifford (1960 apud VALLERO, 2014) reescreveu os parâmetros de dispersão de Pasquill em termos de  $\sigma y$  e  $\sigma z$  para permitir seu uso nas equações da pluma gaussiana, dando origem a Classificação de Pasquill-Guifford (PG), cujas estimativas dos coeficientes de dispersão são dadas por curvas funções das distâncias entre a fonte e receptor  $(x)$  (Figura 10). Briggs (1969 apud VALLERO, 2014) também desenvolveu fórmulas para o cálculo dos coeficientes  $\sigma y$  e  $\sigma z$  em situações urbanas e rurais para cada classe de estabilidade, conforme Tabelas 8 e 9.

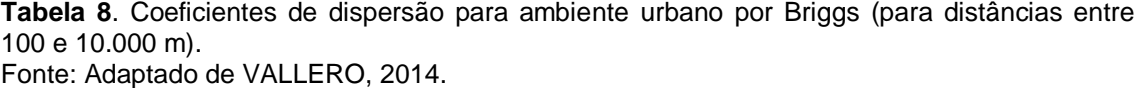

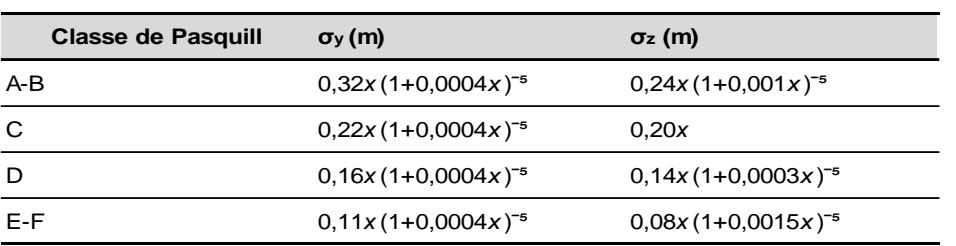

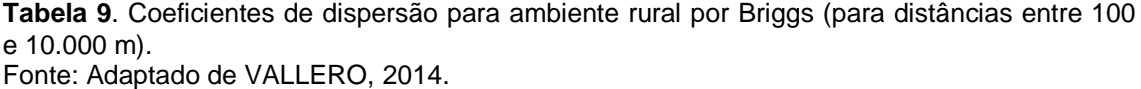

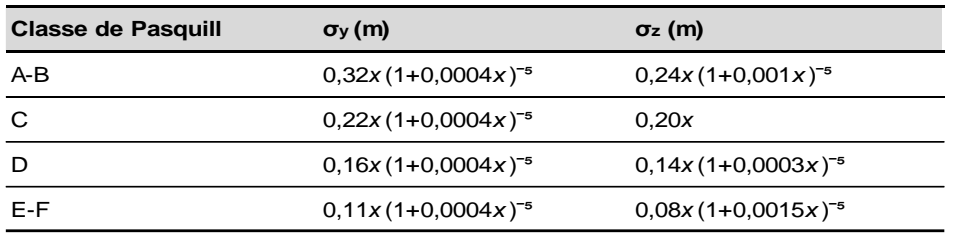

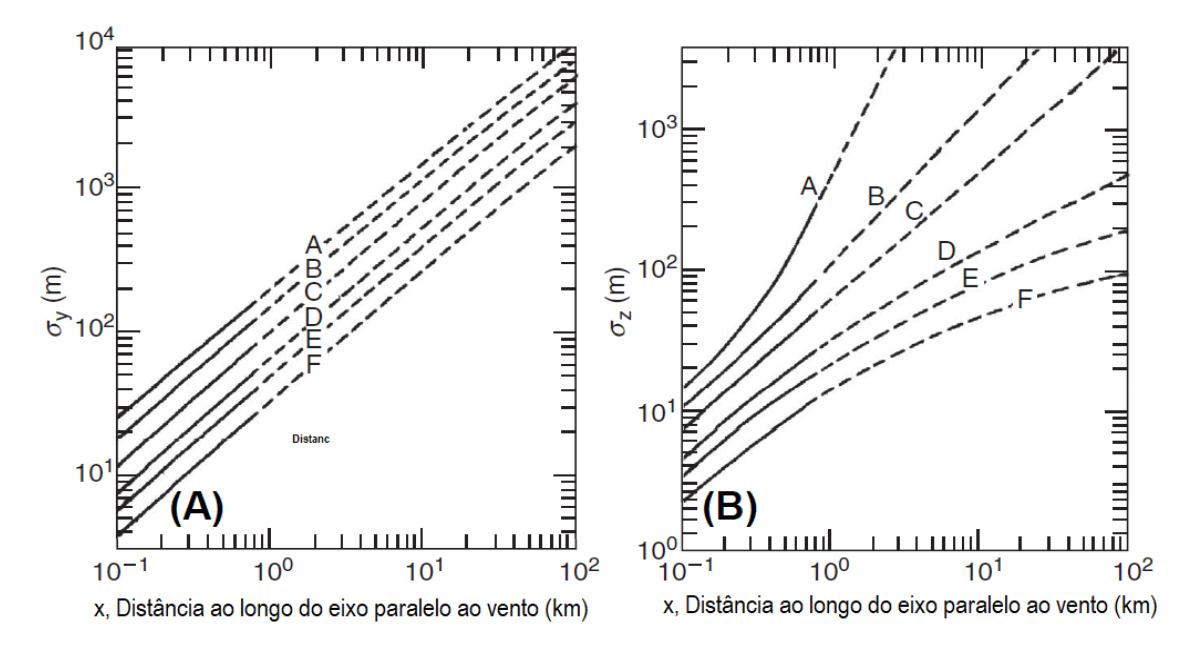

Figura 10. Curvas de Pasquill-Guifford para os coeficientes  $\sigma y$  e  $\sigma z$ . Fonte: Adaptado de VALLERO, 2014.

McElroy and Pooler (1968) aplicaram as fórmulas de Briggs na cidade de St. Loius, no estado americado do Missouri e ajustaram as fórmulas para o ambiente urbano, sendo utilizado nos modelos ISCT3 e CALPUFF, da U.S. EPA (U.S. EPA, 1995, 2000), conforme apresentado na Tabela 10.

**Tabela 10**. Ajuste de McElroy-Pooler para os coeficientes de dispersão usando as fórmulas de Briggs.

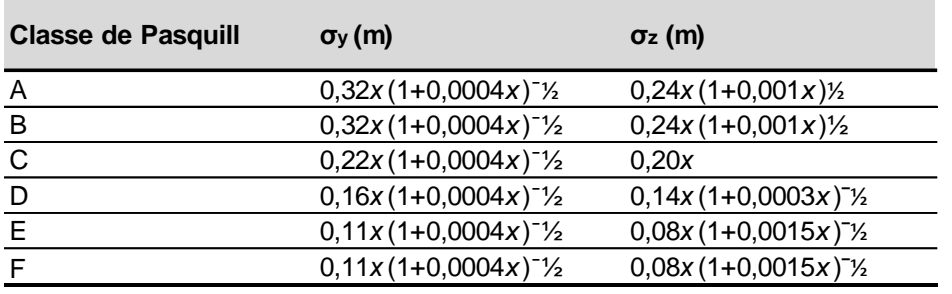

Fonte: Adaptado de U.S. EPA, 1995.

# **3.6.**DESCRIÇÃO DOS PROCESSOS SIDERÚRGICOS

As usinas siderúrgicas são divididas em dois grupos: usinas integradas e semi-integradas. As integradas são aquelas em que o aço é obtido a partir do minério de ferro em forma de sinter ou pelotas e de um agente redutor, podendo ser coque ou carvão vegetal. Nas usinas semi-integradas, para obtenção do aço é utilizado o processo de refino, em fornos elétricos a arco, através da sucata ou ferro gusa, não havendo a etapa de redução do minério de ferro.

A usina siderúrgica utilizada neste estudo é do tipo integrada e apresenta vários sub-processos inter-relacionados. As principais áreas de produção envolvidas são: baterias de fornos da coqueria, planta de recuperação de subprodutos (carboquímica), altos fornos, sinterização, aciaria, corrida contínua e laminações (a quente e a frio).

Outros processos secundários são relacionados à produção de aço como a dessulfuração do ferro gusa, manuseio de sucata, unidade de recuperação de ácido, pátio de carvão, pátio de matérias primas, processamento e recuperação de escória, limpeza do carro torpedo, recozimento contínuo e revestimento do aço.

### **3.6.1. Produção de Ferro e Aço**

O coque da indústria metalúrgica é gerado pelo aquecimento do carvão nos fornos de redução (baixo oxigênio). Este processo visa à remoção da maioria dos componentes voláteis do carvão, remanescendo praticamente carbono puro. O gás de coqueria gerado representa de 20 a 35 por cento do peso da carga de carvão inicial, sendo composto por vapor de água, alcatrão, óleos leves, que incluem o benzeno, tolueno, etilbenzeno e xileno (BTEX), hidrocarbonetos pesados e etc. O gás é então direcionado através de tubulações para uma unidade de refinaria onde há a separação dos compostos, para venda ou reúso. As principais emissões de material particulado desta área são provenientes das torres de resfriamento e as correias transportadores de manuseio de coque.

A carboquímica é responsável pela separação, sendo o alcatrão, a amônia, o óleo benzóico, o óleo BTEX, naftaleno, óleo desinfectante, antrafem e creosote os principais produtos. Na carboquímica, as emissões fugitivas são a principal fonte de poluentes atmosféricos, provenientes de tubulações, flanges, válvulas e bombas (CH2MHILL, 2011).

O processo de sinterização é uma etapa de pré-tratamento na produção de ferro, no qual finas partículas de minérios de ferro e resíduos secundários de óxidos de ferro são aglomerados pela combustão para depois serem empregados na produção de ferro gusa.

Os altos fornos são reservatórios refratários responsáveis pela produção de ferro gusa através da redução do ferro fundido com inserção de ar quente. Minério de ferro, pellets de sinter, calcário, dolomita e coque são transportados por correias até o alto forno e carvão pulverizado é injetado no forno através de ventaneiras, reduzindo a quantidade necessária para o processo.

As reações dessas matérias primas no forno produzem uma fusão de ferro reduzido, monóxido de carbono e escória. A fusão do ferro e escória são coletados através de um orifício na base do forno e o gás é coletado na parte superior para então ser reaproveitado como combustível. A fusão de ferro segue para a Aciaria através do carro torpedo e a escória granulada é encaminhada para reaproveitamento em cimenteiras.

O processo mais empregado para a fabricação do aço é Processo Siemens-Martin, o qual permite o emprego de sucata de ferro e aço, agregada aos lingotes de ferro, lingote ou gusa (CH2MHILL, 2011). Os fornos SiemensMartin, também chamado de "*open hearth*" são montados em linha, com portas de um lado para carga do material e no lado oposto há aberturas vedadas por material refratário.

Neste processo, o ferro fundido proveniente do alto forno e sucata metálica são carregados para o interior do forno quando então oxigênio é injetado com o objetivo de refinar o material. O oxigênio reage exotermicamente com o carbono e outras impurezas, que são removidas e convertendo o restante do material em aço. Esta reação produz um grande quantidade de gás rico em monóxido de carbono, sendo coletado por uma coifa, ventilado para um lavador de gases para ser limpo e armazenado, e posteriormente a maior parte é utilizado como combustível na Central Termelétrica.

Os processos de laminação a quente e a frio são responsáveis por conformar as placas de aço em tiras (lâminas) longas que serão vendidas aos consumidores ou destinadas ao processo de galvanização (zincagem).

#### **3.7.Fatores de Emissão**

Os fatores de emissão são valores representativos que correlacionam a quantidade liberada de um determinado poluente para a atmosfera com a atividade geradora (U.S. EPA, 1995). O cálculo dos fatores de emissão se apresenta como ferramenta para a gestão ambiental, auxiliando a elaboração de políticas para a redução das emissões, monitoramento da qualidade do ar e na produção de inventários de emissão (U.S. EPA, 2018).

Essas taxas podem ser expressas por números, como relações entre pesos, volumes, distâncias ou por valores que relacionam atividades para o processo. Os fatores de emissão podem ser definidos para uma fonte, para um processo ou até mesmo para uma planta industrial completa (ZANNETTI, 2008).

A equação 1.1 indica a fórmula de cálculo das emissões utilizando o fator de emissão.

$$
Ei = A * EFi * (1 - \frac{ERi}{100})
$$
 (1.1)

Onde:  $Ei=$  taxa de emissão; A = taxa de execução da atividade;  $EF i = Factor$  de emissão da atividade;  $ERi =$  Eficiência do equipamento de controle de poluição utilizado, %

Para fatores de emissão que já possuem controle em seu cálculo o termo (1-ER/100) já é incorporado ao valor de EFi, sendo portanto a equação (1.1) simplificada para:

$$
Ei = A * EF
$$
 (1.2)

Agências ambientais e órgãos internacionais ao redor do mundo possuem publicações indicando fatores de emissão para determinadas atividades industriais e em alguns casos, até para fontes naturais. Geralmente são disponibilizadas mais de uma metodologia para cálculo, de acordo com os tipos de dados de entrada necessários e a precisão final obtida.

A Agência de Proteção Ambiental dos Estados Unidos (U.S. EPA) é atualmente referência no assunto. A sua publicação "Compilação de Fatores de Emissões Atmosféricas" (*AP-42 -Compilation of Air Pollutant Emission Factors*, no inglês) possui sua primeira edição datada de 1968, porém constantemente a U.S. EPA disponibiliza atualizações de seus 15 capítulos e apêndices. Os fatores de emissão apresentados no AP-42 foram obtidos através de medições diretas, análises do balanço material de determinadas atividades e correlações com processos similares ou modelos elaborados a partir de dados experimentais. Os fatores são classificados em relação ao método utilizado, isto é, da representatividade do fator frente a determinada atividade, da quantidade de amostras realizadas, entre outros, sendo as classes indicadas pelas letras A a E, da maior para menor qualidade (U.S. EPA, 1986-2009).

No caso da indústria em questão, o inventário de emissões atmosféricas foi realizado principalmente a partir da utilização de fatores de emissão do AP- 42, para estimativas de MP, MP $_{10}$ , BTEX, CO, NO<sub>x</sub>, COV e SO<sub>x</sub>, utilizando as equações 1.1 e 1.2. A opção por utilizar fatores de emissão foi devido à dificuldade em realizar medições diretas, uma vez que boa parte das emissões geradas pela indústria são fugitivas. Além disso, mesmo sendo possível empregar equipamentos de coleta de material particulado, há uma relativa dificuldade em correlacionar com a fonte de origem, o que tornaria o dados menos relevante que uma estimativa por fatores de emissão.

# **4 ÁREA DE ESTUDO**

### **4.1.** CARACTERIZAÇÃO SOCIOECONÔMICA

Este estudo foi realizado na região de Volta Redonda, no sul do Estado do Rio de Janeiro. A cidade está localizada na região sul-fluminense, a aproximadamente 130 km da capital do estado, e possui população de aproximadamente 271998 pessoas, estando 99,9% localizadas na zona urbana e 0,1% na zona rural. Segundo o último Índice de Desenvolvimento Humano (IDH) do Programa das Nações Unidas para o Desenvolvimento (PNUD), avaliado no ano de 2010, o município atingiu o índice 0,771, sendo o quarto maior do Estado (IBGE, 2017).

Em 2016, o salário médio mensal era de 2,4 salários mínimos, com taxa de ocupação de 29,5%. Na comparação com os outros municípios do estado, Volta Redonda ocupava as posições 16° de 92 municípios do Estado do Rio de Janeiro (IBGE, 2017).

A principal atividade econômica da cidade é a indústria siderúrgica. Até o início da [década de 1940,](https://pt.wikipedia.org/wiki/Década_de_1940) Volta Redonda consistia em um pequeno povoado, com uma população aproximadamente de 3000 pessoas. À época das obras iniciais da Companhia Siderúrgica Nacional (CSN), sua população saltou para mais de 9000 pessoas, sendo quase 70% composta pelos empregados da empresa. Em 1954, emancipou-se de Barra Mansa, ao qual pertencia como distrito, chegando a uma população de aproximadamente 89000 habitantes em 1960 (PORTALVR, 2018).

A CSN é considerada a maior usina siderúrgica da America Latina, sendo responsável por 63,7% das receitas do município e este motivo é conhecida como a "Cidade do Aço". A produção atingiu 912.000 toneladas no terceiro trimestre de 2018, obtendo um lucro acumulado de aproximadamente US\$ 1,2 bilhões ao final do mesmo ano (CSN, 2018).

Além da CSN, o município também abriga fábricas de cimento (CSN, Votorantim e Tupi), uma usina de oxigênio e nitrogênio da empresa White Martins, a Indústria Nacional de Aços Laminados (INAL), além da Companhia Estanífera Brasileira (CESBRA) e da Tubonal S.A (antiga FORNASA).

# **4.2.** CARACTERIZAÇÃO AMBIENTAL

Volta Redonda é cortada por um dos principais rios de abastecimento da região Sudeste do Brasil, o Rio Paraíba do Sul, cuja curva acentuada deu nome à cidade. Possui área territorial de 182105 km², o que a torna a maior cidade da região Sul Fluminense e a terceira maior do interior do estado (IBGE, 2017).

A cidade possui relevo levemente ondulado, apresentando uma área de planície aluvial e a área de "mar de morros". A área da planície aluvial tem aproximadamente 20 km² e encontra-se em meio ao conjunto de elevações que formam a área mais rugosa. As altitudes variam de 350 metros, às margens do Rio Paraíba do Sul, a 707 metros, na ponta nordeste (PORTALVR, 2018), sendo as declividades as mais acentuadas próximas à Serra do Mar, ao sul, e à Serra da Mantiqueira, ao norte.

Em Volta Redonda observa-se a presença de solos argilosos profundos, ácidos e com baixa porosidade, comuns nas áreas de relevo fortemente ondulado. Já nas áreas de baixada, às margens dos rios, o solo é fértil, devido à encharcamentos e acumulação de matéria orgânica (ECOLOGUS, 2015).

A hidrografia da região caracteriza-se pela presença de riachos e córregos perpendiculares ao rio Paraíba do Sul, conformando pequenas bacias ao longo de seu curso. Para o abastecimento de água da população, são captados, em média, quase 1000 litros por segundo, ou 86,4 milhões de litros por dia. Esta captação é feita no rio Paraíba, na altura do bairro Belmonte (ECOLOGUS, 2015).

O bioma Mata Atlântica abrange a região, que possuía originalmente uma densa cobertura vegetal de floresta tropical. Atualmente a cobertura é de pastagens principalmente cobertas por capim "gordura" (ECOLOGUS, 2015). As duas unidades de conservação próximas são o Parque Natural Municipal Fazenda Santa Cecília do Ingá e a Floresta da Cicuta classificada como Área de Relevante Interesse Ecológico (ARIE).

O clima da região é considerado mesotérmico, com precipitação anual média de 1377 mm e umidade relativa em torno do 75%. Os verões são quentes e chuvosos e invernos secos, sendo os meses de janeiro e fevereiro de maior precipitação (INMET, 2018)

A localização do município, em fundo de vale, faz com que na maior parte do tempo haja vento fraco ou calmaria, propiciando no inverno a formação do fenômeno de inversão térmica na CLA, no qual o ar mais frio e denso fica próximo à superfície e o ar quente e menos denso nas camadas superiores, atuando como um tamponamento e impedindo o movimento vertical de massas de ar. Além das indústrias já citadas, Volta Redonda possui uma das maiores frotas veiculares do estado (DETRAN-RJ, 2019),e os poluentes emitidos nessas condições ficam aprisionados próximo à superfície, causando sérios problemas de saúde à população do município, principalmente crianças e idosos (REIS, 2009).

Empresas da indústria siderúrgica de Volta Redonda já foram alvo de ações cíveis e criminais do Ministério Público do Estado do Rio de Janeiro (MPE-RJ) e Ministério Público Federal (MPF) devido a episódios de poluição do ar (MPF, 2015), descarte irregular de resíduos, contaminação de solos e de águas (MPF, 2017) e pelo acúmulo de escória em pátios às margens do Rio Paraíba do Sul, provocando o transporte de material particulado e trazendo riscos de rompimento das pilhas com consequente contaminação do rio (MPF e MPE-RJ, 2018).

Nos Inquéritos Civis Públicos n. 08120.001452/97-04 e 1.30.010.000159/2000-29, o MPF e MPE-RJ afirmam sobre o pátio de escória:

> Enfim, o Pátio de Beneficiamento é, na verdade, um bota-fora que a CSN alimenta com detritos siderúrgicos cuja composição, ao menos em parte, é incerta e mantém desde a década de 70 a céu aberto, sobre solo nu, na área de preservação permanente do rio Paraíba do Sul, e ao lado de uma unidade de conservação de proteção integral e de vários bairros residenciais. (MPF e MPE-RJ, 2018, fls. 4)

Sobre os aspectos da poluição do ar causadas pelo acúmulo de pilhas de escória, o documento ressalta que:

> É provável que a escória da base das pilhas esteja compactada pelo peso que suporta. Mas também é provável que a escória superficial, especialmente no topo das pilhas, sofra arraste eólico. Trata-se de exposição ininterrupta por quase 50 anos. A

população sente os efeitos da poluição. E a escória é irritante ao toque, e mais o será para as vias aéreas, depois de inalada." (MPF e MPE-RJ, 2018, fls. 6)

Ainda em relação à qualidade do ar no entorno da indústria, o documento cita pelo menos três documentos emitidos pelo Instituto Estadual do Ambiente (INEA), um em 2010 (Auto de Constatação SUPMEPCON/01002097), 2016 (relatório INEA 888.11.16) e em 2018 (SUPMEPNOT/01094251) trataram da necessidade de controle e monitoramento mais efetivo em relação aos poluentes emitidos, notadamente o material particulado.

A poluição do ar tem sido a principal reclamação da população de bairros adjacentes ao complexo e ao pátio de escória. O "Movimento dos Atingidos pelo Pó da CSN" divulga através das redes sociais imagens e vídeos de moradores em meio ao acúmulo de pós metálicos nas suas casas e em vias públicas, principalmente em dias de ventos forte. Outras entidades como a ONG Associação Homens do Mar (Ahomar), Comissão Ambiental Sul (CAS) e ONG Baía Viva também são responsáveis pelas denúncias junto ao MPF e INEA. Um das críticas feitas pelas entidades é que a aferição e manutenção das estações de monitoramento de qualidade do ar são atualmente de responsabilidade da empresa, e não do INEA, fato também ressaltado pelos promotores do inquérito (MPF; MPE-RJ, 2018, fls. 22).

Por este motivo o MPE-RJ e MPF-RJ requerem à Autoridade Judiciária a concessão de tutela provisória de urgência<sup>6</sup> para:

> [...] e) determinar à **CSN e HARSCO, solidariamente, custear**  e, ao **INEA** e ao **MUNICÍPIO DE VOLTA REDONDA**, **planejar e estruturar serviços para o monitoramento da qualidade do ar** em Volta Redonda, submetendo a debate e **audiência pública** o plano de controle, que deverá levar em conta o efeito sinérgico dos diversos poluentes atmosféricos gerados pela **CSN** e outras fontes na cidade e contemplar a instalação de ao menos doze novas estações de monitoramento pelo **INEA** e **MUNICÍPIO DE VOLTA REDONDA**, com apresentação trimestral das medidas implementadas e gastos correspondentes pelos entes públicos, bem como a divulgação –– simultânea, para as estações automáticas de

 $\overline{a}$ 

<sup>6</sup> Tutela provisória de urgência é a antecipação de um direito provavelmente julgado procedente no futuro, dados os riscos de aguardar o trânsito em julgado da ação. Neste caso, os riscos da poluição atmosférica comprometem o direito coletivo da população da cidade, por isso a solicitação de antecipação em caráter de urgência por parte do Ministério Público.

monitoramento, e semanal, para as demais––dos resultados nos respectivos sítios eletrônicos, para acesso público; (MPF e MPE-RJ, 2018, fls. 51, grifo do autor)

Os moradores da região relatam que é frequente o número de incidentes de liberação de gases e fumaças escuras na indústria (Figuras 11 e 12) e que precisam constantemente limpar suas casas em função do acúmulo de um pó fino de cor preta sobre o piso e móveis, conforme as fotos apresentadas nas Figuras 13 e 14.

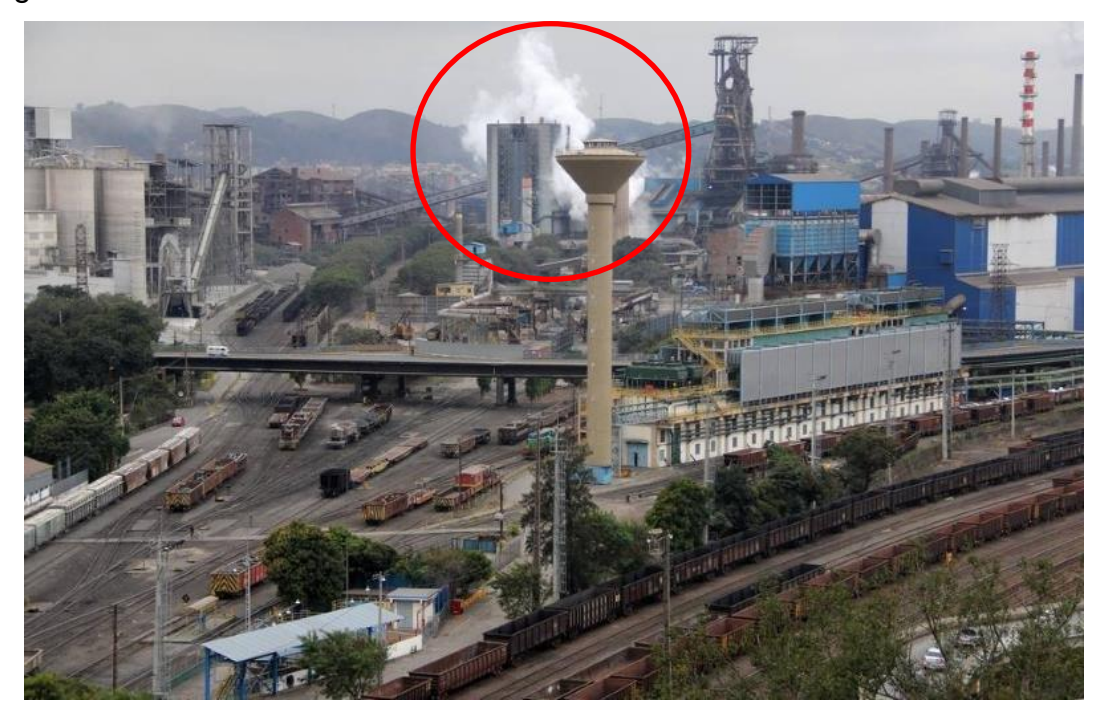

**Figura 11**. Fotografia registrada momentos após uma explosão ocorrida em 15/05/2019. Fonte: SINDMETALSF, 2019.

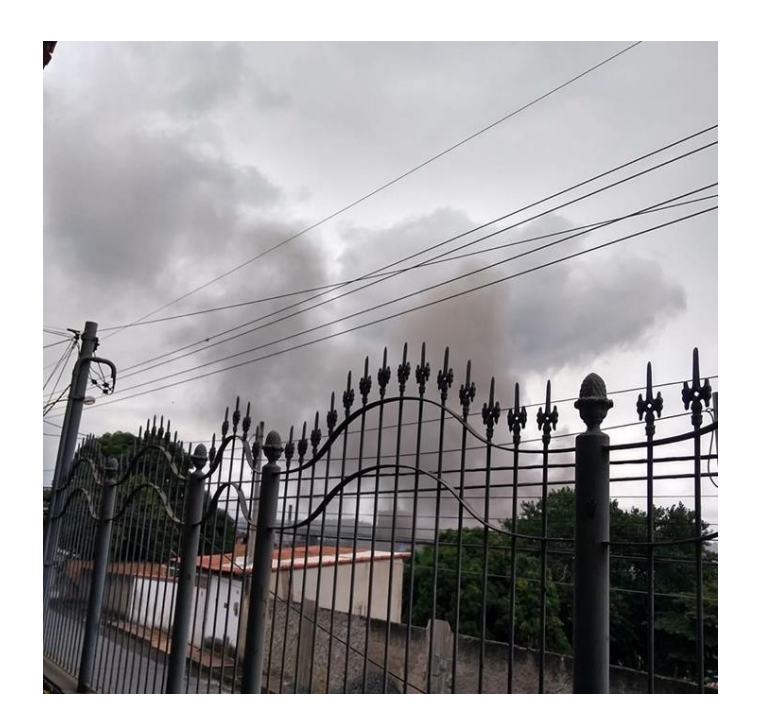

**Figura 12**. Fotografia compartilhada em 15/05/2019 por Leila Torres Avila, moradora do Bairro Rústico, em Volta Redonda. Fonte: Cedida ao autor, 2019

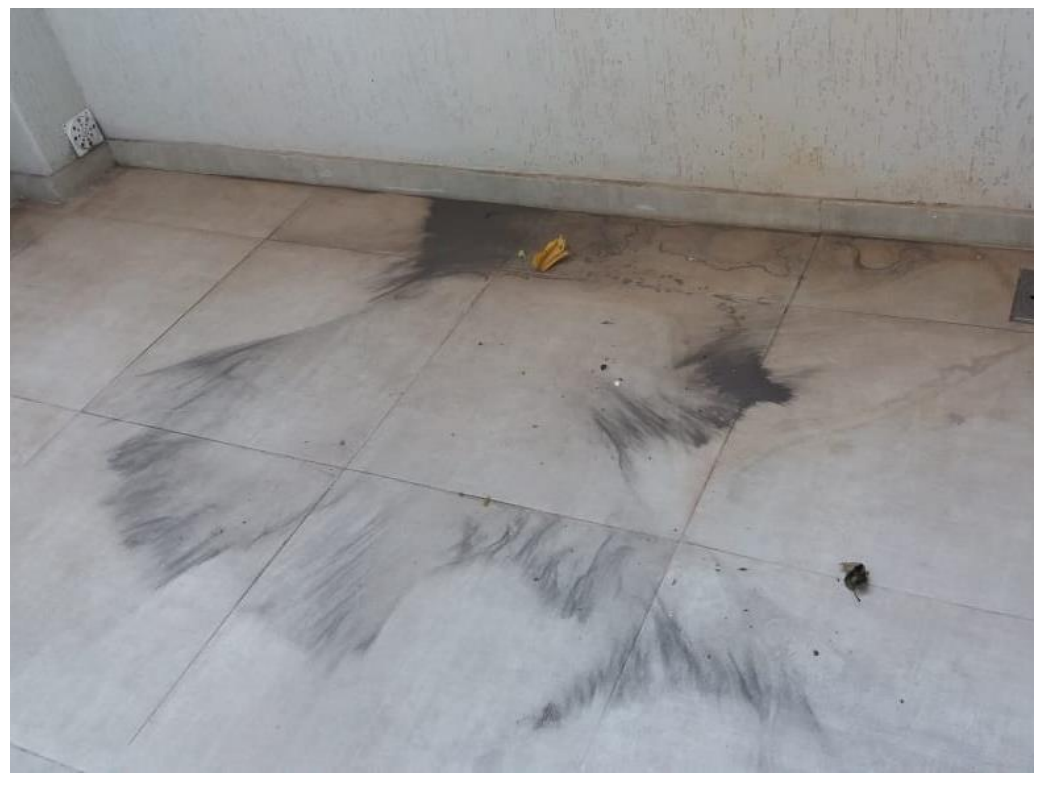

**Figura 13**. Fotografia registrada pelo Perito Criminal Pedro Salim, morador do bairro Jardim Amália, na cidade de Volta Redonda. Fonte: Cedida ao autor, 2019.

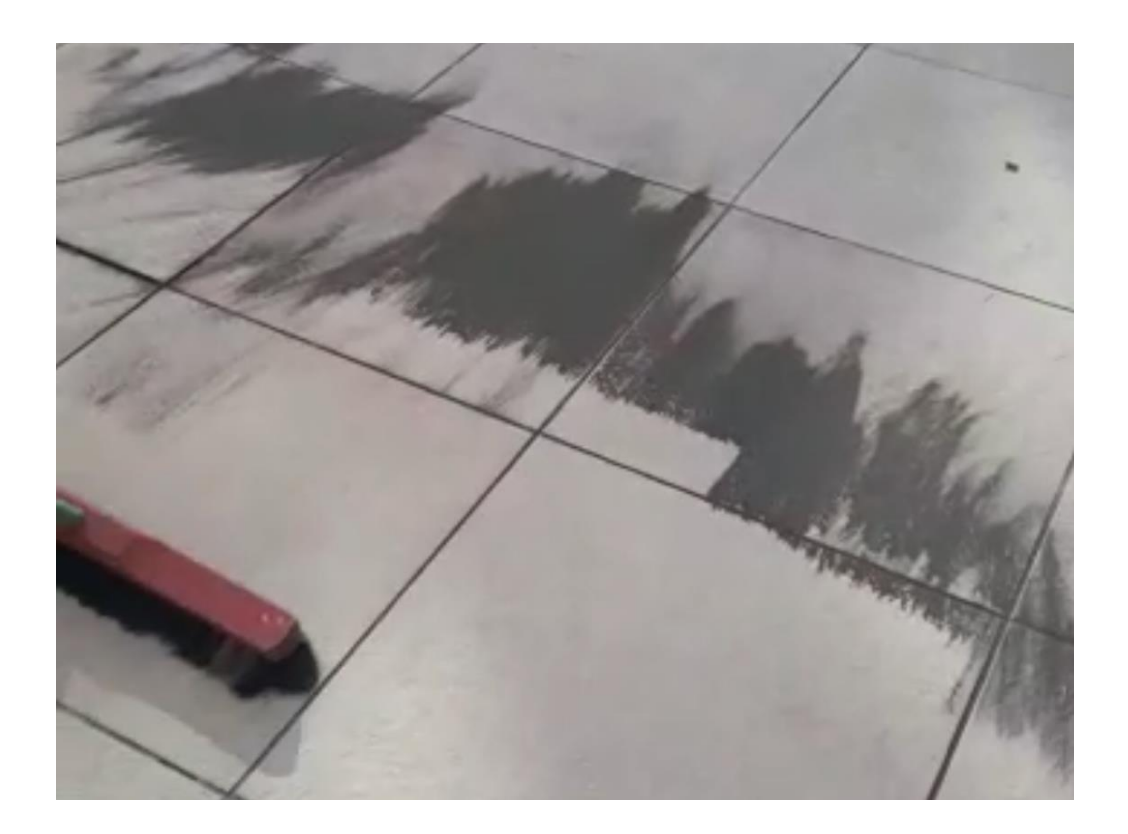

**Figura 14**. Imagem retirada de vídeo compartilhado acompanhado de título "pó de minério da CSN, varrem 3 a 4 kg por dia". Fonte: autor desconhecido.

Desta forma, é notória e reiterada a necessidade da implantação de um sistema de monitoramento de qualidade do ar no entorno do complexo, de forma a verificar o cumprimento das legislações pertinentes e garantir a saúde humana e ambiental da região no qual ele se insere. A modelagem matemática, neste contexto de planejamento, é uma ferramenta de valor no auxílio à decisão de localização das estações e os parâmetros que devem ser prioritariamente monitorados.

### 5 **DESENVOLVIMENTO DO MODELO**

### **5.1.** ESTRUTURA DO MODELO

O modelo computacional empregado neste estudo foi construído em duas diferentes plataformas: o MATLAB e o R. O MATrix LABoratory (MATLAB) é um *software* interativo utilizado para cálculos numéricos. Ele permite análises numéricas, cálculo com matrizes e desenvolvimento de figuras e gráficos em um ambiente mais amigável, através de linhas de comando escritas em seu console. Foi escrito inicialmente em linguagem C, mas atualmente possui funcionalidades desenvolvidas também em Java e Basic (MOLER, 2019)

O software R pode ser definido como um ambiente computacional e uma linguagem de programação especializada em manipulação, análise estatística e visualização gráfica de dados. O R foi originalmente criado a partir da linguagem S por Ross Ihaka e por Robert Gentleman, ambos do departamento de Estatística da Universidade de Auckland, na Nova Zelândia, ganhando o nome "R" em referência às iniciais de seus criadores.

Ao contrário do MATLAB, que é desenvolvido e comercializado pela Mathworks Inc., o R é um aplicativo *free* - do inglês, "livre" – tanto no que tange ao custo quanto a linguagem ser aberta e disponível para customização. Por este motivo, o R é altamente expansível com o uso de pacotes (bibliotecas) com dados e funções para diferentes áreas do conhecimento relacionado a estatística e áreas afins, disponibilizados em diversos repositórios ao redor do mundo, fazendo com que o R tenha ganhado grande popularidade no meio científico nos últimos anos (IHAKA, 1998).

Neste estudo, o MATLAB foi empregado para a etapa de cálculo numérico das concentrações. O programa foi dividido em cinco módulos: definições de variáveis, configurações iniciais e de contorno do modelo, seleção de casos, cálculo da equação gaussiana e saída/pós-processamento. O módulo de definições de variáveis descreve os valores de entradas possíveis, que serão escolhidas no módulo seguinte de configuração. Caso algum valor de entrada escolhido não esteja previsto no módulo de definição, o programa detectará o erro, parará a execução e avisará a linha de comando onde houve erro. O módulo de seleção de casos define os cálculos necessários para a geração do perfil de estabilidade utilizado, do padrão de distribuição da direção do vento e do tipo de saída desejada. No módulo de pósprocessamento é escolhida visualização dos resultados na janela gráfica do próprio MATLAB ou a exportação dos resultados para arquivos de extensão *.mat* (arquivos de dados do MATLAB) ou *.txt* (arquivo de texto).

Considerando as potencialidades já descritas do R, foram utilizados pacotes específicos para a leitura dos arquivos gerados pelo MATLAB, para o tratamento dos dados de qualidade do ar das estações, os cálculos estatíticos e para a criação de gráficos com mapas do *Google Maps*. As funções utilizadas são gravadas em arquivos *.R* (chamados de scripts), isto é, arquivos executáveis do R, e foram criados através do *Rstudio*, uma plataforma integrada ao R com interface mais amigável. A Figura 15 apresenta o fluxograma com as etapas do modelo desenvolvido neste trabalho.

O modelo gaussiano possui uma série de simplificações matemáticas, como a invariabilidade da direção, sentido e intensidade do vento, o terreno considerado não apresenta rugosidades complexas e a turbulência atmosférica encontra-se em aspecto homogêneo e estacionário (BRAGA *et al.*, 2001; VALLERO, 2014). Estas condições são bastante diversas da realidade na maioria dos casos, devido à presença de edificações em torno das indústrias e em relevos rugosos, como a que se localiza a usina em questão, influenciando os padrões de circulação do ar e, consequentemente, dos ventos e da turbulência atmosférica.

Além destas considerações, por indisponibilidade de dados dos pontos de emissão como velocidade de saída dos gases, altura geográfica de cada fonte e diâmetro das chaminés, não foram incluídos no modelo os cálculos de levantamento da pluma, as emissões são consideradas simultâneas e constantes em todas as fontes e apresentam a mesma altura efetiva arbitrada *Hₑ* a cada simulação.

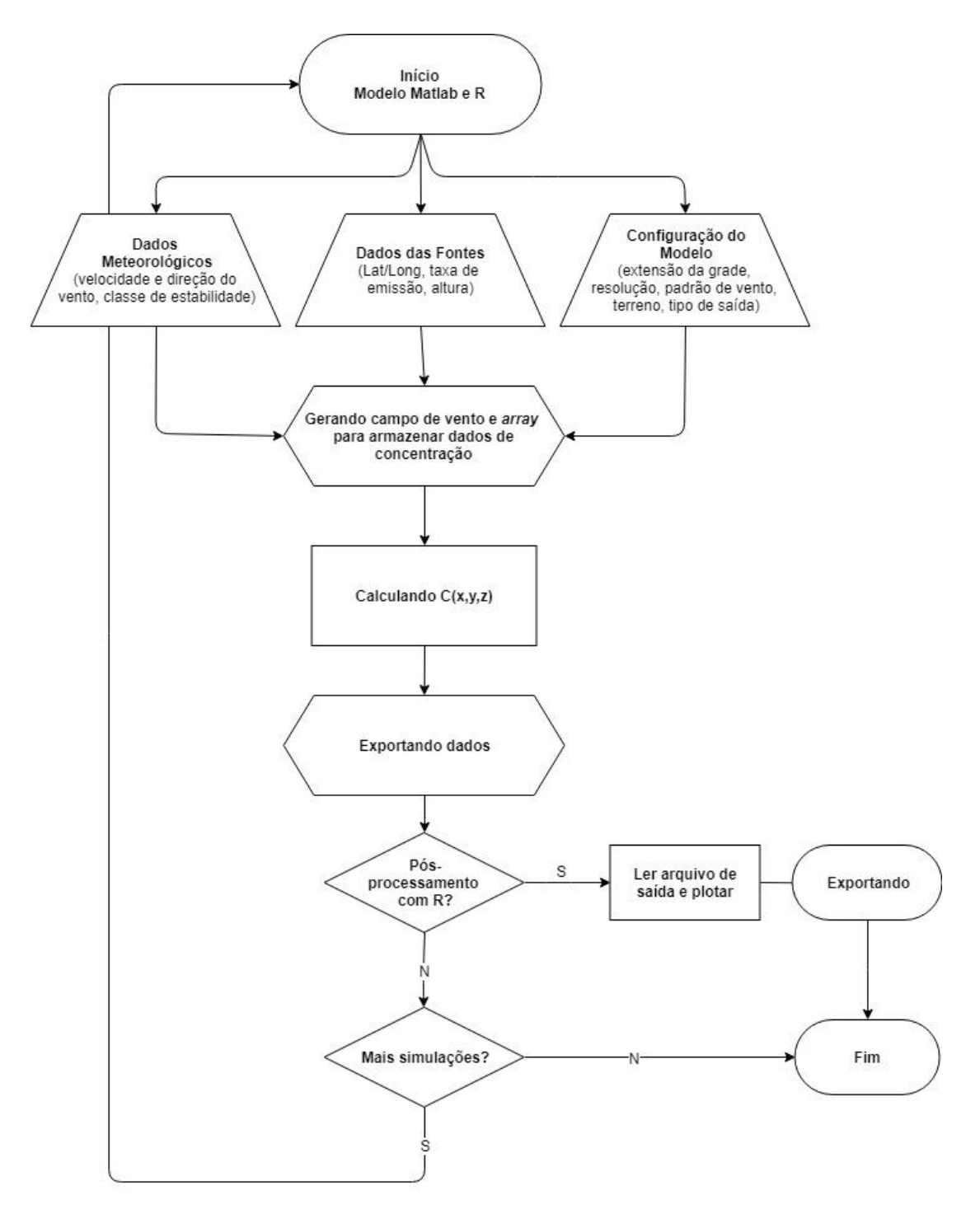

**Figura 15.** Fluxograma do modelo desenvolvido neste estudo usando o Matlab e o RStudio.

# **5.2.** CONFIGURAÇÕES E APLICAÇÃO DO MODELO

Para a execução do programa, é necessário que o usuário insira dados básicos de entrada referentes à emissão dos poluentes, condições atmosféricas e configure o domínio para o qual a equação gaussiana será resolvida. Os valores de entrada foram escolhidos a partir dos dados meteorológicos coletados nas estações de monitoramento e pelos dados de emissão disponibilizados pela indústria e serão abordados no próximo capítulo.

Neste estudo, o modelo foi configurado para um ambiente urbano, utilizando-se o ajuste de McElroy-Pooler da equação de Briggs para o cálculo dos coeficientes de dispersão  $\sigma y$  e  $\sigma z$ . Foram arbitradas quatro alturas de emissão efetivas H (10, 25, 50 e 100 metros) e realizada uma simulação para cada uma das classes de estabilidade de Pasquill-Guifford (PG) (A/B, C, D e E/F) para cada velocidade de vento utilizada. A grade do modelo foi definida a partir do ponto médio entre as localizações das fontes emissoras, de tal forma que fosse centralizada sobre o complexo industrial, atingindo um domínio de aproximadamente 8,8 km de extensão em cada eixo, possuindo 6400 células de 111,1m x 111,1m (0.001°).

Para a determinação dos dados de emissão de poluentes, foi obtido a partir do Inventário de Emissões Atmosféricas, documento integrante do Estudo de Impacto Ambiental da usina relativo ao ano de 2010. O relatório considerou as fontes fixas e móveis presentes nas instalações do complexo, quantificando as emissões atmosféricas de óxidos de nitrogênio (NO e NO<sub>2</sub> como NO<sub>x</sub>); dióxido de enxofre (SO<sub>2</sub>); material particulado (total e MP<sub>10</sub>); compostos orgânicos voláteis (VOC); benzeno, tolueno, etilbenzeno e xileno (BTEX) e monóxido de carbono (CO), utilizando os fatores de emissão propostos na publicação AP-42 da EPA (U.S. EPA, 1986-2009). As Tabelas utilizadas para os cálculos das emissões serão apresentadas no Anexo I.

O inventário identificou 25 áreas nas instalações do complexo que contribuem para as emissões totais, das quais 18 foram incluídas na configuração do modelo e 17 apresentaram estimativas não-nulas de emissão de MP<sub>10</sub>. As áreas identificadas foram separadas em grupos, numerados de 1 a 18, e as emissões de todos os equipamentos, chaminés e processos foram consideradas simultâneas, isto é, todos os grupos apresentando emissões constantes em taxas de massa por segundo (gs<sup>-1</sup>), de acordo com os totais anuais das tabelas de cálculo. As localizações das áreas emissoras são apresentadas na Figura 16, as configurações utilizadas para cada variável do modelo são especificadas na Tabela 11 e os dados das fontes emissoras nas Tabelas 12 e 13.

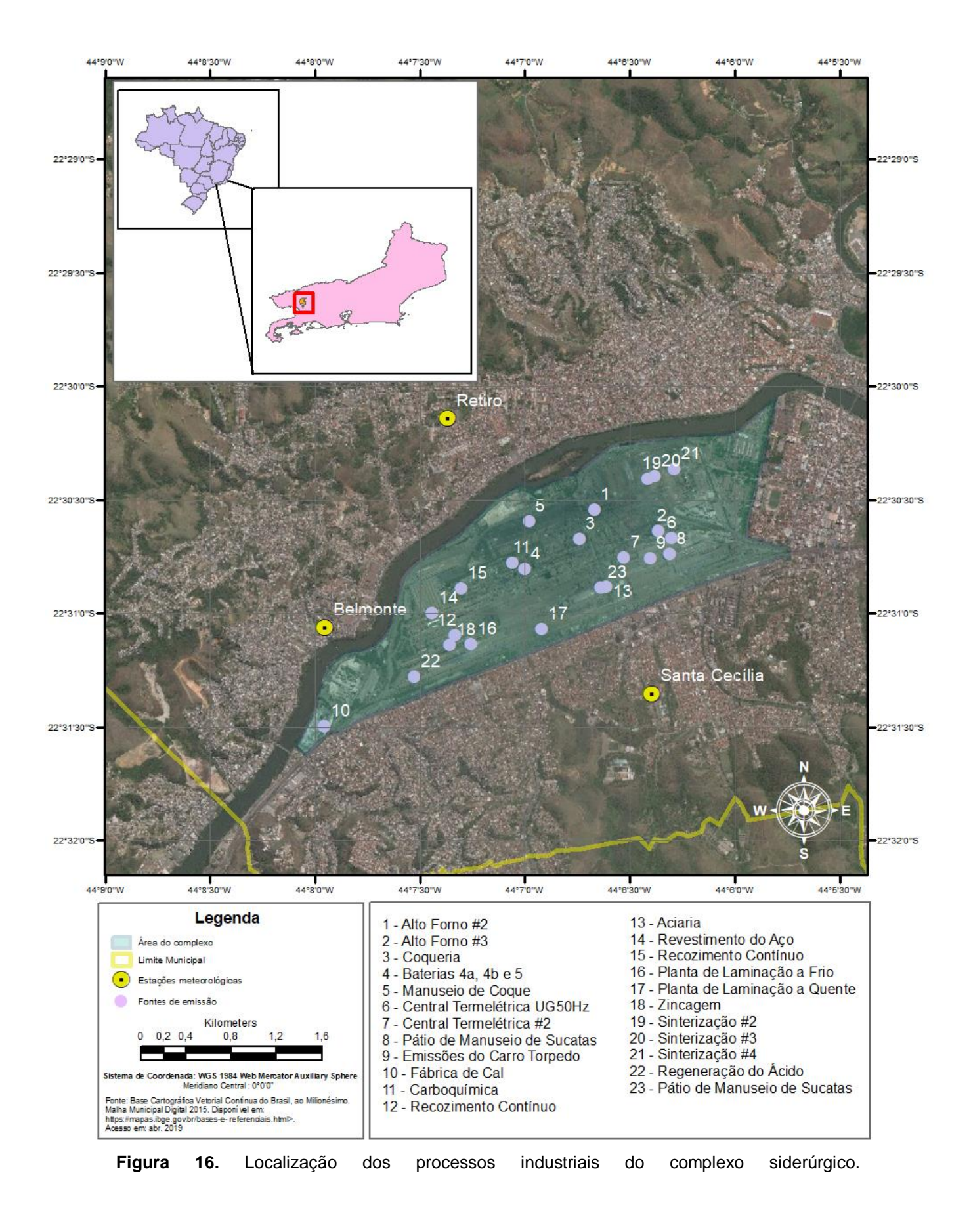

<sup>53</sup>

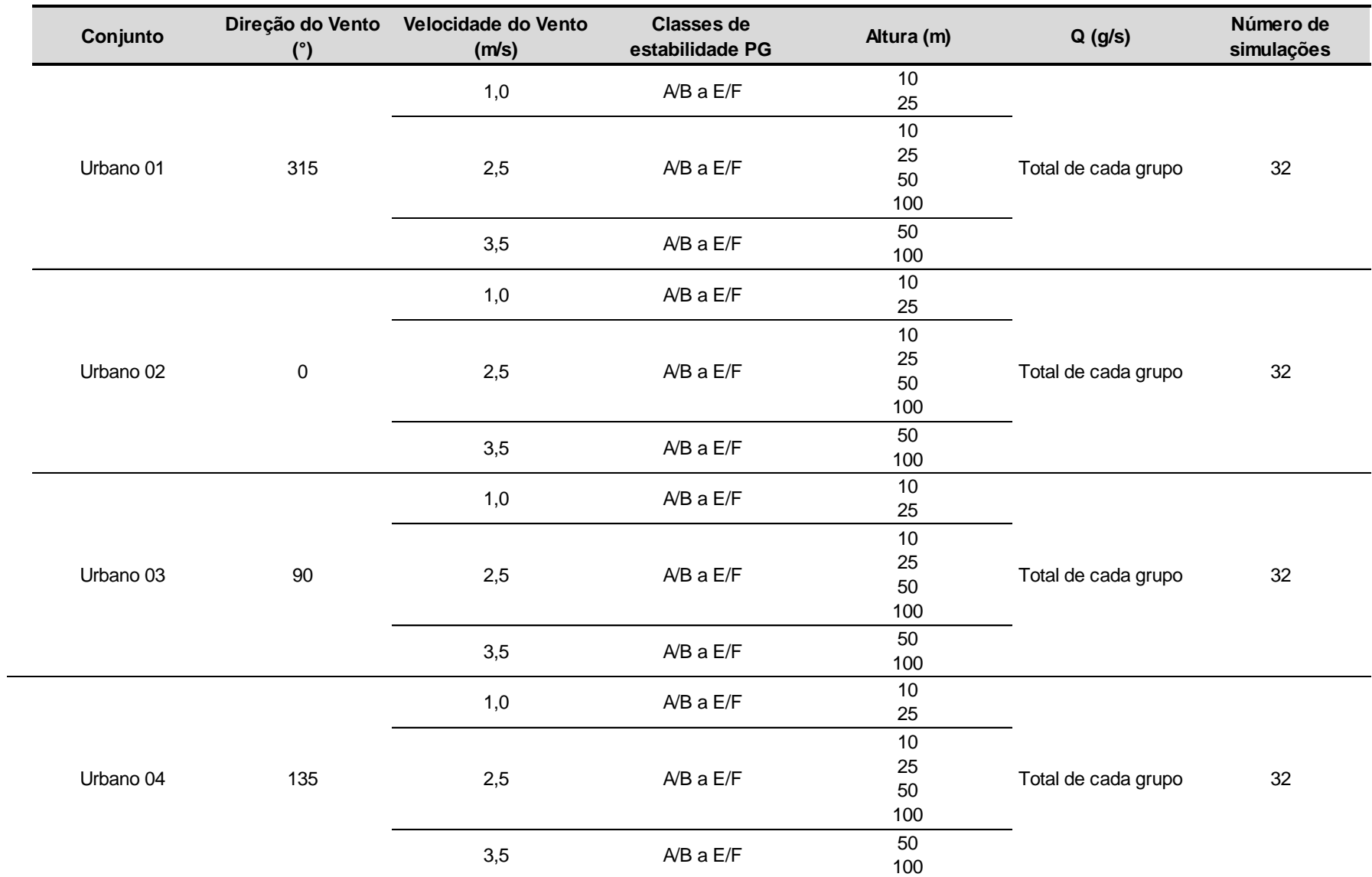

**Tabela 11.** Configurações dos parâmetros do modelo utilizadas neste estudo
| Grupo | Áreas/Processos                       | <b>Sigla</b>  | Lat Geog (°) | Long Geog (°) | $MP_{total}$<br>$(gs^{-1})$ | <b>Fator Est.</b><br>$MP_{10}/MP_{total}$ | $MP_{10}$<br>$(gs^{-1})$ | <b>BTEX</b><br>$(gs^{-1})$ | co<br>$(gs^{-1})$ | <b>NO<sub>x</sub></b><br>$(gs^{-1})$ | COV<br>$(gs^{-1})$ | SO <sub>x</sub><br>$(gs^{-1})$ |
|-------|---------------------------------------|---------------|--------------|---------------|-----------------------------|-------------------------------------------|--------------------------|----------------------------|-------------------|--------------------------------------|--------------------|--------------------------------|
| 01    | Sinterização                          | S#2           | $-22,5068$   | $-44,1068$    | 21,4615                     | 0,6600                                    | 14,1646                  | 0,0204                     | 1283,5663         | 189,8554                             | 65,1909            | 81,0620                        |
|       |                                       | S#3           | $-22,5066$   | $-44,1063$    | 29,1802                     | 0,6600                                    | 19,2589                  | 0,0205                     | 1288,9379         | 190,8493                             | 65,4349            | 81,9317                        |
|       |                                       | S#4           | $-22,5061$   | $-44,1047$    | 47,7716                     | 0,6600                                    | 31,5292                  | 0,0250                     | 1575,2296         | 233,3422                             | 80,0041            | 100,1739                       |
|       |                                       | Total         |              |               | 98,4133                     | 1,9800                                    | 64,9528                  | 0,0659                     | 4147,7338         | 614,0470                             | 210,6300           | 263,1676                       |
| 02    | Alto Forno 02                         | AF #2         | $-22,5090$   | $-44,1111$    | 14,4074                     | 0,3200                                    | 4,6104                   | 0,0000                     | 38,1375           | 25,8660                              | 66,2548            | 6,9139                         |
| 03    | <b>Central Termelétrica</b><br>02     | CTE#2         | $-22,5130$   | $-44,1052$    | 8,4126                      | 1,0000                                    | 8,4126                   | 0,0876                     | 26,7402           | 155,5000                             | 1,4148             | 1,8443                         |
| 04    | Coqueria 01                           | <b>BAT#1</b>  | $-22,5112$   | $-44, 1123$   | 24,2999                     | 0,5400                                    | 13,1219                  | 0,0905                     | 2,0747            | 7,6017                               | 2,6678             | 8,6114                         |
| 05    | <b>Central Termelétrica</b><br>UG50Hz | UG50Hz        | $-22,5112$   | $-44,1050$    | 5,7865                      | 1,0000                                    | 5,7865                   | 0,0286                     | 7,3024            | 45,0071                              | 0,4360             | 0,2626                         |
|       | Coquerias 04A, 04B e<br>05            | BAT #4a       | $-22,5127$   | $-44,1166$    | 17,2447                     | $0 - 0.56$                                | 9,3096                   | 0,0609                     | 1,3972            | 5,1306                               | 1,8218             | 5,7995                         |
| 06    |                                       | BAT #4b       | $-22,5127$   | $-44,1166$    | 16,8312                     | $0 - 0.56$                                | 9,0863                   | 0,0609                     | 1,3972            | 5,1306                               | 1,8218             | 5,7995                         |
|       |                                       | <b>BAT#5</b>  | $-22,5127$   | $-44,1166$    | 23,8374                     | $0 - 0.56$                                | 12,8683                  | 0,0970                     | 2,1170            | 7,7736                               | 2,7603             | 8,7871                         |
|       |                                       | Total         |              |               | 57,9133                     |                                           | 31,2641                  | 0,2189                     | 4,9115            | 18,0348                              | 6,4039             | 20,3862                        |
| 07    | Recozimento<br>contínuo               | <b>LRC</b>    | $-22,5149$   | $-44,1217$    | 2,3827                      | 0,8500                                    | 2,0253                   | 0,0000                     | 0,7039            | 1,2137                               | 1,2137             | 0,0121                         |
|       |                                       | <b>LRCC</b>   | $-22,5149$   | $-44,1217$    | 0,1990                      | 0,5000                                    | 0,0657                   | 0,0000                     | 0,0005            | 0,0012                               | 0,3798             | 0,0056                         |
|       |                                       | Total         |              |               | 2,5817                      |                                           | 2,0910                   | 0,0001                     | 0,7045            | 1,2149                               | 1,5935             | 0,0177                         |
| 08    | Revestimento do Aço                   | <b>LE/LEE</b> | $-22,5166$   | $-44,1240$    | 0,1301                      | 1,0000                                    | 0,1301                   | 0,0000                     | 0,0000            | 0,0000                               | 0,1850             | 0,0000                         |

**Tabela 12.** Fontes de emissões de poluentes atmosféricos do complexo industrial numeradas em grupos de 01 a 08.

| Grupo | Áreas/Processos          | Sigla            | Lat Geog (°) | Long Geog (°) | $MP_{total}$<br>(g/s) | <b>Fator Est.</b><br>$MP_{10}/MP_{total}$ | $MP_{10}$<br>(g/s) | <b>BTEX</b><br>(g/s) | co<br>(g/s) | <b>NO<sub>x</sub></b><br>(g/s) | <b>VOC</b><br>(g/s) | SO <sub>x</sub><br>(g/s) |
|-------|--------------------------|------------------|--------------|---------------|-----------------------|-------------------------------------------|--------------------|----------------------|-------------|--------------------------------|---------------------|--------------------------|
|       |                          | <b>FRC</b>       | $-22,5183$   | $-44,1222$    | 0,0933                | 0,8500                                    | 0,0793             | 0,0000               | 0,1735      | 0,9326                         | 0,3843              | 0,0093                   |
| 09    | Zincagem                 | <b>LZC</b>       | $-22,5190$   | $-44,1226$    | 0,4376                | 0.85a1                                    | 0,4369             | 0,0014               | 0,1534      | 17,3431                        | 0,6393              | 0,0001                   |
|       |                          | <b>Total</b>     |              |               | 0,5308                |                                           | 0,5162             | 0,0014               | 0,3269      | 18,2757                        | 1,0236              | 0,0094                   |
| 10    | Laminação a Frio         | LTF              | $-22,5190$   | $-44,1209$    | 1,9285                | 0,8500                                    | 1,6392             | 0,0000               | 0,0000      | 0,0000                         | 3,5372              | 0,0000                   |
| 11    | Fábrica de Cal           | FC               | $-22,5249$   | $-44,1325$    | 9,9386                | 0,4623                                    | 4,5941             | 0,0002               | 4,2220      | 1,3767                         | 0,1836              | 0,1101                   |
| 12    | Aciaria                  | LD               | $-22,5147$   | $-44,1101$    | 31,9132               | 0,4740                                    | 15,1269            | 0,0003               | 912,2375    | 8,5193                         | 11,5802             | 4,7821                   |
| 13    | Laminação a Quente       | LTQ <sub>2</sub> | $-22,5178$   | $-44, 1153$   | 1,7769                | 0,8500                                    | 1,5104             | 0,0014               | 46,5044     | 78,7084                        | 3,6578              | 15,4187                  |
| 14    | Regeneração do<br>Ácido  | <b>URA</b>       | $-22,5213$   | $-44,1254$    | 0,0150                | 1,0000                                    | 0,0150             | 0,0000               | 1,3684      | 3,0959                         | 0,0898              | 0,0099                   |
| 15    | <b>Manuseio de Coque</b> | COQ              | $-22,5099$   | $-44,1163$    | 11,7989               | 0,5400                                    | 6,3714             | 0,0000               | 0,0000      | 0,0000                         | 0,0000              | 0,0000                   |
| 16    | Carboquímica             | CQ               | $-22,5130$   | $-44,1176$    | <b>NA</b>             | $\sim$                                    | <b>NA</b>          | <b>NA</b>            | <b>NA</b>   | <b>NA</b>                      | 0,4124              | <b>NA</b>                |
| 17    | Alto Forno 03            | AF #3            | $-22,5106$   | $-44,1060$    | 34,2573               | 0,3200                                    | 10,9623            | 0,0000               | 94,5558     | 61,5733                        | 312,2764            | 31,8042                  |
| 18    | Pátio de Carvão          | PC               | $-22,5104$   | $-44,1130$    | 11,4596               | 0,5400                                    | 6,1882             | 0,0000               | 0,0000      | 0,0000                         | 0,0000              | 0,0000                   |

**Tabela 13.** Fontes de emissões de poluentes atmosféricos do complexo industrial numeradas em grupos de 09 a 18.

#### **6 RESULTADOS E DISCUSSÕES**

# **6.1.** ANÁLISE DOS DADOS METEOROLÓGICOS

Para o estudo das concentrações de MP<sub>10</sub>, foram coletados os dados horários relativos a janeiro de 2007 a dezembro de 2016 de três estações meteorológicas e de qualidade do ar localizadas nas adjacências do complexo, que são administradas pela própria empresa e disponibilizados na página web do INEA. As estações Retiro, Belmonte e Santa Cecília, nomes referentes aos bairros onde se localizam, monitoram parâmetros meteorológicos como a velocidade (ms<sup>-1</sup>) e direção escalar do vento  $(°)$ , temperatura do bulbo seco  $(°)$ e umidade relativa (%) e a concentração de dióxido de enxofre  $(SO<sub>2</sub>)$ , dióxido de nitrogênio (NO₂), hidrocarbonetos não-metano (HCNM), hidrocarbonetos totais (HCT), metano (CH4), monóxido de carbono (CO), monóxido de nitrogênio (NO), ortoxyleno (O<sub>x</sub>), óxidos de nitrogênio (NO<sub>x</sub>), ozônio (O<sub>3</sub>), material particulado (MP $_{10}$ ) e partículas totais em suspensão (PTS). Outras variáveis como radiação solar, insolação total, precipitação acumulada em 24h e nebulosidade foram obtidas das estações meteorológicas convencional e automática do Instituto Nacional de Meteorologia (INMET) em operação mais próximas ao complexo, ambas localizadas no município de Resende/RJ.

As séries de temperatura do bulbo seco e umidade relativa do ar se mostraram bastante próximas nas três estações, variando aproximadamente entre 7ºC e 40ºC e 10% e 99%, com médias de 22°C e 75%. Os padrões de circulação de vento nas estações meteorológicas de Retiro, Belmonte e Santa Cecília apresentaram-se, por sua vez, ligeiramente distintos, tanto na variabilidade anual e sazonal quanto às direções de vento predominantes. As velocidades, no entanto, mantiveram-se majoritariamente entre baixas, com médias próximas a 1,0 ms<sup>-1</sup> nas três estações. A Tabela 14 apresenta um sumário dos parâmetros estatísticos dos dados meteorológicos das estações de Belmonte, Retiro e Santa Cecília.

| Estação         | <b>Parametros</b><br><b>Estatísticos</b> | Direção do<br>Vento $(°)$ | Temperatura<br>do Ar $(^{\circ}C)$ | Umidade<br>Relativa (%) | Velocidade do<br>Ventro (ms <sup>-1</sup> ) |  |
|-----------------|------------------------------------------|---------------------------|------------------------------------|-------------------------|---------------------------------------------|--|
|                 | Mínimo                                   | 0,0                       | 7,4                                | 9,5                     | 0,0                                         |  |
|                 | Máxima                                   | 360,0                     | 40,9                               | 99,6                    | 14,7                                        |  |
| <b>Belmonte</b> | Mediana                                  | 158,0                     | 22,0                               | 75,9                    | 0,8                                         |  |
|                 | Média                                    | 154,0                     | 19,7                               | 61,8                    | 0,9                                         |  |
|                 | NA's (%)                                 | 15,4                      | 13,0                               | 13,3                    | 18,4                                        |  |
|                 | Válidos (%)                              | 84,6                      | 87,0                               | 86,7                    | 81,6                                        |  |
|                 | Mínimo                                   | 0,0                       | 6,7                                | 9,8                     | 0,0                                         |  |
|                 | Máxima                                   | 360,0                     | 41,7                               | 99,7                    | 56,4                                        |  |
| Retiro          | Mediana                                  | 149,8                     | 22,8                               | 76,1                    | 0,8                                         |  |
|                 | Média                                    | 119,9                     | 22,1                               | 79,8                    | 0,7                                         |  |
|                 | NA's                                     | 18,4                      | 18,5                               | 14,5                    | 17,5                                        |  |
|                 | Válidos (%)                              | 81,6                      | 81,5                               | 85,5                    | 82,5                                        |  |
|                 | Mínimo                                   | 0,0                       | 7,9                                | 9,6                     | 0,0                                         |  |
|                 | Máxima                                   | 360,0                     | 41,3                               | 96,2                    | 8,9                                         |  |
| Santa Cecília   | Mediana                                  | 132,4                     | 22,3                               | 75,3                    | 1,4                                         |  |
|                 | Média                                    | 134,2                     | 21,7                               | 84,3                    | 1,1                                         |  |
|                 | NA's (%)                                 | 13,7                      | 13,3                               | 10,1                    | 13,4                                        |  |
|                 | Válidos (%)                              | 86,3                      | 86,7                               | 89,9                    | 86,6                                        |  |

**Tabela 14.** Dados meteorológicos das três estações de monitoramento.

A estação de Retiro apresentou ligeira variação anual com ventos predominantes fracos variando entre oeste e norte, tendo ocorrido a partir de 2012 um ligeiro aumento de ventos de quadrante sul e uma redução nas velocidades registradas. Na variação sazonal, as direções foram predominantemente de quadrante N-NO nas estações do verão e outono e uma frequência maior de ventos de E-NE no inverno e primavera. Ventos de SE apareceram com frequência de 10% nas quatro estações, podendo indicar a influência das passagens de sistemas frontais e os ventos de quadrante N, a presença de cadeias montanhosas localizadas ao norte da estação, conforme observado por Guimarães (2014, apud Cavalcanti e Kousky, 2009). Na estação do Belmonte, não houve variação anual significativa da direção do vento, porém também foi observado um decréscimo gradual das velocidades. Uma sazonalidade na circulação atmosférica caracterizada pelo giro anti-horário do vento é bem definida em Belmonte, com ventos de quadrante S-SE na primavera e no verão e maior frequência de ventos de N-NO no outono e inverno, sugerindo a atuação continental do sistema de Alta Subtropical do Atlântico Sul (ASAS), que avança sobre o continente neste período, favorecendo movimentos subsidentes do ar, e consequentemente, maior estabilidade atmosférica (DERECZYNSKI *et al.,* 2009).

A maior regularidade nos padrões anuais e sazonais foi verificada na região de Santa Cecília, que apresentou ao longo dos 10 anos e em todas as estações ventos predominantes de S-SE, sendo também uma indicação da influência da presença de relevo mais acidentado ao sul da estação. As Figuras 17 e 18 apresentam as rosas dos ventos de cada estação meteorológica, por estação climática e por ano, respectivamente, utilizando a função *windRose*, do pacote *Openair* (CARSLAW e ROPKINS, 2011).

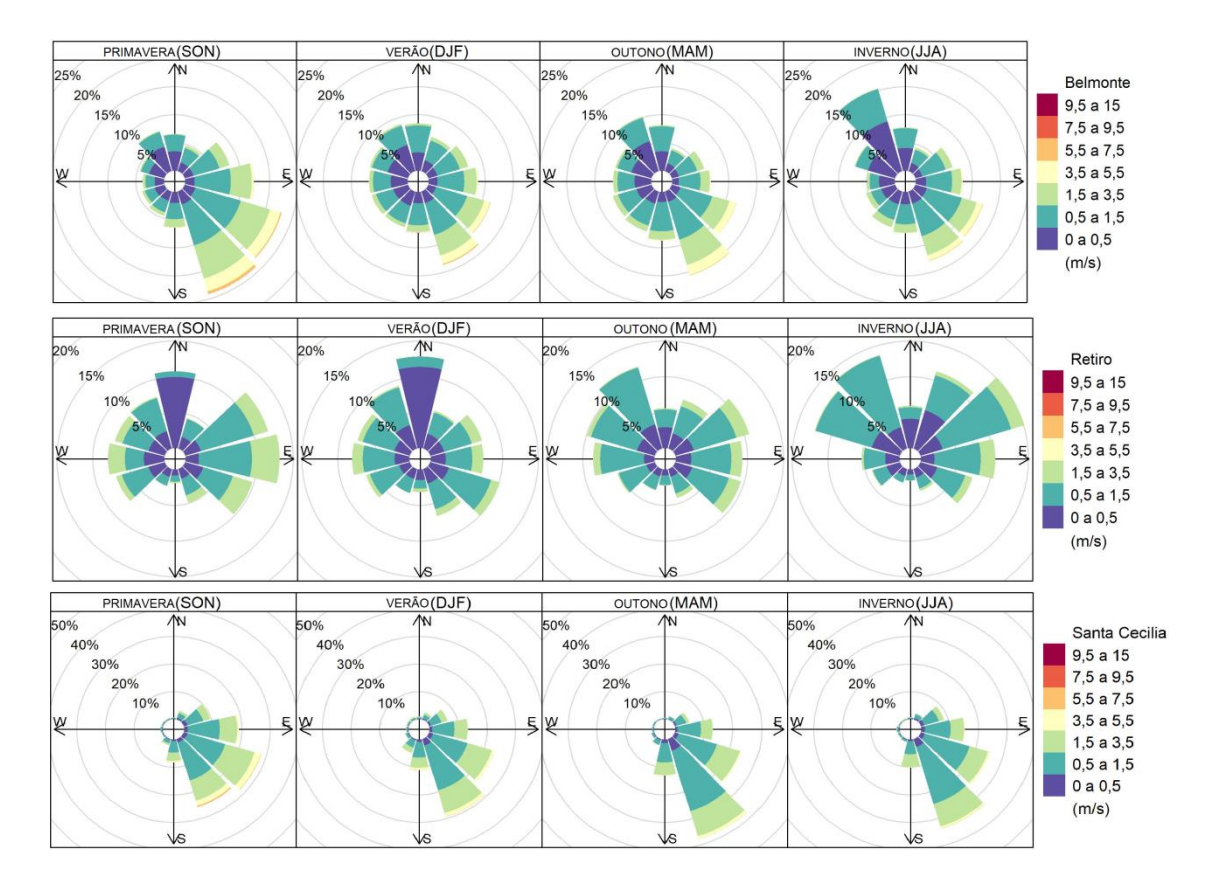

**Figura 17.** Rosas dos ventos para o período de 2007 a 2016 separadas por estações de monitoramento e por estação do ano utilizando a função *windRose* do pacote *Openair* do programa R.

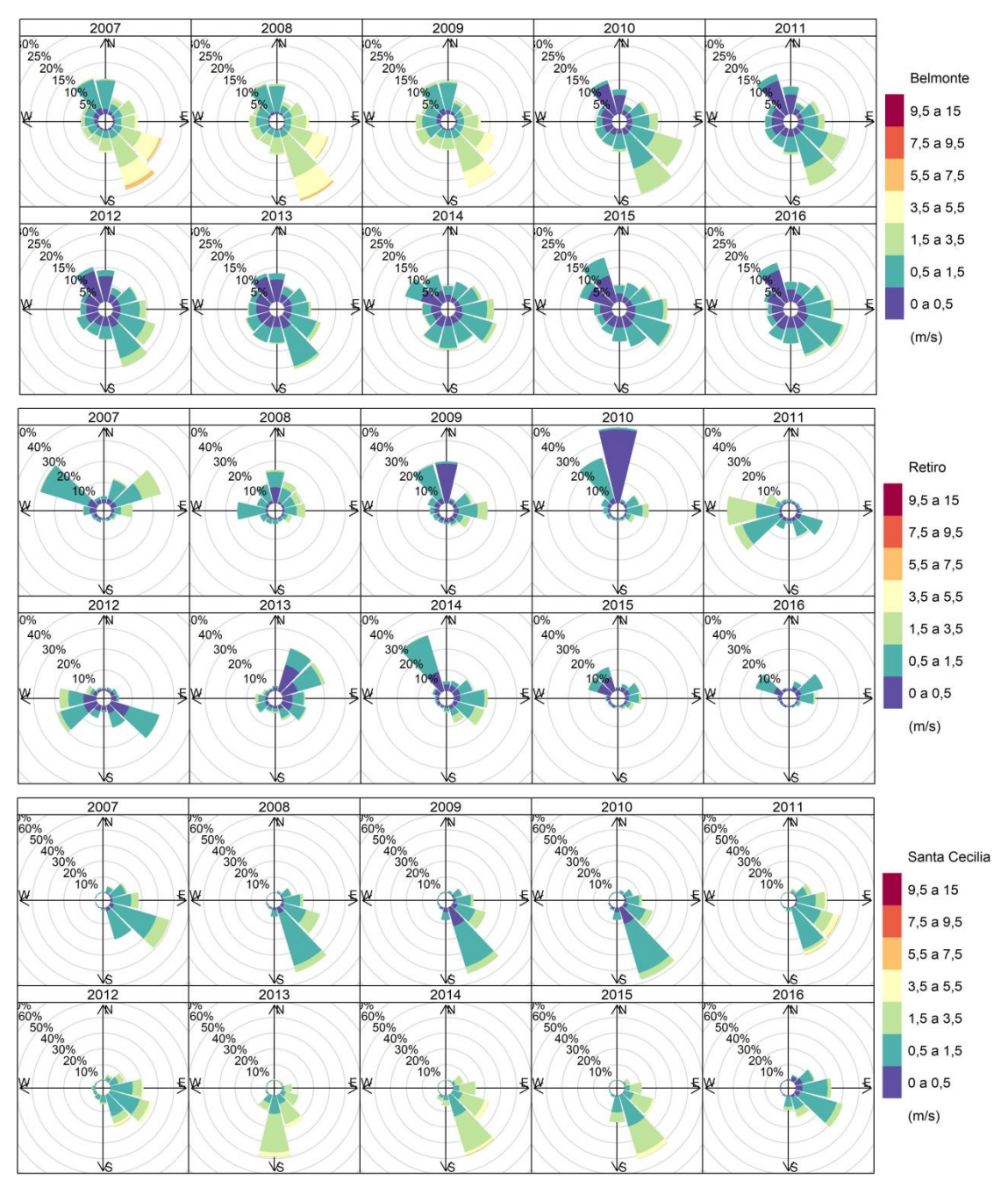

**Figura 18.** Rosas dos ventos para o período de 2007 a 2016 separadas por estações e por ano utilizando a função *windRose* do pacote *Openair* do programa R.

Para verificar a flutuabilidade diária da estabilidade atmosférica na região, segundo a classificação da Pasquill-Guifford exposta na Tabela 7, foram analisadas as normais climatológicas de radiação solar e cobertura de nuvens da estação meteorológica convencional de Resende/RJ. Considerando as velocidades do vento em superfície entre 1,0 ms<sup>-1</sup> e 2,5 ms<sup>-1</sup>, pode ser verificado na Tabela 15 que a variação de estabilidade é pouca, oscilando entre

período diurno de instabilidade (classes A e B) e noturno de estabilidade (E e F).

**Tabela 15.** Classificação dos dados por estação do ano e período do dia para a região do complexo.

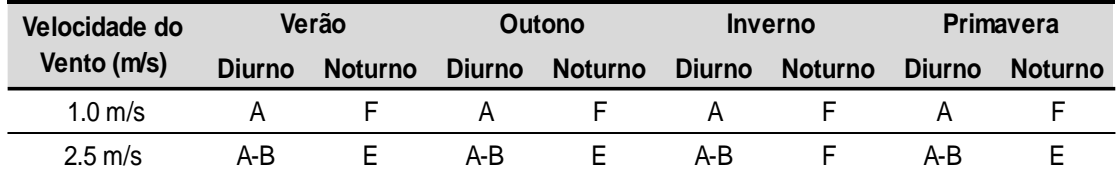

Para a configuração da velocidade do vento nas simulações apresentadas no item 6.3, foram consideradas as velocidades medianas das classes mais frequentes  $(1,0 \text{ ms}^{-1} \text{ e } 2,5 \text{ ms}^{-1})$  obtidas nas rosas dos ventos à superfície para as alturas efetivas de 10 m, 25 m  $(1,0 \text{ ms}^{-1})$  e 10, 25 e 50 m  $(2.5 \text{ ms}^{-1})$ . Para as alturas de 50 m e 100 m, levando-se em consideração o perfil exponencial da velocidade do vento, que aumenta com a altura em virtude do decréscimo do atrito com a superfície, foi empregada a velocidade de 3,5 ms<sup>-1</sup>, calculada para a região através de interpolações dos *softwares MesoMAP* e *WindMAP*, de acordo com Atlas Eólico do Estado do Rio de Janeiro (SEINPE, 2002).

## **6.2.** ANÁLISE DOS DADOS DE MONITORAMENTO DE MP<sub>10</sub>

Os dados de material particulado das estações de monitoramento mostraram que as concentrações médias foram de  $30,16 \mu$ gm<sup>-3</sup>, 20,66  $\mu$ gm<sup>-3</sup> e 20,50 µgm<sup>-3</sup> em Retiro, Belmonte e Santa Cecília, respectivamente. Em Retiro, 50% das concentrações ocorridas ficaram abaixo de 24,84  $\mu$ gm<sup>-3</sup> e apenas 1% superouo padrão atual de 120  $\mu$ gm<sup>-3</sup>. Já em Belmonte, 50% das medições foram abaixo de 31,8  $\mu$ gm<sup>-3</sup> e 1% acima de 134,5  $\mu$ gm<sup>-3</sup>, sendo a máxima de 558,1 µgm<sup>-3</sup>. Santa Cecília, apesar de apresentar a menor média, apresentou o recorde de concentração, atingindo o valor de 575, 41  $\mu$ gm<sup>-3</sup> e o maior número de dados indisponíveis (13,5%) da série. Uma síntese dos parâmetros estatísticos da série de concentrações de MP $_{10}$  de janeiro de 2007 a dezembro de 2016 são apresentados na Tabela 16. Os gráficos das Figuras 19, 20 e 21 correlacionam as velocidades e direções do vento com a concentração de  $MP_{10}$  registrada em cada estação.

Em relação à estação de Retiro, verifica-se que valores altos de MP $_{10}$ estão associados a ventos de quadrante leste e oeste, com velocidades maiores, o que condiz com o padrão verificado nos gráficos de sazonalidade, e dada a localização ao norte do complexo, e notadamente as áreas de sinterização e alto fornos, pode-se supor que: 1) ambas as plumas tenham conexão com as emissões da indústria, dependendo do giro do vento e de barreiras físicas que direcionem a poluição para esta configuração; 2) há outra fonte relevante de material particulado a noroeste da estação.

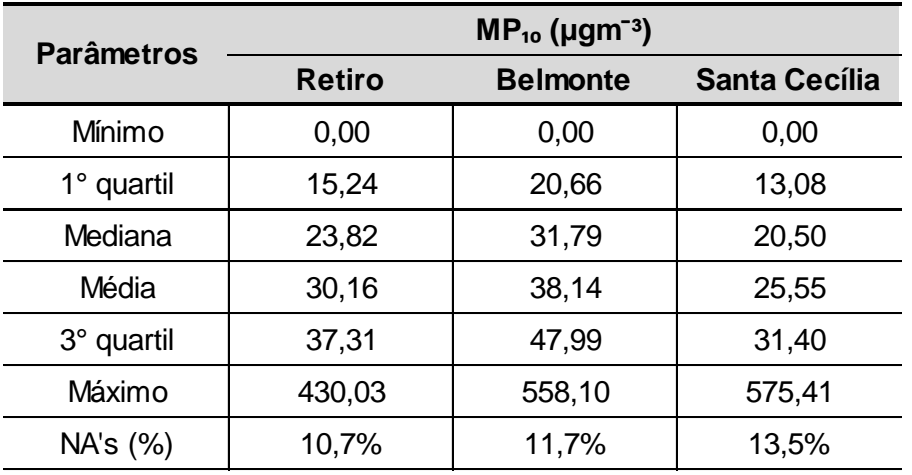

Tabela 16. Síntese dos principais parâmetros estatísticos da série de concentrações de MP<sub>10</sub> de janeiro de 2007 a dezembro de 2016.**.**

Retiro - Concentração de Material Particulado < 10um (ug/m<sup>3</sup>)

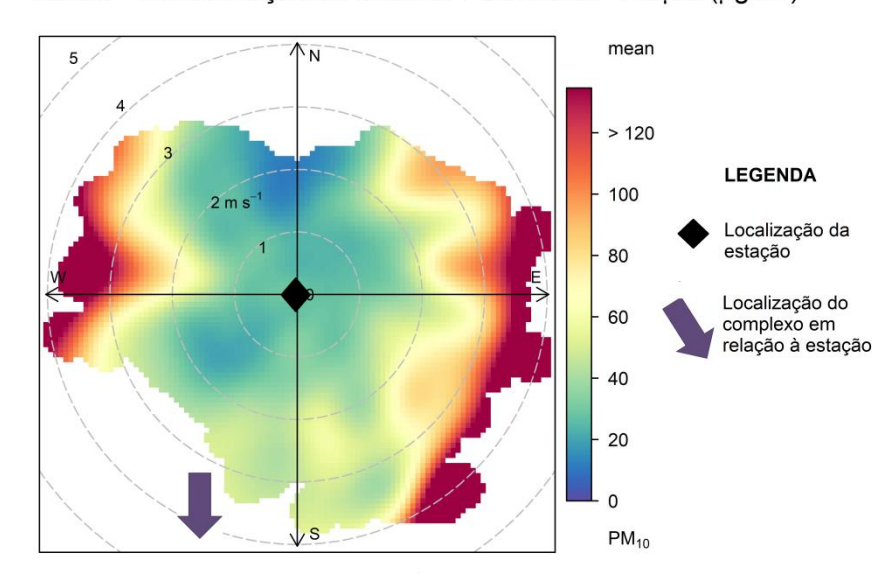

Figura 19. Gráfico de concentração de MP<sub>10</sub> e vento para a estação de Retiro utilizando a função *polarPlot* do pacote *Openair* do programa R.

Em Belmonte, por outro lado, verifica-se a associação dos maiores valores de concentração com velocidades mais baixas de vento e direção leste e sudeste, também compatível com o posicionamento da estação em relação ao complexo industrial.

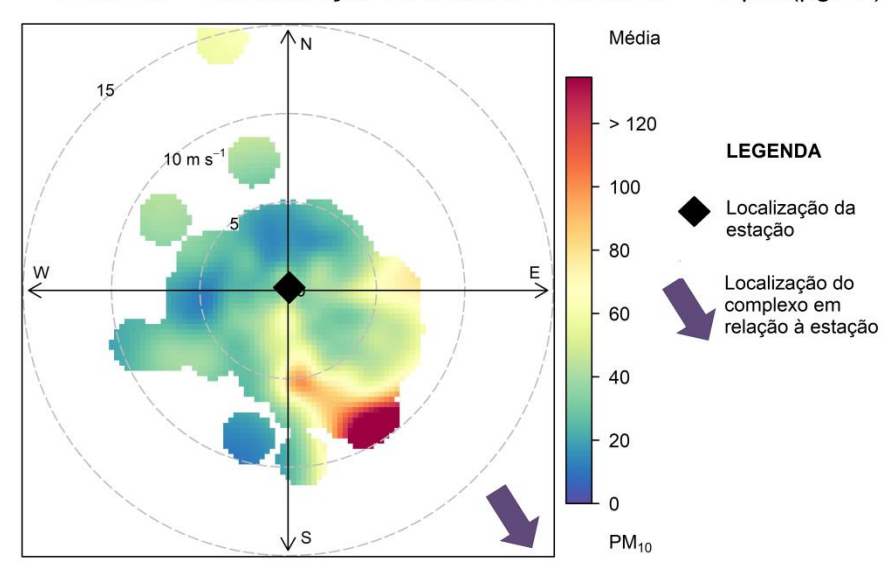

Belmonte - Concentração de Material Particulado < 10µm (µg/m<sup>3</sup>)

Figura 20. Gráfico de concentração de MP<sub>10</sub> e vento para a estação de Belmonte utilizando a função *polarPlot* do pacote *Openair* do programa R.

Em Santa Cecília, apesar do vento predominante ser de SE, há uma influência de concentrações mais altas de MP $_{10}$  associadas com ventos fracos de NO, que não aparece nas rosas dos ventos como um vento usual. Outra influência aparece associada aos ventos de SE, porém, devido ao posicionamento ao sul do complexo, pode indicar a presença de outra(s) fonte(s) poluidora(s) mais próximas à estação.

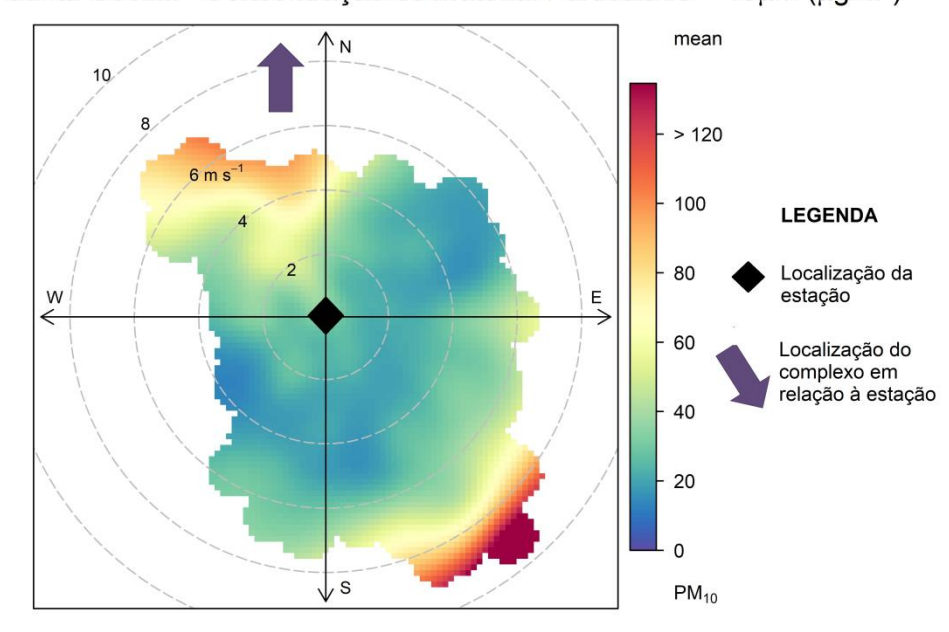

Santa Cecília - Concentração de Material Particulado < 10µm (µg/m<sup>3</sup>)

**Figura 21**. Gráfico de concentração de MP₁₀ e vento para a estação de Santa Cecília utilizando a função *polarPlot* do pacote *Openair* do programa R.

## **6.3.** RESULTADOS DAS SIMULAÇÕES

Neste tópico serão apresentados e discutidos os resultados obtidos com as simulações citadas na Tabela 11. Primeiramente serão apresentadas, no item 6.3.1, as curvas de isoconcentração de material particulado das simulações realizadas, identificando as condições mais críticas em termos de concentração. No item 6.3.2 serão apresentados os gráficos de concentração horária para um período de 90 dias sob condições instáveis e estáveis. Os valores obtidos foram comparados aos valores estabelecidos pela legislação vigente, a CONAMA 491/2018.

Devido ao grande número de simulações, serão apresentados resultados mais relevantes, que representam os extremos da classificação de estabilidade atmosférica (classes A/B e E/F) e ventos predominantes para as velocidades de  $1,0 \text{ ms}^{-1}$ ,  $2,5 \text{ ms}^{-1}$  e  $3,5 \text{ ms}^{-1}$ . Os resultados não contemplados nos itens 6.3.1 e 6.3.2 serão apresentados no Apêndice A.

#### **6.3.1. Curvas de Isoconcentração de MP**₁₀

Nos gráficos das Figuras 22 e 23, são apresentadas as plumas referentes às condições de vento soprando de noroeste, para as velocidades de 1,0 ms<sup> $-1$ </sup> e 2,5 ms<sup> $-1$ </sup>, e alturas efetivas de 10 m e 25 m, respectivamente, em atmosfera sob condições de instabilidade. É possível observar em ambas as figuras regiões de maior concentrações sobre a região do complexo e no bairro de Santa Cecília. Um pequeno núcleo de concentrações superiores a 100 µgm<sup>-3</sup> também foi formado ao norte do Rio Paraíba do Sul, entre as estações de Retiro e Belmonte. Nota-se, de forma geral, que a pluma da Figura 23 estende-se por uma região menor, e os valores máximos ocorridos são inferiores às condições de vento mais brandas.

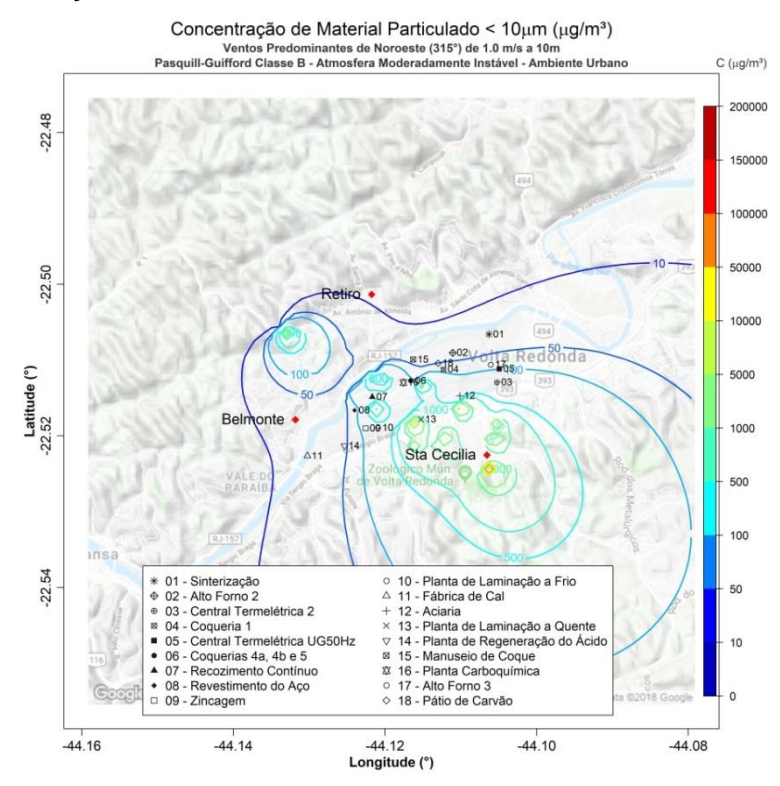

Figura 22. Isolinhas de concentração de MP<sub>10</sub> para simulações de ventos de NO de 1,0 ms<sup>-1</sup> e altura efetiva de 10 m em atmosfera instável para uma grade de 8,8 x 8,8 km de extensão sobre a região de Belmonte, Retiro e Santa Cecília, realizadas através do programa desenvolvido com as plataformas Matlab e Rstudio.

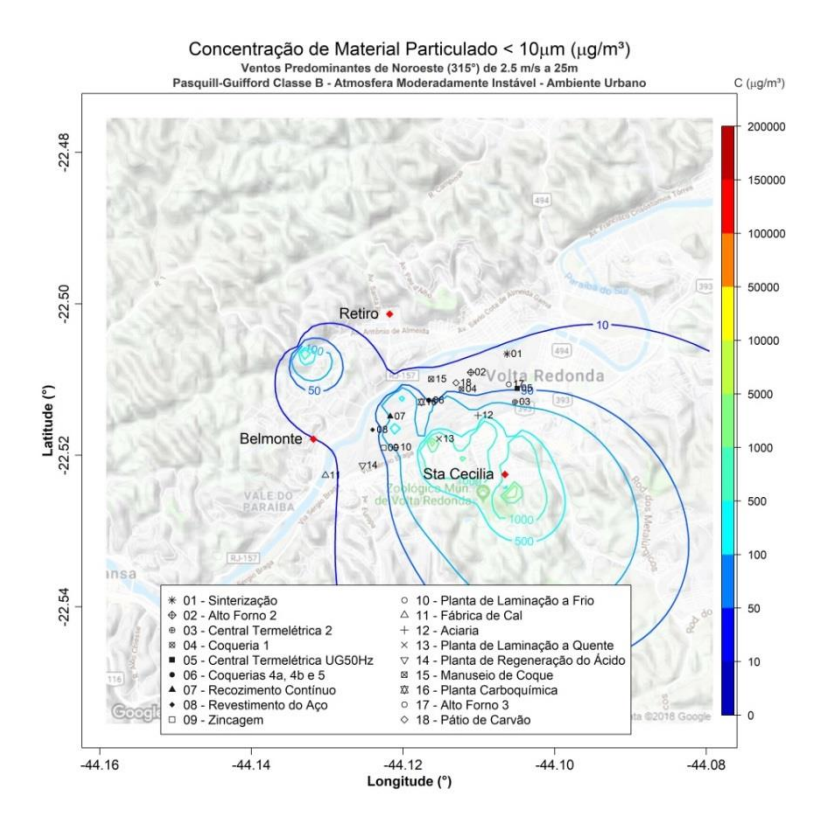

Figura 23. Isolinhas de concentração de MP<sub>10</sub> para simulações de ventos de NO de 2,5 ms<sup>-1</sup> e altura efetiva de 25 m em atmosfera instável para uma grade de 8,8 x 8,8 km de extensão sobre a região de Belmonte, Retiro e Santa Cecília, realizadas através do programa desenvolvido com as plataformas Matlab e Rstudio

Elevando-se a altura efetiva para 50 m sob uma velocidade de  $2.5 \text{ ms}^{-1}$ (Figura 24), é possível perceber uma diminuição das concentrações de MP₁₀ sobre o complexo e as maiores permanecem ocorrendo sobre a região de Santa Cecília. O núcleo mais ao norte também apresenta diminuição, ficando com valores próximos a 100 µgm<sup>-3</sup>. Da mesma forma, aumentando-se a velocidade para 3,5 ms<sup>-1</sup> e a altura efetiva para 100 m sob atmosfera instável (Figura 25), as concentrações decrescem, permanecendo apenas pequenas regiões próximas à estação de Santa Cecília com valores superiores à 100  $\mu$ gm<sup>-3</sup> .

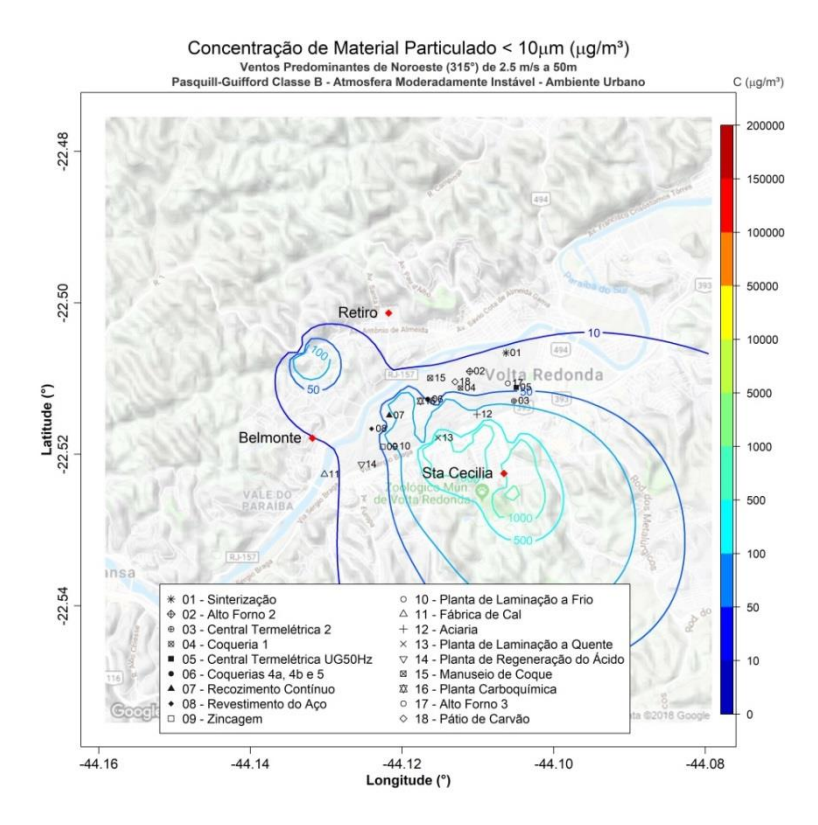

Figura 24. Isolinhas de concentração de MP<sub>10</sub> para ventos de NO de 2,5 ms<sup>-1</sup> e altura efetiva de 50 m em atmosfera instável para uma grade de 8,8 x 8,8 km de extensão sobre a região de Belmonte, Retiro e Santa Cecília, realizadas através do programa desenvolvido com as plataformas Matlab e Rstudio.

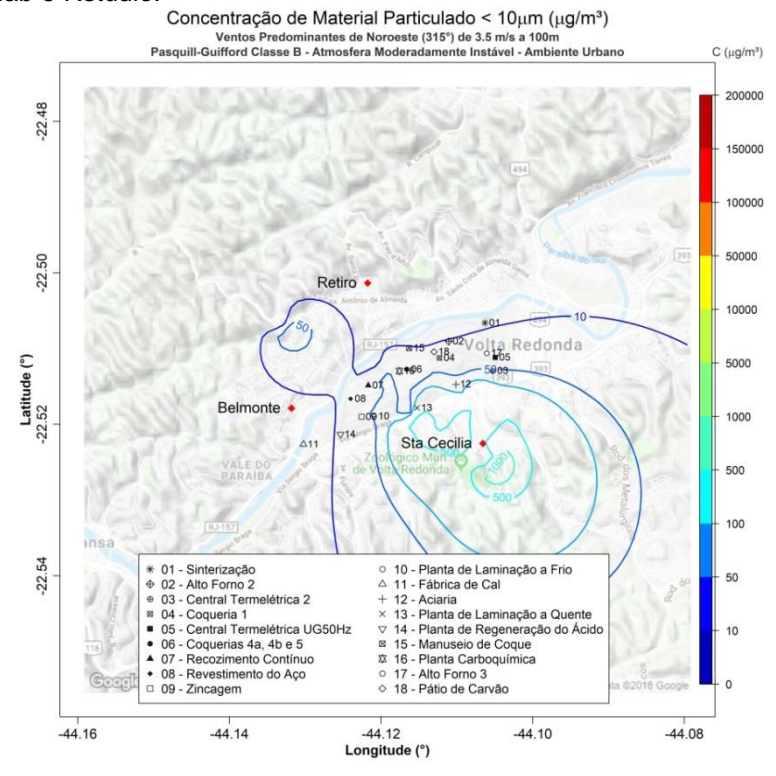

Figura 25. Isolinhas de concentração de MP<sub>10</sub> para simulações de ventos de NO de 3,5 ms<sup>-1</sup> e altura efetiva de 100 m em atmosfera instável para uma grade de 8,8 x 8,8 km de extensão sobre a região de Belmonte, Retiro e Santa Cecília, realizadas através do programa desenvolvido com as plataformas Matlab e Rstudio.

Analisando os gráficos das plumas de dispersão das Figuras 26 e 27, sob as mesmas condições de vento - NO de 1,0 ms<sup> $-1$ </sup> a 10 m e 25 m - no entanto em ambiente estável, foi observado um espalhamento considerável da pluma, com grande área abrangendo as regiões de Belmonte e toda região ao sul do complexo apresentando concentrações de MP<sub>10</sub> superiores a 100 µgm<sup>-3</sup>, e em alguns pontos na região de Santa Cecília, valores superiores a 5000  $\mu$ gm<sup>-3</sup>. Para as alturas de 50 m e 100 m, com ventos de 2,5 ms<sup>-1</sup> e 3,5 ms<sup>-1</sup> respectivamente (Figuras 28 e 29), pode ser observado uma redução na área da isolinha referente a 5000  $\mu$ gm<sup>-3</sup> na região de Santa Cecília. Retiro e Belmonte, por sua vez, apresentaram valores entre 10 e 50  $\mu$ gm<sup>-3</sup> e 50 e 100  $\mu$ gm<sup>-3</sup>, respectivamente.

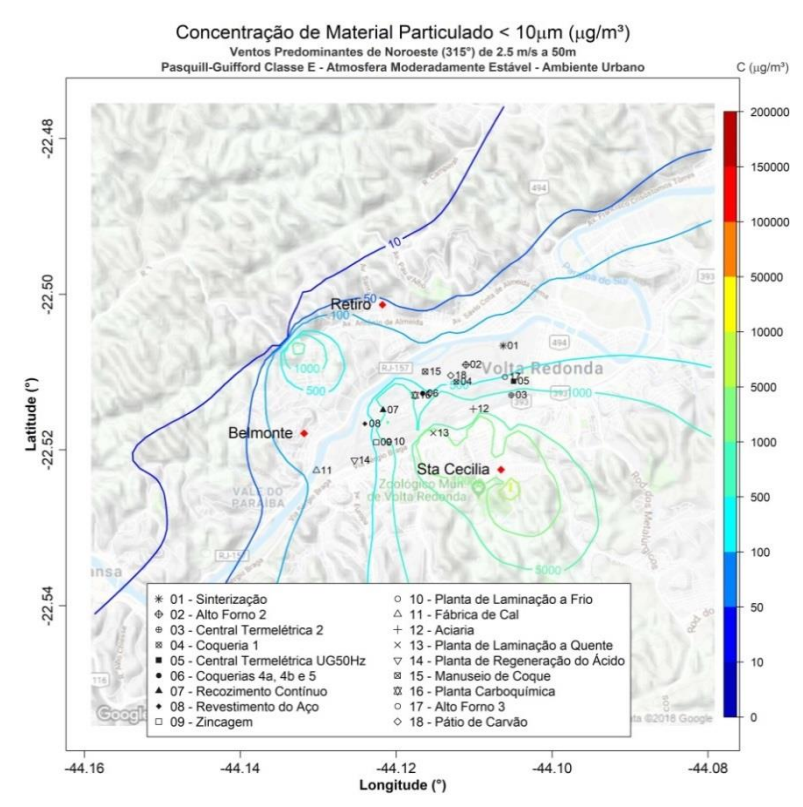

**Figura 26.** Isolinhas de concentração de MP<sub>10</sub> para simulações de ventos de NO de 1,0 ms<sup>-1</sup> e altura efetiva de 10 m em atmosfera estável para uma grade de 8,8 x 8,8 km de extensão sobre a região de Belmonte, Retiro e Santa Cecília, realizadas através do programa desenvolvido com as plataformas Matlab e Rstudio.

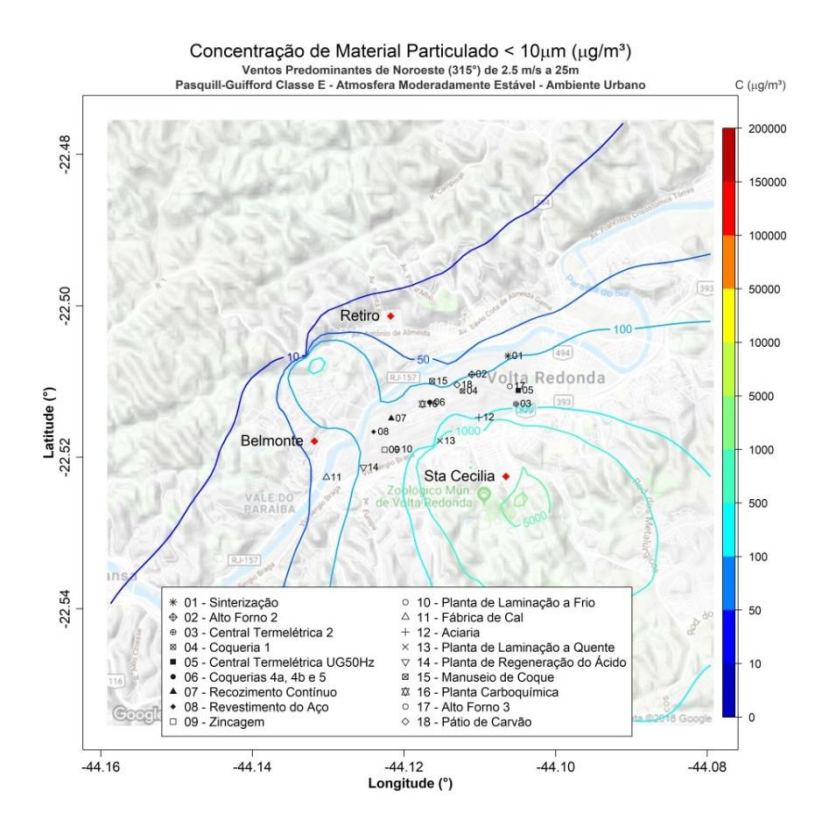

Figura 27. Isolinhas de concentração de MP<sub>10</sub> para ventos de NO de 2,5 ms<sup>-1</sup> e altura efetiva de 25 m em atmosfera estável para uma grade de 8,8 x 8,8 km de extensão sobre a região de Belmonte, Retiro e Santa Cecília, realizadas através do programa desenvolvido com as plataformas Matlab e Rstudio.

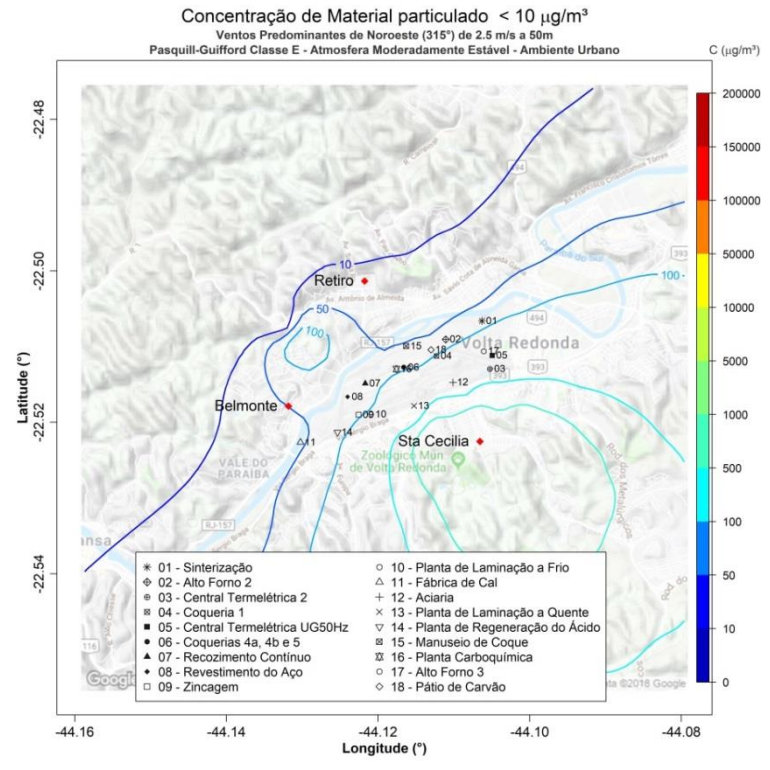

Figura 28. Isolinhas de concentração de MP<sub>10</sub> para simulações de ventos de NO de 2,5 ms<sup>-1</sup> e altura efetiva de 50 m em atmosfera estável para uma grade de 8,8 x 8,8 km de extensão sobre a região de Belmonte, Retiro e Santa Cecília, realizadas através do programa desenvolvido com as plataformas Matlab e Rstudio.

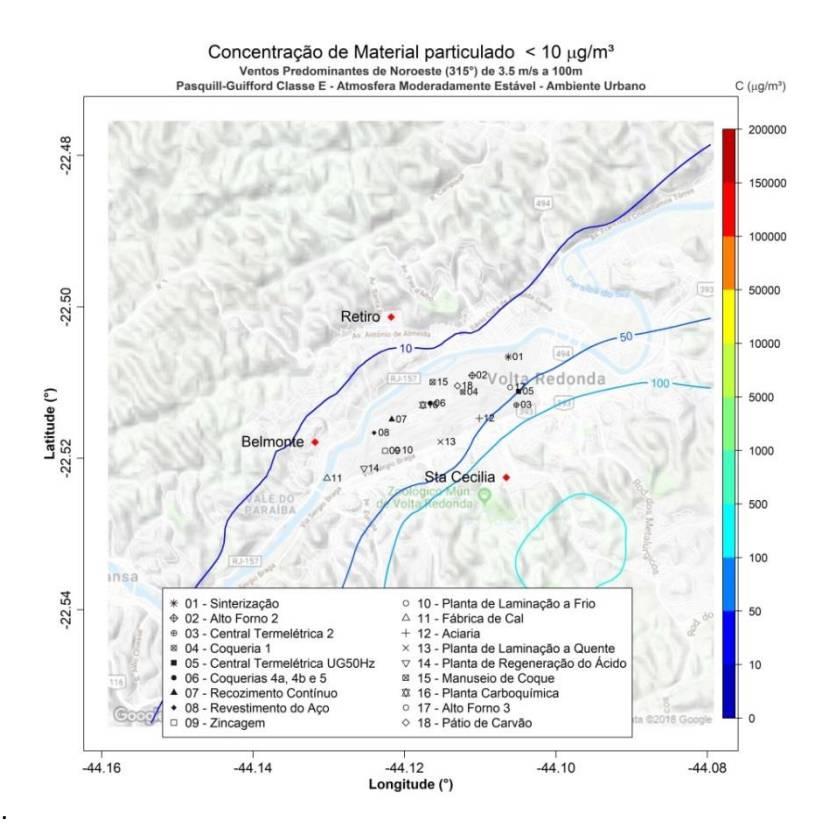

Figura 29. Isolinhas de concentração de MP<sub>10</sub> para ventos de NO de 3,5 ms<sup>-1</sup> e altura efetiva de 100 m em atmosfera estável para uma grade de 8,8 x 8,8 km de extensão sobre a região de Belmonte, Retiro e Santa Cecília, realizadas através do programa desenvolvido com as plataformas Matlab e Rstudio.

A Tabela 17 apresenta os valores de concentração máxima, mínima e média para as simulações de ventos de NO para as condições instáveis e estáveis. Pode-se observar pela tabela que a concentração máxima calculada pelo modelo referente aos ventos de NO ocorre sob condições instáveis, com ventos fracos de 1,0 ms<sup>-1</sup> a 10 m, no valor de 444289,7 µgm<sup>-3</sup>. Também apresentaram altas concentrações as simulações referentes às velocidade de vento 2,5 ms<sup>-1</sup> a 10 m (170945,1  $\mu$ gm<sup>-3</sup>) para classes A/B, e velocidade 1,0  $\text{ms}^{-1}$  a 10 m para classes E/F (102307,8  $\mu$ gm<sup>-3</sup>). As menores concentrações médias foram identificadas nas simulações referentes às alturas efetivas de 50 m e 100 m, com ventos de 3,5 ms<sup>-1</sup> sob condições instáveis, apresentando valores de 46,8  $\mu$ gm<sup>-3</sup> e 35,1  $\mu$ gm<sup>-3</sup>, respectivamente.

**Tabela 17**. Valores de concentrações máximas, mínimas e as médias para as simulações de ventos predominantes de NO realizadas através do programa desenvolvido com as plataformas Matlab e Rstudio.

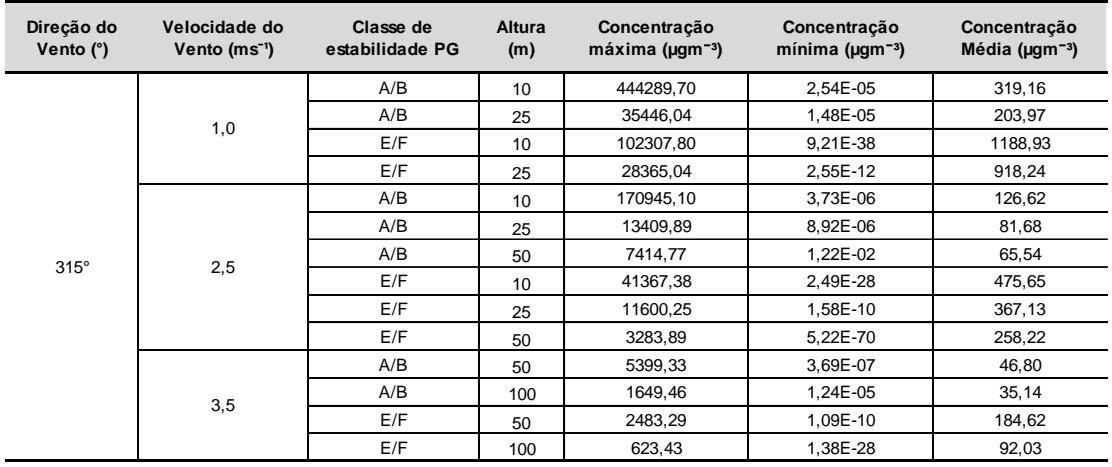

As simulações apresentadas nas Figuras 30 e 31 referem-se as condições de vento de origem norte, nas mesmas velocidades e alturas efetivas de emissão dos gráficos de 26 a 29 mostrados anteriormente, isto é, velocidades de 1,0 ms<sup>-1</sup> e 2,5 ms<sup>-1</sup>, a 10 m e 25 m, respectivamente, em ambiente instável. De maneira similar, as maiores concentrações de MP<sub>10</sub> ocorrem na área de Santa Cecília, com regiões de acúmulo em uma pequena região entre os bairros de Retiro e Belmonte.

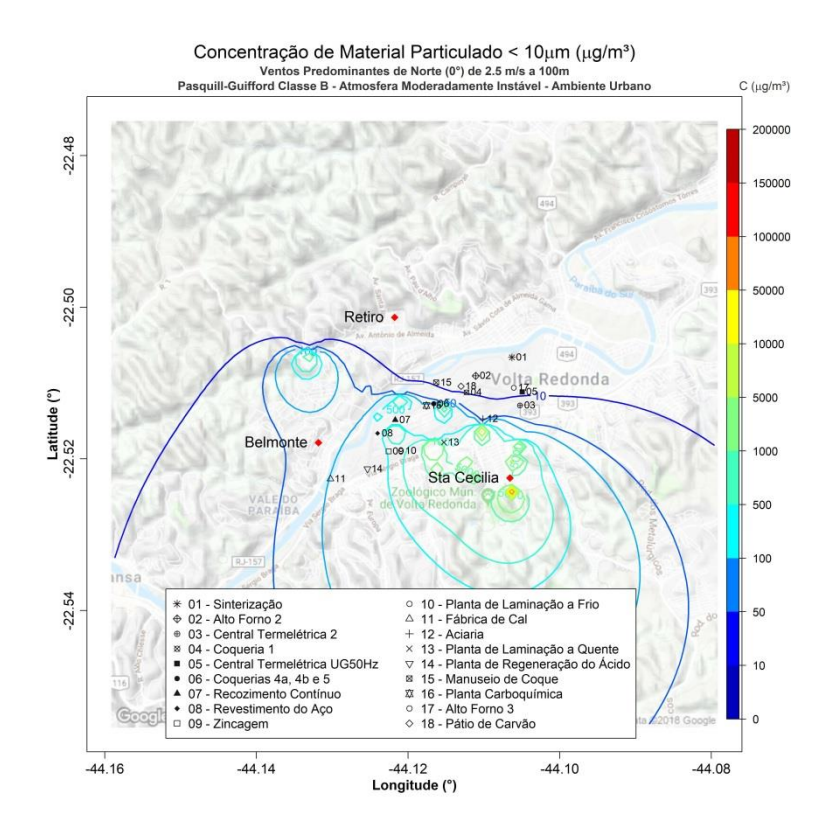

Figura 30. Isolinhas de concentração de MP<sub>10</sub> para simulações de ventos de N de 1,0 ms<sup>-1</sup> e altura efetiva de 10 m em atmosfera instável para uma grade de 8,8 x 8,8 km de extensão

sobre a região de Belmonte, Retiro e Santa Cecília, realizadas através do programa desenvolvido com as plataformas Matlab e Rstudio.

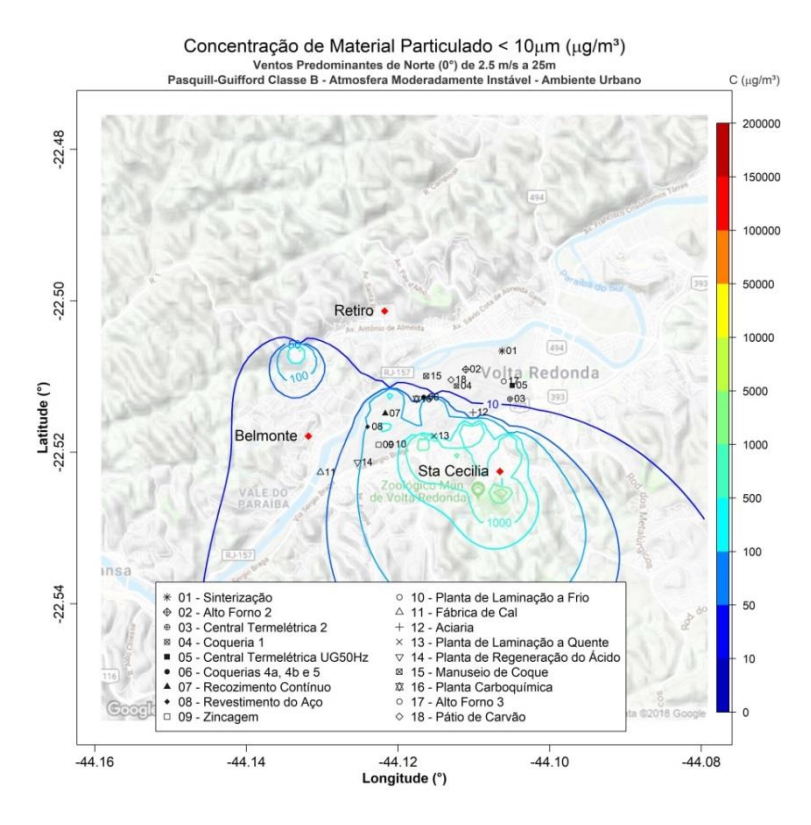

**Figura 31**. Isolinhas de concentração de MP<sub>10</sub> para simulações de ventos de N de 2,5 ms<sup>-1</sup> e altura efetiva de 25 m em atmosfera instável para uma grade de 8,8 x 8,8 km de extensão sobre a região de Belmonte, Retiro e Santa Cecília, realizadas através do programa desenvolvido com as plataformas Matlab e Rstudio.

As isolinhas de concentração foram geradas nos gráficos das Figuras 32 e 33 para as alturas de 50 m e 100 m, e revelam que o aumento de 25 m para 50 m, sendo a velocidade mantida em 2,5 ms $^{-1}$ , não produziram grande variação nas altas concentrações ocorridas em Santa Cecília, porém elevandose de 50 para 100 m e para  $3,5$  ms $^{-1}$ , as mesmas foram reduzidas aproximadamente à metade, restringindo-se a uma pequena área em Santa Cecília picos de concentração de aproximadamente 1000 µgm<sup>-3</sup>.

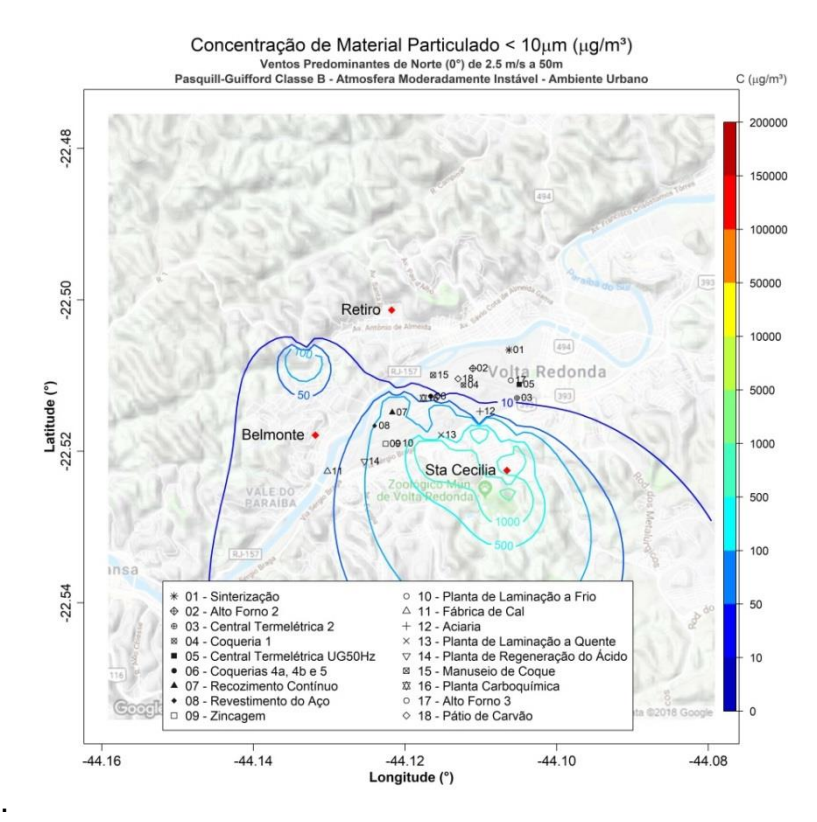

Figura 32. Isolinhas de concentração de MP<sub>10</sub> para ventos de N de 2,5 ms<sup>-1</sup> e altura efetiva de 50 m em atmosfera instável para uma grade de 8,8 x 8,8 km de extensão sobre a região de Belmonte, Retiro e Santa Cecília, realizadas através do programa desenvolvido com as plataformas Matlab e Rstudio.

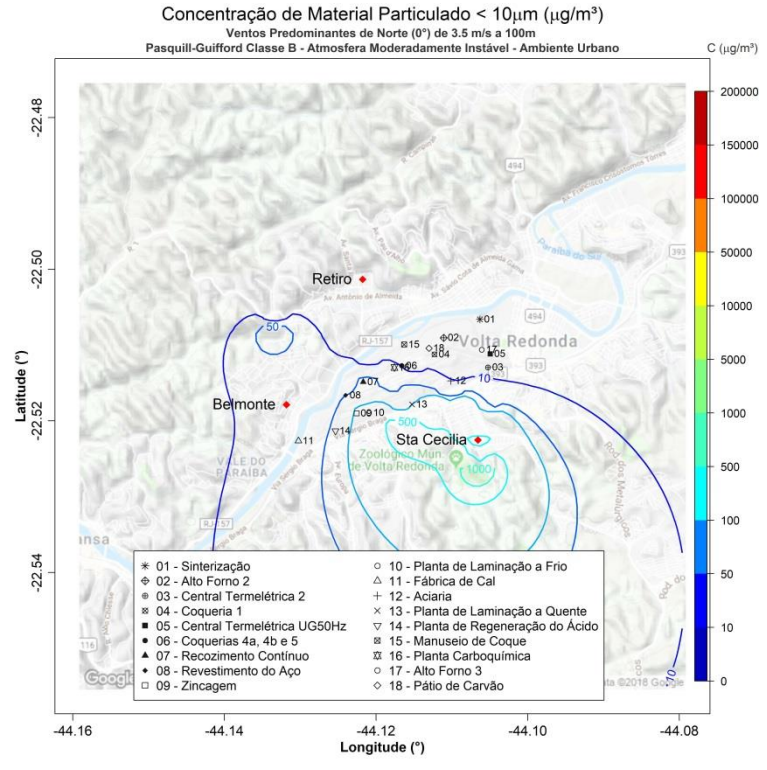

Figura 33. Isolinhas de concentração de MP<sub>10</sub> para simulações de ventos de N de 3,5 ms<sup>-1</sup> e altura efetiva de 100 m em atmosfera instável para uma grade de 8,8 x 8,8 km de extensão sobre a região de Belmonte, Retiro e Santa Cecília, realizadas através do programa desenvolvido com as plataformas Matlab e Rstudio.

Quando modifica-se as condições de estabilidade (Figuras de 34 a 37), foi observado espalhamento considerável da pluma, com aumento das concentrações notadamente na região de Belmonte, que mantinha valores abaixo de 100 µgm<sup>-3</sup>, apresentando valores superiores a 500 µgm<sup>-3</sup>. Retiro mantém concentrações abaixo de 10 ugm<sup>-3</sup>, exceto para velocidade de 1.0  $\text{ms}^{-1}$  e 10 m de altura efetiva cujo valor foi de aproximadamente 20 ugm $^{-3}$ .

As máximas, mínimas e concentrações médias em cada uma das simulações para ventos de norte são apresentadas na Tabela 18. A tabela mostra que o pico de concentração de  $MP_{10}$  ocorre sob condições instáveis, vento fraco e altura efetiva baixa, chegando a  $288618,1 \,\mu$ gm<sup>-3</sup>. O segundo maior valor foi de 137587,4  $\mu$ gm<sup>-3</sup>, sob ventos 1,0 ms<sup>-1</sup>, porém em condições estáveis a 10 m. A menor concentração máxima ocorreu com ventos 3,5 ms<sup>-1</sup> a 100 m em estabilidade e a menor concentração média com ventos  $3.5 \text{ ms}^{-1}$  a 100 m em condições instáveis.

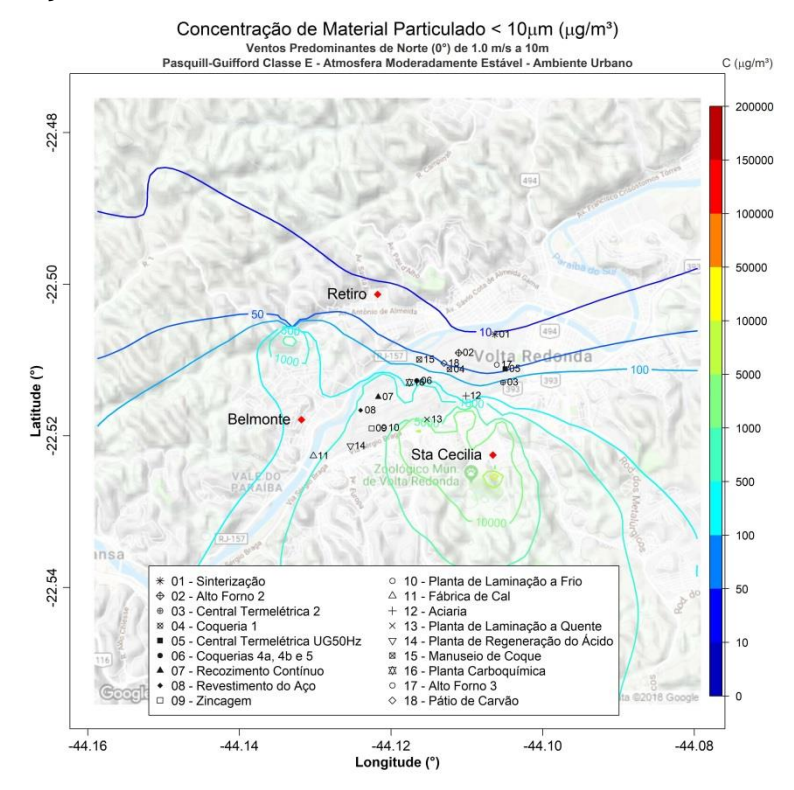

**Figura 34**. Isolinhas de concentração de MP<sub>10</sub> para simulações de ventos de N de 1,0 ms<sup>-1</sup> e altura efetiva de 10 m em atmosfera estável para uma grade de 8,8 x 8,8 km de extensão sobre a região de Belmonte, Retiro e Santa Cecília, realizadas através do programa desenvolvido com as plataformas Matlab e Rstudio.

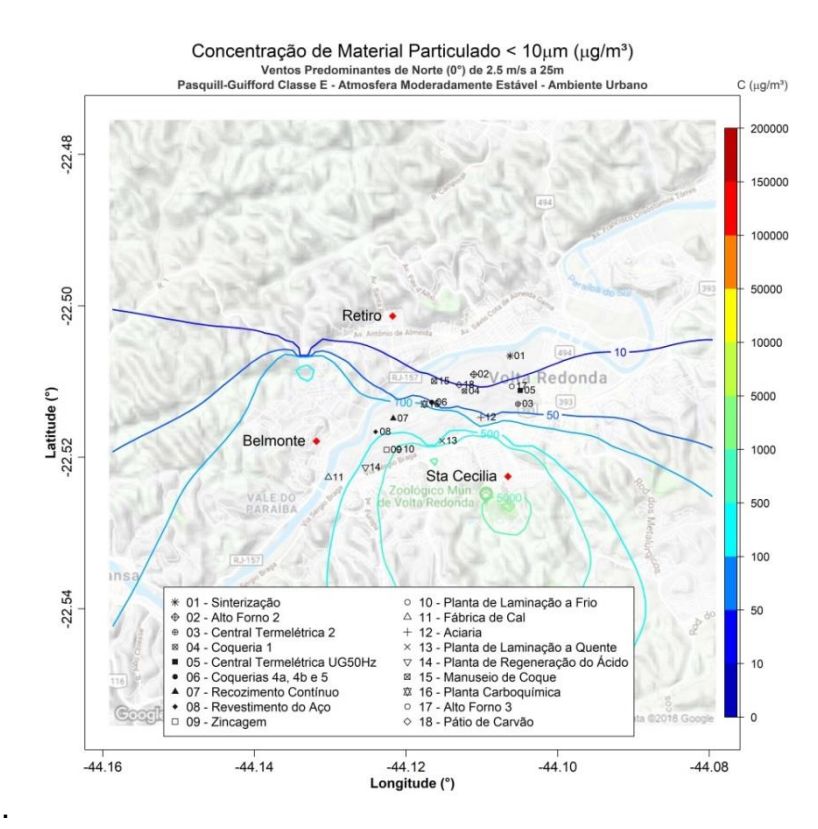

Figura 35. Isolinhas de concentração de MP<sub>10</sub> para ventos de N de 2,5 ms<sup>-1</sup> e altura efetiva de 25 m em atmosfera estável para uma grade de 8,8 x 8,8 km de extensão sobre a região de Belmonte, Retiro e Santa Cecília, realizadas através do programa desenvolvido com as plataformas Matlab e Rstudio.

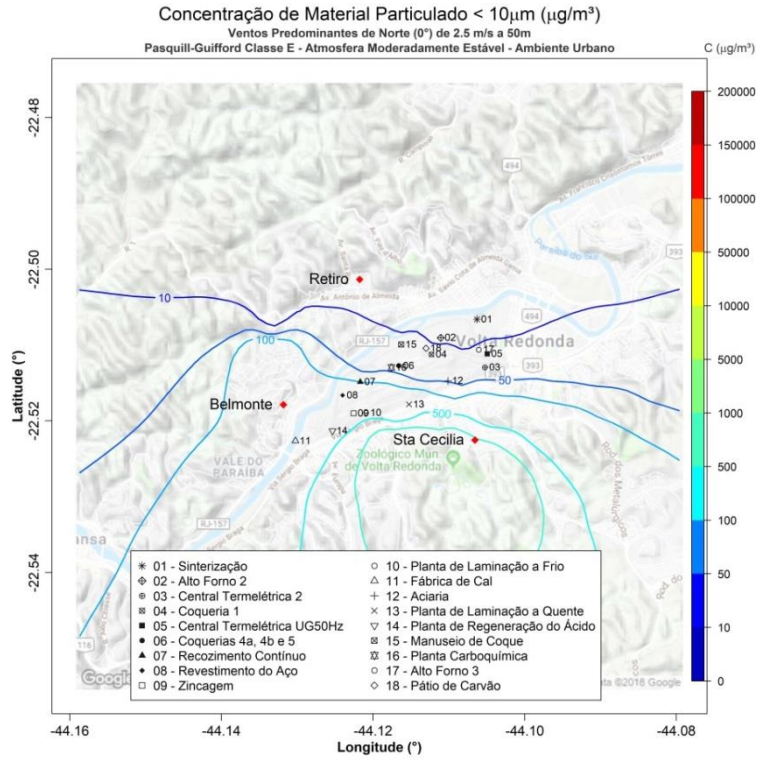

Figura 36. Isolinhas de concentração de MP<sub>10</sub> para simulações de ventos de N de 2,5 ms<sup>-1</sup> e altura efetiva de 50 m em atmosfera estável para uma grade de 8,8 x 8,8 km de extensão sobre a região de Belmonte, Retiro e Santa Cecília, realizadas através do programa desenvolvido com as plataformas Matlab e Rstudio.

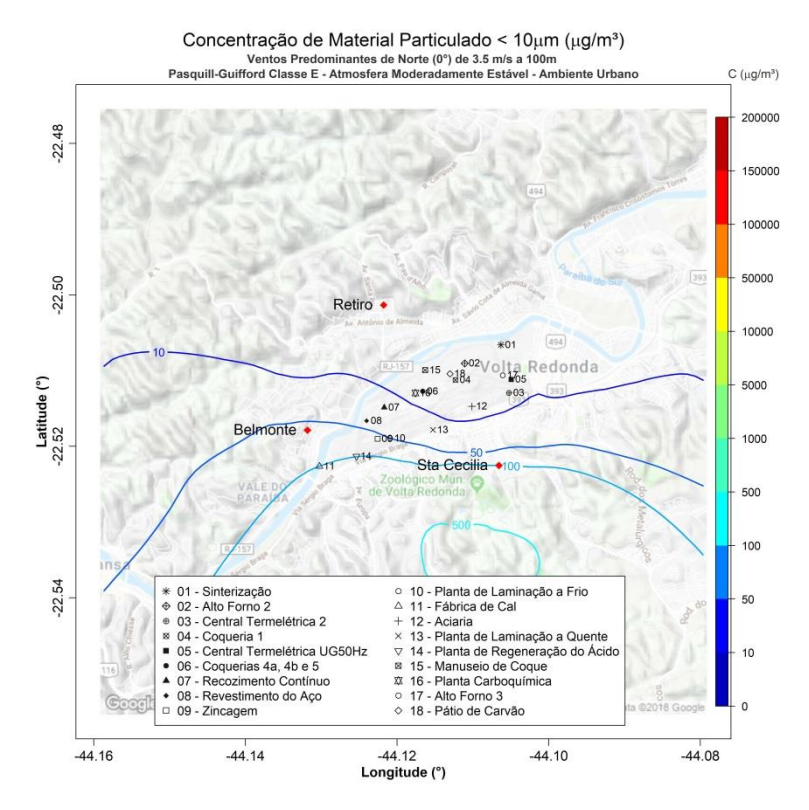

Figura 37. Isolinhas de concentração de MP<sub>10</sub> para simulações de ventos de N de 3,5 ms<sup>-1</sup> e altura efetiva de 100 m em atmosfera estável para uma grade de 8,8 x 8,8 km de extensão sobre a região de Belmonte, Retiro e Santa Cecília, realizadas através do programa desenvolvido com as plataformas Matlab e Rstudio.

**Tabela 18.** Valores de concentrações máximas, mínimas e as médias para as simulações de ventos predominantes de N realizadas através do programa desenvolvido com as plataformas Matlab e Rstudio.

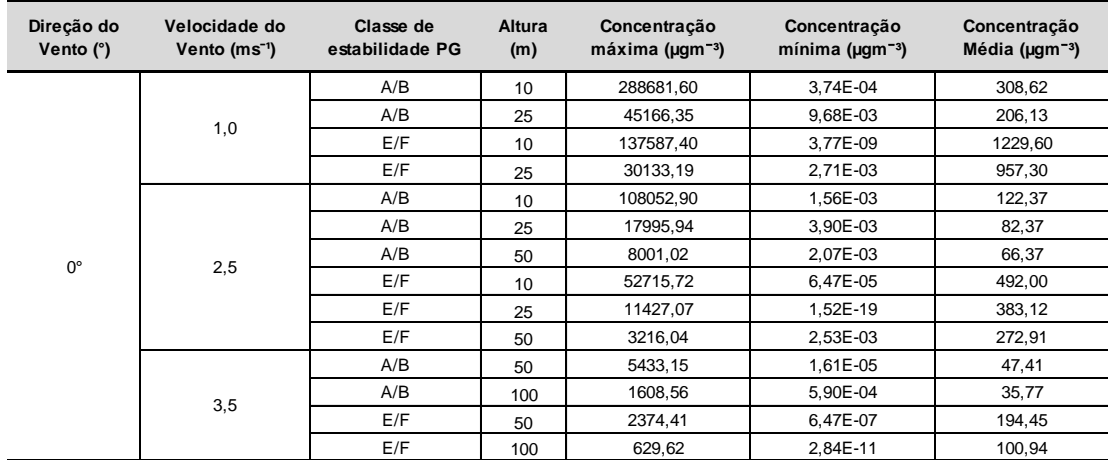

As Figuras de 38 a 41 foram geradas a partir da configuração de ventos predominantemente de origem leste, para 1,0 ms<sup> $-1$ </sup> a 10 m, 2,5 ms<sup> $-1$ </sup> a 25 e 50 m e 3,5 ms<sup>-1</sup> a 100 m, em ambiente instável. Sob condições de ventos fracos e altura efetiva mais baixa, maiores concentrações de MP<sub>10</sub> ocorrem na área de Santa Cecília, com um aumento sensível dos valores nos bairros de Retiro e

Belmonte e sobre a região do complexo, atingindo montantes próximo a 100  $\mu$ gm<sup>-3</sup> em Retiro e 500  $\mu$ gm<sup>-3</sup> em Belmonte. Ao aumentarmos a velocidade para  $2.5 \text{ ms}^{-1}$ , as concentrações decaem para abaixo de 50  $\mu$ gm<sup>-3</sup> em Retiro e para aproximadamente 100 µgm<sup>-3</sup> em Belmonte. Santa Cecília apresentou valores de concentração também em queda, passando de valores entre as isolinhas de 5000  $\mu$ gm<sup>-3</sup> e 10000  $\mu$ gm<sup>-3</sup> para as isolinhas de 500  $\mu$ gm<sup>-3</sup> e 1000 µgm<sup>-3</sup>, porém consideravelmente acima de Retiro e Belmonte.

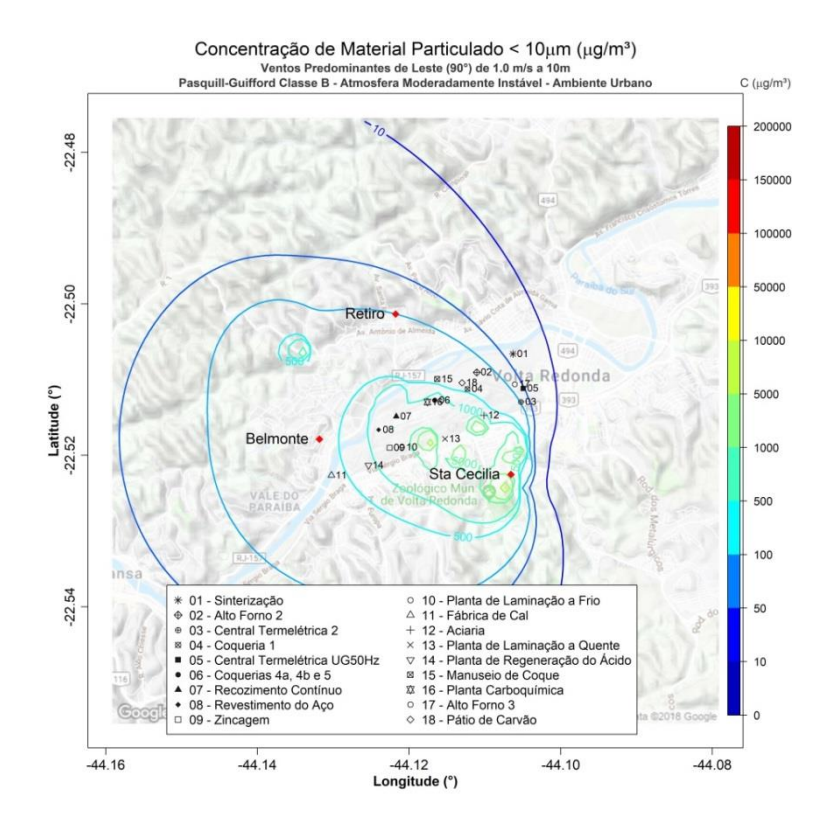

Figura 38. Isolinhas de concentração de MP<sub>10</sub> para simulações ventos de E de 1,0 ms<sup>-1</sup> e altura efetiva de 10 m em atmosfera instável para uma grade de 8,8 x 8,8 km de extensão sobre a região de Belmonte, Retiro e Santa Cecília, realizadas através do programa desenvolvido com as plataformas Matlab e Rstudio.

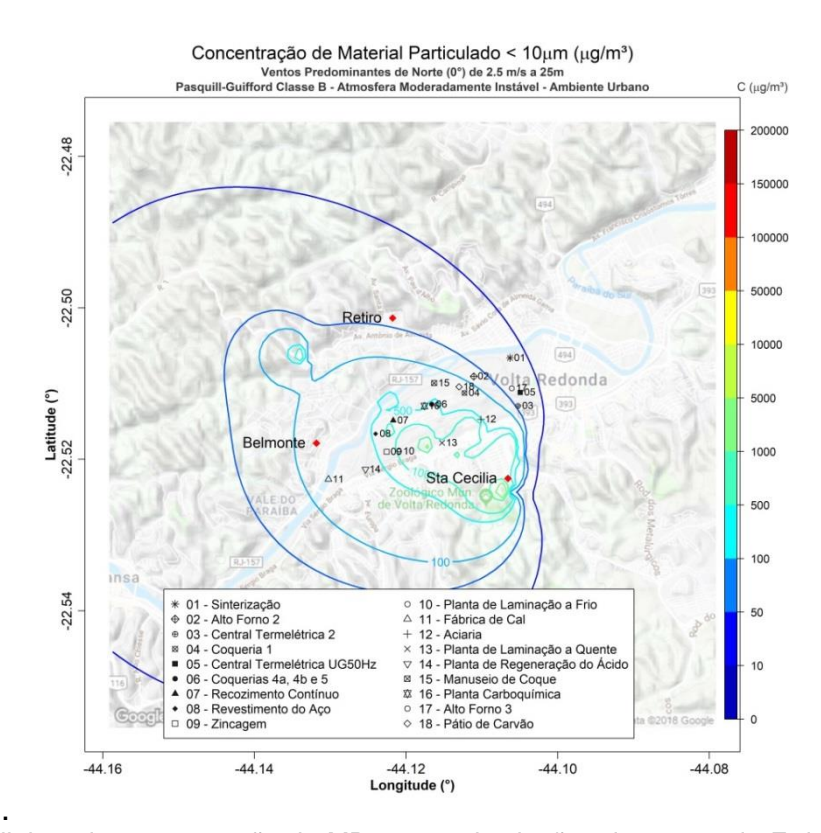

Figura 39. Isolinhas de concentração de MP<sub>10</sub> para simulações de ventos de E de 2,5 ms<sup>-1</sup> e altura efetiva de 25 m em atmosfera instável para uma grade de 8,8 x 8,8 km de extensão sobre a região de Belmonte, Retiro e Santa Cecília, realizadas através do programa desenvolvido com as plataformas Matlab e Rstudio.<br>Concentração de Material particulado < 10 µg/m<sup>3</sup>

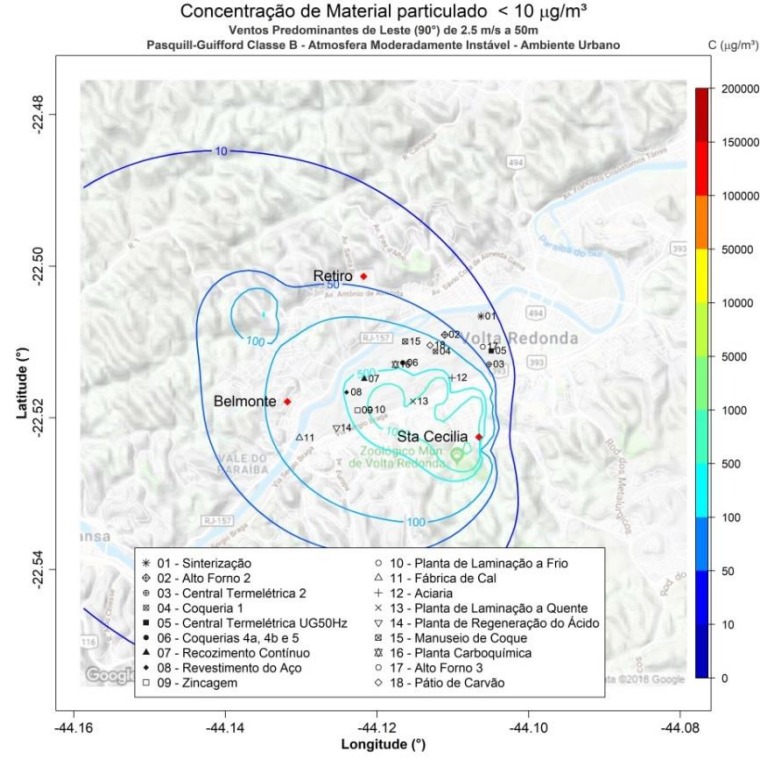

Figura 40. Isolinhas de concentração de MP<sub>10</sub> para simulações de ventos de E de 2,5 ms<sup>-1</sup> e altura efetiva de 50 m em atmosfera instável para uma grade de 8,8 x 8,8 km de extensão sobre a região de Belmonte, Retiro e Santa Cecília, realizadas através do programa desenvolvido com as plataformas Matlab e Rstudio.

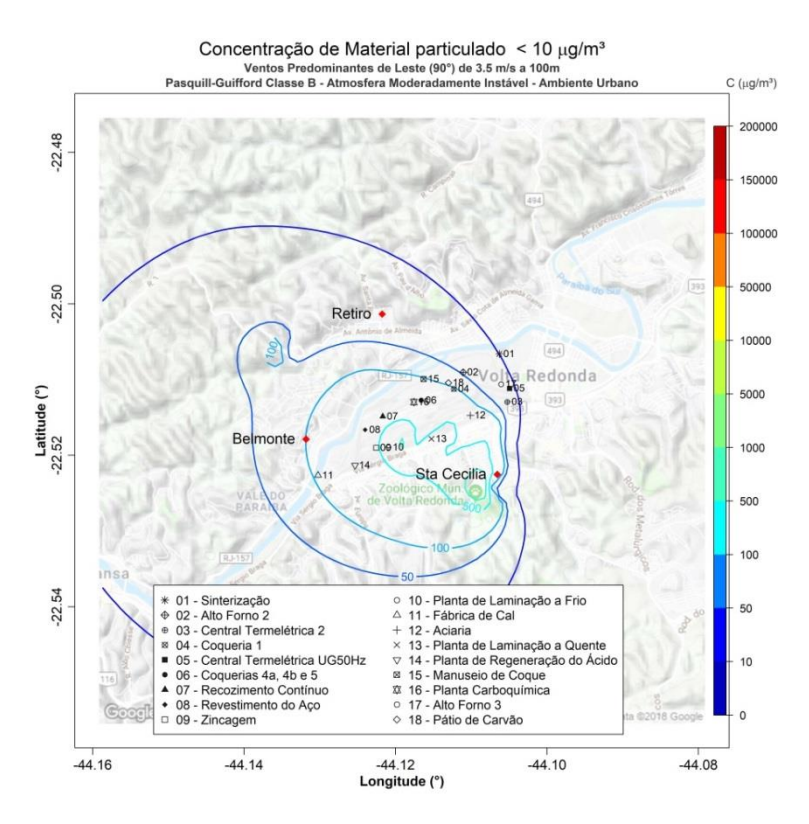

Figura 41. Isolinhas de concentração de MP<sub>10</sub> para simulações de ventos de E de 3,5 ms<sup>-1</sup> e altura efetiva de 100 m em atmosfera instável para uma grade de 8,8 x 8,8 km de extensão sobre a região de Belmonte, Retiro e Santa Cecília, realizadas através do programa desenvolvido com as plataformas Matlab e Rstudio.

.

Passando para os cenários estáveis (Figuras 42 a 45), os valores de  $MP_{10}$  no ar ambiente em Retiro e Belmonte, para ventos francos a 10 m de altura efetiva, se aproximam de 500  $\mu$ gm<sup>-3</sup> e 4000  $\mu$ gm<sup>-3</sup>, enquanto que em Santa Cecília atinge a ordem de 5000  $\mu$ gm<sup>-3</sup> . Na altura de 25 m, os valores calculados nas três estações decaem e se aproximam e, em 50 m e 100 m, diferentemente de todos os cenários avaliados anteriormente, as concentrações verificadas na região de Santa Cecília - 100  $\mu$ gm<sup>-3</sup> a 50 m e < 10µgm<sup>-3</sup> a 100 m - são menores que as de Retiro e Belmonte, que ficam em torno dos 500  $\mu$ gm<sup>-3</sup> e 1000  $\mu$ gm<sup>-3</sup> a 50 m e 100  $\mu$ gm<sup>-3</sup> e 500  $\mu$ gm<sup>-3</sup> a 100 m, respectivamente.

Na Tabela 19 são apresentados os valores máximos, mínimos e concentrações médias em cada uma das simulações para ventos predominantemente soprando de leste. A Tabela 19 revela um pico de concentração de MP<sub>10</sub> de 146590,3 µgm<sup>-3</sup>, provocado por ventos fracos a 10 m sob condições estáveis, seguido por 105822,1 µgm<sup>-3</sup>, com mesmas condições de vento e altura efetiva, porém em condições instáveis. A menor

concentração máxima ocorreu com ventos 3,5 ms<sup>-1</sup> a 100 m em estabilidade e a menor concentração média com ventos 3,5 ms<sup>-1</sup> a 100 m em condições instáveis.

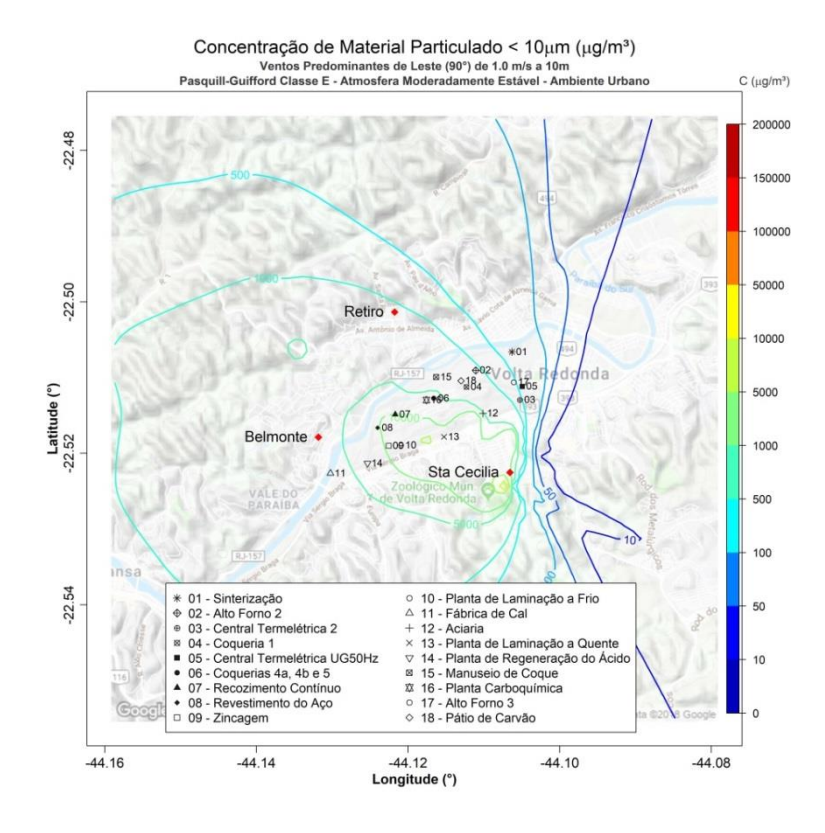

Figura 42. Isolinhas de concentração de MP<sub>10</sub> para simulações de ventos de E de 1,0 ms<sup>-1</sup> e altura efetiva de 10 m em atmosfera estável para uma grade de 8,8 x 8,8 km de extensão sobre a região de Belmonte, Retiro e Santa Cecília, realizadas através do programa desenvolvido com as plataformas Matlab e Rstudio.

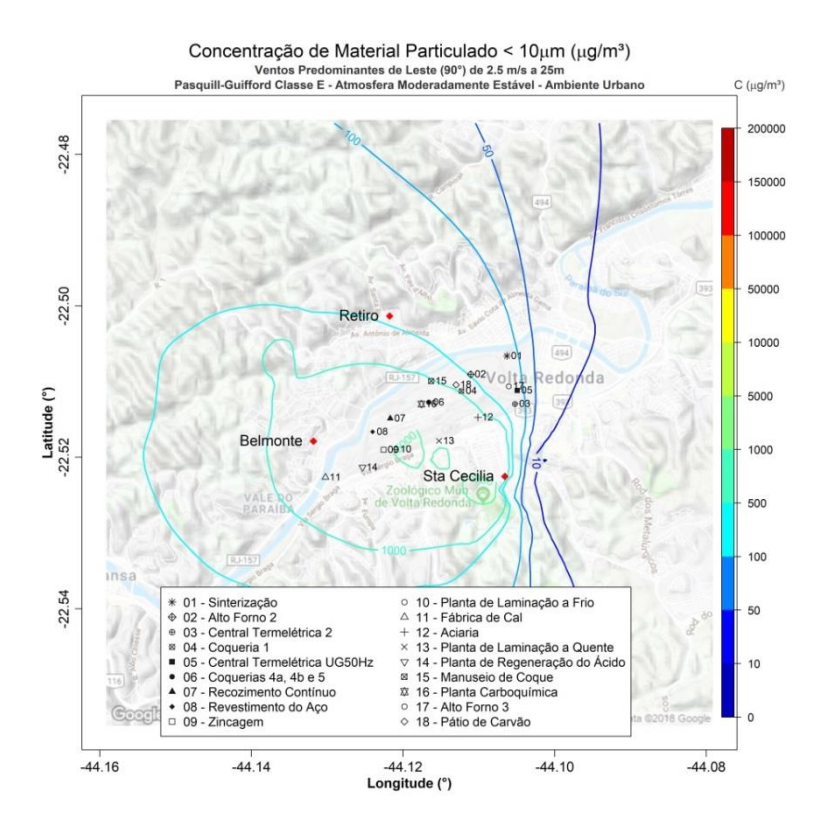

Figura 43. Isolinhas de concentração de MP<sub>10</sub> para simulações de ventos de E de 2,5 ms<sup>-1</sup> e altura efetiva de 25 m em atmosfera estável para uma grade de 8,8 x 8,8 km de extensão sobre a região de Belmonte, Retiro e Santa Cecília, realizadas através do programa desenvolvido com as plataformas Matlab e Rstudio.<br>Concentração de Material particulado < 10 µg/m<sup>3</sup>

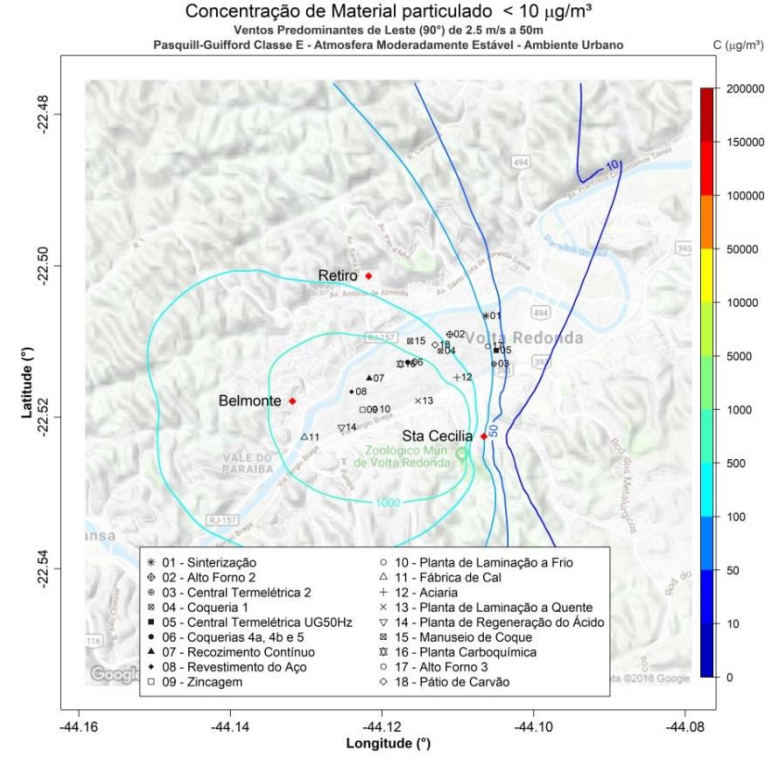

Figura 44. Isolinhas de concentração de MP<sub>10</sub> para simulações de ventos de E de 2,5 ms<sup>-1</sup> e altura efetiva de 50 m em atmosfera estável para uma grade de 8,8 x 8,8 km de extensão sobre a região de Belmonte, Retiro e Santa Cecília, realizadas através do programa desenvolvido com as plataformas Matlab e Rstudio.

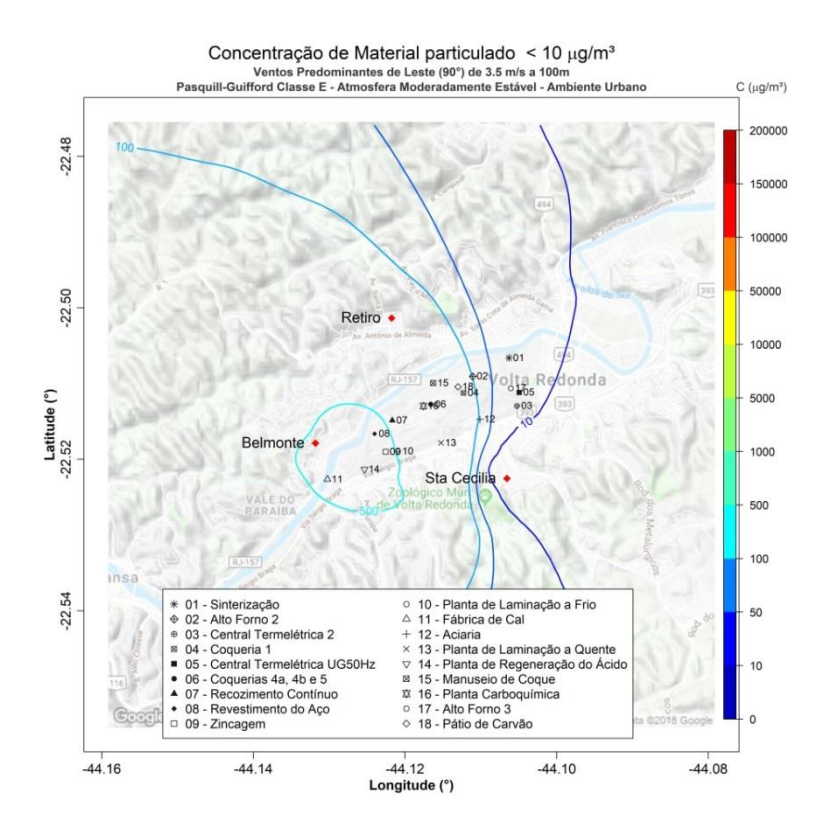

Figura 45. Isolinhas de concentração de MP<sub>10</sub> para simulações de ventos de E de 3,5 ms<sup>-1</sup> e altura efetiva de 100 m em atmosfera estável para uma grade de 8,8 x 8,8 km de extensão sobre a região de Belmonte, Retiro e Santa Cecília, realizadas através do programa desenvolvido com as plataformas Matlab e Rstudio.

**Tabela 19.** Valores de concentrações máximas, mínimas e as médias para as simulações de ventos predominantes de E realizadas através do programa desenvolvido com as plataformas Matlab e Rstudio.

| Direção do<br>Vento (°) | Velocidade do<br>Vento (ms <sup>-1</sup> ) | Classe de<br>estabilidade PG | <b>Altura</b><br>(m) | Concentração<br>máxima ( $\mu$ gm <sup>-3</sup> ) | Concentração<br>mínima ( $\mu$ gm <sup>-3</sup> ) | Concentração<br>Média ( $\mu$ gm <sup>-3</sup> ) |
|-------------------------|--------------------------------------------|------------------------------|----------------------|---------------------------------------------------|---------------------------------------------------|--------------------------------------------------|
|                         | 1,0                                        | A/B                          | 10                   | 105822,10                                         | 6,27E-04                                          | 259,77                                           |
|                         |                                            | A/B                          | 25                   | 63584,81                                          | 5,58E-03                                          | 217,38                                           |
|                         |                                            | E/F                          | 10                   | 146590,30                                         | 1,76E-10                                          | 1392,00                                          |
|                         |                                            | E/F                          | 25                   | 23374,00                                          | 4,66E-16                                          | 1107,80                                          |
|                         | 2,5                                        | A/B                          | 10 <sup>1</sup>      | 41006,03                                          | 6,13E-06                                          | 103,80                                           |
|                         |                                            | A/B                          | 25                   | 24731,52                                          | 5,85E-04                                          | 86,98                                            |
| $90^\circ$              |                                            | A/B                          | 50                   | 6247,83                                           | 4,58E-02                                          | 69,29                                            |
|                         |                                            | E/F                          | 10                   | 62159,31                                          | 1,55E-14                                          | 556,50                                           |
|                         |                                            | E/F                          | 25                   | 9484,08                                           | 6,25E-22                                          | 441,97                                           |
|                         |                                            | E/F                          | 50                   | 2762,38                                           | 2,30E-23                                          | 330,21                                           |
|                         |                                            | A/B                          | 50                   | 4651,24                                           | 5,26E-04                                          | 49,54                                            |
|                         | 3,5                                        | A/B                          | 100                  | 1530,21                                           | 4,72E-05                                          | 37,80                                            |
|                         |                                            | E/F                          | 50                   | 2018,91                                           | 1,37E-21                                          | 234,77                                           |
|                         |                                            | E/F                          | 100                  | 604,78                                            | 2,13E-02                                          | 133,54                                           |

As Figuras de 46 a 49 apresentam os resultados das simulações para ventos predominantemente de sudeste, sob atmosfera de características instáveis. É possível notar que nas regiões de Belmonte e Retiro as concentrações calculadas se aproximam de 400 µgm<sup>-3</sup> para ventos fracos e altura efetiva de 10 m. Elevando-se para 2,5ms<sup>-1</sup> a 25m e 50 m, os valores

mantém-se próximos de 100 µgm<sup>-3</sup> em ambas as estações. A região de Santa Cecília apresenta valores significantemente maiores, ultrapassando os 5000  $\mu$ gm<sup>-3</sup> em ventos mais fracos, decaindo para 500  $\mu$ gm<sup>-3</sup> sob ventos de 3,5 ms<sup>-1</sup> a altura efetiva de 100 m.

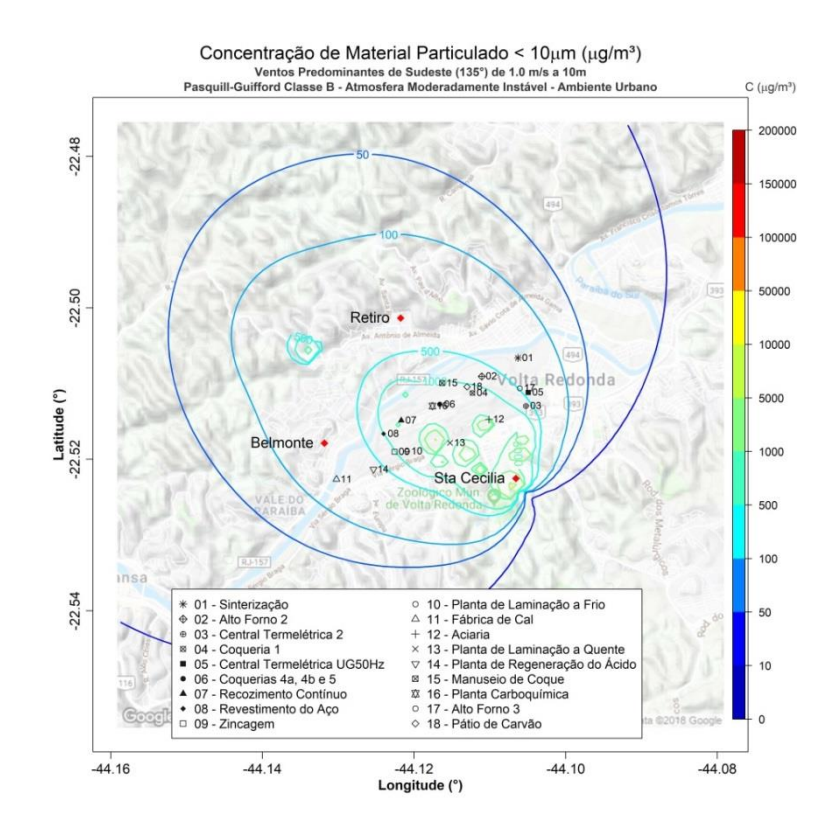

Figura 46. Isolinhas de concentração de MP<sub>10</sub> para simulações de ventos de SE de 1,0 ms<sup>-1</sup> e altura efetiva de 10 m em atmosfera instável para uma grade de 8,8 x 8,8 km de extensão sobre a região de Belmonte, Retiro e Santa Cecília, realizadas através do programa desenvolvido com as plataformas Matlab e Rstudio.

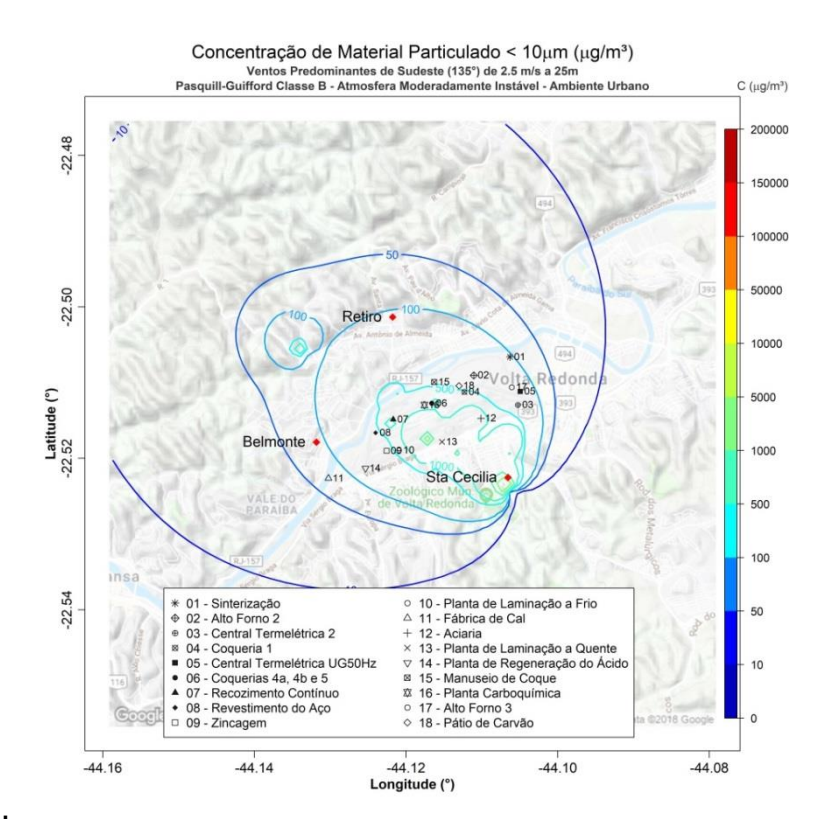

Figura 47. Isolinhas de concentração de MP<sub>10</sub> para simulações de ventos de SE de 2,5 ms<sup>-1</sup> e altura efetiva de 25 m em atmosfera instável para uma grade de 8,8 x 8,8 km de extensão sobre a região de Belmonte, Retiro e Santa Cecília, realizadas através do programa desenvolvido com as plataformas Matlab e Rstudio.<br>Concentração de Material Particulado < 10µm (µg/m<sup>3</sup>)

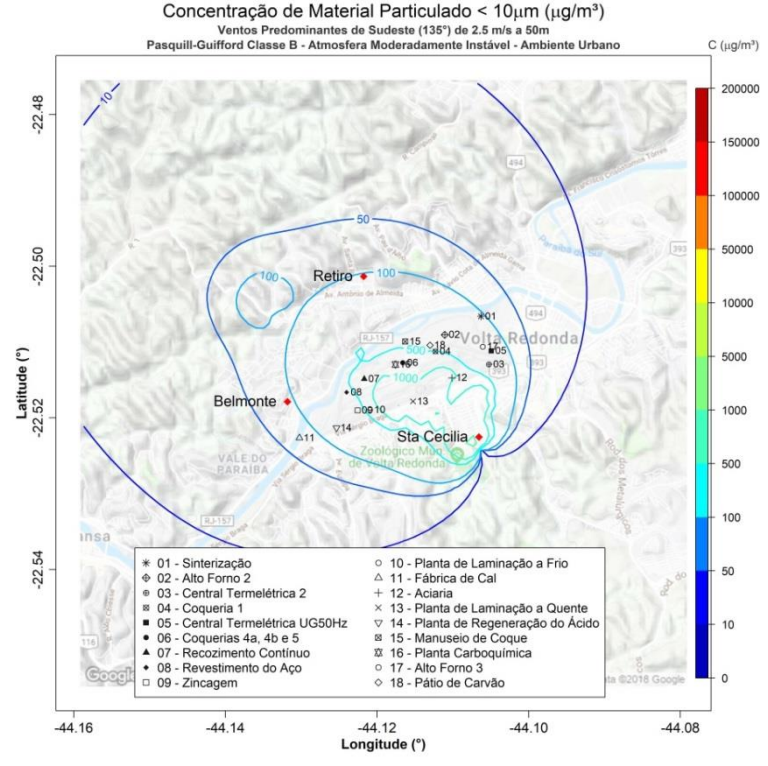

Figura 48. Isolinhas de concentração de MP<sub>10</sub> para simulações de ventos de SE de 2,5 ms<sup>-1</sup> e altura efetiva de 50 m em atmosfera instável para uma grade de 8,8 x 8,8 km de extensão sobre a região de Belmonte, Retiro e Santa Cecília, realizadas através do programa desenvolvido com as plataformas Matlab e Rstudio.

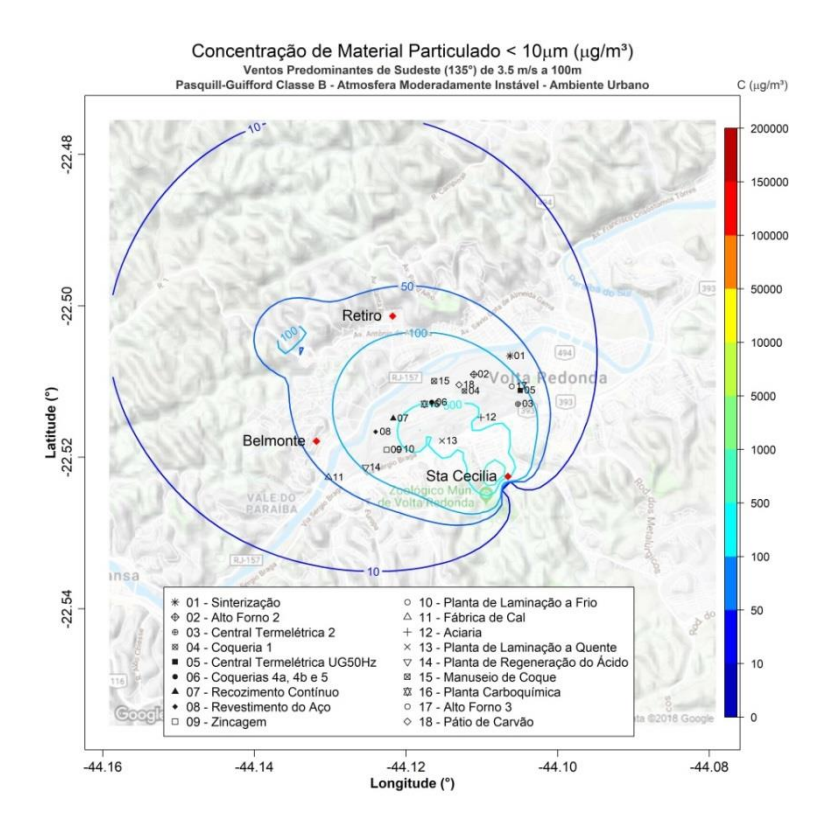

**Figura 49**. Isolinhas de concentração de MP<sub>10</sub> para ventos de SE de 3,5 ms<sup>-1</sup> e altura efetiva de 100 m em atmosfera instável para uma grade de 8,8 x 8,8 km de extensão sobre a região de Belmonte, Retiro e Santa Cecília, realizadas através do programa desenvolvido com as plataformas Matlab e Rstudio.

Sob condições estáveis (Figuras 50 a 53), os valores de MP<sub>10</sub> no ar ambiente ultrapassam a isolinha de 10000 µgm<sup>-3</sup> na região de Santa Cecília e de 4000 µgm<sup>-3</sup> em Belmonte e Retiro, para ventos fracos e altura efetiva de 10 m. Para ventos de 2,5 ms<sup>-1</sup> a 25 m, os valores decaem para aproximadamente 5000 µgm<sup>-3</sup> em Santa Cecília e 1000 µgm<sup>-3</sup> para Belmonte e Retiro. Quando eleva-se a altura para 50 m, o panomara se inverte: Belmonte e Retiro apresentam maiores concentrações, na ordem de 1000  $\mu$ gm<sup>-3</sup> e Santa Cecília aproximadamente 100 µgm<sup>-3</sup>. A mesma condição se repete na simulação referente a 3,5 ms<sup>-1</sup> a 100 m, onde Belmonte e Retiro atingem aproximadamente 400 µgm<sup>-3</sup> e Santa Cecília, valor inferior a 10 µgm<sup>-3</sup>, inferindo-se que a ocorrência de velocidades fracas de vento na região de Santa Cecília não são suficientes para que os poluentes trazidos por ventos de componentes norte sejam dispersos, sendo necessário ventos maiores que 2,5 ms<sup>-1</sup> e alturas efetivas de emissão superiores a 25 m.

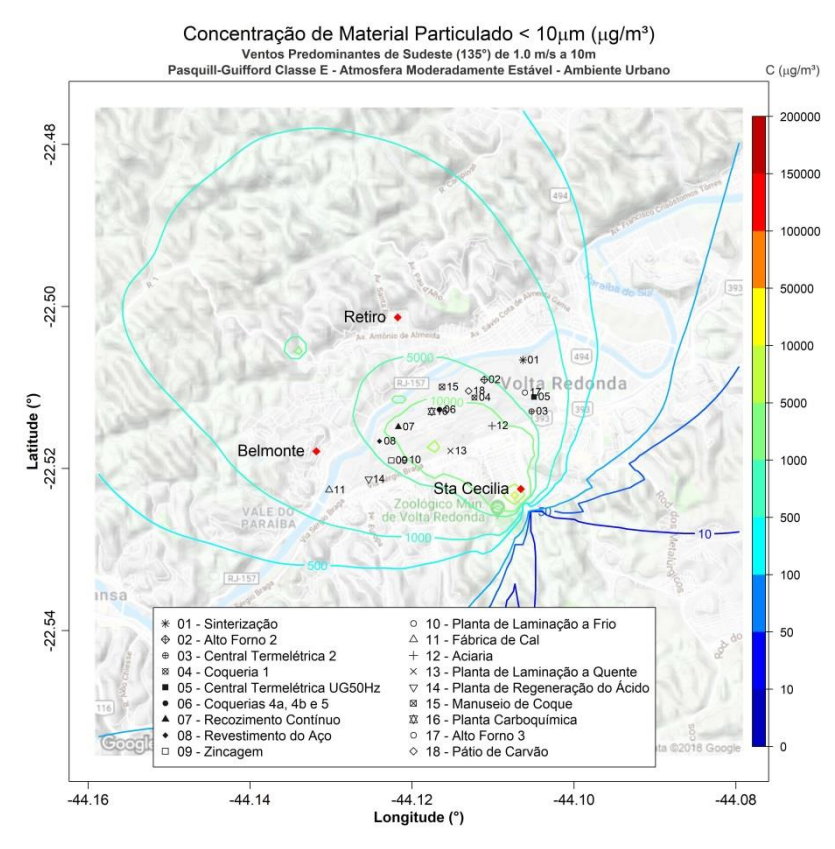

Figura 50. Isolinhas de concentração de MP<sub>10</sub> para ventos de SE de 1,0 ms<sup>-1</sup> e altura efetiva de 10 m em atmosfera estável para uma grade de 8,8 x 8,8 km de extensão sobre a região de Belmonte, Retiro e Santa Cecília, realizadas através do programa desenvolvido com as plataformas Matlab e Rstudio.

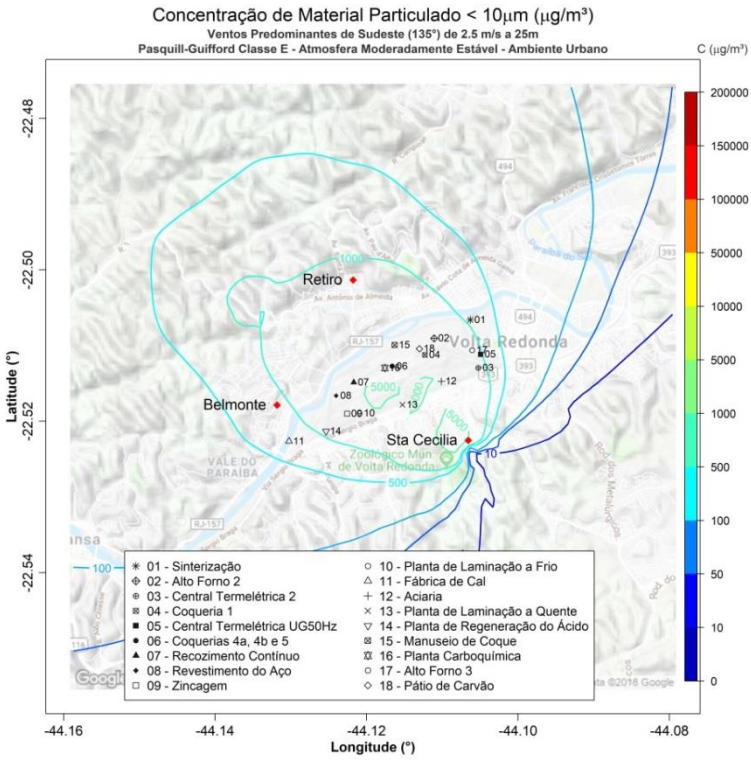

Figura 51. Isolinhas de concentração de MP<sub>10</sub> para ventos de SE de 2,5 ms<sup>-1</sup> e altura efetiva de 25 m em atmosfera estável para uma grade de 8,8 x 8,8 km de extensão sobre a região de Belmonte, Retiro e Santa Cecília, realizadas através do programa desenvolvido com as plataformas Matlab e Rstudio.

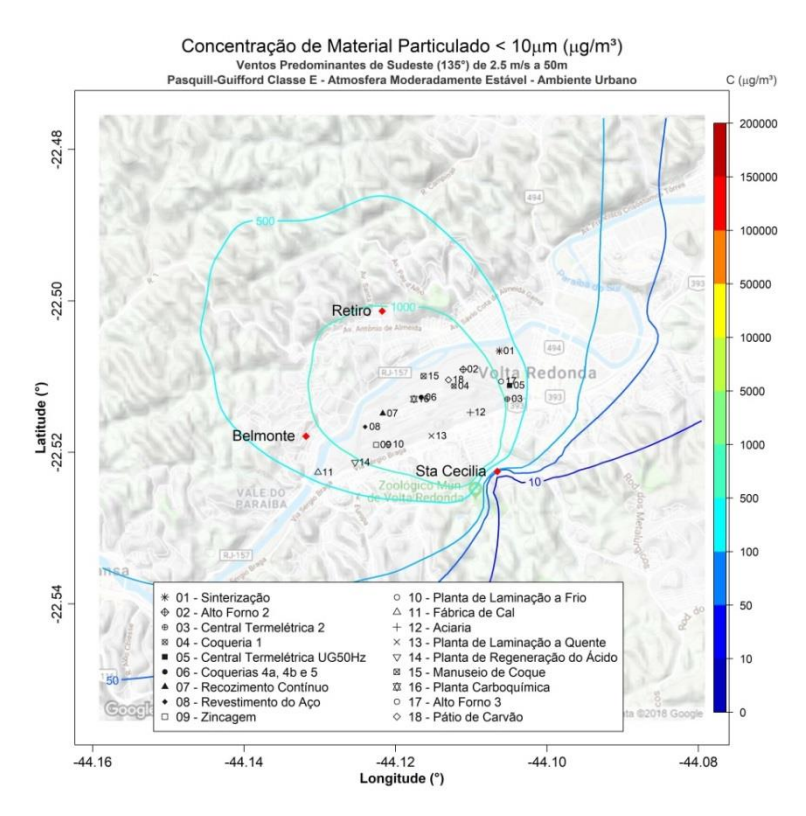

Figura 52. Isolinhas de concentração de MP<sub>10</sub> para ventos de N de 2,5 ms<sup>-1</sup> e altura efetiva de 50 m em atmosfera estável para uma grade de 8,8 x 8,8 km de extensão sobre a região de Belmonte, Retiro e Santa Cecília, realizadas através do programa desenvolvido com as plataformas Matlab e Rstudio.

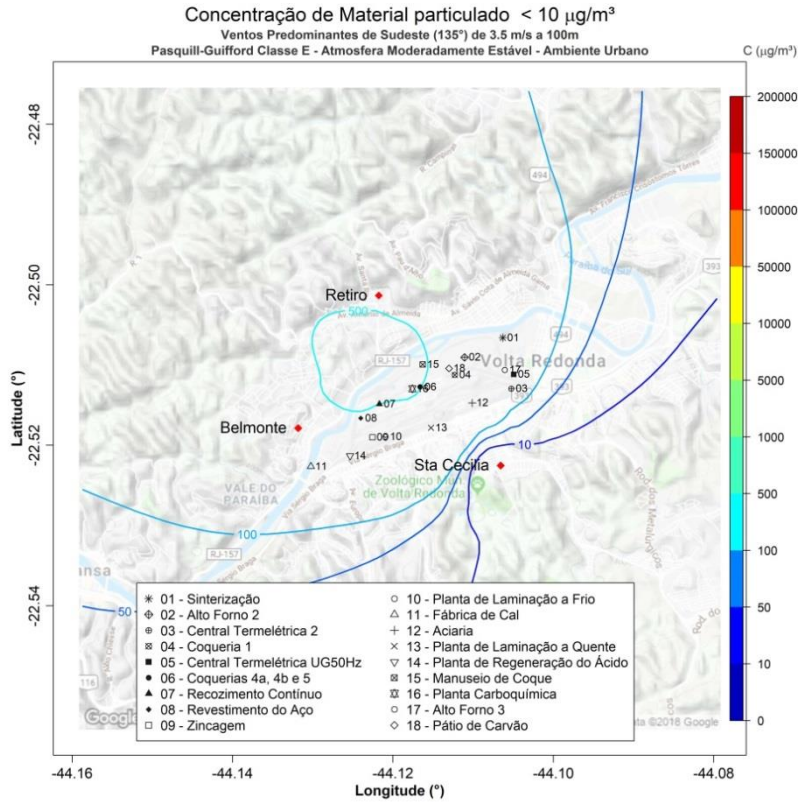

Figura 53. Isolinhas de concentração de MP<sub>10</sub> para ventos de SE de 3,5 ms<sup>-1</sup> e altura efetiva de 100 m em atmosfera estável para uma grade de 8,8 x 8,8 km de extensão sobre a região de Belmonte, Retiro e Santa Cecília, realizadas através do programa desenvolvido com as plataformas Matlab e Rstudio.

A Tabela 20 mostra que o pico de concentração de MP₁₀ de 133203,5 µgm<sup>-3</sup>, ocorre sob ventos fracos a 10 m e condições de estabilidade atmosférica. O segundo maior valor estimado é 60071,1  $\mu$ gm<sup>-3</sup>, menos da metade do primeiro, e sob mesmas condições de vento e altura efetiva, porém em condições instáveis. Assim como nos ventos de N e E, a menor concentração máxima aparece associada a ventos 3,5 ms<sup>-1</sup> a 100 m em estabilidade e a menor concentração média com ventos 3,5 ms<sup>-1</sup> a 100 m em condições de instabilidade.

Ao analisarmos as concentrações mínimas, máximas e médias das Tabelas 17 a 20, percebe-se que os quatro conjuntos de simulações apresentaram resultados bastante similares, exibindo menores concentrações médias, entre 35 e 38 µgm<sup>-3</sup>, para as simulações de vento de 3,5 ms<sup>-1</sup> a 100 m de altura efetiva, sob condições instáveis. Por sua vez, as condições estáveis a 10 m de altura efetiva com ventos fracos de 1,0 ms<sup>-1</sup> propiciaram médias de concentração entre 1199 µgm<sup>-3</sup> (de origem noroeste) e 1403 µgm<sup>-3</sup> (de origem sudeste).

Presupondo a existência de fontes emissoras com alturas geométricas de 0 m a 100 m, a média de alturas geométricas seria de 50 m e as alturas de emissão efetivas médias encontrariam-se entre 50 e 100 m. Partindo desta premissa e em análise aos dados apresentados nas Tabelas 17 a 20, tem-se que as concentrações médias com ventos de NO variam de 46,8 µgm<sup>-3</sup> a 258,2  $\mu$ gm<sup>-3</sup>, enquanto que, sob ventos de N, de 35,8  $\mu$ gm<sup>-3</sup> a 492,0  $\mu$ gm<sup>-3</sup>. Para ventos de E, as concentrações médias calculadas para esse intervalo de altura efetiva apresentaram valores de 37,8  $\mu$ gm<sup>-3</sup> a 330,2  $\mu$ gm<sup>-3</sup>, e para SE, de 37,9 µgmˉ³ a 333,0 µgmˉ³, aproximando-se em ordem de grandeza nos valores verificados nas estações de monitoramento.

Uma tabela apresentando os percentis 25, 50, 75, 90 e 99 das simulações para as condições de vento, altura efetiva e de estabilidade apresentadas anteriormente consta no Apêndice B

**Tabela 20**. Valores de concentrações máximas, mínimas e as médias para as simulações de ventos predominantes de SE realizadas através do programa desenvolvido com as plataformas Matlab e Rstudio.

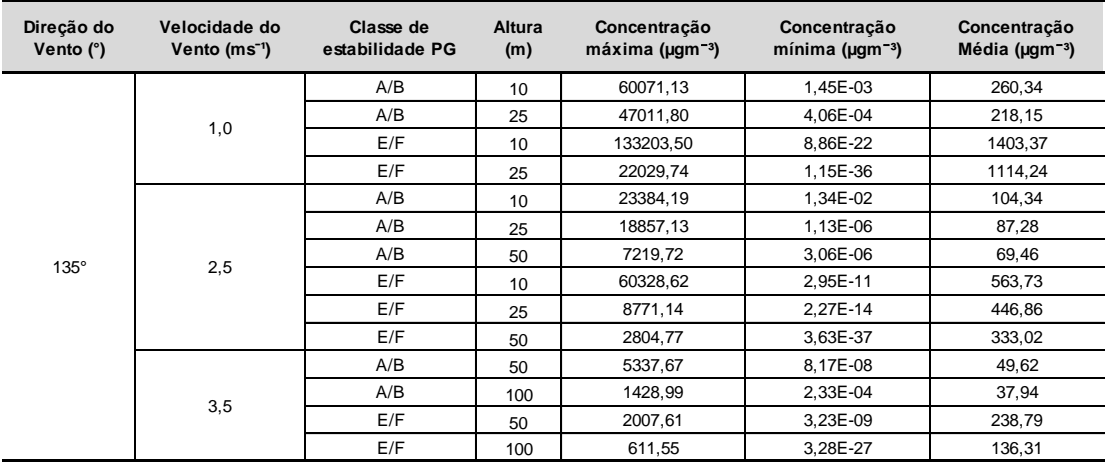

### **6.3.2. Atendimento dos padrões de qualidade do ar**

Os gráficos apresentados nas Figuras 54 a 71 apresentam a variação da média horária de concentração de MP $_{10}$  e da média móvel de 24h em cada estação de monitoramento, ao longo de um período de 90 dias de simulação, equivalente ao período aproximado de cada estação do ano, e do vento predominante observado para condições instáveis (classe B de PG) e estáveis (classe E de PG). As linhas horizontais representam os limites de concentração de MP<sub>10</sub> segundo a Resolução CONAMA 491/2018, que estipula os valores máximo de PI-1 em 120 µgm<sup>-3</sup>, adotado a partir de 21/11/2008, e PF em 50 µgmˉ³, mesmo limite estipulado pelo Guia de Qualidade do Ar Organização Mundial da Saúde (WHO, 2000) e pela Diretiva do Parlamento Europeu 2008/50/EC (EC, 2008), e que deverá ser adotado pelos estados brasileiros progressivamente, a critério de cada unidade e segundo relatórios técnicos anuais, a partir da data da publicação da resolução.

Nas figuras 54, 55 e 56 são apresentados os gráficos para a estação de Belmonte, sob condições de ventos de 1,0 ms<sup>-1</sup> predominantemente de noroeste a 10 m de altura efetiva, ventos de 2,5 ms<sup>-1</sup> a 50 m e de 3,5 m a 100 m. Observa-se, principalmente, que as violações dos padrões PI-1 e PF ocorrem somente em atmosfera tendendo a estabilidade. No caso de ventos de origem noroeste de 1,0 ms<sup>-1</sup> a 10 m (Figura 54), ocorrem diversas violações de PF e algumas do padrão PI-1 no período de 90 dias, com picos de 78,4  $\mu$ gm<sup>-3</sup> e 1349,2 µgm<sup>-3</sup>, em condições de instabilidade e estabilidade, respectivamente.

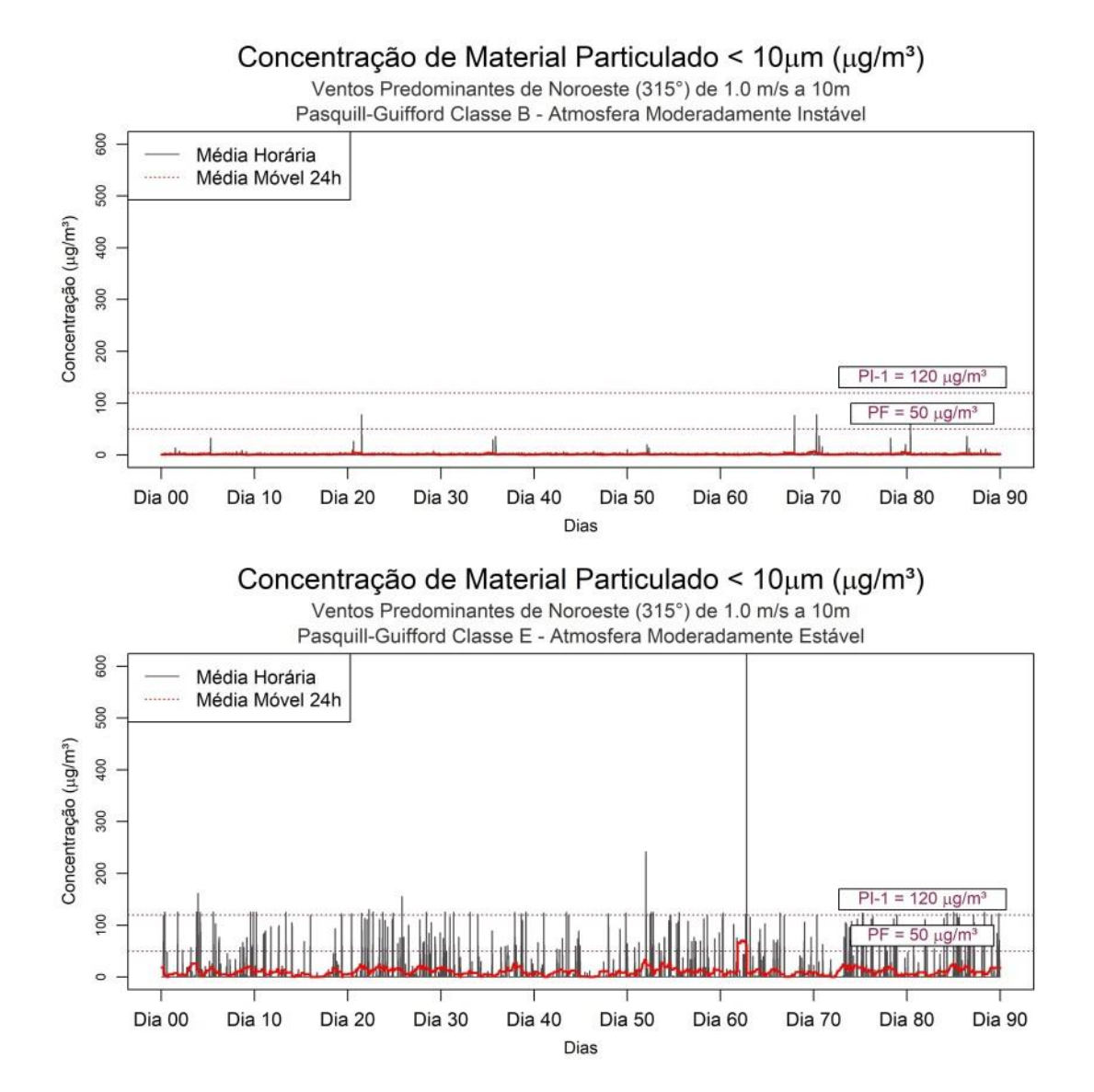

**Figura 54.** Médias horárias e médias móveis em 24h de concentração de MP₁₀ na estação de Belmonte para simulações de ventos de noroeste de 1,0 ms<sup>-1</sup> a 10 m de altura efetiva para um período de 90 dias, realizadas através do programa desenvolvido com as plataformas Matlab e Rstudio.
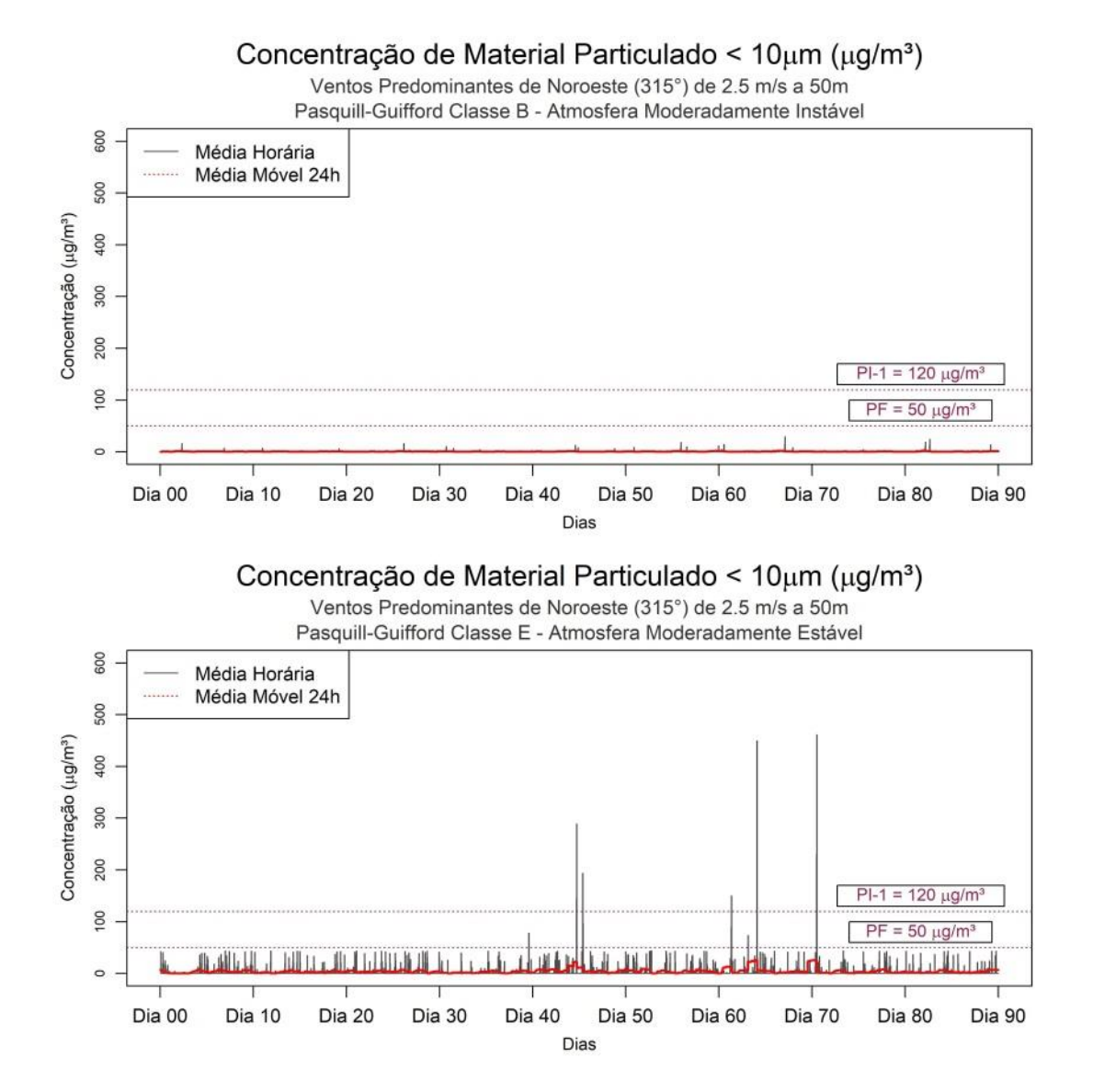

**Figura 55.** Médias horárias e médias móveis em 24h de concentração de MP₁₀ na estação de Belmonte para simulações de ventos de noroeste de 2,5 ms<sup>-1</sup> a 50 m de altura efetiva para um período de 90 dias, realizadas através do programa desenvolvido com as plataformas Matlab e Rstudio.

Elevando-se para 50 m de altura efetiva (Figura 55), as violações diminuem consideravelmente e os picos de concentração ocorrem sob condições estáveis, atingindo 461,2  $\mu$ gm<sup>-3</sup> e sob atmosfera estável, apresentam-se inferiores a 29,3  $\mu$ gm<sup>-3</sup> . Em 100 m com ventos de 3,5 ms<sup>-1</sup> (Figura 56), as concentrações máximas calculadas são de 22,9  $\mu$ gm<sup>-3</sup> para atmosfera instável e 181,3 µgm<sup>-3</sup> para estável, incorrendo em algumas violações de PI-1 e PF.

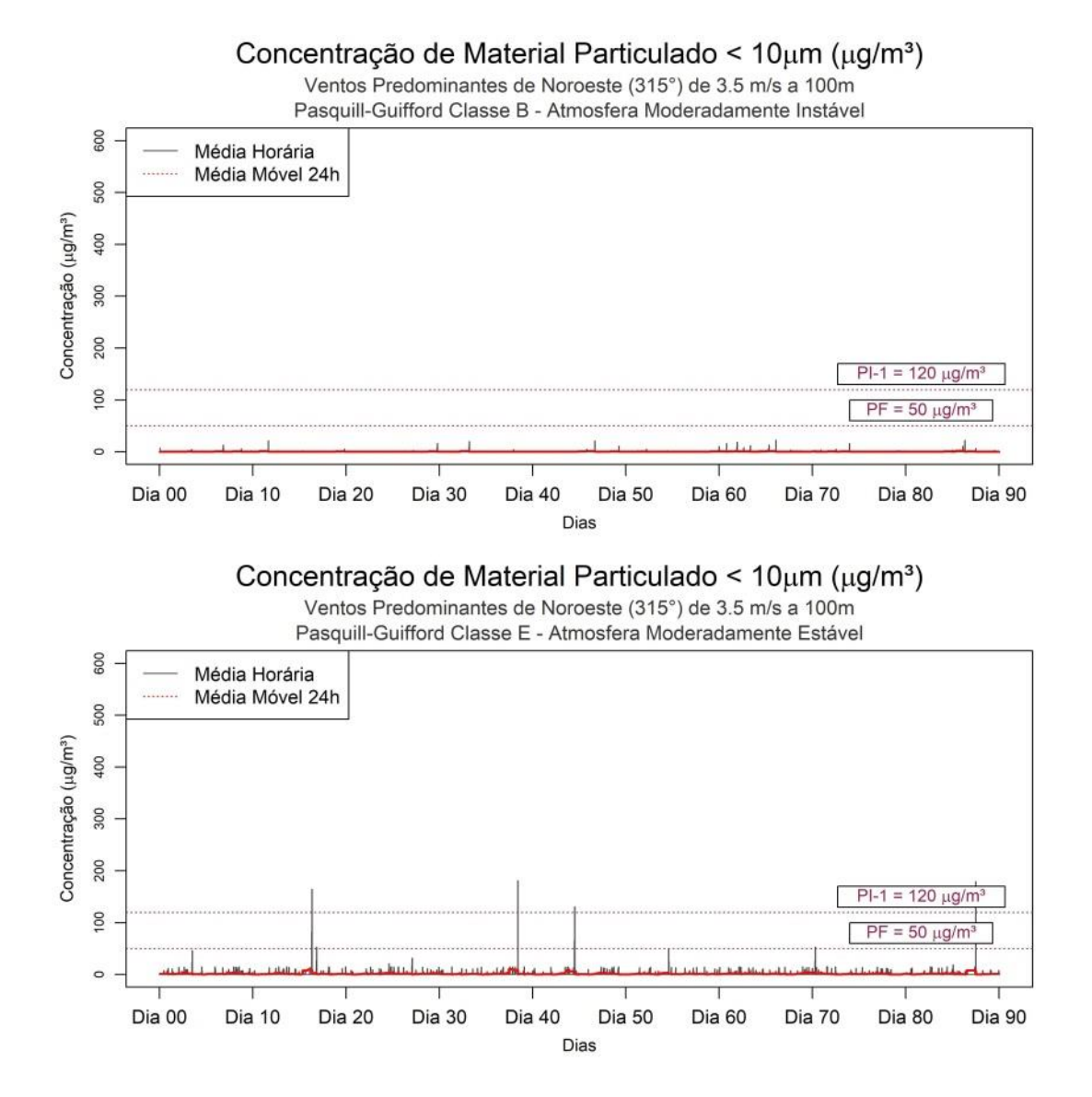

**Figura 56**. Médias horárias e médias móveis em 24h de concentração de MP₁₀ na estação de Belmonte para simulações de ventos de noroeste de 3,5 ms<sup>-1</sup> a 100 m de altura efetiva para um período de 90 dias, realizadas através do programa desenvolvido com as plataformas Matlab e Rstudio.

Modificando-se a configuração para ventos de sudeste, os cenários mais instáveis (Figuras 57 a 59) não apresentam violações de PI-1 e de PF, excetuando este último que é excedido para ventos de 1,0 ms<sup>-1</sup> a 10 m. Porém comparando-se com os cenários estáveis, o oposto ocorre, sendo em sua maioria os valores de concentração bastante altos, ultrapassando 1000  $\mu$ gm<sup>-3</sup> para ventos de 1,0 ms<sup>-1</sup> a 10 m, 400  $\mu$ gm<sup>-3</sup> para ventos de 2,5 ms<sup>-1</sup> a 50 m e 150  $\mu$ gm<sup>-3</sup> para ventos de 3,5 ms<sup>-1</sup> a 100 m. Os picos de concentração observados são de 81,5 µgm<sup>-3</sup>, 33,6 µgm<sup>-3</sup> e 23,1 µgm<sup>-3</sup> para os cenários instáveis e 1360,7 µgm<sup>-3</sup>, 473,5 µgm<sup>-3</sup> e 185 µgm<sup>-3</sup> para os cenários mais

estáveis, verificando-se portanto que ventos predominantemente fluindo da direção sudeste tendem a levar os poluentes emitidos pelo complexo diretamente para a região de Belmonte, ao contrário dos resultados das simulações de ventos de noroeste.

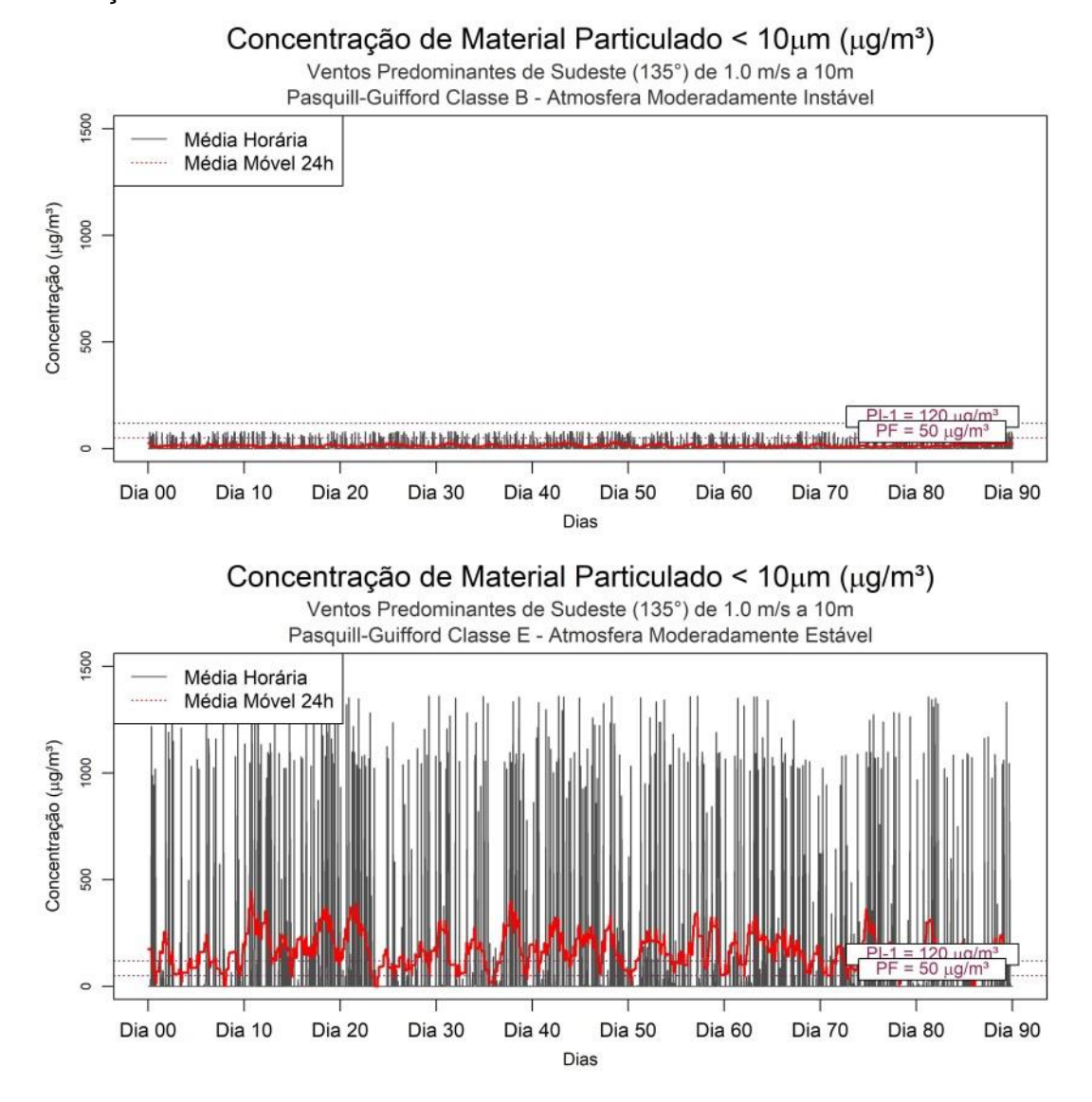

**Figura 57.** Médias horárias e médias móveis em 24h de concentração de MP₁₀ na estação de Belmonte para simulações de ventos de sudeste de 1,0 ms<sup>-1</sup> a 10 m de altura efetiva para um período de 90 dias, realizadas através do programa desenvolvido com as plataformas Matlab e Rstudio.

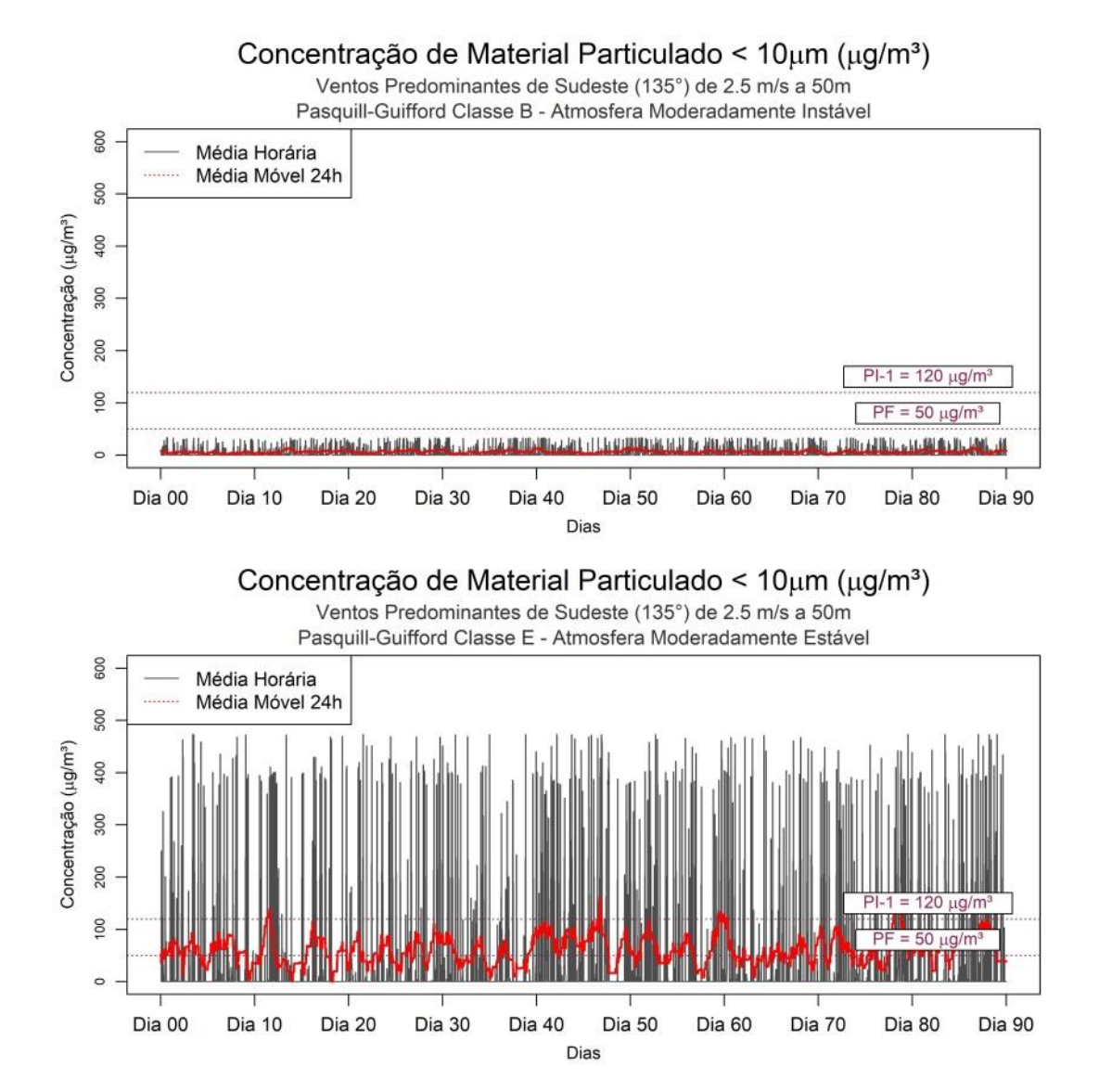

**Figura 58**. Médias horárias e médias móveis em 24h de concentração de MP₁₀ na estação de Belmonte para simulações de ventos de sudeste de 2,5 ms<sup>-1</sup> a 50 m de altura efetiva para um período de 90 dias, realizadas através do programa desenvolvido com as plataformas Matlab e Rstudio.

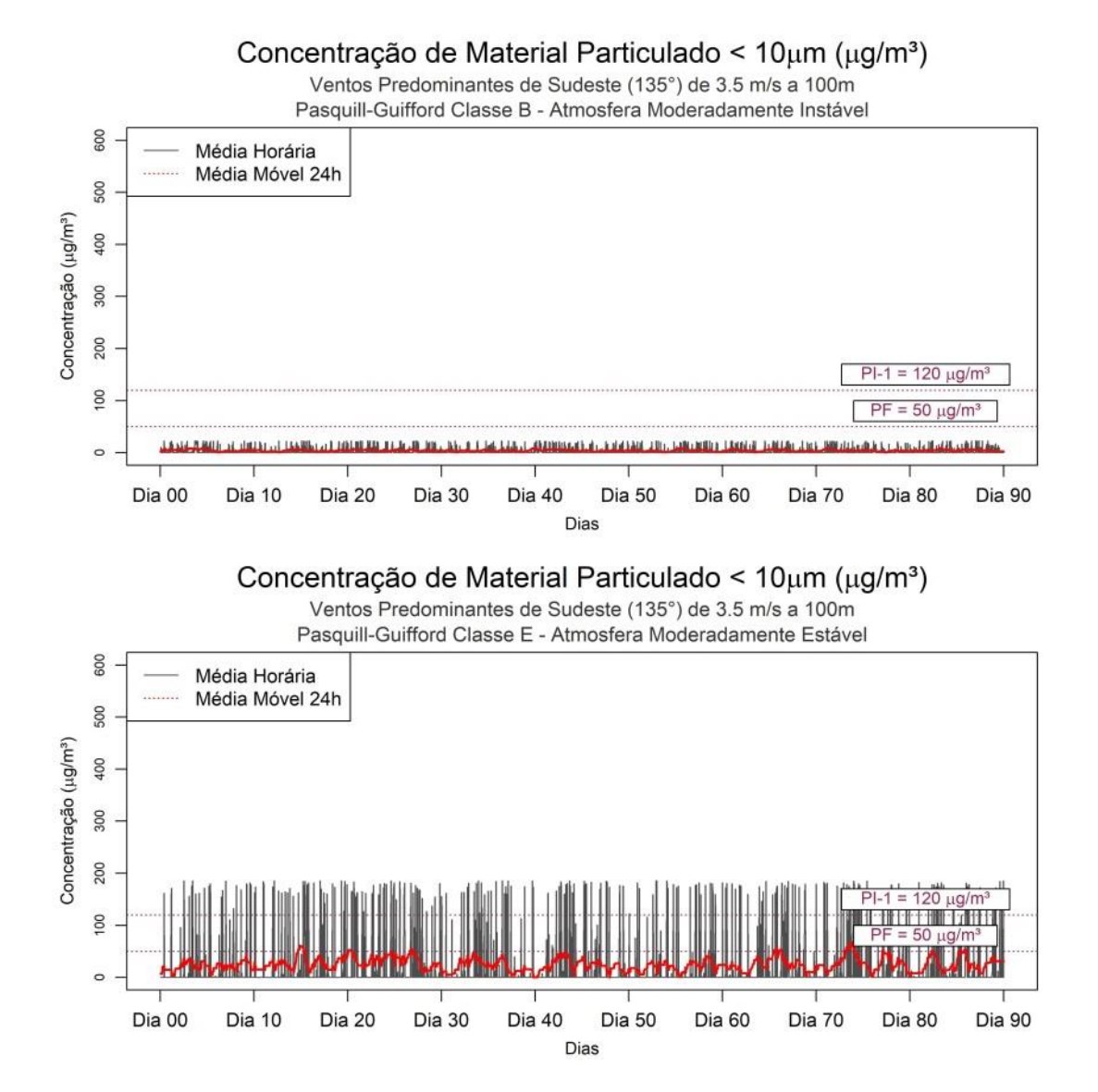

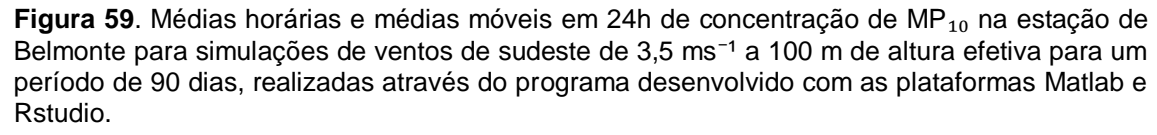

Os gráficos apresentados nas Figuras 60 a 62 referem-se às médias horárias das concentrações de MP<sub>10</sub> calculadas no ponto da grade onde localiza-se a estação de Retiro, para as condições de vento soprando de noroeste, um dos ventos predominantes identificados na região. Percebe-se mais uma vez que, sob estas condições, os cenários estáveis tendem a apresentar as maiores concentrações, porém somente sob vento fraco de 1,0 ms<sup>-1</sup> a 10 m foram constatadas um número significante de violações do padrão PI-1 e PF, com pico de concentração de 190, 5  $\mu$ gm<sup>-3</sup> em condição estável e 19,9  $\mu$ gm<sup>-3</sup> sob instabilidade.

 $\AA$  50 m de altura efetiva de emissão e 2,5 ms<sup>-1</sup> de velocidade, foi identificada uma violação de PF sob condições instáveis da atmosfera equivalente a 78,4 µgm<sup>-3</sup> e na atmosfera estável, os valores médios apresentaram-se bem próximos do limiar de 50  $\mu$ gm<sup>-3</sup>, com pico de 56,1 µgm<sup>-3</sup>. Em 100 m de altura efetiva com 3,5 ms<sup>-1</sup> de velocidade de vento, não foram constatadas violações de ambos os padrões e condições de estabilidade, com máximas concentrações de 2,4  $\mu$ gm<sup>-3</sup> e 15,4  $\mu$ gm<sup>-3</sup> .

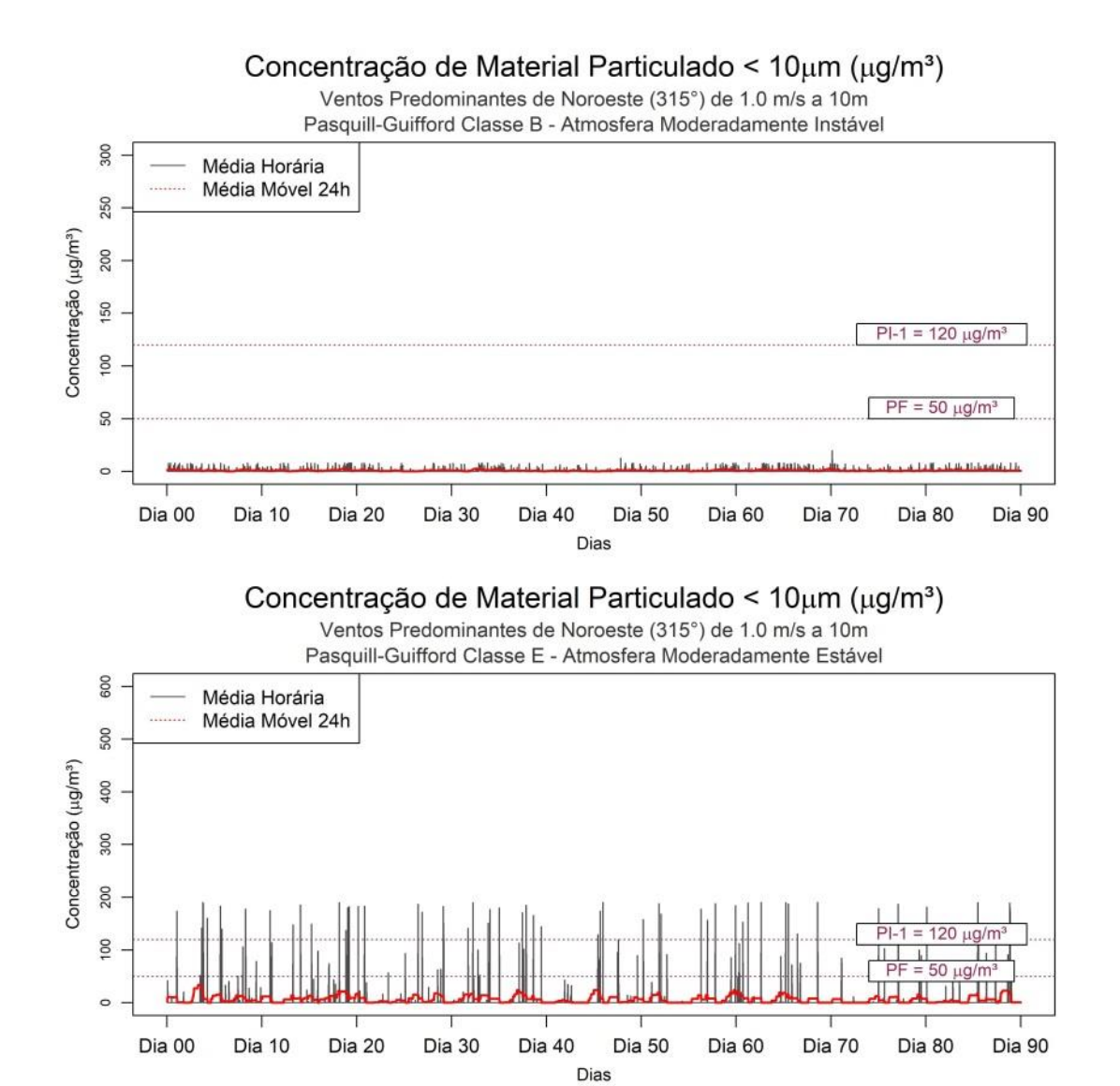

**Figura 60.** Médias horárias e médias móveis em 24h de concentração de MP₁₀ na estação de Retiro para simulações de ventos de noroeste de 1,0 ms<sup>-1</sup> a 10 m de altura efetiva para um período de 90 dias, realizadas através do programa desenvolvido com as plataformas Matlab e Rstudio.

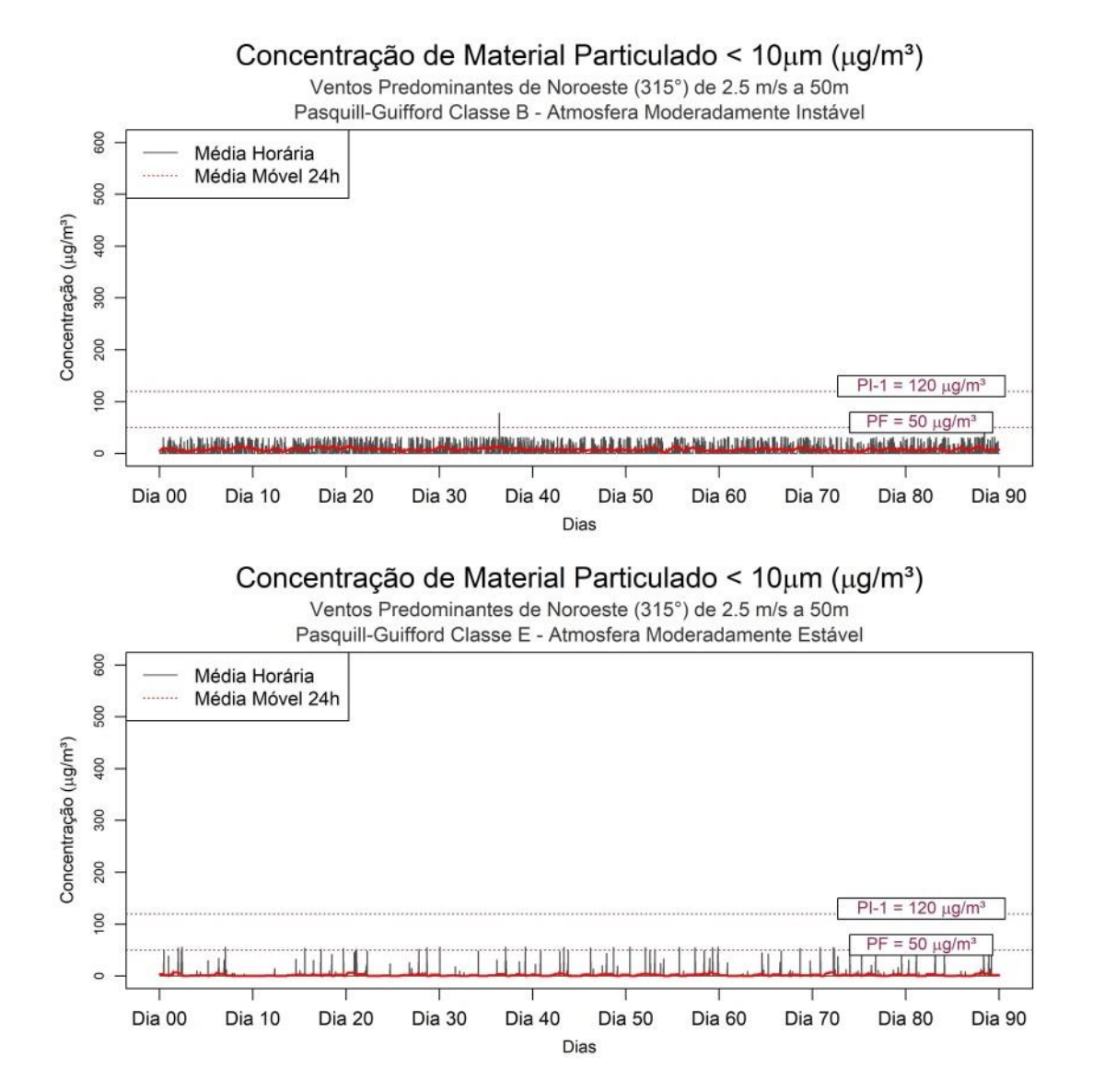

**Figura 61**. Médias horárias e médias móveis em 24h de concentração de MP₁₀ na estação de Retiro para simulações de ventos de noroeste de 2,5 ms<sup>-1</sup> a 50 m de altura efetiva para um período de 90 dias, realizadas através do programa desenvolvido com as plataformas Matlab e Rstudio.

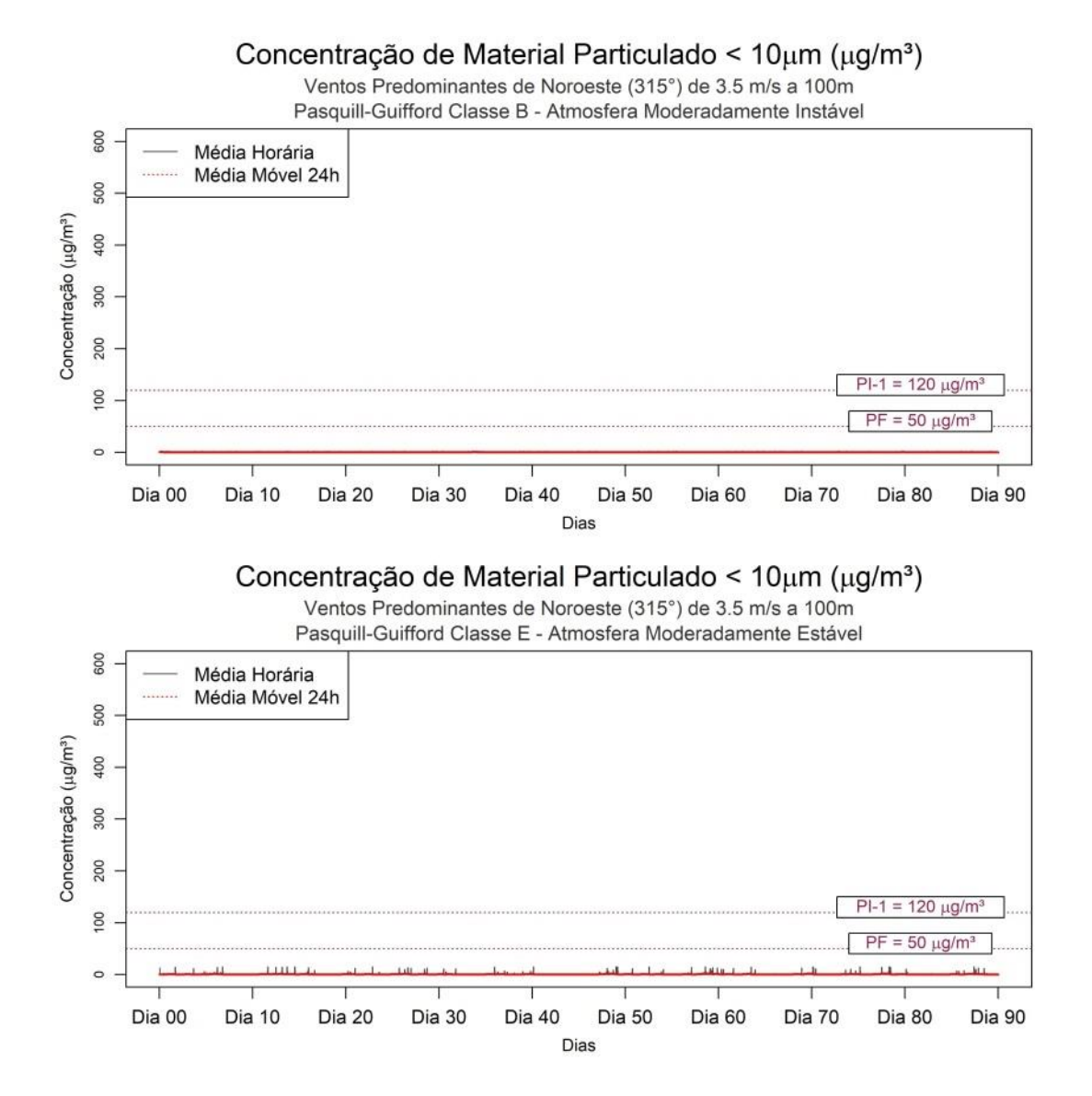

**Figura 62**. Médias horárias e médias móveis em 24h de concentração de MP₁₀ na estação de Retiro para simulações de ventos de noroeste de 3,5 ms<sup>-1</sup> a 100 m de altura efetiva para um período de 90 dias, realizadas através do programa desenvolvido com as plataformas Matlab e Rstudio.

Nas simulações apresentadas nas Figuras 63 a 65, foi modificado o padrão de ventos predominantes para sopro de origem leste e os resultados diferiram-se bastante dos apresentados anteriormente em Retiro. Um significante número de violações de PI-1 e PF foram observadas para ventos de 1,0 ms<sup>-1</sup> a 10 m, tanto sob condições instáveis quanto estáveis, ocorrendo picos de 954,6  $\mu$ gm<sup>-3</sup> e 959,2  $\mu$ gm<sup>-3</sup>, respectivamente. Para ventos de 2,5 a 50 m de *Hₑ*, em atmosfera estável, ambos os padrões foram atendidos, atingindo concentração máxima de 29,5 µgm<sup>-3</sup>, porém em condição de instabilidade, foi indicado um pico de aproximadamente 478,5  $\mu$ gm<sup>-3</sup>,

excedendo em quatro vezes o limite PI-1 e quase 10 vezes o padrão PF. Porém, em H<sub>e</sub> = 100 m e 3,5 ms<sup>-1</sup> de velocidade de vento, não foram constatadas violações sob condições de instabilidade, exibindo concentração máxima de 20,9 µgm<sup>-3</sup>, porém, em condição estável, os padrões PI-1 e PF foram ultrapassados, com concentração máxima de  $217.7 \mu$ gm<sup>-3</sup> . Constata-se portanto que ventos de quadrante norte e emissões superiores a *Hₑ* = 50 m são os mais favoráveis a propiciar a dispersão dos poluentes emitidos pela indústria siderúrgica na região da estação de Retiro.

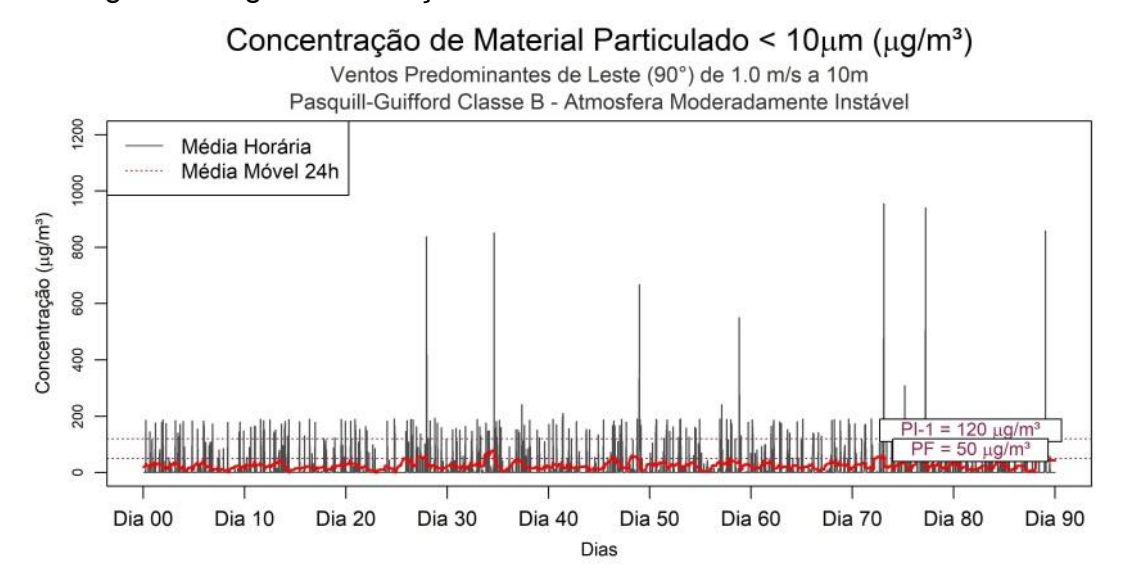

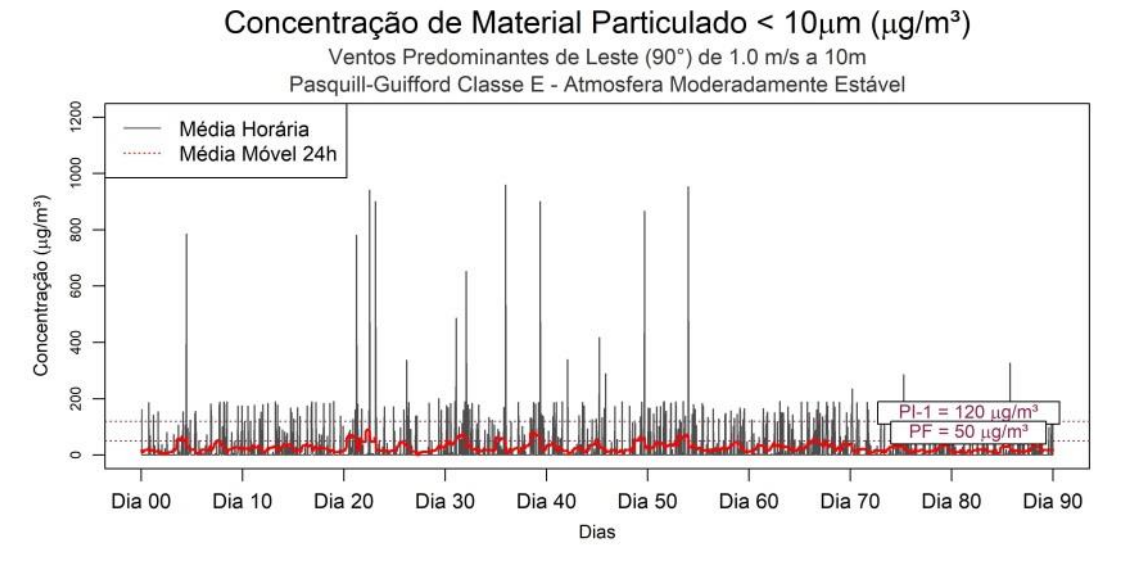

**Figura 63**. Médias horárias e médias móveis em 24h de concentração de MP₁₀ na estação de Retiro para simulações de ventos de leste de 1,0 ms $^{-1}$  a 10 m de altura efetiva para um período de 90 dias, realizadas através do programa desenvolvido com as plataformas Matlab e Rstudio.

.

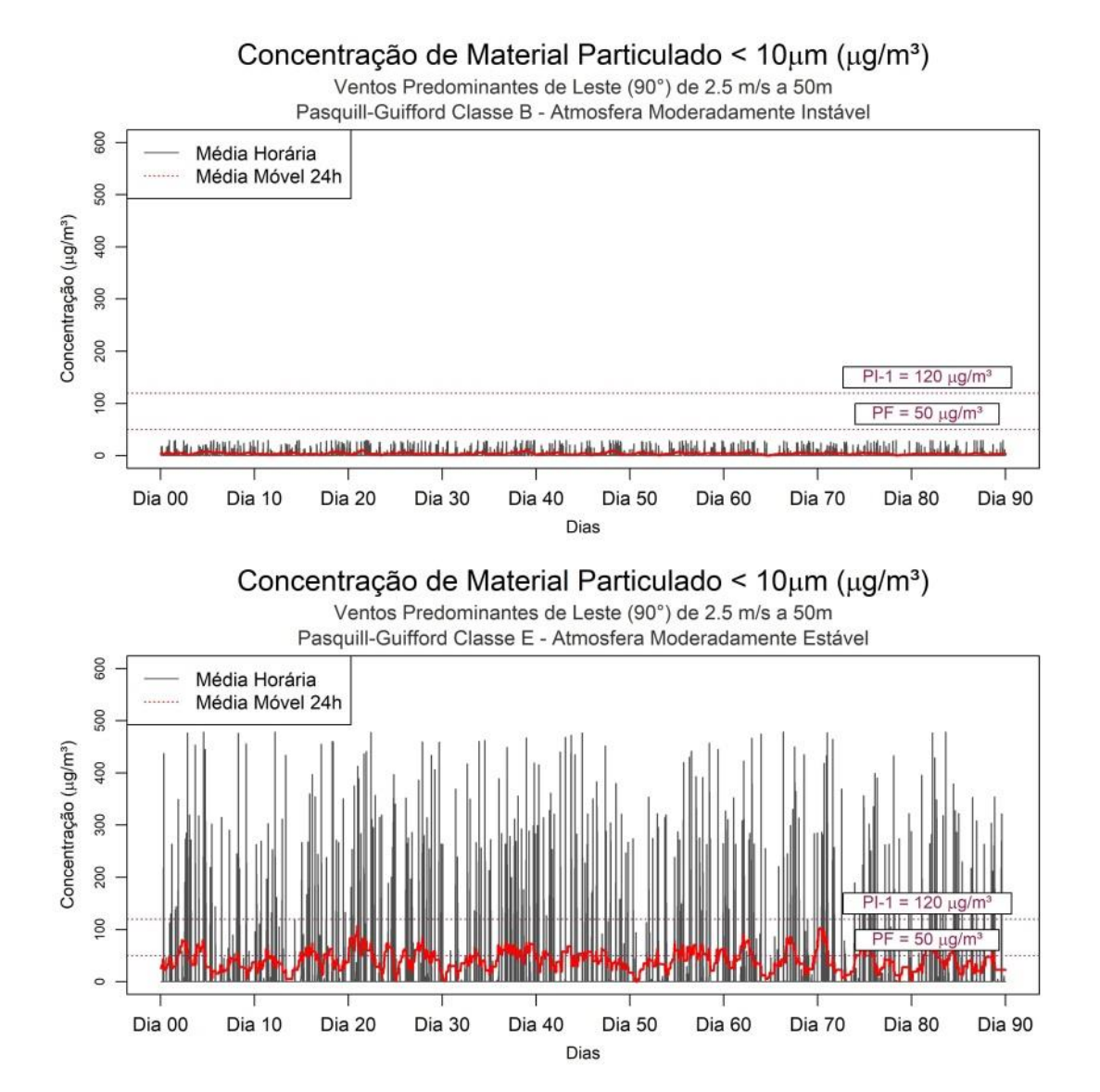

**Figura 64.** Médias horárias e médias móveis em 24h de concentração de MP₁₀ na estação de Retiro para simulações de ventos de leste de 2,5 ms<sup>-1</sup> a 50 m de altura efetiva para um período de 90 dias, realizadas através do programa desenvolvido com as plataformas Matlab e Rstudio.

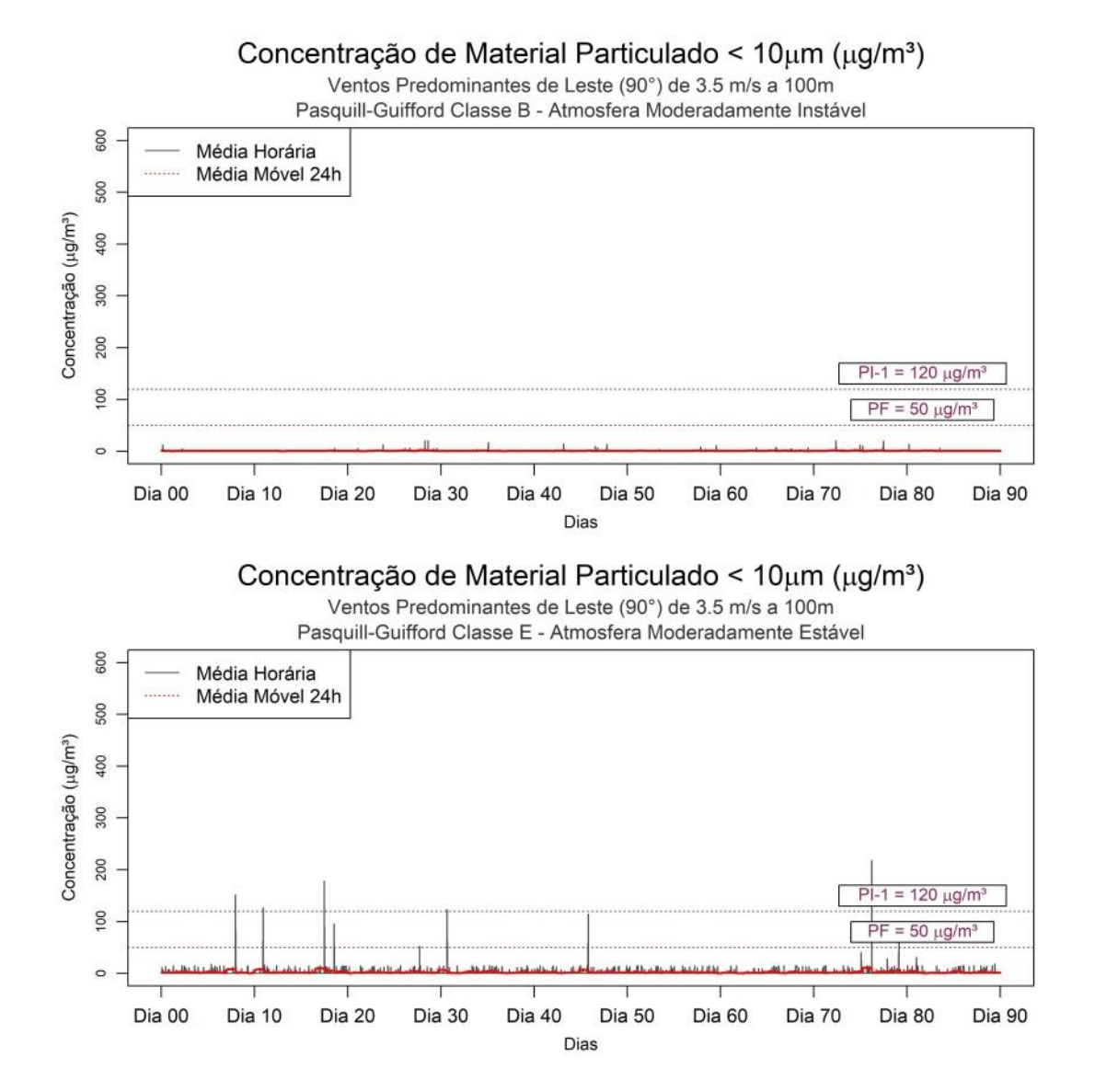

**Figura 65.** Médias horárias e médias móveis em 24h de concentração de MP₁₀ na estação de Retiro para simulações de ventos de leste de 3,5 ms<sup>-1</sup> a 100 m de altura efetiva para um período de 90 dias, realizadas através do programa desenvolvido com as plataformas Matlab e Rstudio. .

Por último, foram simuladas as médias horárias de concentração de MP₁₀ para a região de Santa Cecília, sob a influência de ventos de leste e de sudeste, os mais frequentes na localidade. Os gráficos apresentados nas Figuras 66 a 68 referem-se aos ventos de leste de 1,0 ms<sup>-1</sup>, 2,5 ms<sup>-1</sup> e 3,5  $ms^{-1}$  a 10 m, 50 m e 3,5 ms<sup>-1</sup>, respectivamente. De uma maneira geral, percebe-se valores bastante altos de concentração de MP₁₀ e grande número de violações sob condições instáveis e estáveis, exceto para ventos de 3,5  $\text{ms}$ <sup>-1</sup> a 100 m, onde os valores máximos se aproximaram do limite de 50 µgm<sup>-3</sup> do PF da resolução CONAMA 491/2018.

Para ventos de 1,0 ms<sup>-1</sup> a 10 m, sob condições instáveis, o pico de concentração foi de 2079,8 µgm<sup>-3</sup>, aproximadamente 17 vezes o padrão atual de 120  $\mu$ gm<sup>-3</sup> e em atmosfera estável, 23425,6  $\mu$ gm<sup>-3</sup>, aproximadamente 195 vezes maior que PI-1. Sob ventos de 2,5 ms<sup>-1</sup> a 50 m, nota-se grande número de violações em ambos os estados da atmosfera eos picos de concetração foram de 335,0  $\mu$ gm<sup>-3</sup> e 1394,8  $\mu$ gm<sup>-3</sup> para instável e estável, respectivamente.

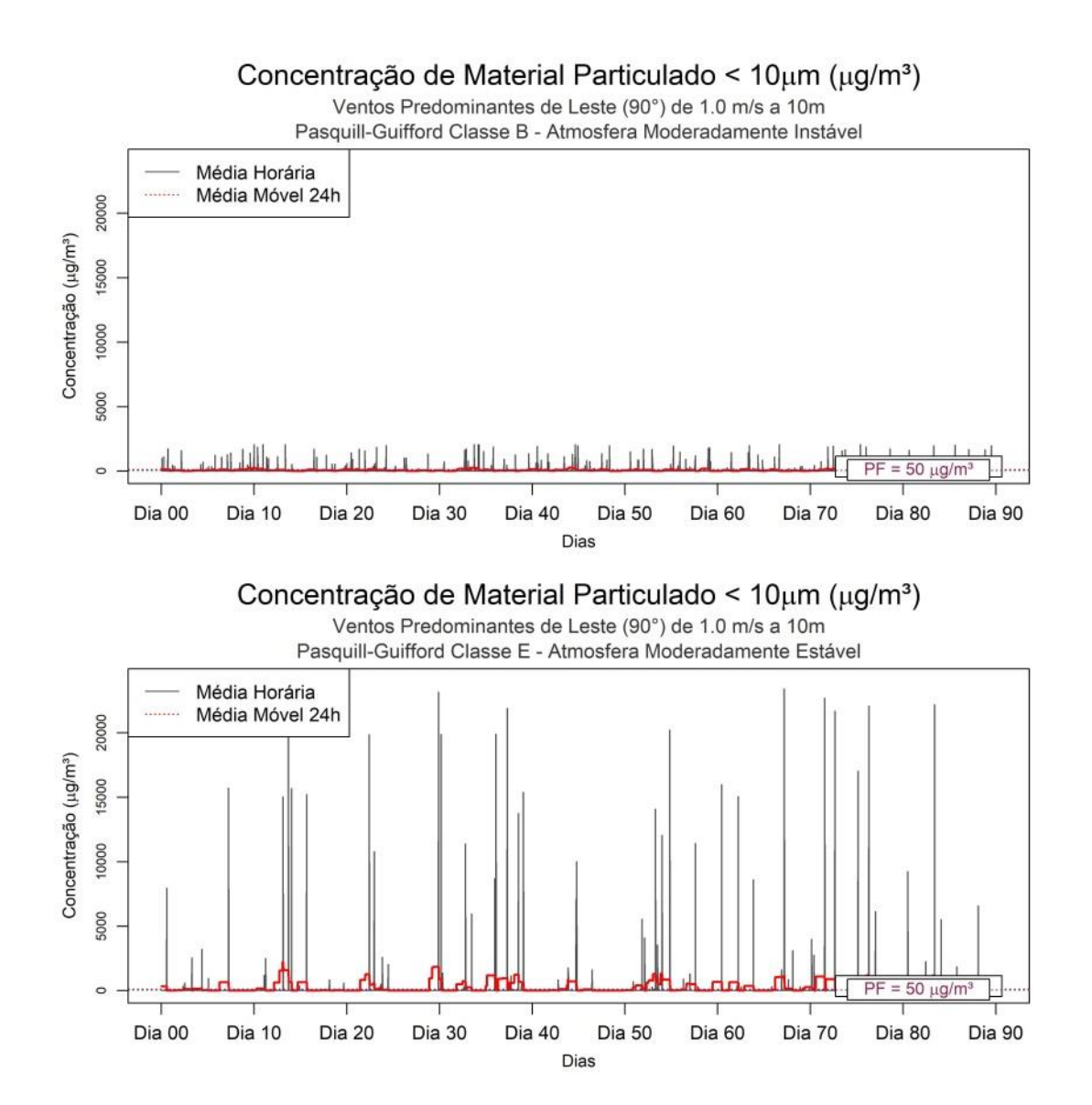

**Figura 66**. Médias horárias e médias móveis em 24h de concentração de MP₁₀ na estação de Santa Cecília para simulações de ventos de leste de 1,0 ms<sup> $-1$ </sup> a 10 m de altura efetiva para um período de 90 dias, realizadas através do programa desenvolvido com as plataformas Matlab e Rstudio.

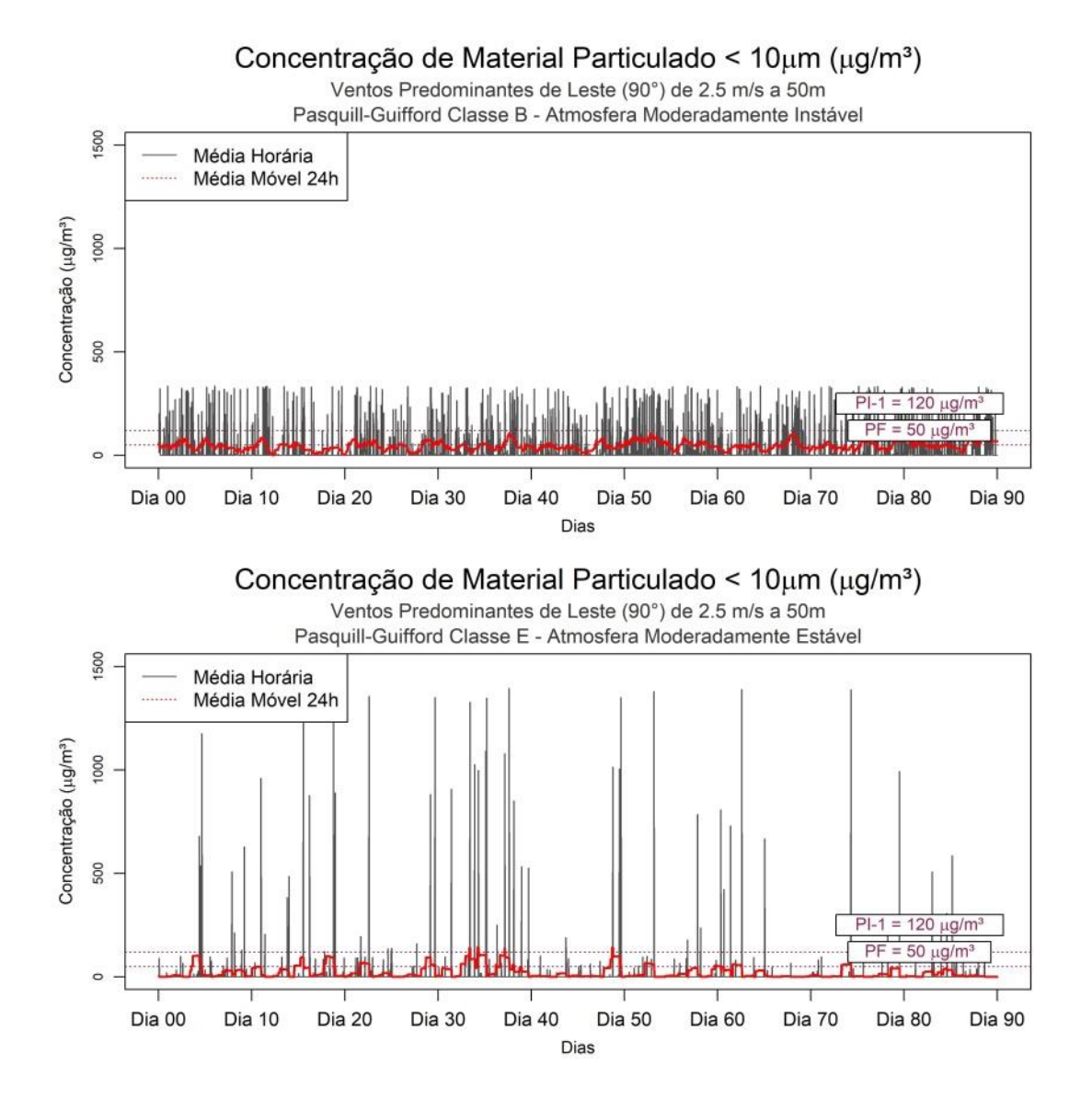

**Figura 67**. Médias horárias e médias móveis em 24h de concentração de MP₁₀ na estação de Santa Cecília para simulações de ventos de leste de 2,5 ms<sup>-1</sup> a 50 m de altura efetiva para um período de 90 dias, realizadas através do programa desenvolvido com as plataformas Matlab e Rstudio.

.

Para ventos em altitude de 100 m de 3,5 ms<sup>-1</sup> mostrados na Figura 68 observa-se uma inversão dos padrões para baixas alturas efetivas: a condição instável possui maior número de violações, com pico de 370,2 µgm<sup>-3</sup>, e a condição estável apresenta pico de aproximado de 50,6  $\mu$ gm<sup>-3</sup>, bem próximo de PF. Este fenômeno pode ser explicado pelo fato que emissões a maiores alturas efetivas, sob condições estáveis, tendem a permanecer em altitude, enquando que movimentos verticais de massas, que tornam a atmosfera mais instável, favorecem a mistura dos poluentes ao ar, aumentando consequentemente a concentração em superfície.

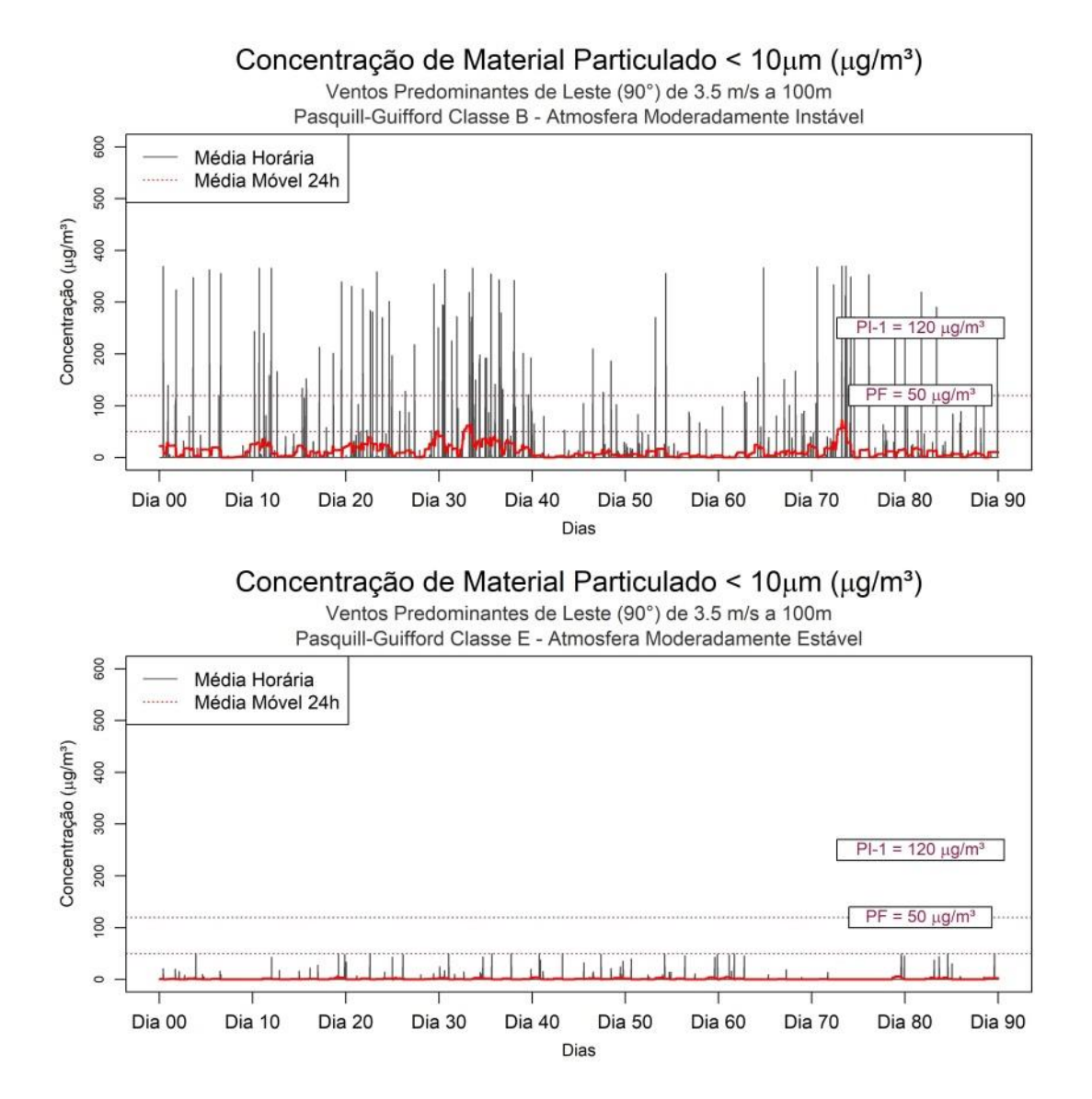

**Figura 68.** Médias horárias e médias móveis em 24h de concentração de MP₁₀ na estação de Santa Cecília para simulações de ventos de leste de 3,5 ms<sup>-1</sup> a 100 m de altura efetiva para um período de 90 dias, realizadas através do programa desenvolvido com as plataformas Matlab e Rstudio.

.

Configurando o modelo para ventos oriundo do sudeste da estação (Figuras 69 a 71), com velocidades de 1,0 ms<sup>-1</sup>, 2,5 ms<sup>-1</sup> e 3,5 ms<sup>-1</sup> a 10 m, 50 m e 3,5 ms<sup>-1</sup>, respectivamente, vislumbra-se três comportamentos da série de dados expressivamente distintintos. Para ventos de 1,0 ms<sup>-1</sup> a 10 m, as médias das concentrações horárias mostraram-se inferiores a 50  $\mu$ gm<sup>-3</sup> na maior parte da série de 90 dias tanto para atmosfera instável quanto estável, porém com picos relevantes, de 2004,4  $\mu$ gm<sup>-3</sup> para instável e 6474,0  $\mu$ gm<sup>-3</sup> para estável. Sob velocidade de vento de 2,5 ms<sup>-1</sup> a 50 m, as séries ficaram mais homogêneas, mantendo-se na maior parte do tempo acima de ambos os

padrões PI-1 e PF, atingindo picos de 335,0  $\mu$ gm<sup>-3</sup> e 1395,0  $\mu$ gm<sup>-3</sup> para atmosferas instáveis e estáveis, respectivamente.

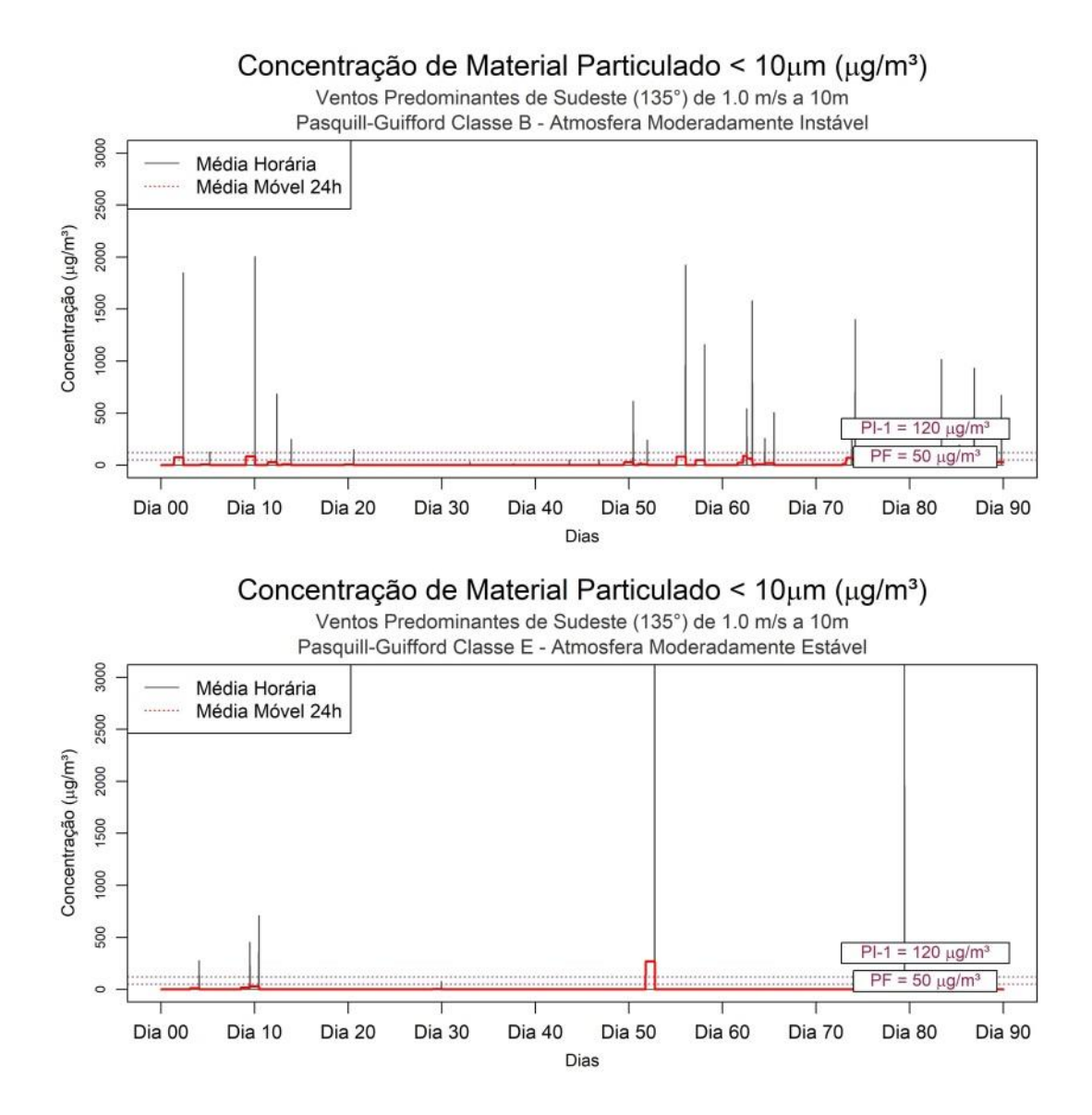

**Figura 69**. Médias horárias e médias móveis em 24h de concentração de MP₁₀ na estação de Santa Cecília para simulações de ventos de sudeste de 1,0 ms<sup>-1</sup> a 10 m de altura efetiva para um período de 90 dias, realizadas através do programa desenvolvido com as plataformas Matlab e Rstudio.

E para as simulações de ventos de leste de 3,5 ms<sup>-1</sup> a 100 m de  $H_e$ apresentada na Figura 70, assim como ocorrido na simulação para ventos de leste, a condição instável propiciou algumas poucas violações dos padrões PI-1 e PF e sem violações aparentes sob condições estáveis, atingindo pico de  $343,1 \,\mu$ gm<sup>-3</sup> em instabilidade e 50,3  $\mu$ gm<sup>-3</sup> em estabilidade atmosférica. Esses resultados mostram que no caso de Santa Cecília, tanto os ventos de leste quando de sudeste, mais frequentes na região, podem não ser favoráveis para a dispersão dos poluentes e atendimento dos padrões de qualidade do ar, dependendo estes da condição de estabilidade atmosférica vigente e, principalmente, da altura efetiva das emissões de MP<sub>10</sub>.

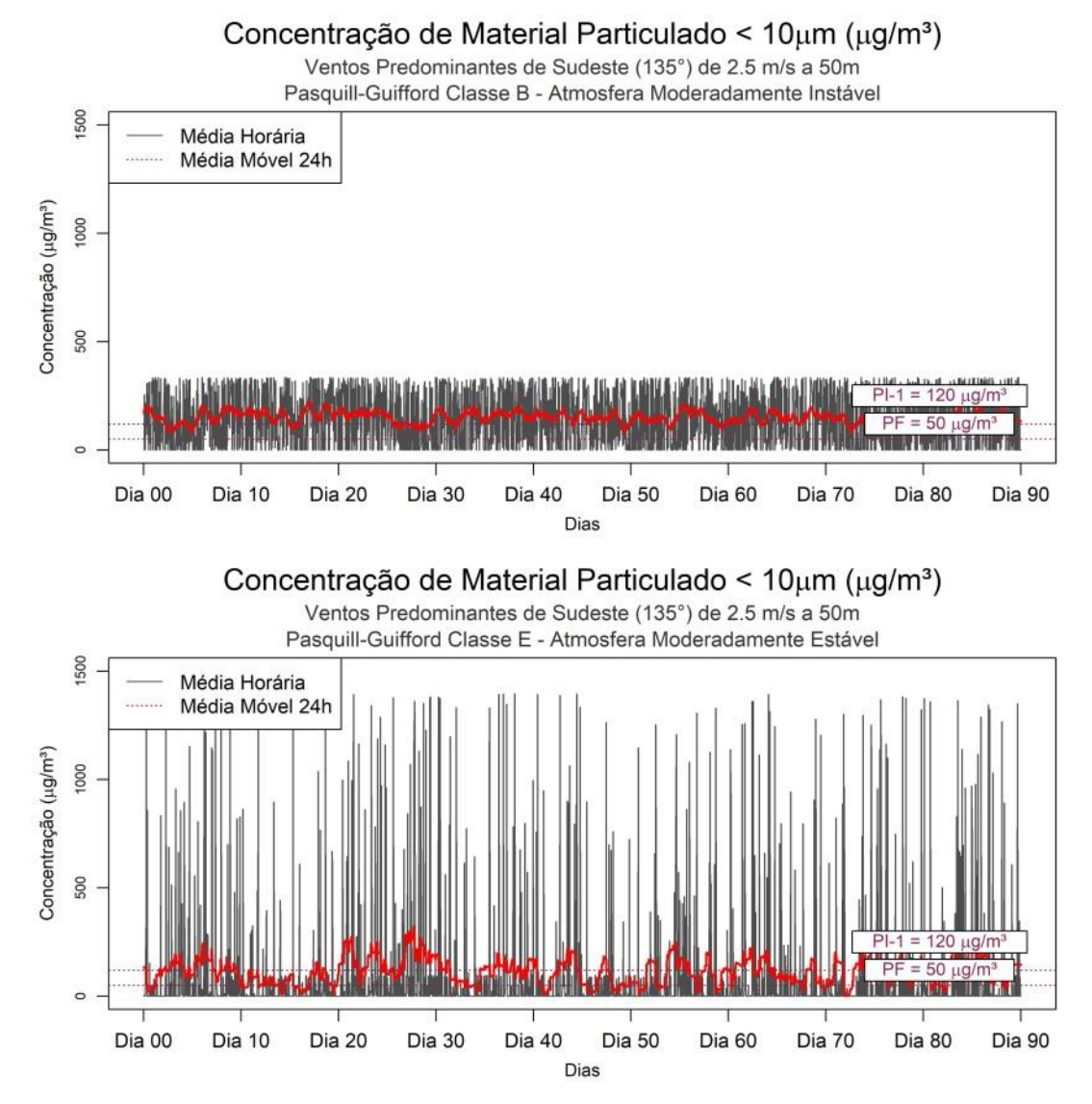

**Figura 70**. Médias horárias e médias móveis em 24h de concentração de MP₁₀ na estação de Santa Cecília para simulações de ventos de sudeste de 2,5 ms<sup>-1</sup> a 50 m de altura efetiva para um período de 90 dias, realizadas através do programa desenvolvido com as plataformas Matlab e Rstudio.

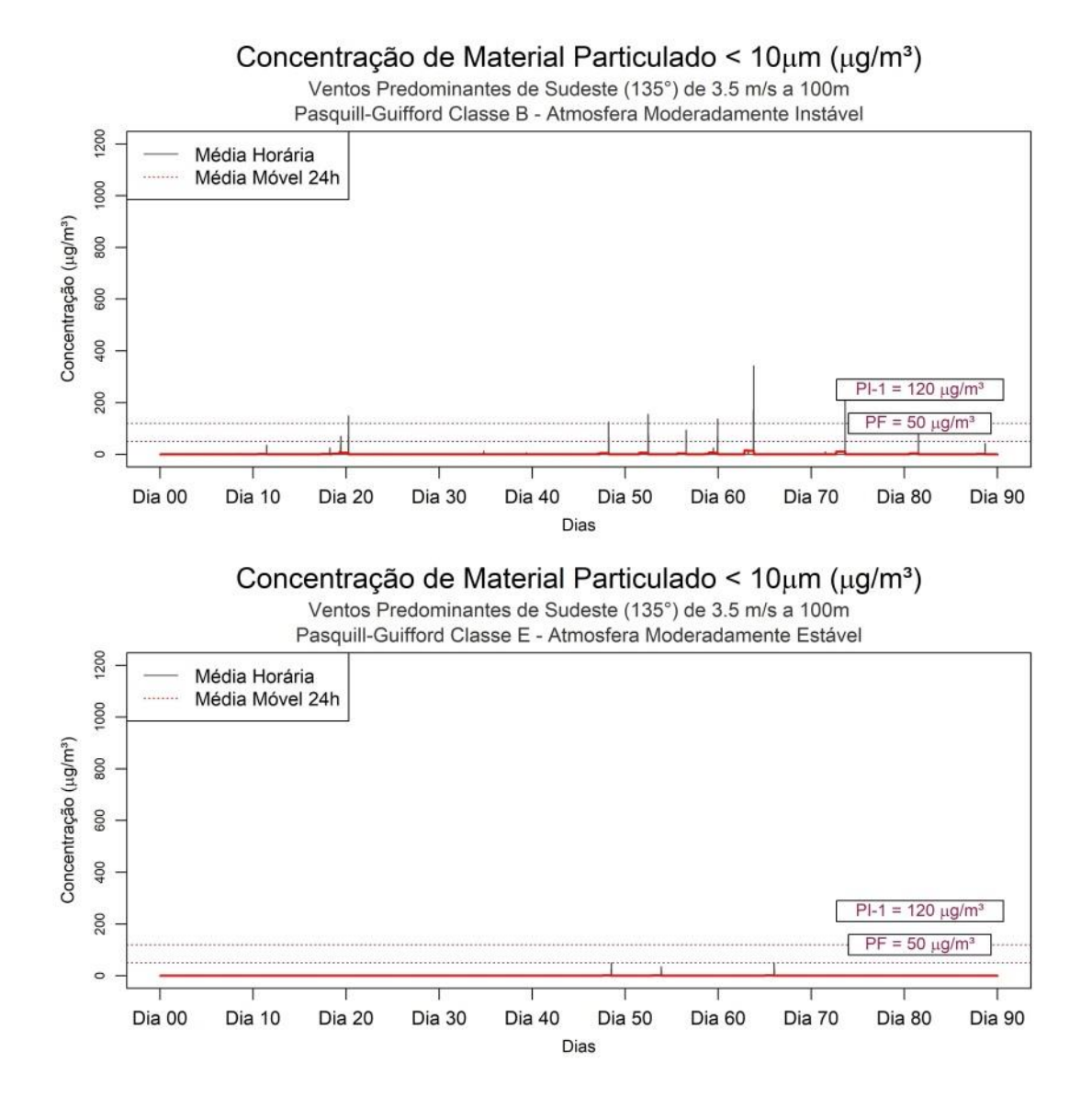

**Figura 71**. Médias horárias e médias móveis em 24h de concentração de MP₁₀ na estação de Santa Cecília para simulações de ventos de sudeste de 3,5 ms<sup>-1</sup> a 100 m de altura efetiva para um período de 90 dias, realizadas através do programa desenvolvido com as plataformas Matlab e Rstudio.

A Tabela 22 apresenta um sumário de todas as violações dos padrões PI-1 e PF para as séries de médias horárias e médias móveis em 24h de concentração de MP<sub>10</sub> no ar ambiente para as três estações de monitoramento. Pode ser observado pela tabela que a estação de Santa Cecília foi a que apresentou o maior número de violações, chegando a totalidade da série na simulação para ventos de SE a 50 m e 16,88% de todos os valores de concentrações calculadas (2160 valores para cada uma das série de 48 simulações). A estação de Belmonte apresentou maior número de violações nas condições atmosféricas mais estáveis para ventos de NO e SE, e em

7,55% das séries simuladas superou os padrões de qualidade do ar. A estação com menos violações foi Retiro, com 2,84% do total, também relativas à maior estabilidade atmosférica, concentrando-se as violações dos padrões nos valores de concentração referentes a 1,0 ms<sup>-1</sup> de velocidade do vento a 10 m de altura efetiva de emissão. Ventos de norte e noroeste mostraram-se melhores forçantes para a dispersão dos poluentes em Retiro e Belmonte, enquanto que os resultados de Santa Cecília revelam que ventos de E ou SE podem ser mais efetivos na dispersão dependendo da altura efetiva de emissão: para velocidades de 1,0 ms<sup>-1</sup> a 10 m e 3,5 ms<sup>-1</sup> a 100 m, ventos de direção SE apresentaram menores índices de violação dos padrões, enquanto que para velocidades de 2,5 ms<sup>-1</sup> a 50 m, os ventos de direção E apontaram melhores condições de dispersão e menores violações de PI-1 e PF. Explicar melhor

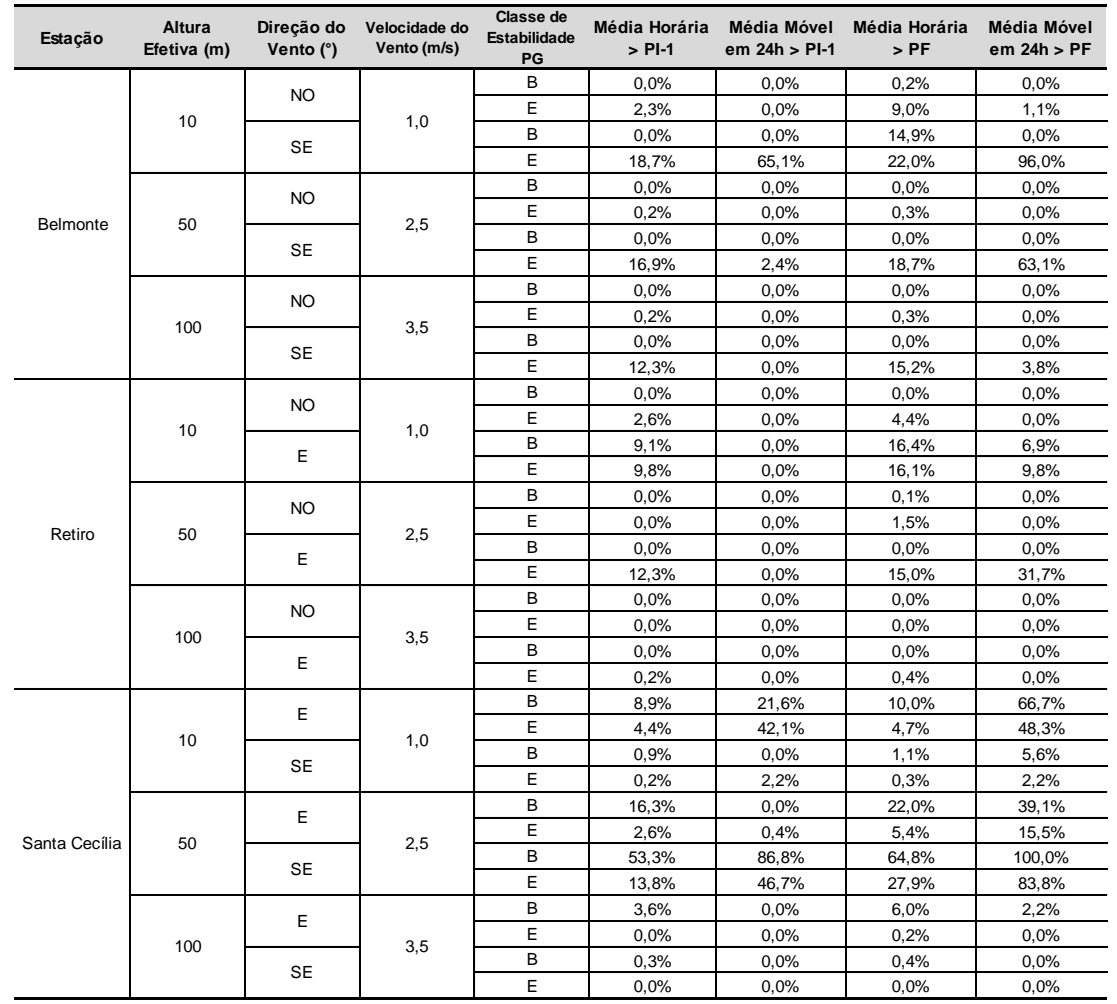

**Tabela 21**. Números de violações dos padrões PI-1 e PF da resolução CONAMA 491/2018 nas estações de Belmonte, Retiro e Santa Cecília nas simulações realizadas.

## **7 CONCLUSÃO**

Os dados de vento das estações de Belmonte, Retiro e Santa Cecília apresentaram predominância de direções de NO, N, E e SE, os principais responsáveis pela dispersão dos poluentes na região analisada. A variabilidade anual e sazonal da velocidade e direção do vento em cada estação evidenciaram que Retiro e Santa Cecília possuem menor tendência à atuação de fenômenos de escala sinótica, sendo provavelmente mais influenciados pela circulação local, principalmente pela presença de relevo ondulado nas proximidades, cuja localização coincide com a origem dos ventos mais constantes. Belmonte apresentou um giro anti-horário nas direções de vento, passando de quadrante sul na primavera e verão para quadrante norte no outono e inverno, comportamento característico de áreas sob a influência de sistemas permanentes, como a Alta Subtropical do Atlântico Sul (ASAS) e sistemas transientes, como sistemas de baixa pressão e frentes frias associadas a estes. A análise dos dados climatológicos de velocidade do vento, irradiância solar e nebulosidade da região mostraram que em todas as estações do ano há tendência de um comportamento instável da atmosfera durante o dia e estável durante o período noturno.

As concentrações de MP $_{10}$  do sistema de monitoramento das estações apresentaram médias de 30,16  $\mu$ gm<sup>-3</sup>, 20,66  $\mu$ gm<sup>-3</sup> e 20,50  $\mu$ gm<sup>-3</sup> em Retiro, Belmonte e Santa Cecília, respectivamente. As concentrações máximas para o período em Retiro e Belmonte foram de 430,03  $\mu$ gm<sup>-3</sup> e 558,10  $\mu$ gm<sup>-3</sup>, e em Santa Cecília, apesar de possuir a menor média, mostrou máxima de 575,41 µgm<sup>-3</sup>, quase cinco vezes o padrão atual PI-1.

As simulações no modelo desenvolvido mostraram uma prevalência de maiores concentrações de material particulado na região da estação de Santa Cecília em todos as simulações realizadas, indicando a existência de influência significativa de ventos fracos de E e dos poluentes emitidos pelos processos de Sinterização e Coqueria na área. Apesar de apresentar esta tendência, ventos fracos de NO a alturas de emissões mais baixas foram os responsáveis pela ocorrência da maior concentração máxima, que atingiu o valor de 444289,7

µgm<sup>-3</sup>, valor bastante superior ao registrado pelas estações de monitoramento. Porém, ao considerarmos a variação das alturas geométricas e efetivas do complexo não abrangidas pelo modelo e a variabilidade da direção de vento em cada estação, conclui-se que os valores de pico possuem menor probabilidade de ocorrência face os valores médios de concentração calculados, que aproximaram-se relativamente aos dados do monitoramento.

Considerando os ventos predominantes em cada estação e as condições de estabilidade, verificou-se um número de violações dos padrões PI-1 e PF da Resolução CONAMA 491/2018 consideralvemente maior na estação de Santa Cecília (16,88%), seguida por Belmonte (7,55%) e Retiro (2,84%) do total de valores das séries. Os ventos de quadrante N mostraramse os mais eficientes para a dispersão de poluentes na região de Retiro, enquanto que em Belmonte, ventos de NO revelaram-se mais propícios para manter os valores de MP<sub>10</sub> abaixo dos padrões PI-1 e PF. Em Santa Cecília, de maneira mais peculiar, os ventos de E e SE são mais ou menos favoráveis em função da altura efetiva de emissão dos poluentes. De uma forma geral, os resultados mostram a necessidade de uma avaliação e readequação dos processos industriais que emitem material particulado, à luz dos novos padrões, de forma a melhorar a qualidade do ar da região.

A ferramenta desenvolvida, mesmo considerando as variações nos resultados obtidos em comparação aos dados de monitoramento, e sobretudo com suas limitações expostas anteirormente, demonstra que é capaz de reproduzir os processos de dispersão dos poluentes na região do estudo, podendo desta forma ser utilizada para a avaliação qualitativa da dispersão de poluentes emitidas por fontes fixas para outros casos. A principal vantagem da utilização da ferramenta é a possibilidade da análise de cenários em função dos parâmetros atmosféricos, notadamente em função da variabilidade sazonal e regional de cada um desses parâmetros.

Atentando-se para o fato de que a modelagem matemática para fins de avaliação da qualidade do ar é pouco expandida no país, principalmente empregando *softwares* alternativos aos modelos de qualidade do ar comerciais, a ferramenta mostra-se também como um incentivo a outros pesquisadores ao desenvolvimento de novos modelos e aprimoramento dos existentes. Tendo em vista a imprescindível e reiterada necessidade da evolução da modelagem matemática, a inclusão de algoritmos que permitam processos cada vez mais automáticos são importantes auxílios historicamente prestados pelo ambiente acadêmico.

Para uma utilização mais ampla e mais confiável do modelo apresentado, faz-se necessária a continuidade do presente estudo, principalmente com os objetivos de:

• implementar outras formas de cálculo dos coeficientes de dispersão, para possibilitar um estudo comparativo entre as bibliografias e avaliar qual se ajusta melhor às condições da região;

• implementar formas de cálculo de levantamento da pluma gaussiana para fontes pontuais fixas, utilizando dados de emissão, como as alturas geométricas das fontes e a velocidade de saída dos gases;

• validar o modelo com dados de monitoramento de poluentes atmosféricos coletados na região do entorno do complexo, tendo em vista a sugestão do MPE-RJ e MPF da realocação das estações de monitoramento da qualidade do ar;

• incluir rotinas de assimilação de dados de previsão de tempo de modelos numéricos de mesoescala, como o MM5, de forma a possibiltar o prognóstico de qualidade do ar e a exportação de resultados para plataformas de sistemas de informações geográficas;

• desenvolver algoritmos considerem terrenos complexos e fenômenos de deposição e reações entre poluentes;

• aplicar o modelo a outros poluentes monitorados pela legislação, notadamente o MP<sub>2,5</sub>, recentemente incluído na Resolução CONAMA 491/2018.

## **REFERÊNCIAS**

ARYA, S. P. *Introduction to Micrometeorology*. San Diego: Academic Press, 1988.

BEREND, I. T. *An Economic History of Twentieth-Century Europe - Economic Regimes from Laissez-Faire to Globalization*. Nova Iorque: Cambridge University Press, 2006.

BOÇON, F. T. *Modelagem Matemática do Escoamento e da Dispersão de Poluentes na Microescala Atmosférica.* 308 f. 1998. Tese (Doutorado em Engenharia Mecânica) — Universidade Federal de Santa Catarina, Florianópolis, 1998.

BOUBEL, Richard W.; FOX, Donald L.; TURNER, Bruce; STERN, Arthur C. *Fundamentals of Air Pollution*. 3. ed. San Diego: Academic Press, 1994.

BRAGA, Alfésio; BÖHM, G. Miklós; PEREIRA, Luiz Alberto A.; SALDIVA, Paulo. Poluição atmosférica e Saúde Humana. *REVISTA USP*. São Paulo, n. 51, p. 58-71, set./nov. 2001.

BRASIL. Lei 6.803, de 02 julho de 1980. *Dispõe sobre as diretrizes básicas para o zoneamento industrial nas áreas críticas de poluição, e dá outras providências.* em: **Disponível em:** *em:* http://www.planalto.gov.br/ccivil\_03/leis/L6803.htm. Acesso em: 02 mar. 2018.

BRASIL. Lei 6.938, de 31 agosto de 1981. *Dispõe sobre a Política Nacional do Meio Ambiente, seus fins e mecanismos de formulação e aplicação, e dá outras providências*. Disponível em: http://www.planalto.gov.br/ccivil\_03/leis/l6938.htm. Acesso em: 28 fevereiro 2019.

CARSLAW, David C.; ROPKINS, Karl. Openair — An R package for air quality data analysis. *Environmental Modelling & Software, v. 27–28*, p. 52–61, 2012.

CH2MHILL. *Inventário de Emissões Atmosféricas para Usina Presidente Vargas*. Volta Redonda; CH2MHILL, 2011.

CSN. *Resultados do Terceiro Trimestre de 2018*. São Paulo, 2018.

DALY, A.; ZANETTI, P. Chapter 2 - Air Pollution Modeling – An Overview. In: \_\_\_\_. *Ambient Air Pollution***.** The Arab School for Science and Technology and The EnviroComp Institute. p. 15-28, 2007.

DERECZYNSKI, Claudine P.; OLIVEIRA, Juliana S.; MACHADO, Christiane O. Climatologia da Precipitação no Município do Rio de Janeiro. *Revista Brasileira de Meteorologia*, n. 24, p. 24-38, 2009.

Departamento de Trânsito do Estado do Rio de Janeiro. *Estatísticas 2019*. Disponivel em: http://www.detran.rj.gov.br/\_estatisticas.veiculos/04.asp. Acesso em: 27 jun. 2019.

EC. Directiva 2008/50/CE do Parlamento Europeu e do Conselho, de 21 de Maio de 2008. *Relativa à qualidade do ar ambiente e a um ar mais limpo na Europa* [*S.l.*]. 2008. Disponível em: https://eur-lex.europa.eu/legalcontent/PT/TXT/PDF/?uri=CELEX:32008L0050&from=EN. Acesso em: 12 de maio de 2018.

ECOLOGUS. *Planos Municipais de Saneamento Básico e Gestão Integrada de Resíduos Sólidos de Volta Redonda. Documento 2. Plano Municipal de Saneamento Básico.* Prefeitura Municipal de Volta Redonda, Secretaria Municipal de Planejamento. Volta Redonda, 2015.

EEA. *Tropospheric Ozone in EU - The Consolidated Report*. Copenhagen: European Environmental Agency, 1998.

EVANS, L. S. Biological Effects of Acidity in Precipitation on Vegetation: a review. *Environmental and Experimental Botany***.** v. 22, n. 2, p. 155-169, 1982.

FATEHIFAR, Esmaell; LELKAME, A.; TAHERI, Mahmoud. A MATLAB-based modeling and simulation program for dispersion of multipollutants from an industrial stack for educational use in a course on air pollution control. *Computer Applications in Engineering Education*. n.14, p. 300-312, jan. 2006.

GODISH, Thai. *Air Quality***.** 4 ed. Boca Raton: CRC Press, 2003.

GOUVEIA, Nelson; FREITAS, Clarice U.; MARTINS, Lourdes C.; MARCILIO, Izabel O. Hospitalizações por causas respiratórias e cardiovasculares associadas à contaminação atmosférica no Município de São Paulo, Brasil. *Caderno Saúde Pública*. v.22, n.12, p. 2669-2677, dez. 2006.

GREENBERG, Harvey J. Mathematical Programing Models For Environmental Quality Control. *Operations Research*. v. 43, n. 4, p. 578-622, jan. 1995.

GUIMARAES, Jessica. M. *Circulações locais na Região Metropolitana do Rio de Janeiro: Aspectos observacionais com base na análise de séries espaçotemporais.* Dissertação (Mestrado em Engenharia Civil) - Programa de Pósgraduação em Engenharia Civil, Universidade Federal do Rio de Janeiro: Rio de Janeiro, 2014.

HARRISON, Roy. M.; YIN, Jianxin. Particulate matter in the atmosphere: which particle properties are important for its effects on health? *The Science of the Total Environment*. n. 249, p. 85-101, 2000.

HOEGH-GULDBERG, O. *et al*. Impacts of 1.5 ºC Global Warming on Natural and Human Systems.. In: IPCC. *An IPCC Special Report on the impacts of global warming of 1.5°C above pre-industrial levels and related global greenhouse gas emission pathways, in the context of strengthening the global greenhouse gas emission pathways, in the context of strength.* [*S.l.]:* In Press, 2018.

IAIA. FASTIP: Alternatives in Project EIA. *International Association for Impact Assessment*, 2015. Disponível em:

https://www.iaia.org/uploads/pdf/FasTips\_11\_AlternativesinProjectEIA.pdf. Acesso em: 28 jan. 2018.

IBGE. Relatório Piloto com Aplicação da Metodologia IPPS ao Estado do Rio de Janeiro - Uma Estimativa do Potencial de Poluição Industrial do Ar. Rio de Janeiro: IBGE, 2008.

IBGE. *Estimativas da População Residente no Brasil e Uunidades da Federação com data de referência em 1º Julho de 2007.* Brasília: IBGE, 2017.

IBGE. *O Brasil em Síntese – 2017. Panorama da Cidade de Volta Redonda* Disponível em:

https://cidades.ibge.gov.br/brasil/rj/volta-redonda/panorama. Acesso em: 07 mai. 2019.

IEMA. *Padrões de qualidade do ar: experiência comparada Brasil, EUA e União Europeia.* São Paulo : Instituto de Energia e Meio Ambiente, 2012. Disponível em:

http://www.mma.gov.br/port/conama/processos/C1CB3034/Estudo\_Padroes\_Q ualidade\_Ar.pdf. Acesso em: 18 mar. 2017.

IHAKA, R. *A Free Software Project - A Brief History. R: Past and Future History*, 1998. Disponível em:

https://cran.r-project.org/doc/html/interface98paper/paper\_2.html. Acesso em: 25 out. 2017.

INMET. *Normais Climatológicas de 1981-2010*. Brasília: INMET, 2018.

JASINSKI, Renata; PEREIRA, Luiz. Alberto A.; BRAGA, Alfésio. L. F. Poluição atmosférica e internações hospitalares por doenças respiratórias em crianças e

adolescentes em Cubatão, São Paulo Brasil, entre 1997 e 2004. *Caderno Saúde Pública.* Rio de Janeiro, v. 27, n. 11, p. 2242-2252, 2011.

LELIEVELD, J.; KLINGMÜLLER, Klaus; POZZER, Andrea; PÖSCHL Ulrich; FNAIS, Mohammed; DAIBER, Andreas; Münzel, Thomas. Cardiovascular disease burden from ambient air pollution in Europe reassessed using novel hazard ratio functions. *European Heart Journal*, p. 1–7, 2019.

LINDSTROM, Johan; SZPIRO, Adam A.; SAMPSON, Paul D.; SHEPPARD, Lianne; ORON, Assaf; RICHARDS, Mark; LARSON, Tim. A Flexible *Spatio-Temporal Model for Air Pollution: Allowing for Spatio-Temporal Covariates. UW Biostatistics Working Paper Series. Jan.* 2011.

MANAHAN, Stanley. E. *Fundamentals of Environmental Chemistry*. Boca Raton: CRC Press LLC, 2001.

MCELROY, J.; POOLER, F. *St. Louis Dispersion Study - Instrumentation, Procedures and Data Tabulations*. Duhram: Public Health Service, 1968.

MENETREZ, Mark Y.; FOARDE, Karin K.; ESCH Keith R..; SCHWARTZ, Tricha D.; DEAN, Timothy R.; HAYS, Michael D., CHO, Seung-Hyun; BETANCOURT, Doris A., MOORE, Scott A. An Evaluation of Indoor and Outdoor Biological Particulate Matter*. Atmospheric Environment.* New York: Elsevier Science Ltd, v. 43, n. 34, p. 5476-5483, 2009.

MERIGUE, Paula Caroline H. *Avaliação do impacto das emissões de material particulado provenientes do sistema de manuseio e estocagem de coque verde de petróleo.* Dissertação (Mestrado em Engenharia Ambiental) - Programa de Pós-graduação em Engenharia Ambiental, Universidade Federal do Rio de Janeiro: Rio de Janeiro, 2016.

MMA. Resolução CONAMA n° 003, de 28 Junho de 1990. *Dispões sobre os padrões de qualidade do ar. Brasília,* 1990.

MMA. Resolução CONAMA n° 382, de 26 de dezembro de 2006. *Estabelece os limites máximos de emissão de poluentes atmosféricos para fontes fixas.* Brasília, 2006.

MMA. Resolução CONAMA n° 491, de 19 novembro de 2018. *Dispõe sobre padrões de qualidade do ar.* Brasília, 2018.

MOHAN, Manju; BHATI, Shweta; SREENIVAS, Archana; MARRAPU, Pallavi. Performance Evaluation of AERMOD and ADMS-Urban for Total Suspended Particulate Matter Concentrations in Megacity Delhi. *Aerosol and Air Quality Research*, v. 11, p. 883–894, 2011.

MOLER, Cleve. A Brief History of MATLAB. *Technical Articles and Newsletters.* 2019. Disponível em:

https://www.mathworks.com/company/newsletters/articles/a-brief-history-ofmatlab.html. Acesso em: 22 fev. 2019.

MOREIRA, Davidson.; TIRABASSI, Tiziano. Modelo Matemático de Dispersão de Poluentes na Atmosfera: um Instrumento Técnico para a Gestão Ambiental. *Ambiente & Sociedade*, v. 7, n. 2, p. 159-175, jul-dez 2004.

MPF. *Justiça determina redução de emissão de materiais particulados pela CSN*. Volta Redonda: Ministério Público Federal, 2015. Disponível em: https://mpf.jusbrasil.com.br/noticias/211427193/mpf-rj-justica-federal-determinareducao-de-emissao-de-materiais-particulados-pela-csn. Acesso em: 07 abr. 2019.

MPF. *Danos ambientais da CSN em Volta Redonda (RJ) serão julgados pela Justiça Federal, decide STJ. Volta Redonda:* Ministério Público Federal, 2017. Disponivel em: <http://www.mpf.mp.br/rj/sala-de-imprensa/noticias-rj/danosambientais-da-csn-em-volta-redonda-rj-serao-julgados-pela-justica-federaldecide-stj>. Acesso em: 07 abr. 2019.

MPF; MPE-RJ. *Inquéritos Civis Públicos n. 08120.001452/97-04 e 1.30.010.000159/2000-29. Ação conjunta da procuradoria da República do Município de Volta Redonda e da 1ª Promotoria de Justiça de Tutela Coletiva de Volta Redonda.* Volta Redonda: Ministério Público Federal, 2018. Disponivel em: http://www.mpf.mp.br/rj/sala-de-imprensa/docs/pr-rj/acp-patio-de-escoriacsn-e-harsco-1. Acesso em: 07 abr. 2019.

NEWBY, David. E. *et al*. Expert position paper on air pollution and cardiovascular disease. *European Heart Journal*, v. 36, p. 83–93, 2015.

NIWAR. *Good Practice Guide for Atmospheric Dispersion Modelling.* Wellington: Ministry of the Environment, 2004.

OECD. *The economic consequences of outdoor pollution - Policy Highlights*. Paris; OECD Publishing, 2016.

PORTALVR. *Características.* Volta Redonda: Prefeitura Municipal de Volta Redonda, 2018. Disponivel em: http://www.voltaredonda.rj.gov.br/2012-12-20- 11-24-20/caracteristica. Acesso em: 12 set. 2018.

REIS, Marcelo M*. Poluição Atmosférica e os efeitos adversos na gravidez em um município indutrializado no estado do Rio de Janeiro.* Tese (Doutorado em Ciências) – Programa de Pós-graduação da Faculdade de Medicina – Universidade de São Paulo. São Paulo, 2009.

MUNIR, Said; HABEEBULLAH, Turki M.; SEROJI, Abdulaziz R.; MORSY, Essam A.; MOHAMMED, Atef M. F.; SAUD, Waleed A.; ABDOU, Abdellatif E. A.; AWAD, Abdul H. Modeling Particulate Matter Concentrations in Makkah, Applying a Statistical Modeling Approach. *Aerosol and Air Quality Research*, v. 13, p. 901–910, 2013.

SEINFELD, John. H*. Atmospheric Chemistry and Physics of Air Pollution***.** New York: John Wiley & Sons, 2012.

SEINFELD, John H.; PANDIS, Spyros N. *Atmospheric Chemistry and Physics: from air pollution to climate change.* New York: Wiley-Interscience, 2006.

SEINPE. *Atlas do Potencial Eólico do Estado do Rio de Janeiro.* Rio de Janeiro: SEINPE, 2002.

SILVA, Adriano Ferreira da. *Caracteristicas Espectrais e Similaridade na Camada Limite Superficial sobre Floresta Manejada: FLONA Tapajós Km 83.* 2014. 72 f. Dissertação de Mestrado em Recursos Naturais da Amazônia. Área de concentração: Estudos Atmosféricos (Processos de Interação Biosfera Atmosfera) - Programa de Pós-Graduação em Recursos Naturais da Amazônia. Universidade Federal do Oeste do Pará – UFOPA, Santarém, 2014.

SINDMETALSF. *Sindicato acompanha vítimas do acidente na aciaria.* Volta Redonda, 2019. Disponível em: http://www.sindmetalsf.org.br/sind\_noticias\_detalhe.asp?menu=comunicacao&s ubmenu=noticias&id=1131. Acesso em: 18 mai. 2019.

STULL, Rolland B. *An Introduction to Boundary Layer Meteorology.* Massachusetts: Kluwer Academic Norwell.

U.S. EPA. *Compilation of Air Pollutant Emission Factors 1986-2009*. Washington: EPA, 2009. Disponível em:

https://www3.epa.gov/ttn/chief/ap42/ch12/index.html. Acesso em: 12 mar. 2017.

U.S. EPA. *Clean Air Act Overview - 1990 Clean Air Act Amendment Summary.* Washington: EPA, 1990. Disponível em: https://www.epa.gov/clean-air-actoverview/1990-clean-air-act-amendment-summary. Acesso em: 12 mar. 2017.

U.S. EPA. *User's Guide for the IndustrialL Source Complex (ISC3) Dispersion Models.* Durham: EPA, 1995.

U.S. EPA. *A User's Guide for the CALPUFF Dispersion Model.* Concord: EPA, 2000.

U.S. EPA. *National Ambient Air Quality Standards (NAAQS)*. Washington: EPA, 2011. Disponivel em: https://www.epa.gov/criteria-air-pollutants/naaqs-table. Acesso em: 18 jan. 2019.

U.S. EPA. *Stationary Sources of Air Pollution.* Disponivel em: https://www.epa.gov/stationary-sources-air-pollution. Washington: EPA, 2018. Acesso em: 01 março 2018.

VALLERO, D. *Fundamentals of Air Polultion.* 4 ed. San Diego: Academic Press, 2008.

VALLERO, D. *Fundamentals of Air Polultion*. 5 ed San Diego: Academic Press, 2014.

WHO. *Air quality guidelines for Europe.* Copenhagen: WHO Press, 2000. (WHO regional publications - European series n. 91)

WHO. *WHO Air Quality Guidelines Global Update - Report on a Working Group Meeting.* Bonn: WHO Press, 2005.

WHO. *WHO Air quality guidelines for particulate matter, ozone, nitrogen dioxide and sulfur dioxide. Global update 2005.* Genebra: WHO Press, 2006.

WORLD BANK GROUP. *Pollution Prevention and Abatement Handbook.*  Washington: The World Bank, v. 1, 1998.

ZANNETTI, P. *Air Quality Modeling – Theories, Methodologies, Computational Techniques, and Available Databases and Software – Volume III – Special Issues*. Capítulo 5A: Meteorological Modelling for Air Quality Applications, p. 131 a 168. The EnviroComp Institute and the Air & Waste Management Association, 2008.

ZEIDAN, Bakenaz. A. *Mathematical Modeling of Environmental Problems*. Disponivel em:

https://www.researchgate.net/publication/280307839\_Mathematical\_Modeling\_ of\_Environmental\_Problems. El-Geish, 2015. Acesso em: 01 out. 2018.

## **APÊNDICE A – RESULTADOS DA MODELAGEM DE DISPERSÃO DE MATERIAL PARTICULADO**

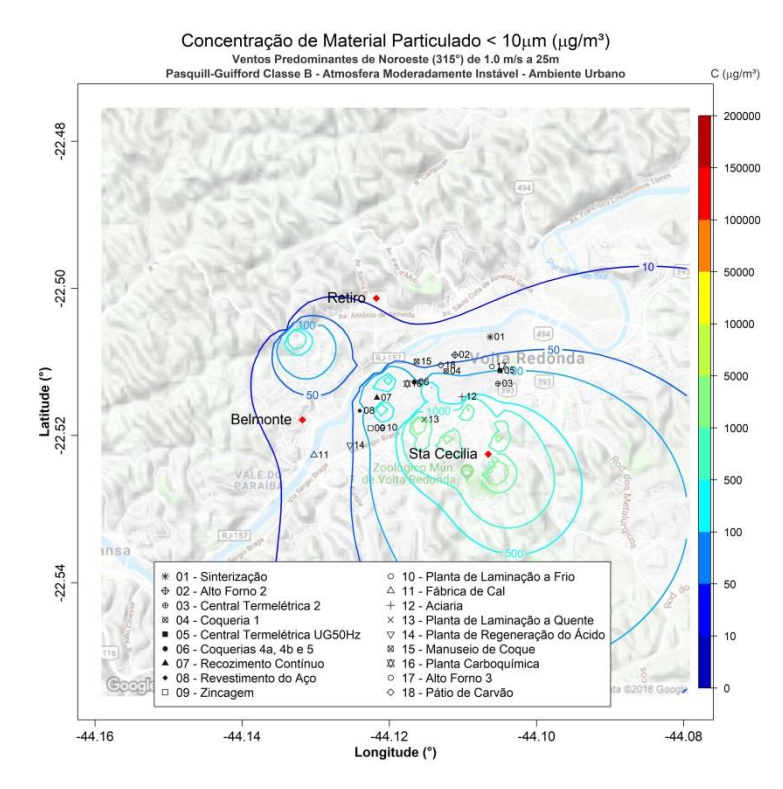

**Figura 72.** Isolinhas de concentração de MP₁₀ para simulações de ventos de NO de 1,0 ms<sup>-1</sup> e altura efetiva de 25 m em atmosfera moderadamente instável para uma grade de 8,8 x 8,8 km de extensão sobre a região de Belmonte, Retiro e Santa Cecília, realizadas através do programa desenvolvido com as plataformas MatLab e Rstudio.

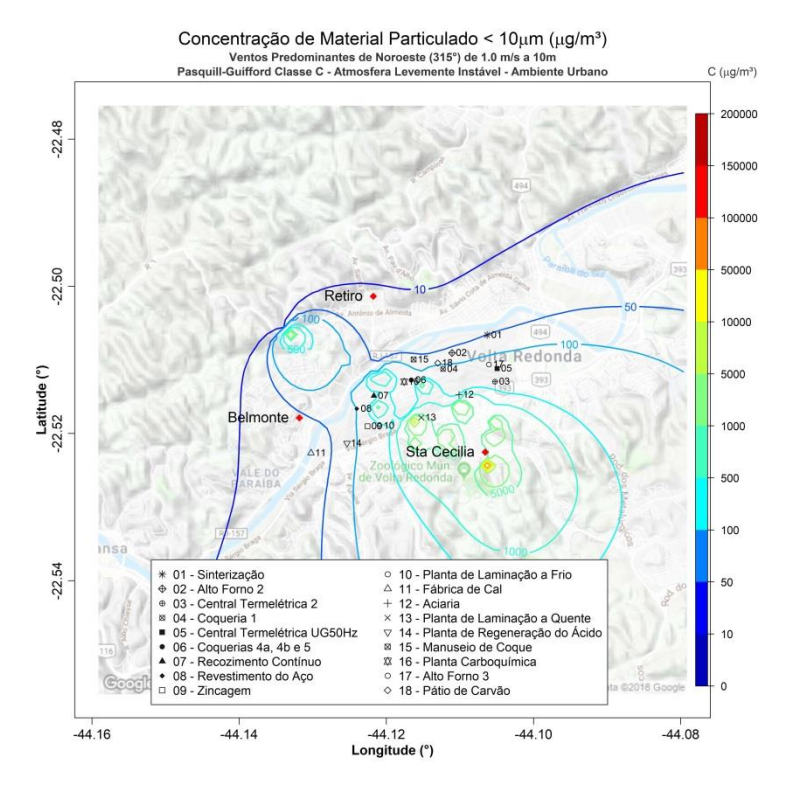

**Figura 73.** Isolinhas de concentração de MP₁₀ para simulações de ventos de NO de 1,0 ms<sup>-1</sup> e altura efetiva de 10 m em atmosfera levemente instável para uma grade de 8,8 x 8,8 km de extensão sobre a região de Belmonte, Retiro e Santa Cecília, realizadas através do programa desenvolvido com as plataformas MatLab e Rstudio.

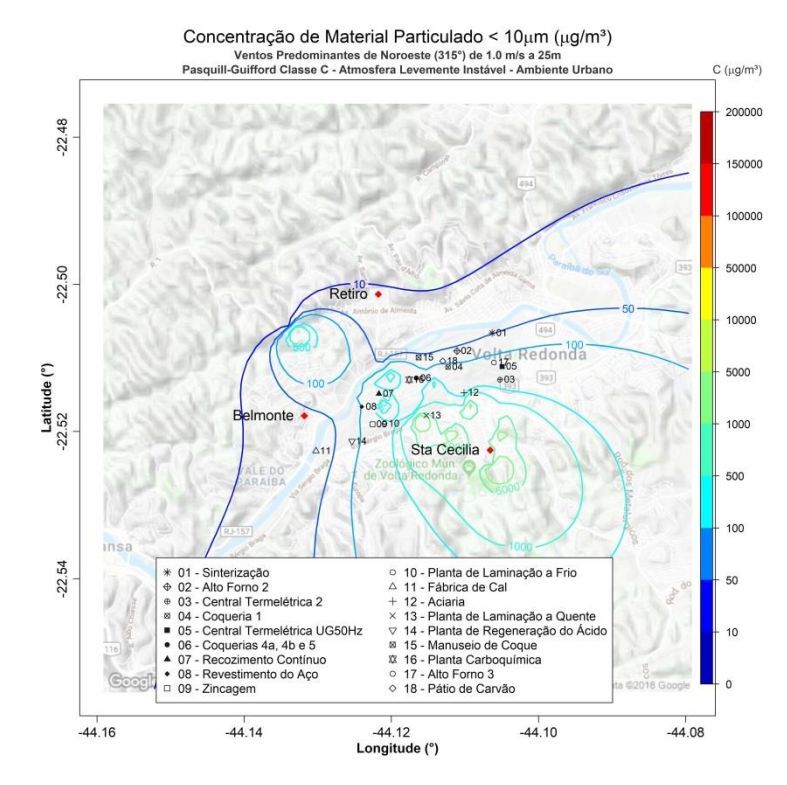

Figura 74. Isolinhas de concentração de MP<sub>10</sub> para simulações de ventos de NO de 1,0  $ms<sup>-1</sup>$  e altura efetiva de 25 m em atmosfera levemente instável para uma grade de 8,8 x 8,8 km de extensão sobre a região de Belmonte, Retiro e Santa Cecília, realizadas através

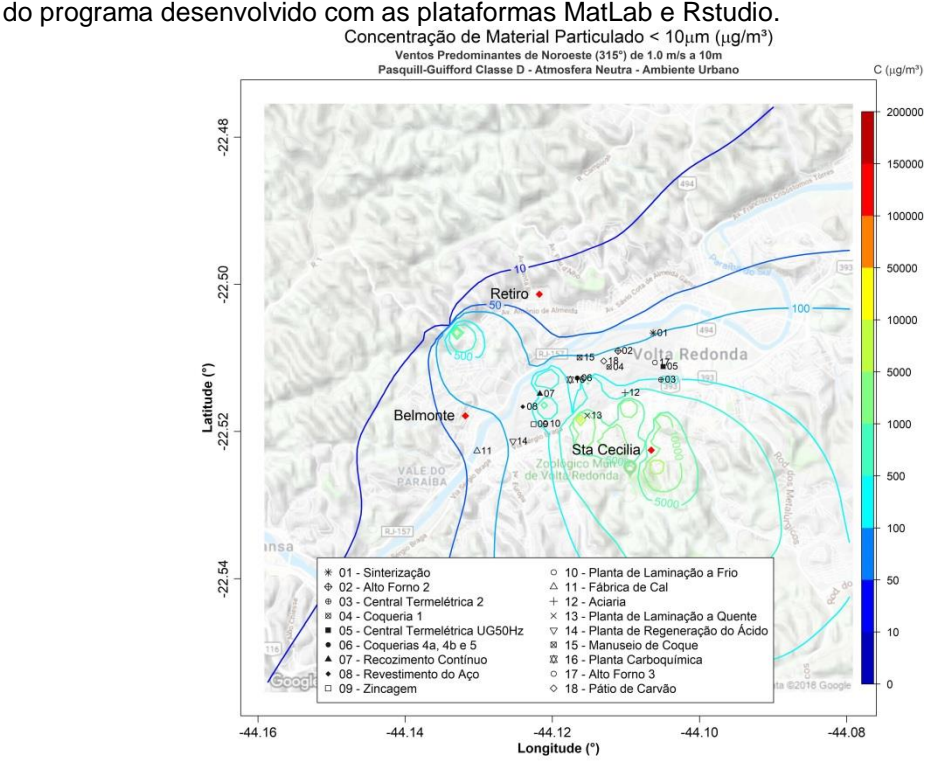

**Figura 75.** Isolinhas de concentração de MP₁₀ para simulações de ventos de NO de 1,0 ms<sup>-1</sup> e altura efetiva de 10 m em atmosfera neutra para uma grade de 8,8 x 8,8 km de extensão sobre a região de Belmonte, Retiro e Santa Cecília, realizadas através do programa desenvolvido com as plataformas MatLab e Rstudio.

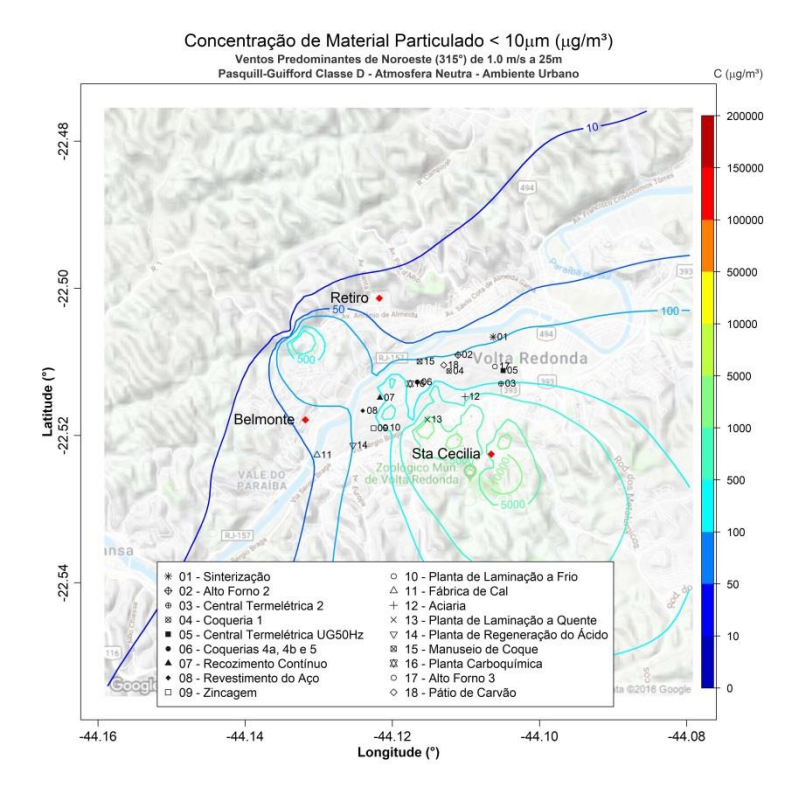

Figura 76. Isolinhas de concentração de MP<sub>10</sub> para simulações de ventos de NO de 1,0  $ms^{-1}$  e altura efetiva de 25 m em atmosfera neutra para uma grade de 8,8 x 8,8 km de extensão sobre a região de Belmonte, Retiro e Santa Cecília, realizadas através do

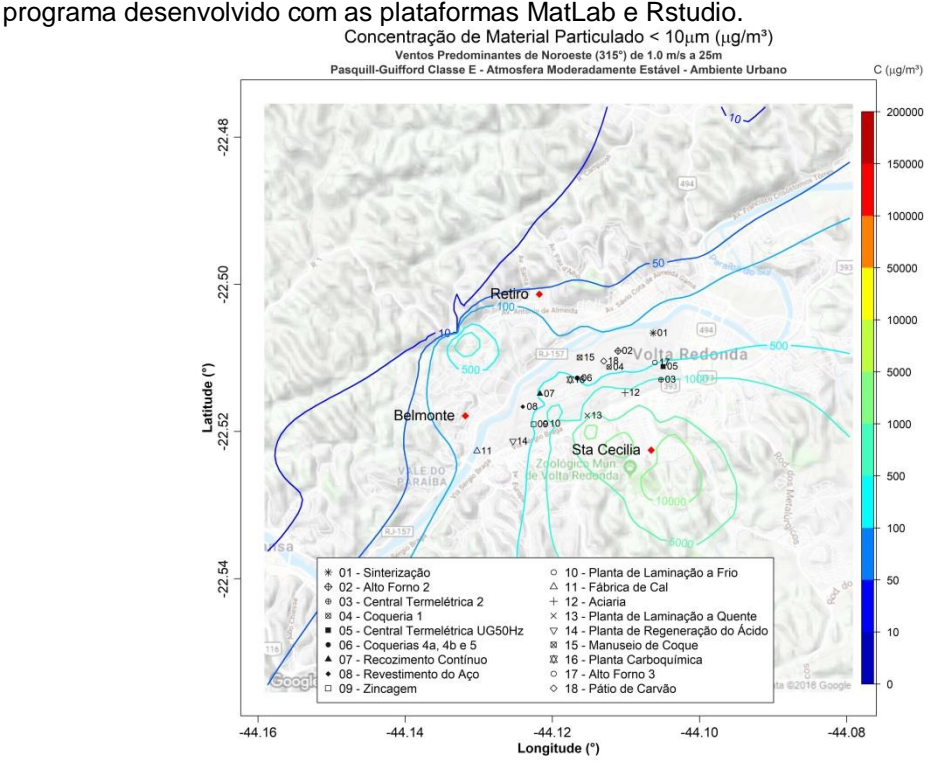

Figura 77. Isolinhas de concentração de MP<sub>10</sub> para simulações de ventos de NO de 1,0 ms<sup>-1</sup> e altura efetiva de 25 m em atmosfera moderadamente estável para uma grade de 8,8 x 8,8 km de extensão sobre a região de Belmonte, Retiro e Santa Cecília, realizadas através do programa desenvolvido com as plataformas MatLab e Rstudio.

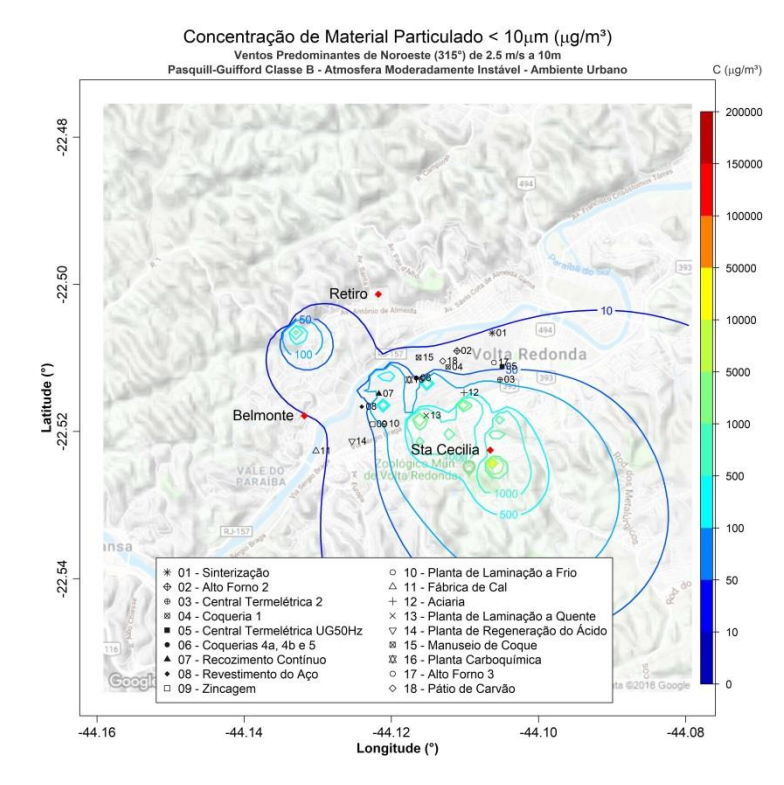

**Figura 78.** Isolinhas de concentração de MP₁₀ para simulações de ventos de NO de 2,5 ms<sup>-1</sup> e altura efetiva de 10 m em atmosfera moderadamente instável para uma grade de 8,8 x 8,8 km de extensão sobre a região de Belmonte, Retiro e Santa Cecília, realizadas

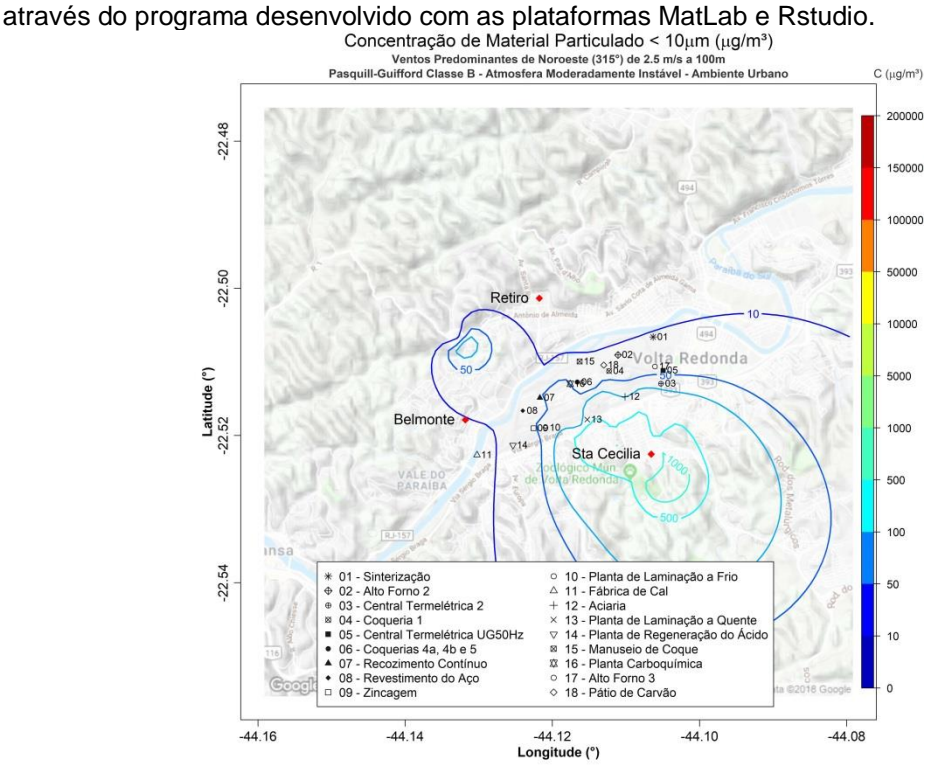

**Figura 79.** Isolinhas de concentração de MP₁₀ para simulações de ventos de NO de 2,5 ms<sup>-1</sup> e altura efetiva de 100 m em atmosfera moderadamente instável para uma grade de 8,8 x 8,8 km de extensão sobre a região de Belmonte, Retiro e Santa Cecília, realizadas através do programa desenvolvido com as plataformas MatLab e Rstudio.

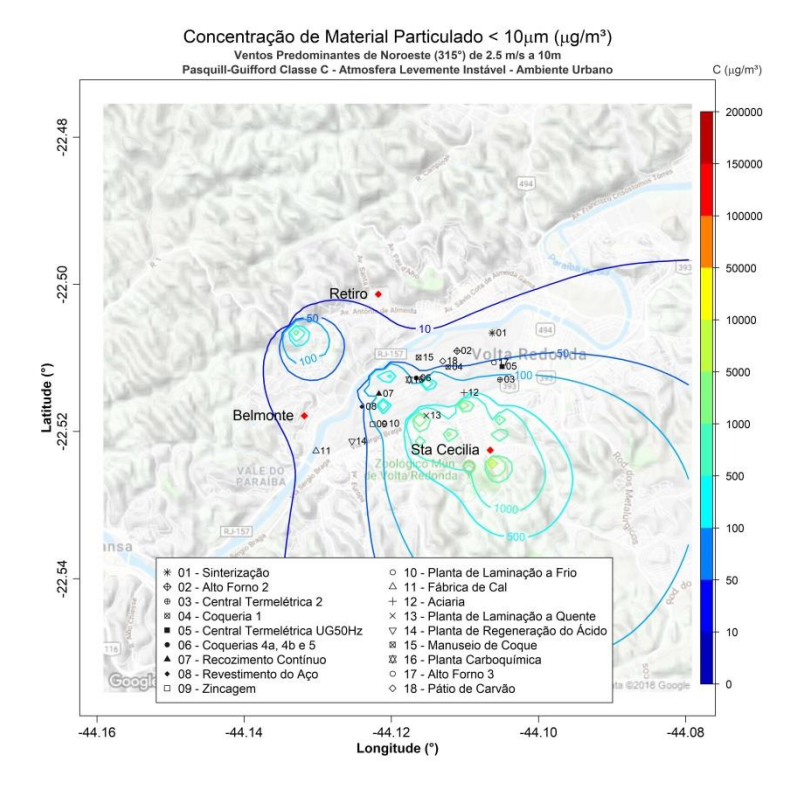

**Figura 80.** Isolinhas de concentração de MP₁₀ para simulações de ventos de NO de 2,5  $ms^{-1}$  e altura efetiva de 10 m em atmosfera levemente instável para uma grade de 8,8 x 8,8 km de extensão sobre a região de Belmonte, Retiro e Santa Cecília, realizadas através

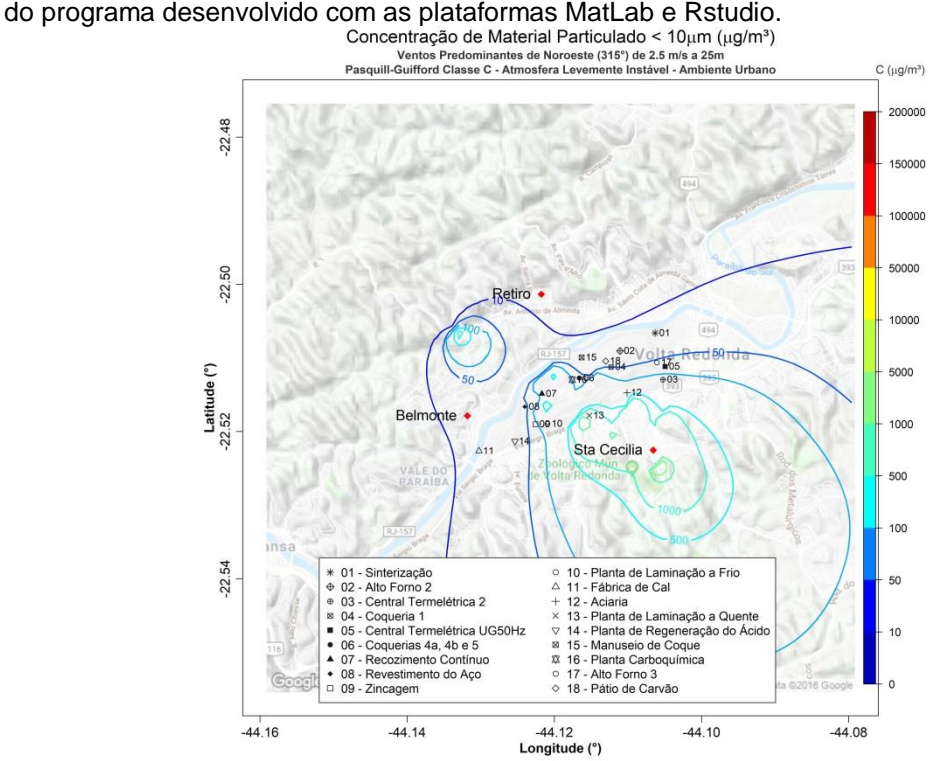

Figura 81. Isolinhas de concentração de MP<sub>10</sub> para simulações de ventos de NO de 2,5  $ms^{-1}$  e altura efetiva de 25 m em atmosfera levemente instável para uma grade de 8,8 x 8,8 km de extensão sobre a região de Belmonte, Retiro e Santa Cecília, realizadas através do programa desenvolvido com as plataformas MatLab e Rstudio.

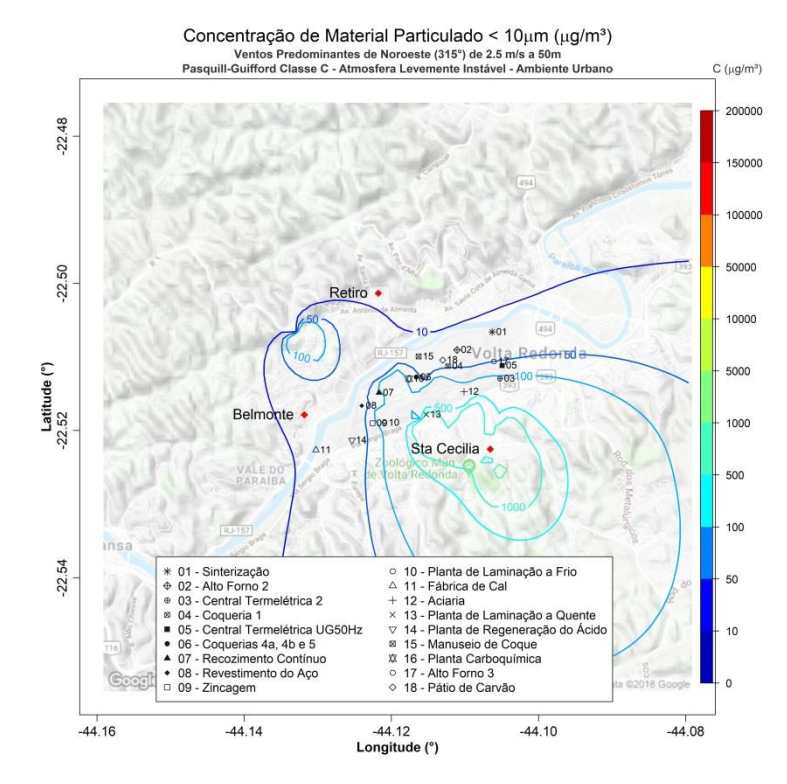

**Figura 82.** Isolinhas de concentração de MP₁₀ para simulações de ventos de NO de 2,5  $ms^{-1}$  e altura efetiva de 50 m em atmosfera levemente instável para uma grade de 8,8 x 8,8 km de extensão sobre a região de Belmonte, Retiro e Santa Cecília, realizadas através

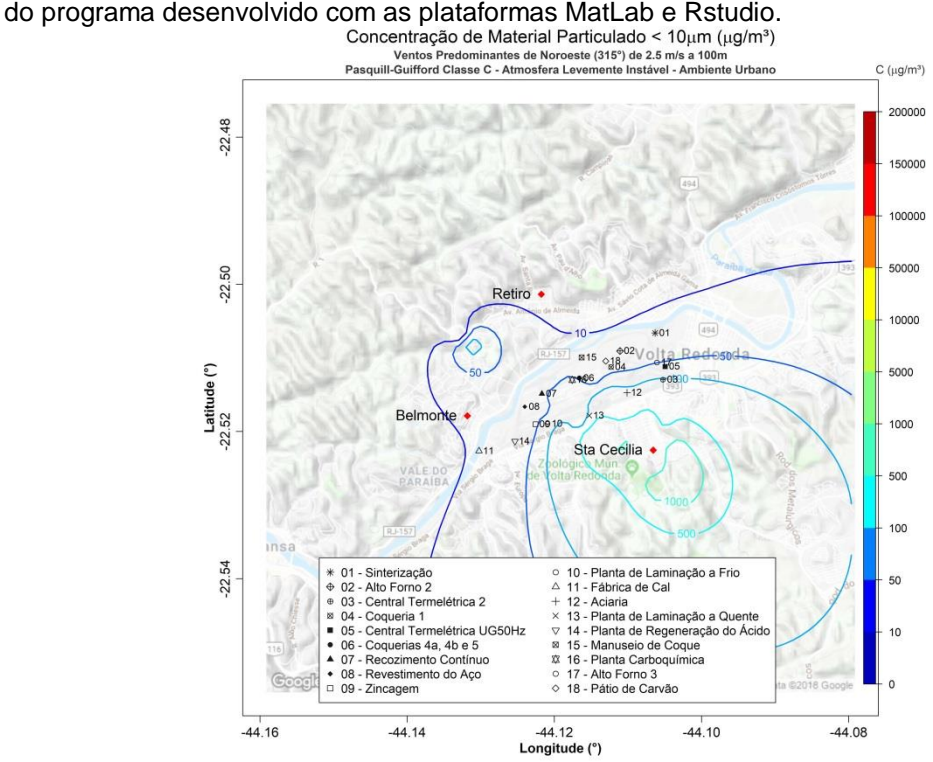

**Figura 83.** Isolinhas de concentração de MP₁₀ para simulações de ventos de NO de 2,5  $ms^{-1}$  e altura efetiva de 100 m em atmosfera levemente instável para uma grade de 8,8 x 8,8 km de extensão sobre a região de Belmonte, Retiro e Santa Cecília, realizadas através do programa desenvolvido com as plataformas MatLab e Rstudio.

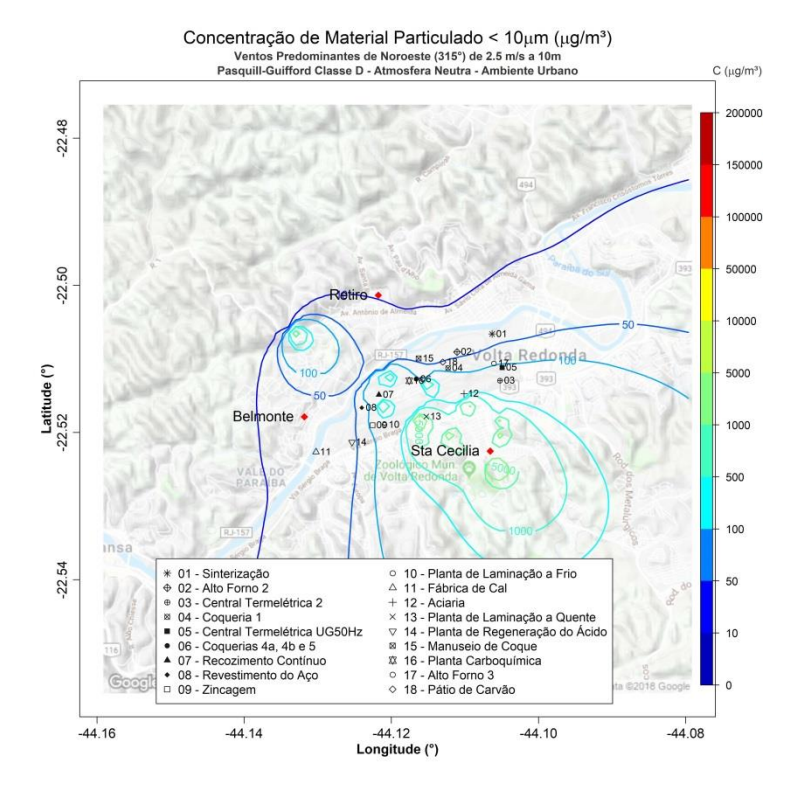

**Figura 84.** Isolinhas de concentração de MP₁₀ para simulações de ventos de NO de 2,5  $ms^{-1}$  e altura efetiva de 10 m em atmosfera neutra para uma grade de 8,8 x 8,8 km de extensão sobre a região de Belmonte, Retiro e Santa Cecília, realizadas através do

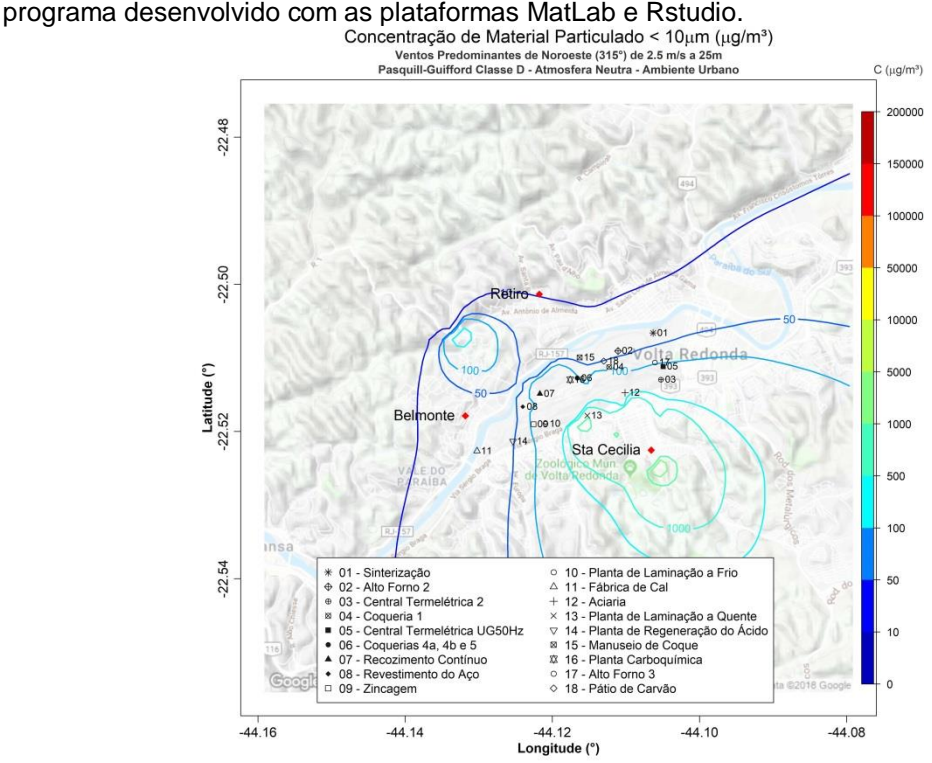

**Figura 85.** Isolinhas de concentração de MP₁₀ para simulações de ventos de NO de 2,5 ms<sup>-1</sup> e altura efetiva de 25 m em atmosfera neutra para uma grade de 8,8 x 8,8 km de extensão sobre a região de Belmonte, Retiro e Santa Cecília, realizadas através do programa desenvolvido com as plataformas MatLab e Rstudio.
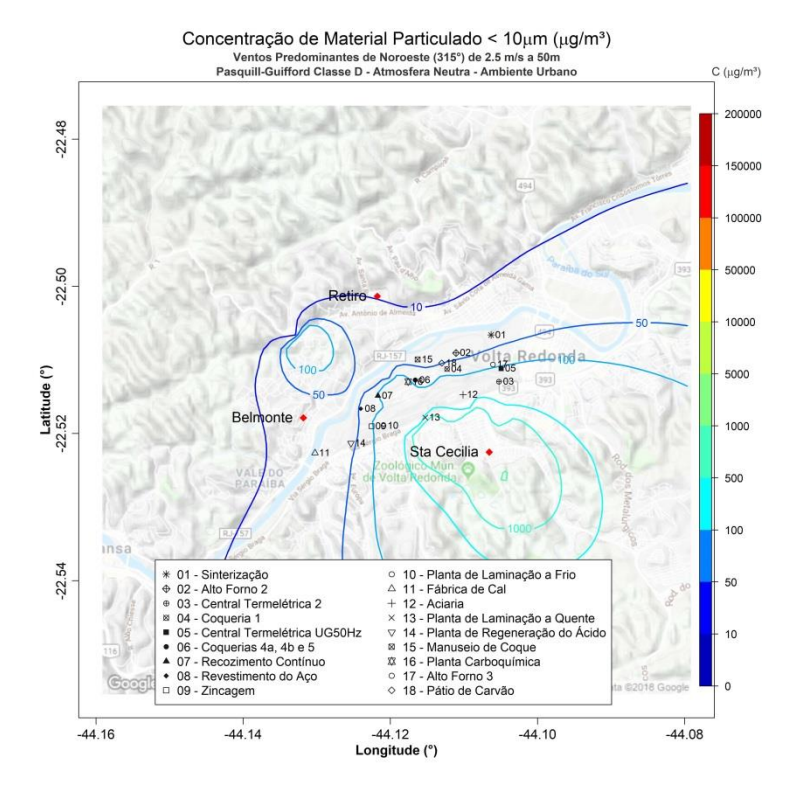

**Figura 86.** Isolinhas de concentração de MP₁₀ para simulações de ventos de NO de 2,5  $ms^{-1}$  e altura efetiva de 50 m em atmosfera neutra para uma grade de 8,8 x 8,8 km de extensão sobre a região de Belmonte, Retiro e Santa Cecília, realizadas através do programa desenvolvido com as plataformas MatLab e Rstudio.

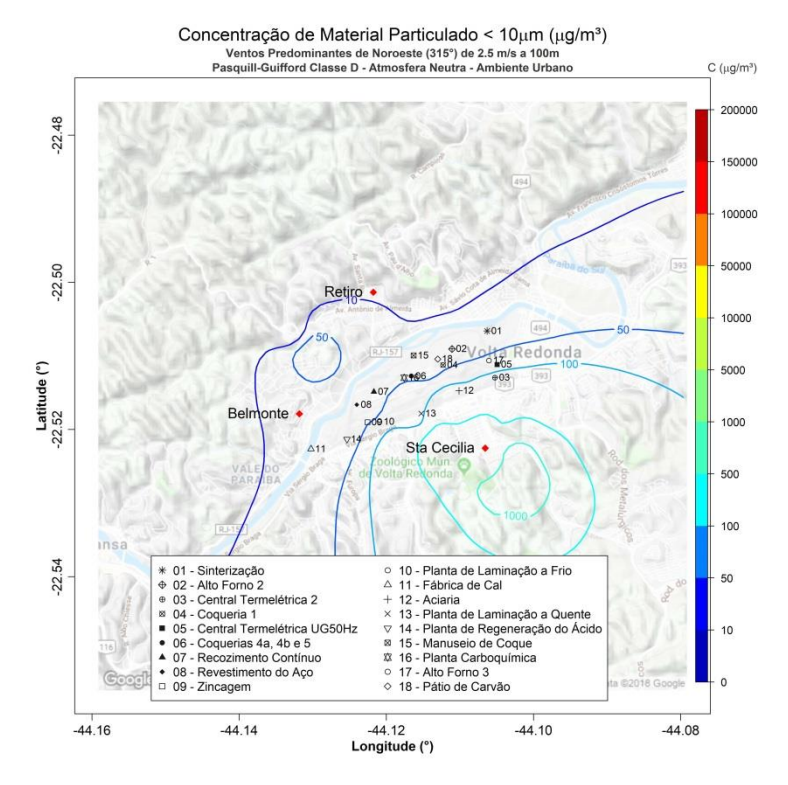

**Figura 87.** Isolinhas de concentração de MP₁₀ para simulações de ventos de NO de 2,5 ms<sup>-1</sup> e altura efetiva de 100 m em atmosfera neutra para uma grade de 8,8 x 8,8 km de extensão sobre a região de Belmonte, Retiro e Santa Cecília, realizadas através do programa desenvolvido com as plataformas MatLab e Rstudio.

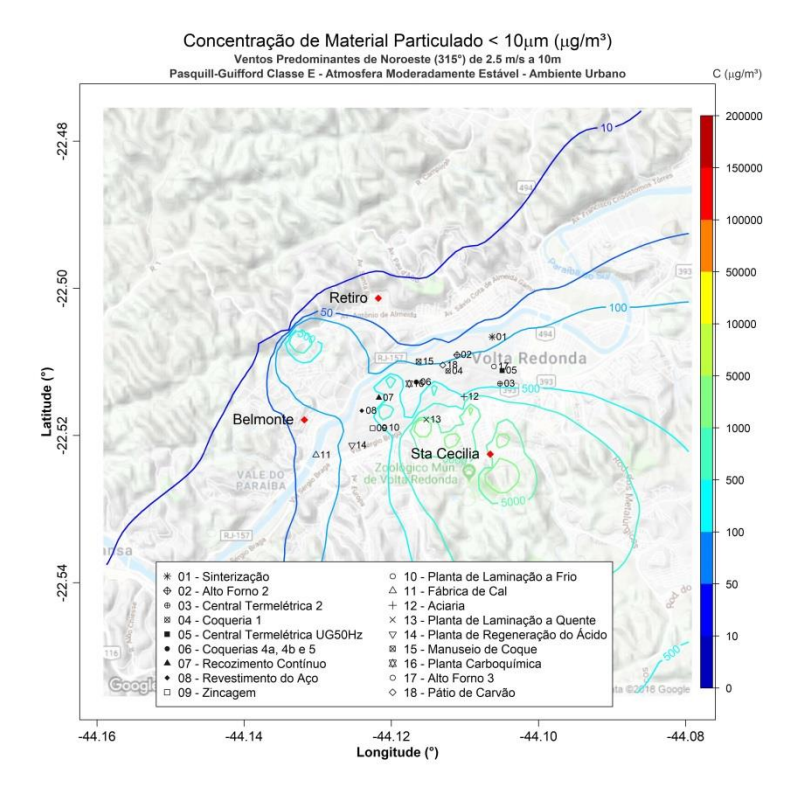

**Figura 88.** Isolinhas de concentração de MP₁₀ para simulações de ventos de NO de 2,5 ms<sup>-1</sup> e altura efetiva de 10 m em atmosfera moderadamente estável para uma grade de 8,8 x 8,8 km de extensão sobre a região de Belmonte, Retiro e Santa Cecília, realizadas através do programa desenvolvido com as plataformas MatLab e Rstudio.

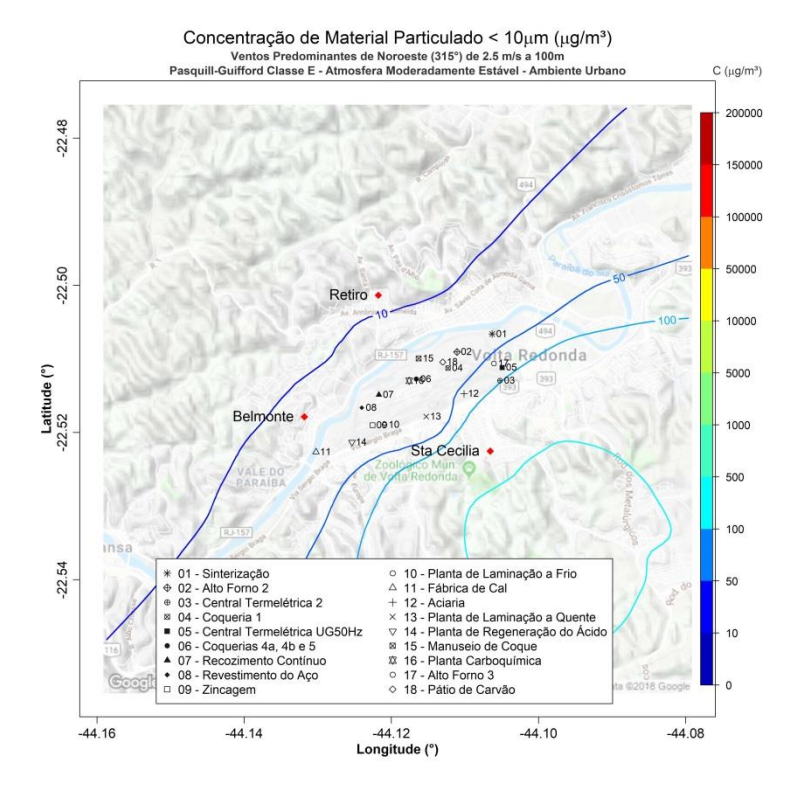

**Figura 89.** Isolinhas de concentração de MP₁₀ para simulações de ventos de NO de 2,5 ms<sup>-1</sup> e altura efetiva de 100 m em atmosfera moderadamente estável para uma grade de 8,8 x 8,8 km de extensão sobre a região de Belmonte, Retiro e Santa Cecília, realizadas através do programa desenvolvido com as plataformas MatLab e Rstudio.

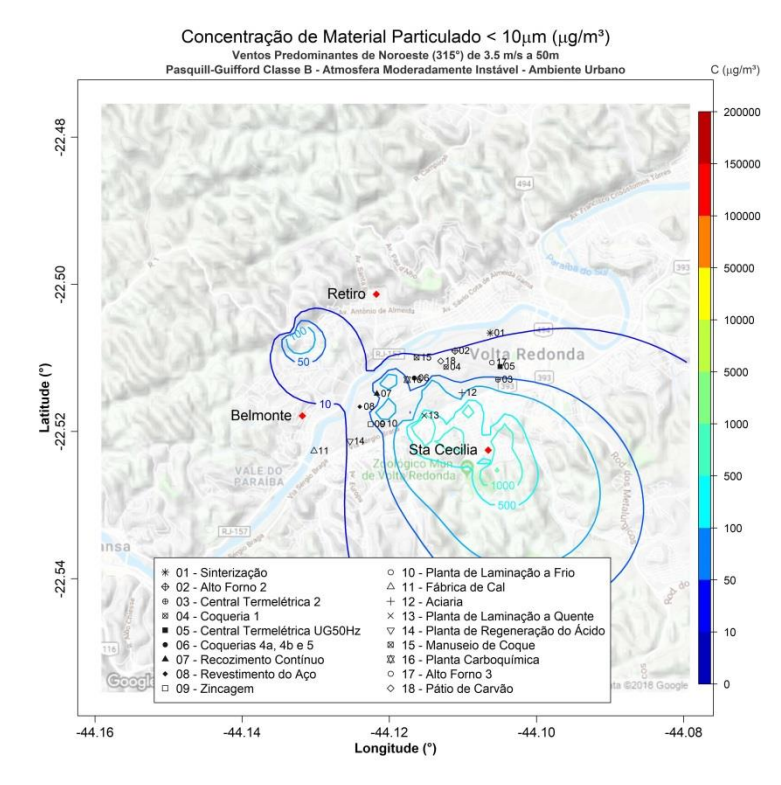

**Figura 90.** Isolinhas de concentração de MP₁₀ para simulações de ventos de NO de 3,5 ms<sup>-1</sup> e altura efetiva de 50 m em atmosfera moderadamente instável para uma grade de 8,8 x 8,8 km de extensão sobre a região de Belmonte, Retiro e Santa Cecília, realizadas através do programa desenvolvido com as plataformas MatLab e Rstudio.

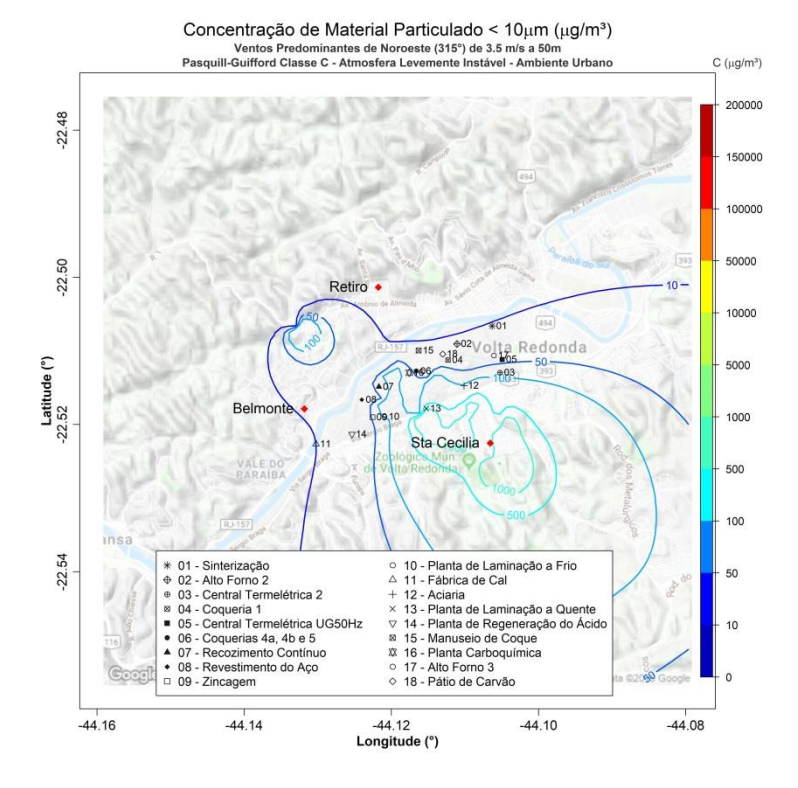

Figura 91. Isolinhas de concentração de MP<sub>10</sub> para simulações de ventos de NO de 3,5  $ms^{-1}$  e altura efetiva de 50 m em atmosfera levemente instável para uma grade de 8,8 x 8,8 km de extensão sobre a região de Belmonte, Retiro e Santa Cecília, realizadas através do programa desenvolvido com as plataformas MatLab e Rstudio.

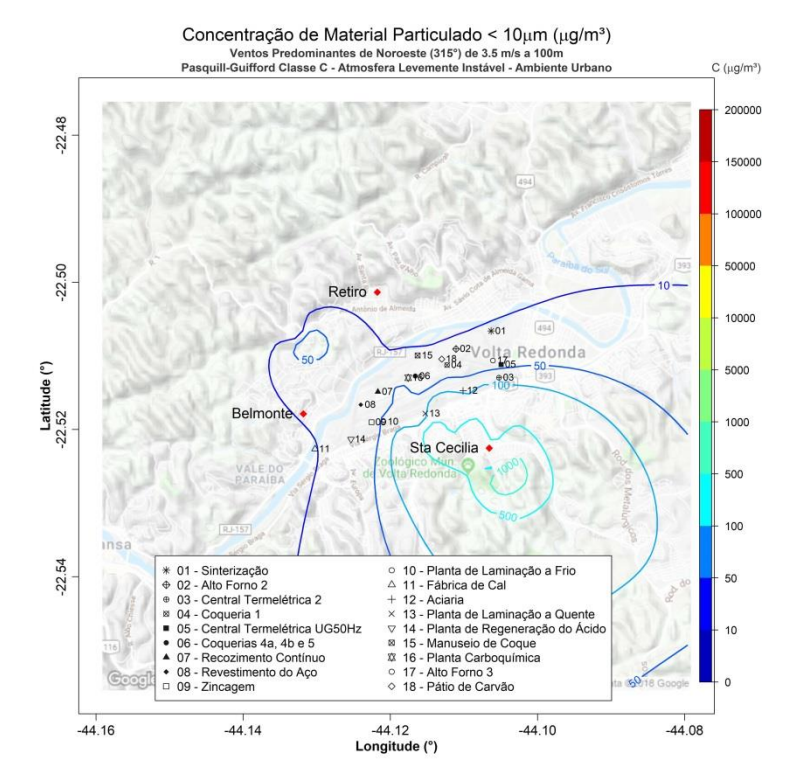

**Figura 92.** Isolinhas de concentração de MP₁₀ para simulações de ventos de NO de 3,5  $ms<sup>-1</sup>$  e altura efetiva de 100 m em atmosfera levemente instável para uma grade de 8,8 x 8,8 km de extensão sobre a região de Belmonte, Retiro e Santa Cecília, realizadas através

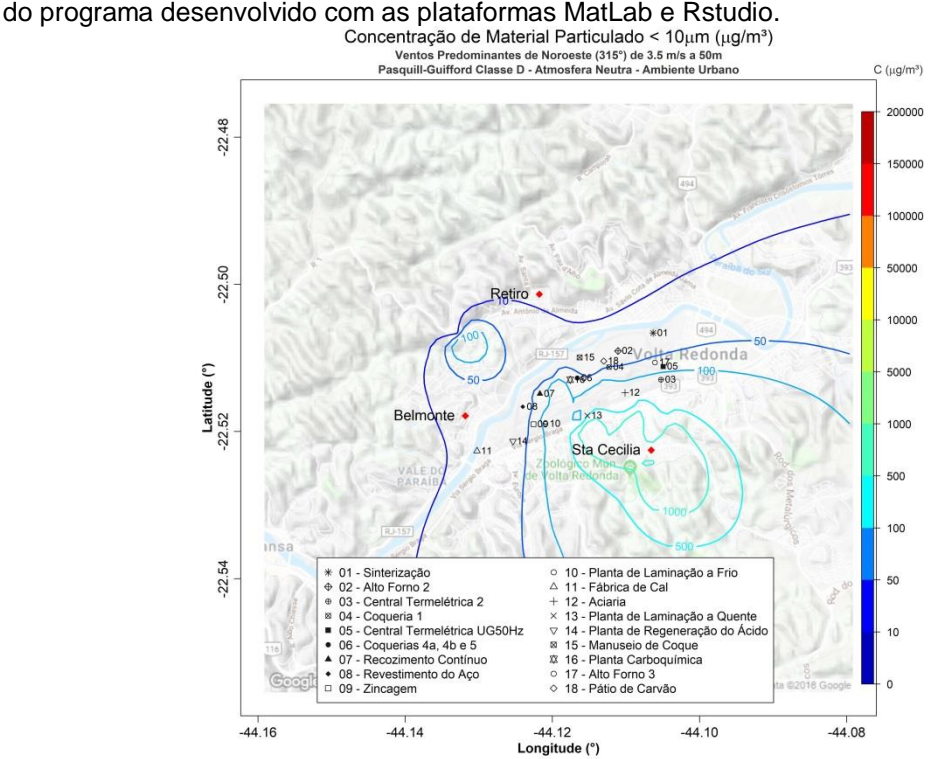

Figura 93. Isolinhas de concentração de MP<sub>10</sub> para simulações de ventos de NO de 3,5 ms<sup>-1</sup> e altura efetiva de 50 m em atmosfera neutra para uma grade de 8,8 x 8,8 km de extensão sobre a região de Belmonte, Retiro e Santa Cecília, realizadas através do programa desenvolvido com as plataformas MatLab e Rstudio.

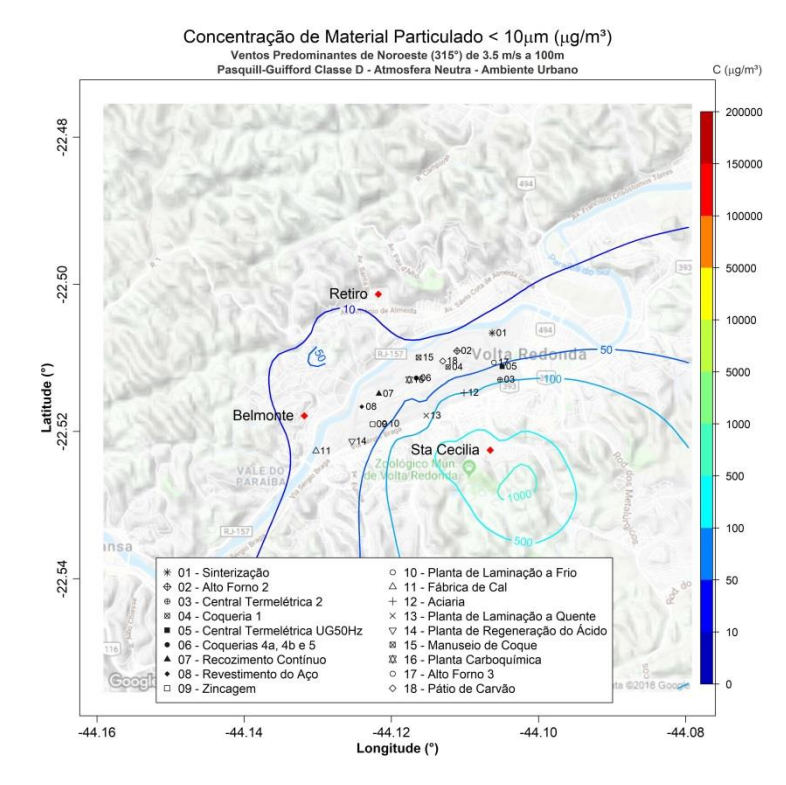

**Figura 94.** Isolinhas de concentração de MP₁₀ para simulações de ventos de NO de 3,5  $ms<sup>-1</sup>$  e altura efetiva de 100 m em atmosfera neutra para uma grade de 8,8 x 8,8 km de extensão sobre a região de Belmonte, Retiro e Santa Cecília, realizadas através do

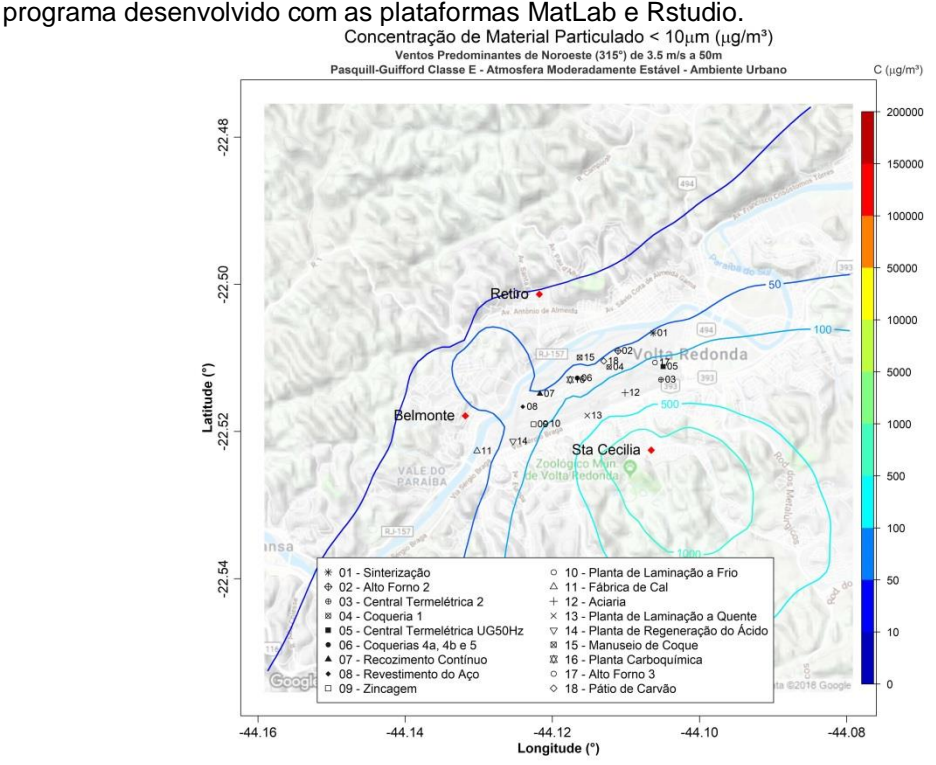

**Figura 95.** Isolinhas de concentração de MP₁₀ para simulações de ventos de NO de 3,5 ms<sup>-1</sup> e altura efetiva de 50 m em atmosfera moderadamente estável para uma grade de 8,8 x 8,8 km de extensão sobre a região de Belmonte, Retiro e Santa Cecília, realizadas através do programa desenvolvido com as plataformas MatLab e Rstudio.

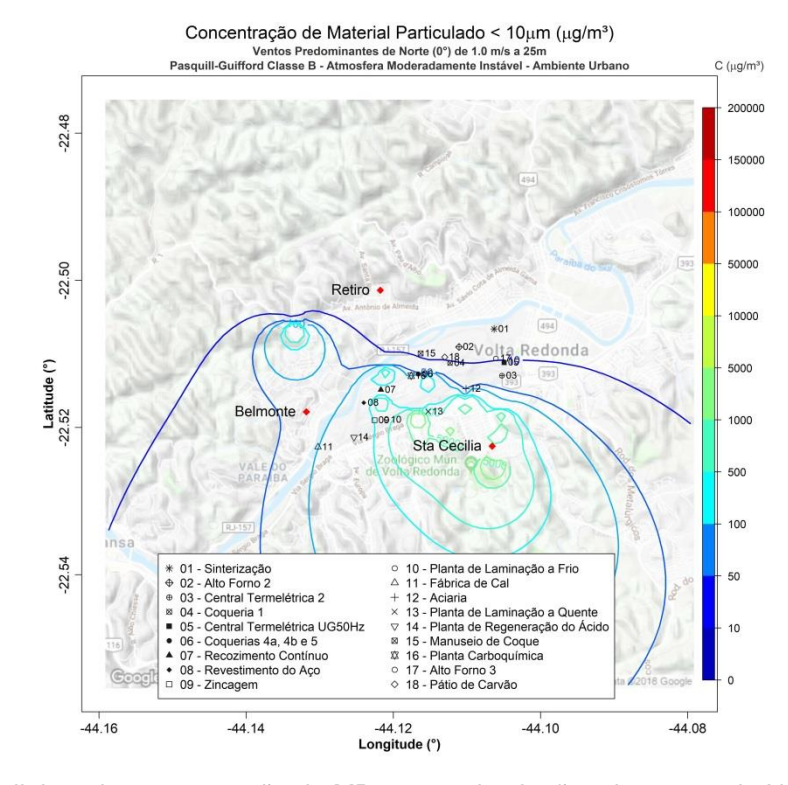

Figura 96. Isolinhas de concentração de MP<sub>10</sub> para simulações de ventos de N de 1,0 ms<sup>-1</sup> e altura efetiva de 25 m em atmosfera moderadamente instável para uma grade de 8,8 x 8,8 km de extensão sobre a região de Belmonte, Retiro e Santa Cecília, realizadas através do programa desenvolvido com as plataformas MatLab e Rstudio.

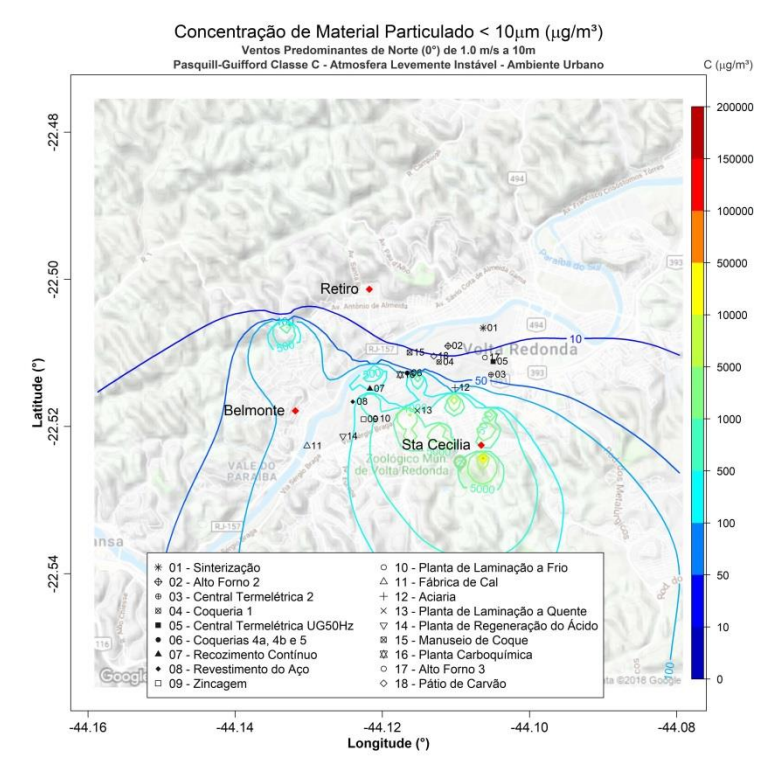

Figura 97. Isolinhas de concentração de MP<sub>10</sub> para simulações de ventos de N de 1,0 ms<sup>-1</sup> e altura efetiva de 10 m em atmosfera levemente instável para uma grade de 8,8 x 8,8 km de extensão sobre a região de Belmonte, Retiro e Santa Cecília, realizadas através do programa desenvolvido com as plataformas MatLab e Rstudio.

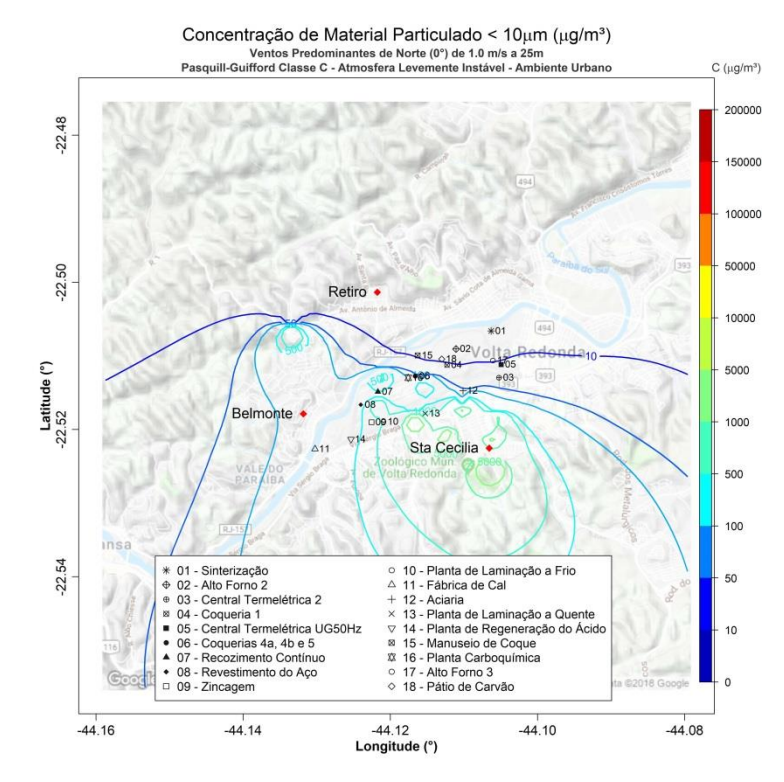

Figura 98. Isolinhas de concentração de MP<sub>10</sub> para simulações de ventos de N de 1,0 ms<sup>-1</sup> e altura efetiva de 25 m em atmosfera levemente instável para uma grade de 8,8 x 8,8 km de extensão sobre a região de Belmonte, Retiro e Santa Cecília, realizadas através do

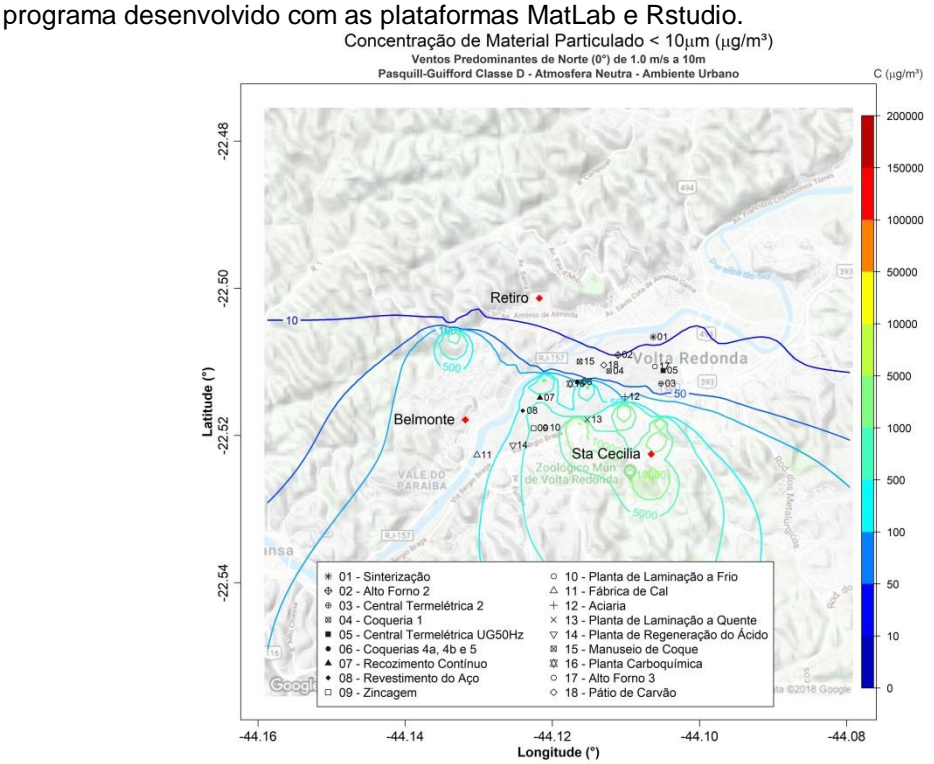

**Figura 99.** Isolinhas de concentração de MP $_{10}$  para simulações de ventos de N de 1,0 ms<sup>-1</sup> e altura efetiva de 10 m em atmosfera neutra para uma grade de 8,8 x 8,8 km de extensão sobre a região de Belmonte, Retiro e Santa Cecília, realizadas através do programa desenvolvido com as plataformas MatLab e Rstudio.

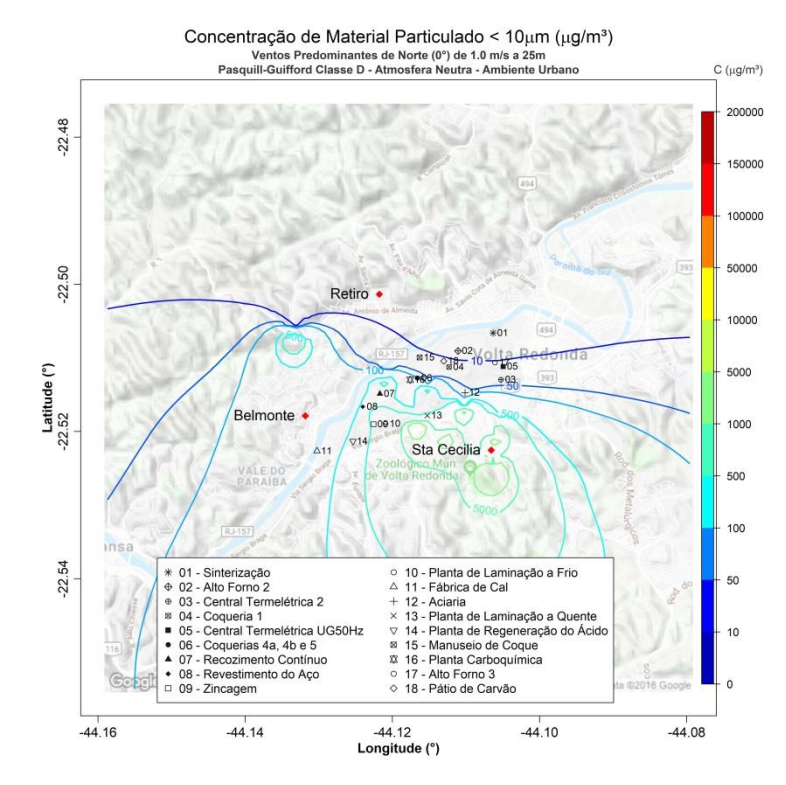

**Figura 100.** Isolinhas de concentração de MP₁₀ para simulações de ventos de N de 1,0  $ms<sup>-1</sup>$  e altura efetiva de 25 m em atmosfera neutra para uma grade de 8,8 x 8,8 km de extensão sobre a região de Belmonte, Retiro e Santa Cecília, realizadas através do

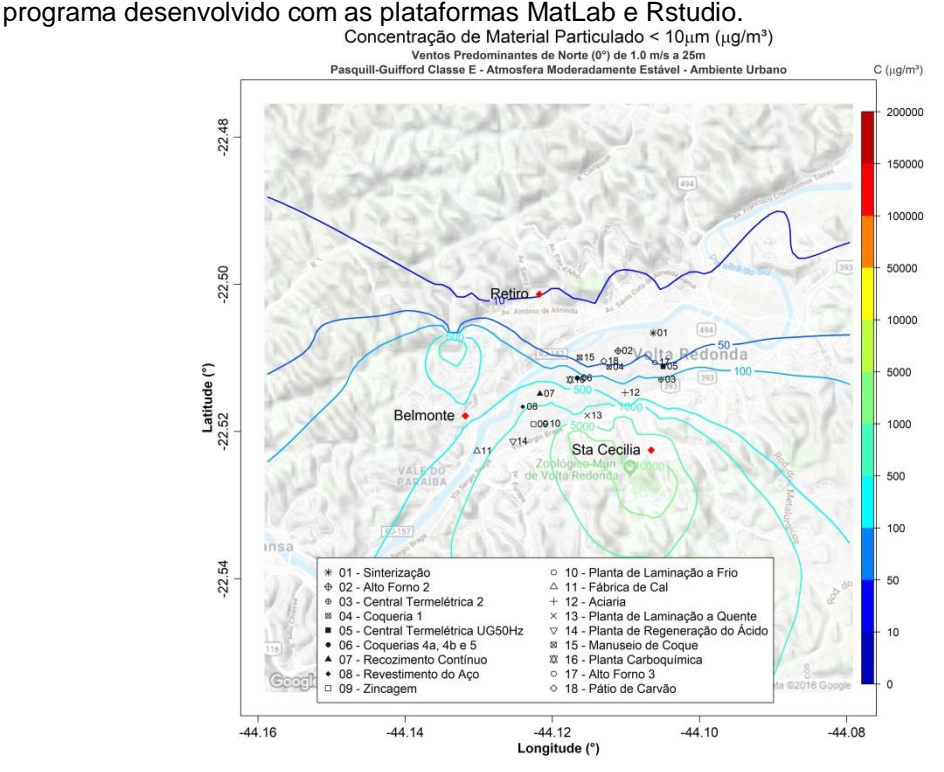

Figura 101. Isolinhas de concentração de MP<sub>10</sub> para simulações de ventos de N de 1,0  $ms<sup>-1</sup>$  e altura efetiva de 25 m em atmosfera moderadamente estável para uma grade de 8,8 x 8,8 km de extensão sobre a região de Belmonte, Retiro e Santa Cecília, realizadas através do programa desenvolvido com as plataformas MatLab e Rstudio.

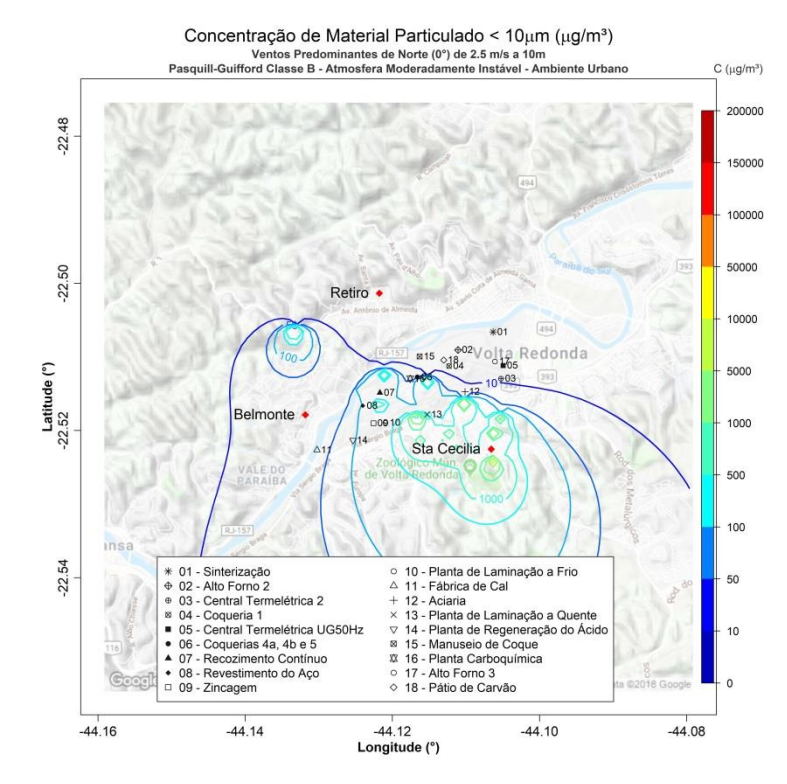

**Figura 102.** Isolinhas de concentração de MP₁₀ para simulações de ventos de N de 2,5 ms<sup>-1</sup> e altura efetiva de 10 m em atmosfera moderadamente instável para uma grade de 8,8 x 8,8 km de extensão sobre a região de Belmonte, Retiro e Santa Cecília, realizadas

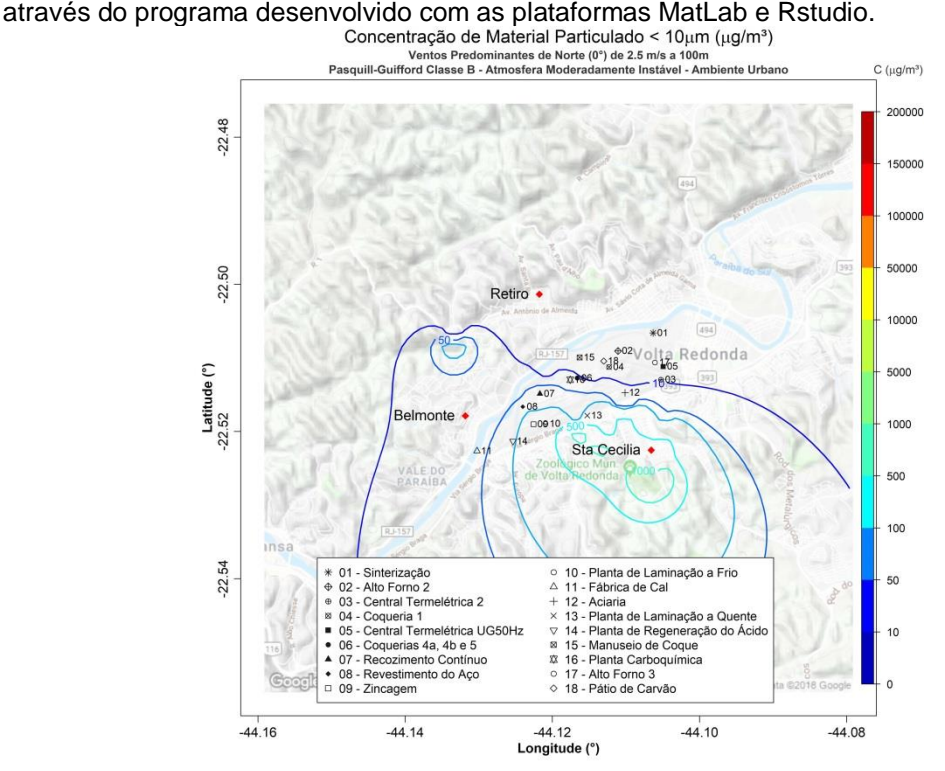

Figura 103. Isolinhas de concentração de MP<sub>10</sub> para simulações de ventos de N de 2,5 ms<sup>-1</sup> e altura efetiva de 100 m em atmosfera moderadamente instável para uma grade de 8,8 x 8,8 km de extensão sobre a região de Belmonte, Retiro e Santa Cecília, realizadas através do programa desenvolvido com as plataformas MatLab e Rstudio.

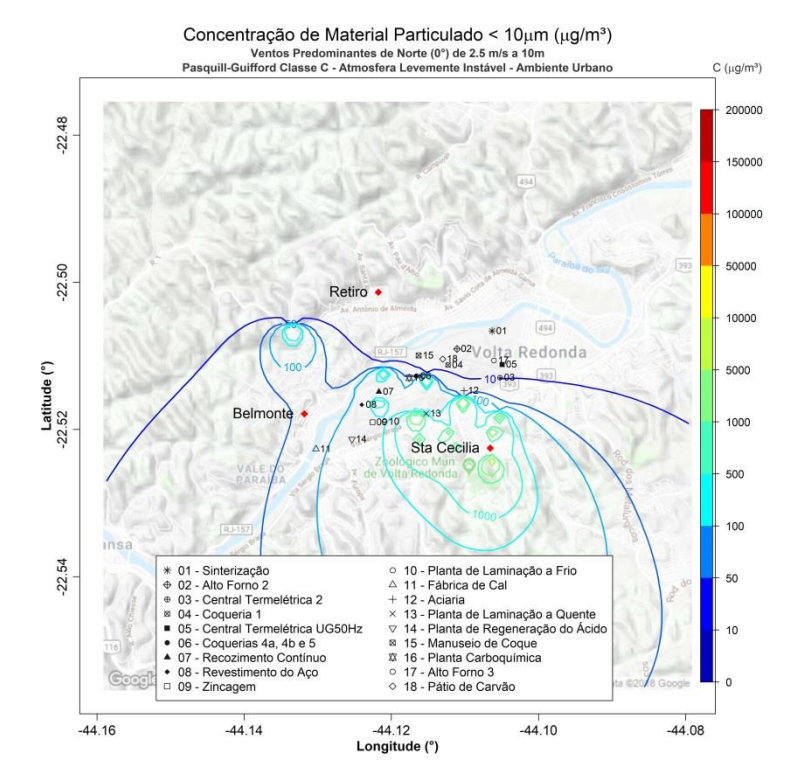

**Figura 104.** Isolinhas de concentração de MP₁₀ para simulações de ventos de N de 2,5  $ms^{-1}$  e altura efetiva de 10 m em atmosfera levemente instável para uma grade de 8,8 x 8,8 km de extensão sobre a região de Belmonte, Retiro e Santa Cecília, realizadas através do

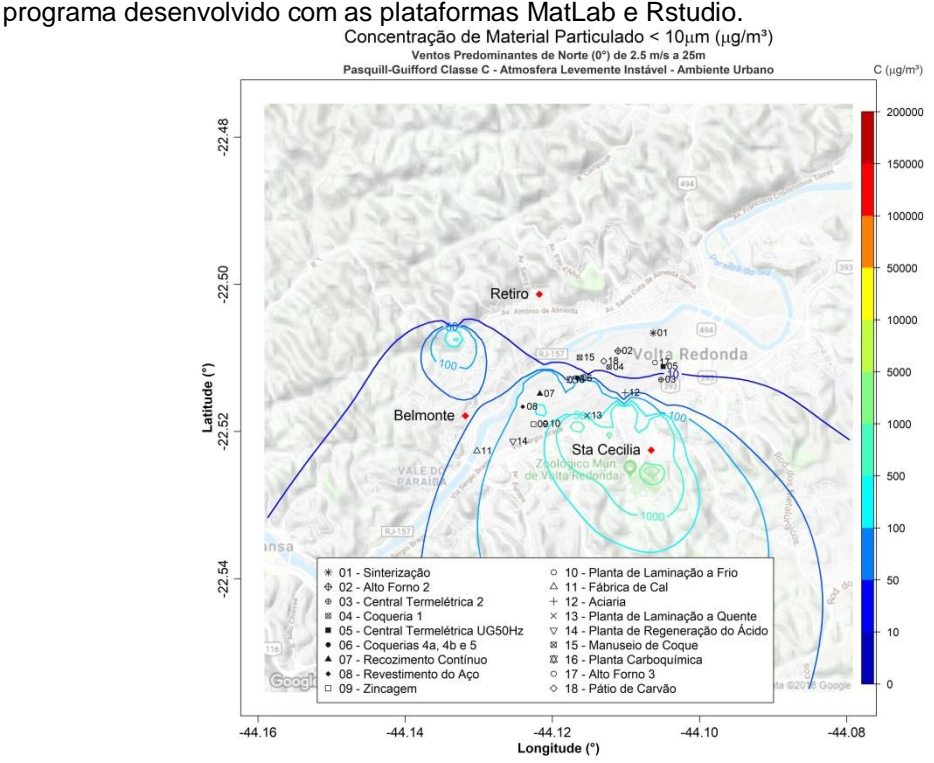

**Figura 105.** Isolinhas de concentração de MP₁₀ para simulações de ventos de N de 2,5  $ms^{-1}$  e altura efetiva de 25 m em atmosfera levemente instável para uma grade de 8,8 x 8,8 km de extensão sobre a região de Belmonte, Retiro e Santa Cecília, realizadas através do programa desenvolvido com as plataformas MatLab e Rstudio.

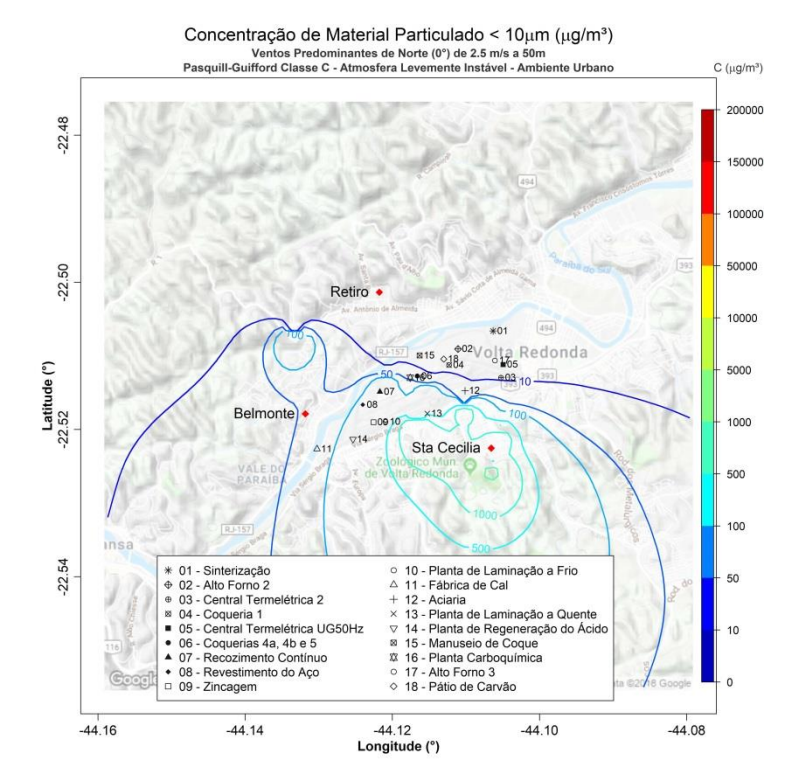

Figura 106. Isolinhas de concentração de MP<sub>10</sub> para simulações de ventos de N de 2,5  $ms^{-1}$  e altura efetiva de 50 m em atmosfera levemente instável para uma grade de 8,8 x 8,8 km de extensão sobre a região de Belmonte, Retiro e Santa Cecília, realizadas através do

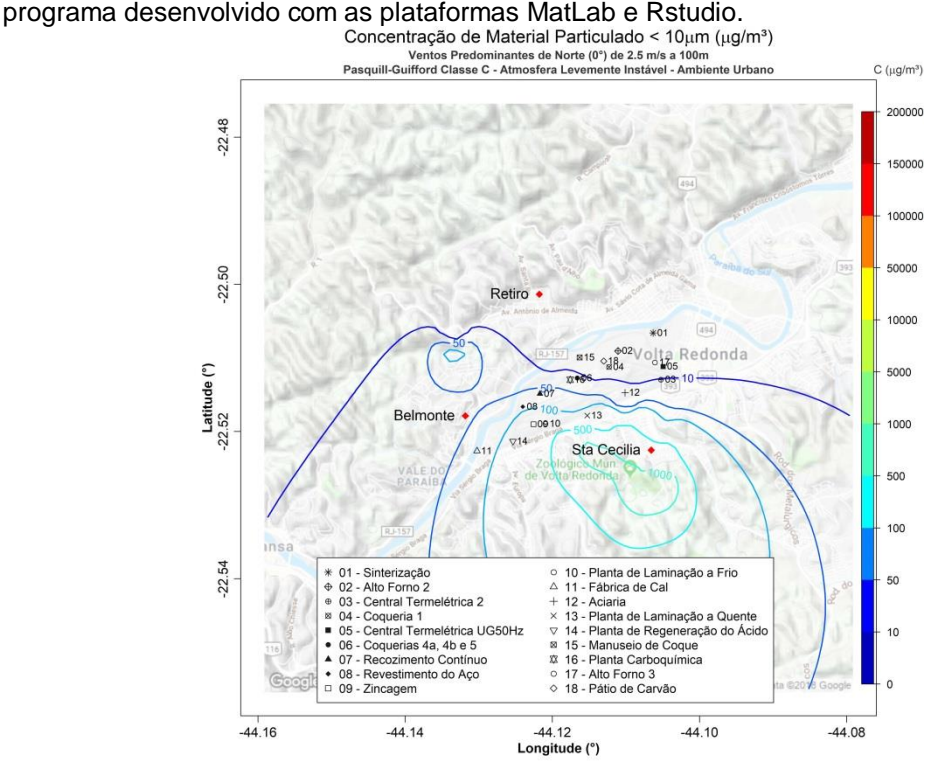

Figura 107. Isolinhas de concentração de MP<sub>10</sub> para simulações de ventos de N de 2,5  $ms^{-1}$  e altura efetiva de 100 m em atmosfera levemente instável para uma grade de 8,8 x 8,8 km de extensão sobre a região de Belmonte, Retiro e Santa Cecília, realizadas através do programa desenvolvido com as plataformas MatLab e Rstudio.

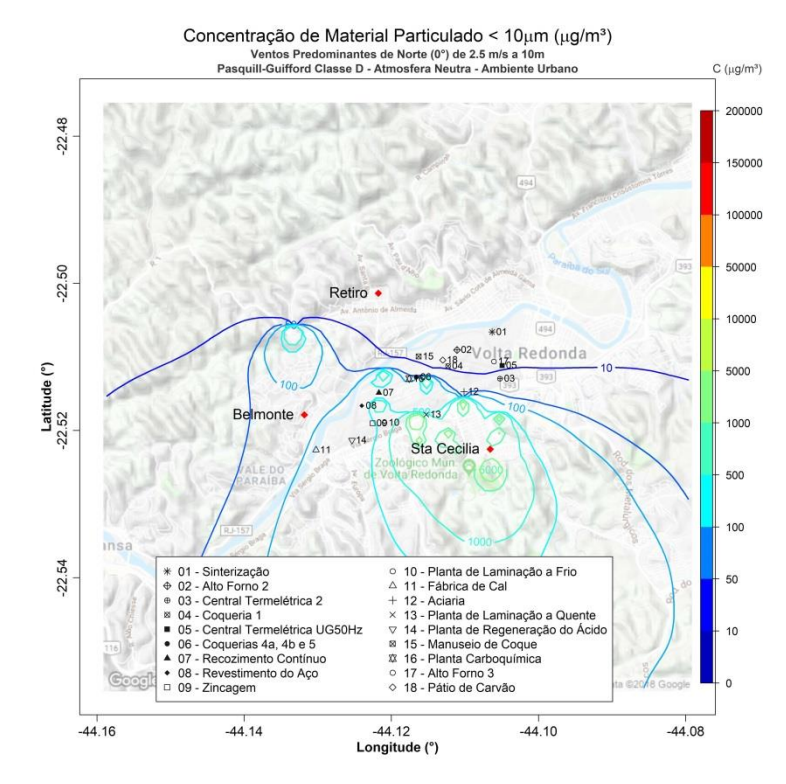

**Figura 108.** Isolinhas de concentração de MP₁₀ para simulações de ventos de N de 2,5  $ms^{-1}$  e altura efetiva de 10 m em atmosfera neutra para uma grade de 8,8 x 8,8 km de extensão sobre a região de Belmonte, Retiro e Santa Cecília, realizadas através do

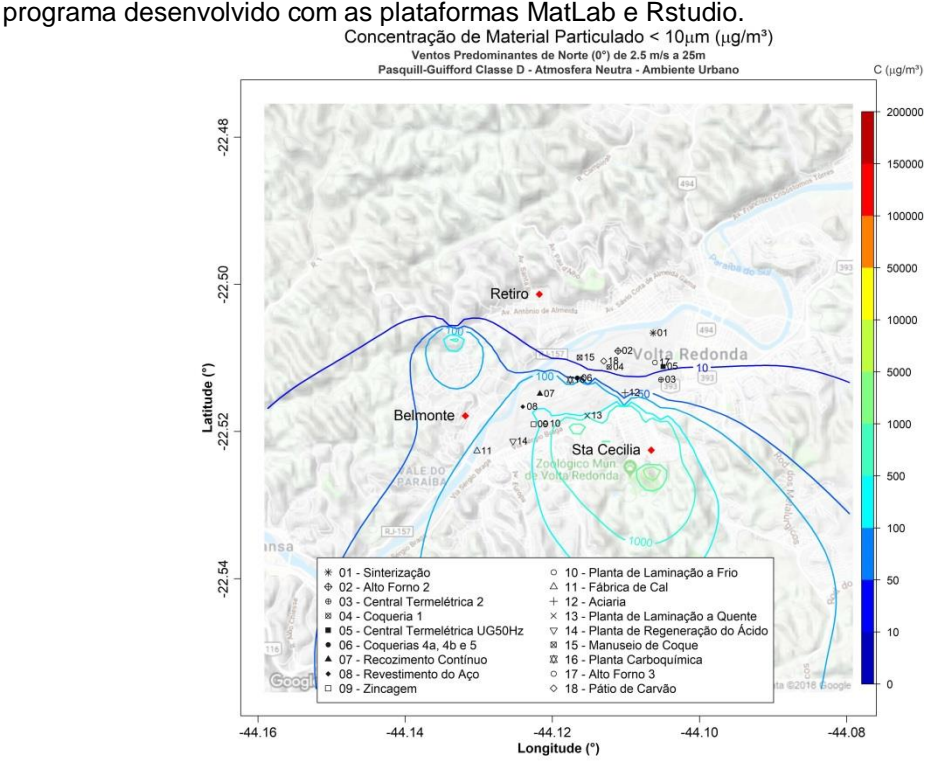

**Figura 109.** Isolinhas de concentração de MP₁₀ para simulações de ventos de N de 2,5 ms<sup>-1</sup> e altura efetiva de 25 m em atmosfera neutra para uma grade de 8,8 x 8,8 km de extensão sobre a região de Belmonte, Retiro e Santa Cecília, realizadas através do programa desenvolvido com as plataformas MatLab e Rstudio.

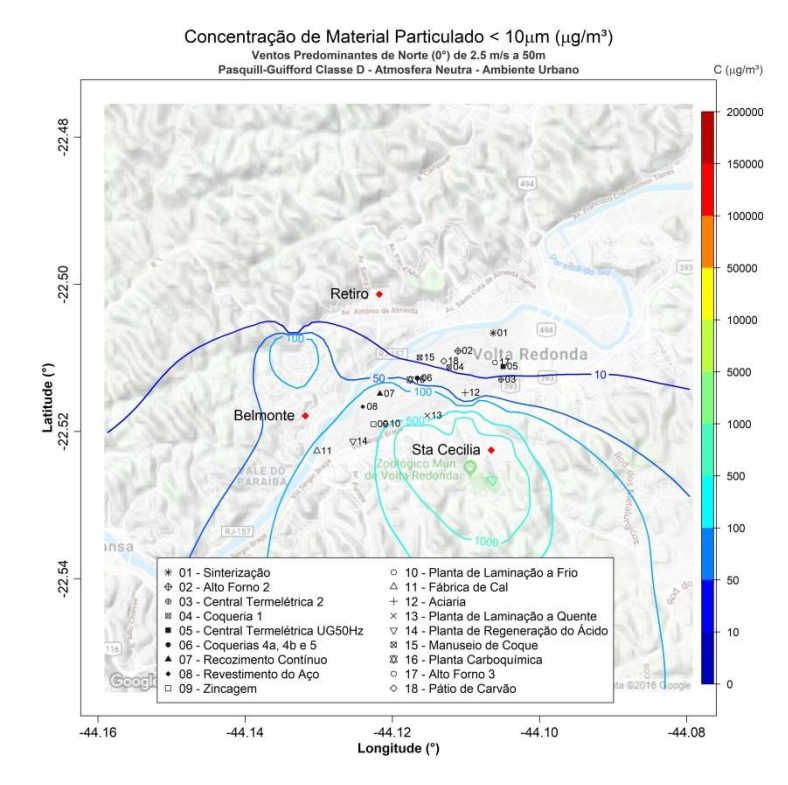

**Figura 110.** Isolinhas de concentração de MP₁₀ para simulações de ventos de N de 2,5  $ms<sup>-1</sup>$  e altura efetiva de 50 m em atmosfera neutra para uma grade de 8,8 x 8,8 km de extensão sobre a região de Belmonte, Retiro e Santa Cecília, realizadas através do

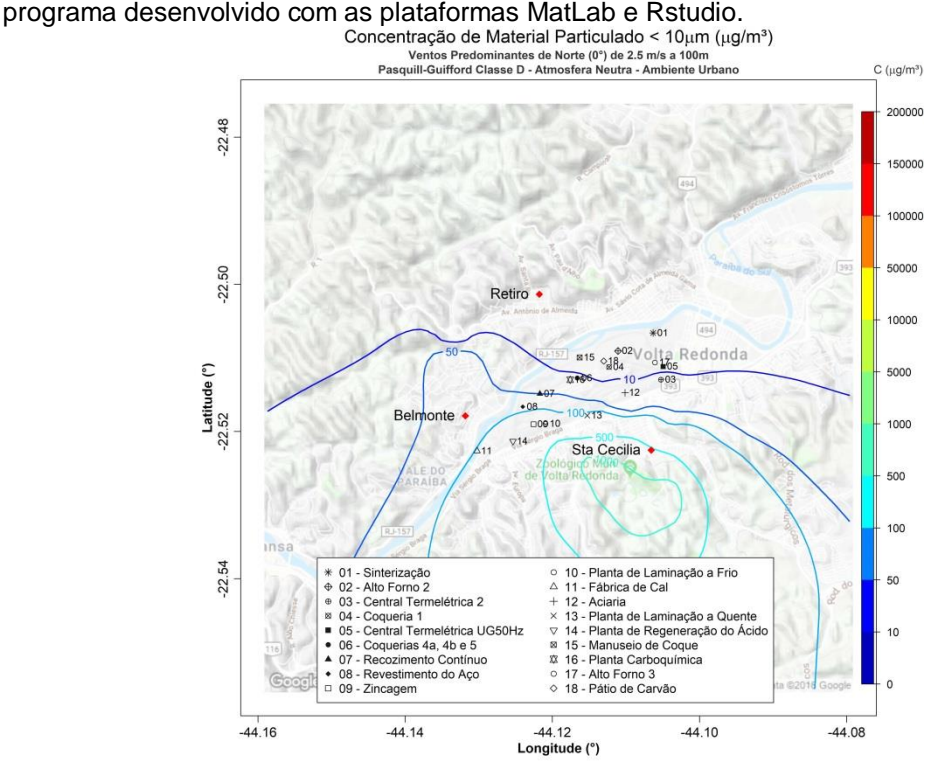

Figura 111. Isolinhas de concentração de MP<sub>10</sub> para simulações de ventos de N de 2,5 ms<sup>-1</sup> e altura efetiva de 100 m em atmosfera neutra para uma grade de 8,8 x 8,8 km de extensão sobre a região de Belmonte, Retiro e Santa Cecília, realizadas através do programa desenvolvido com as plataformas MatLab e Rstudio.

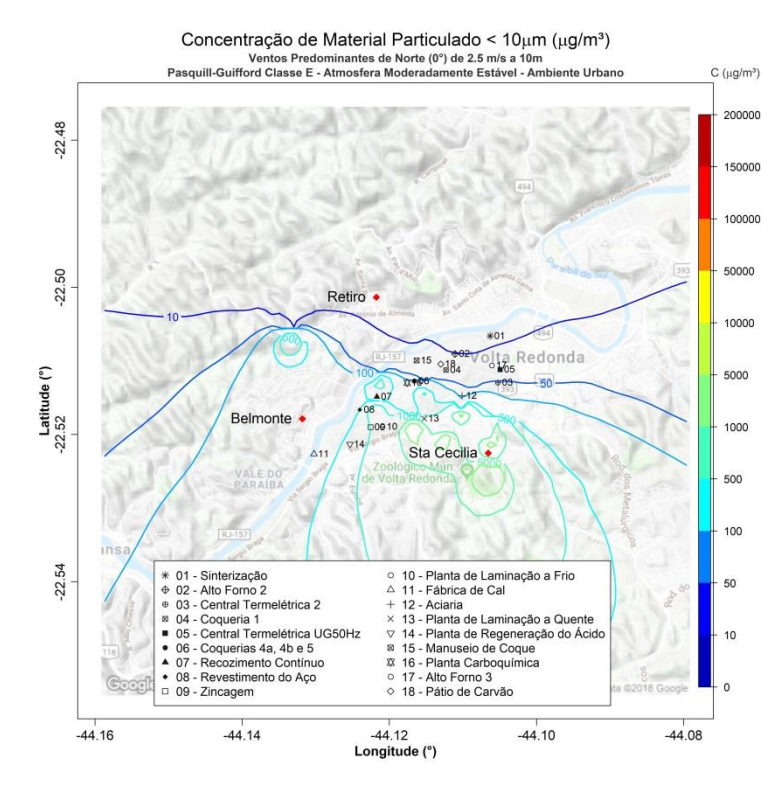

**Figura 112.** Isolinhas de concentração de MP₁₀ para simulações de ventos de N de 2,5 ms<sup>-1</sup> e altura efetiva de 10 m em atmosfera moderadamente estável para uma grade de 8,8 x 8,8 km de extensão sobre a região de Belmonte, Retiro e Santa Cecília, realizadas através do programa desenvolvido com as plataformas MatLab e Rstudio.

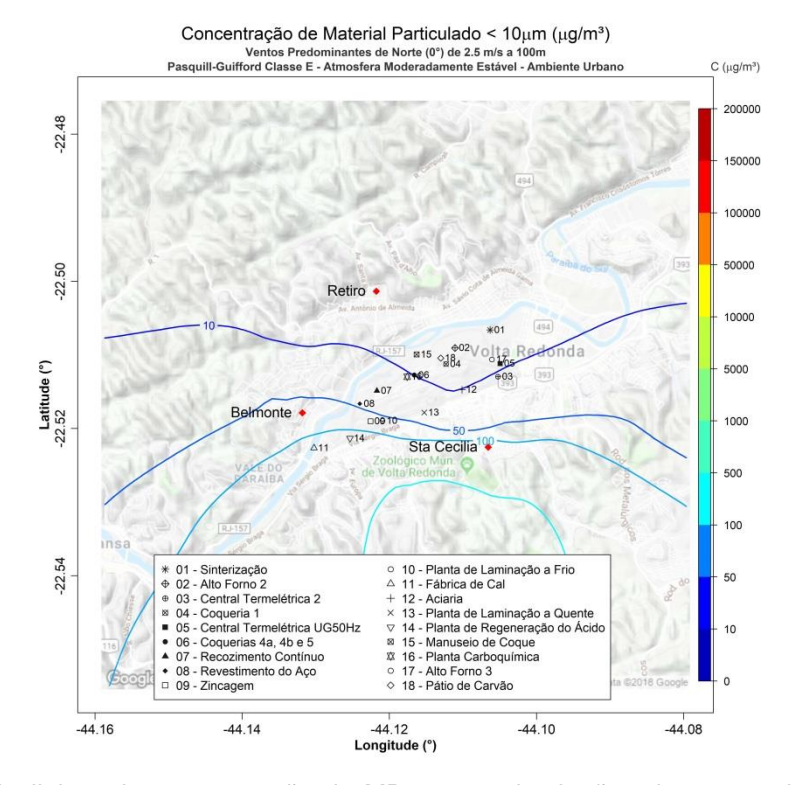

**Figura 113.** Isolinhas de concentração de MP₁₀ para simulações de ventos de N de 2,5 ms<sup>-1</sup> e altura efetiva de 100 m em atmosfera moderadamente estável para uma grade de 8,8 x 8,8 km de extensão sobre a região de Belmonte, Retiro e Santa Cecília, realizadas através do programa desenvolvido com as plataformas MatLab e Rstudio.

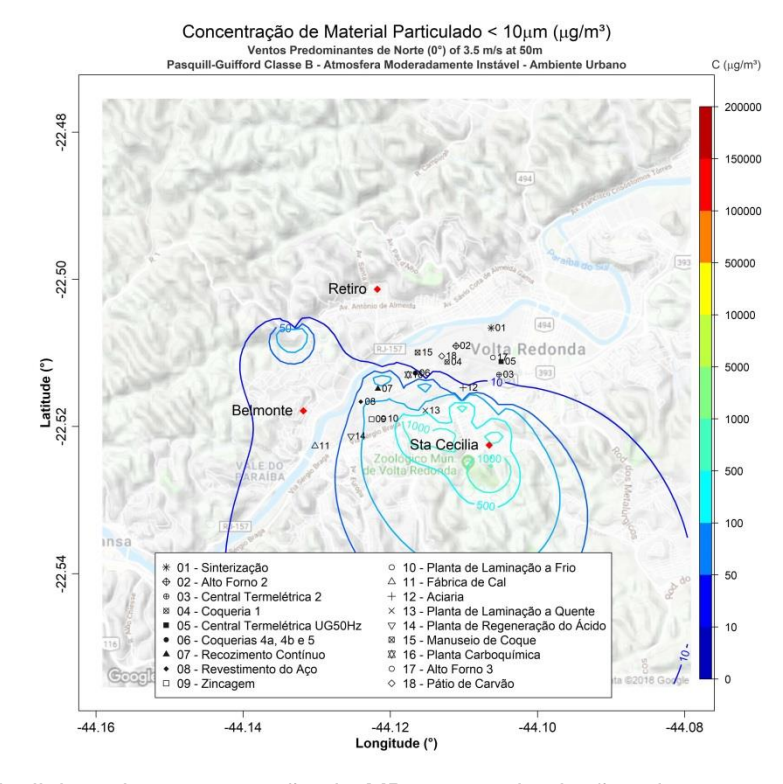

Figura 114. Isolinhas de concentração de MP<sub>10</sub> para simulações de ventos de N de 3,5 ms<sup>-1</sup> e altura efetiva de 50 m em atmosfera moderadamente instável para uma grade de 8,8 x 8,8 km de extensão sobre a região de Belmonte, Retiro e Santa Cecília, realizadas através do programa desenvolvido com as plataformas MatLab e Rstudio.<br>Concentração de Material Particulado < 10µm (µg/m<sup>3</sup>)

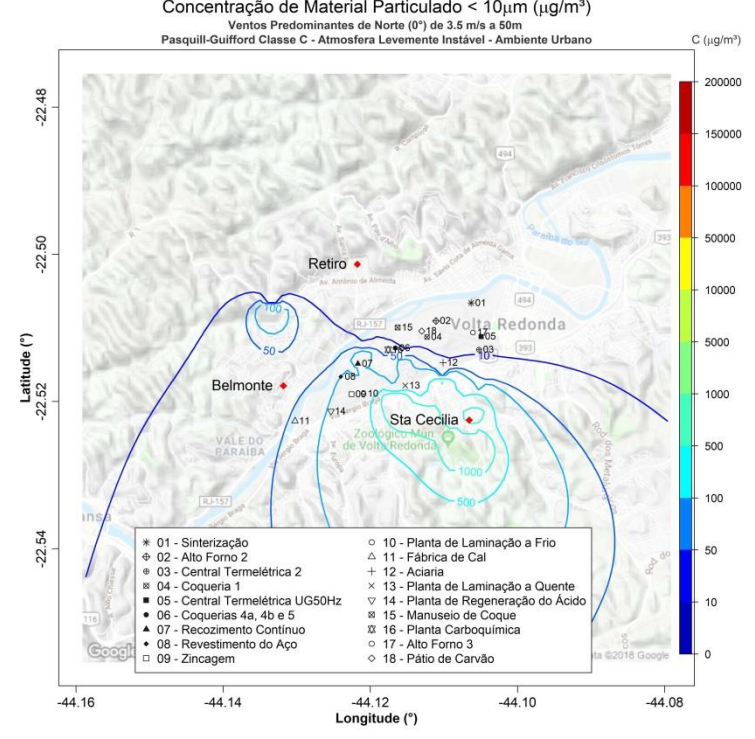

**Figura 115.** Isolinhas de concentração de MP₁₀ para simulações de ventos de N de 3,5 ms<sup>-1</sup> e altura efetiva de 50 m em atmosfera levemente instável para uma grade de 8,8 x 8,8 km de extensão sobre a região de Belmonte, Retiro e Santa Cecília, realizadas através do programa desenvolvido com as plataformas MatLab e Rstudio.

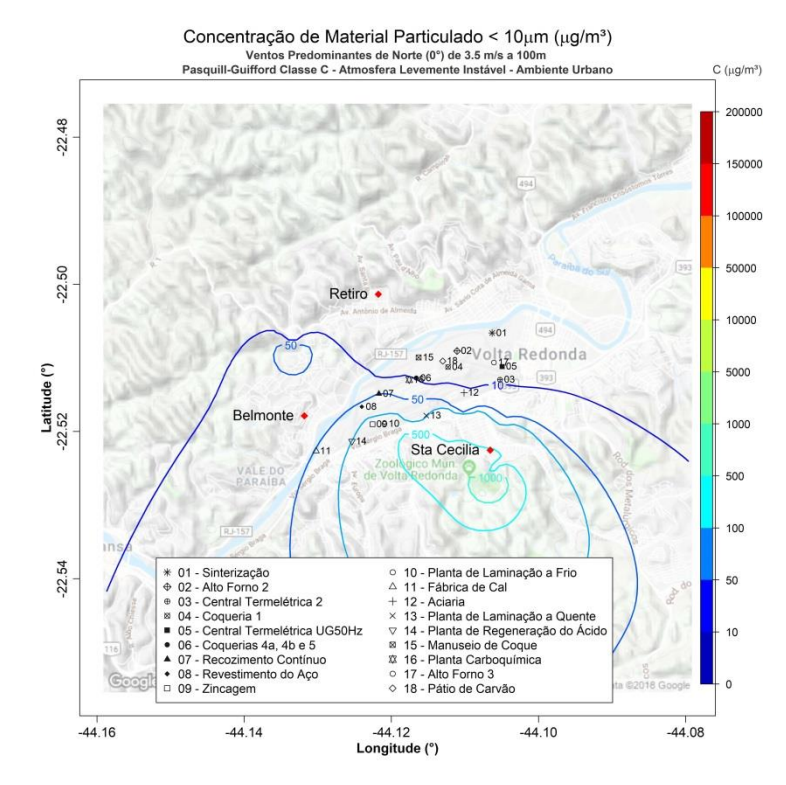

Figura 116. Isolinhas de concentração de MP<sub>10</sub> para simulações de ventos de N de 3,5  $ms^{-1}$  e altura efetiva de 100 m em atmosfera levemente instável para uma grade de 8,8 x 8,8 km de extensão sobre a região de Belmonte, Retiro e Santa Cecília, realizadas através

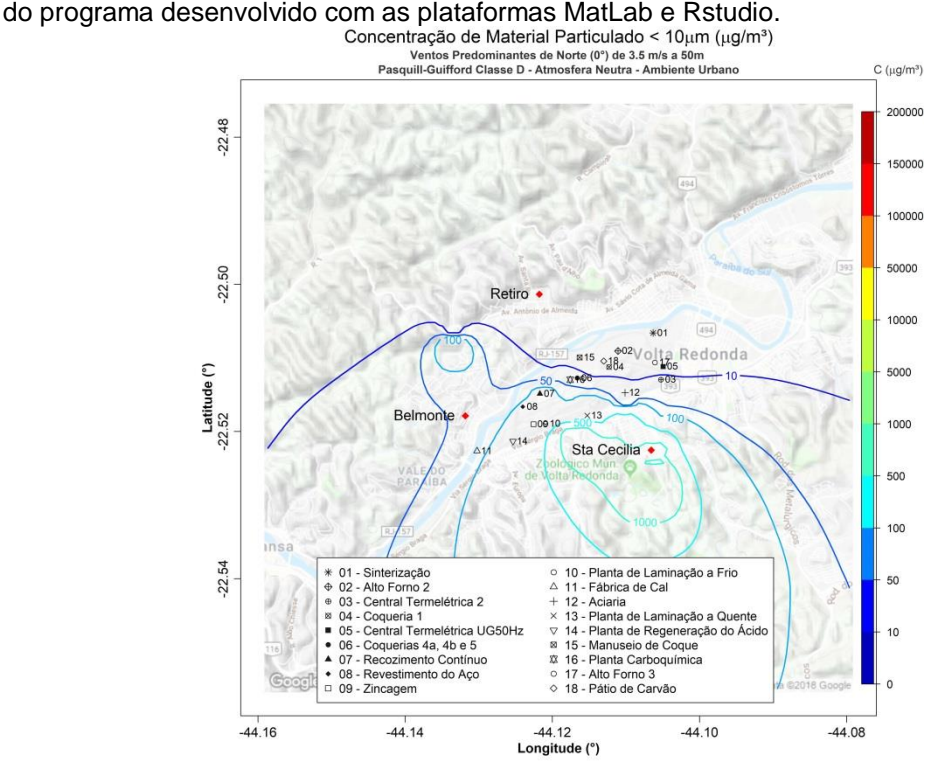

Figura 117. Isolinhas de concentração de MP<sub>10</sub> para simulações de ventos de N de 3,5 ms<sup>-1</sup> e altura efetiva de 50 m em atmosfera neutra para uma grade de 8,8 x 8,8 km de extensão sobre a região de Belmonte, Retiro e Santa Cecília, realizadas através do programa desenvolvido com as plataformas MatLab e Rstudio.

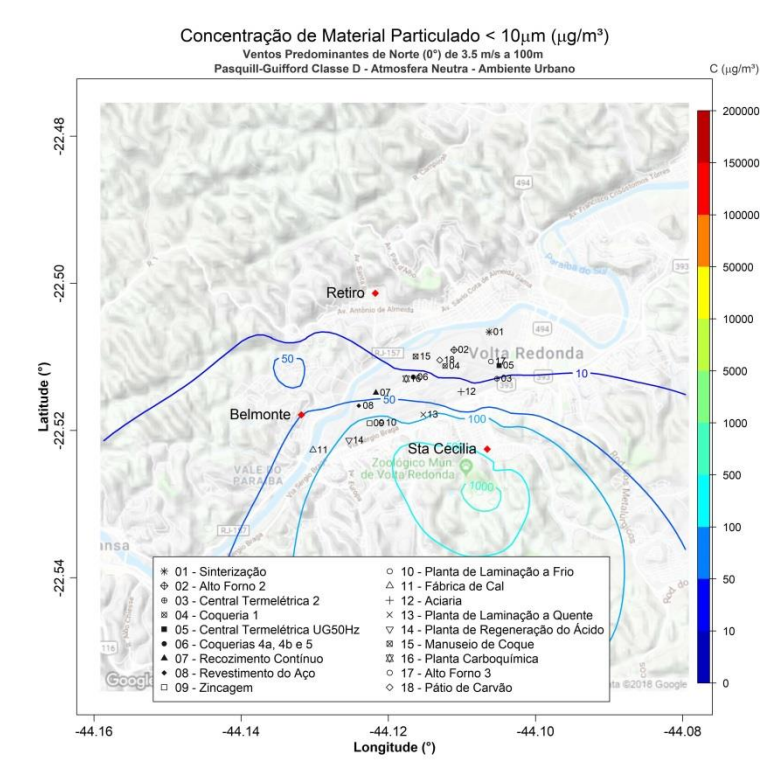

**Figura 118.** Isolinhas de concentração de MP₁₀ para simulações de ventos de N de 3,5  $ms<sup>-1</sup>$  e altura efetiva de 100 m em atmosfera neutra para uma grade de 8,8 x 8,8 km de extensão sobre a região de Belmonte, Retiro e Santa Cecília, realizadas através do programa desenvolvido com as plataformas MatLab e Rstudio.

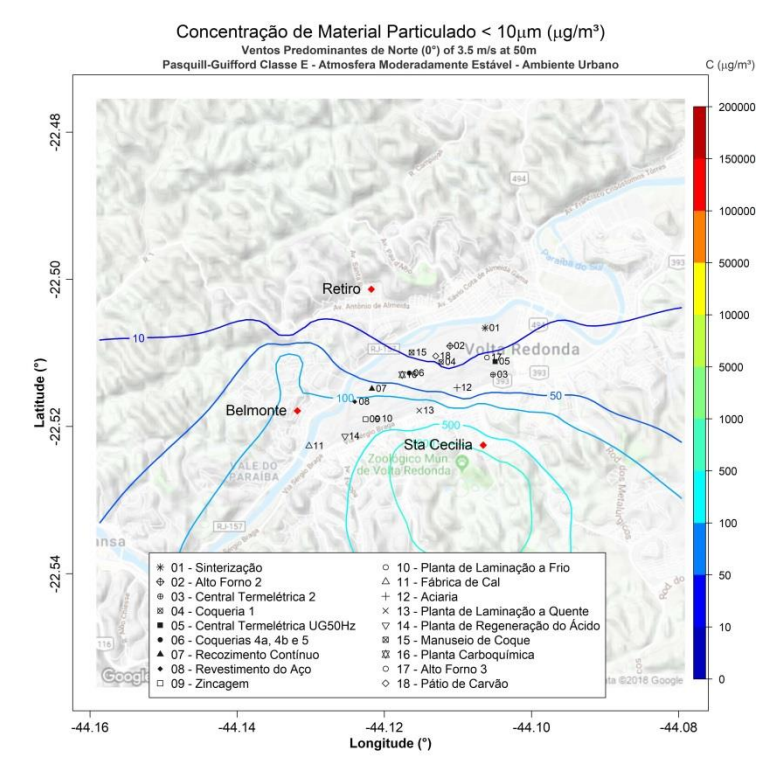

**Figura 119.** Isolinhas de concentração de MP₁₀ para simulações de ventos de N de 3,5 ms<sup>-1</sup> e altura efetiva de 50 m em atmosfera moderadamente estável para uma grade de 8,8 x 8,8 km de extensão sobre a região de Belmonte, Retiro e Santa Cecília, realizadas através do programa desenvolvido com as plataformas MatLab e Rstudio.

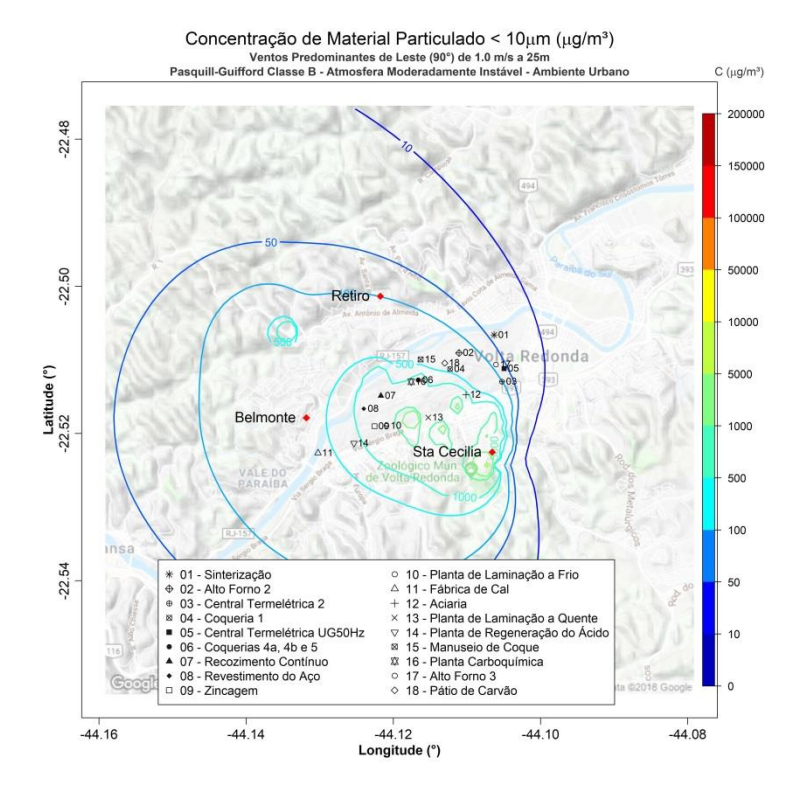

**Figura 120.** Isolinhas de concentração de MP₁₀ para simulações de ventos de E de 1,0 ms<sup>-1</sup> e altura efetiva de 25 m em atmosfera moderadamente instável para uma grade de 8,8 x 8,8 km de extensão sobre a região de Belmonte, Retiro e Santa Cecília, realizadas

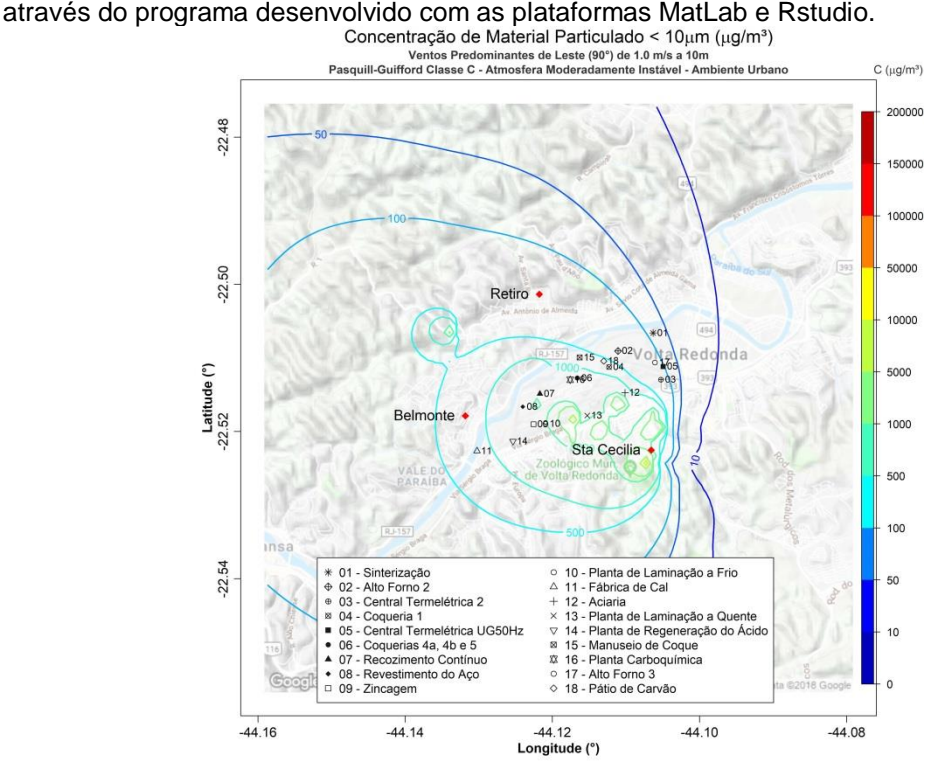

**Figura 121.** Isolinhas de concentração de MP₁₀ para simulações de ventos de E de 1,0  $ms^{-1}$  e altura efetiva de 10 m em atmosfera levemente instável para uma grade de 8,8 x 8,8 km de extensão sobre a região de Belmonte, Retiro e Santa Cecília, realizadas através do programa desenvolvido com as plataformas MatLab e Rstudio.

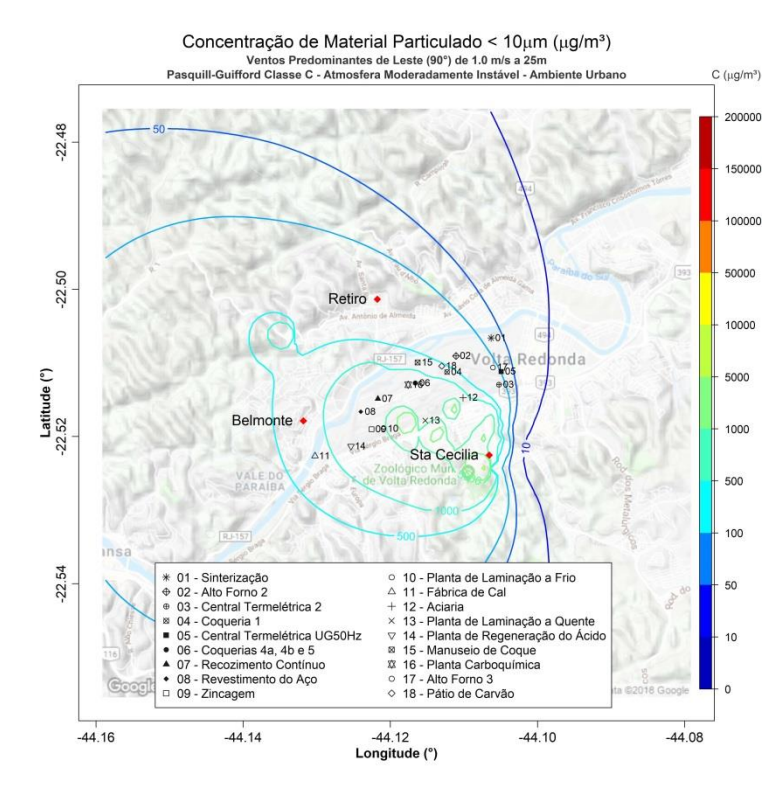

**Figura 122.** Isolinhas de concentração de MP₁₀ para simulações de ventos de E de 1,0  $ms<sup>-1</sup>$  e altura efetiva de 25 m em atmosfera levemente instável para uma grade de 8,8 x 8,8 km de extensão sobre a região de Belmonte, Retiro e Santa Cecília, realizadas através do

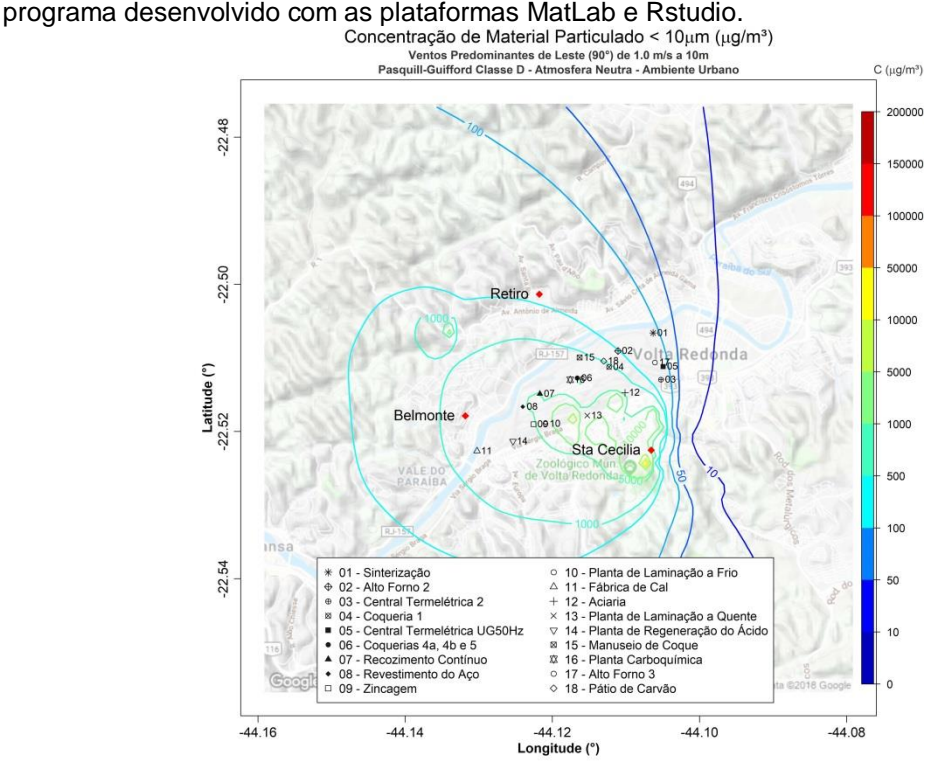

Figura 123. Isolinhas de concentração de MP<sub>10</sub> para simulações de ventos de E de 1,0 ms<sup>-1</sup> e altura efetiva de 10 m em atmosfera neutra para uma grade de 8,8 x 8,8 km de extensão sobre a região de Belmonte, Retiro e Santa Cecília, realizadas através do programa desenvolvido com as plataformas MatLab e Rstudio.

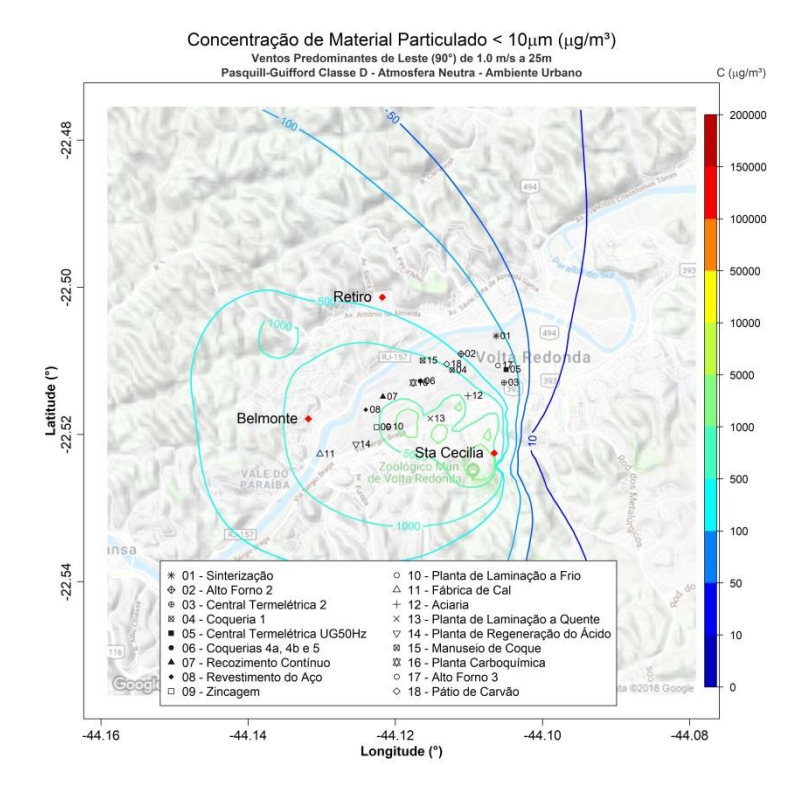

**Figura 124.** Isolinhas de concentração de MP₁₀ para simulações de ventos de E de 1,0  $ms<sup>-1</sup>$  e altura efetiva de 25 m em atmosfera neutra para uma grade de 8,8 x 8,8 km de extensão sobre a região de Belmonte, Retiro e Santa Cecília, realizadas através do

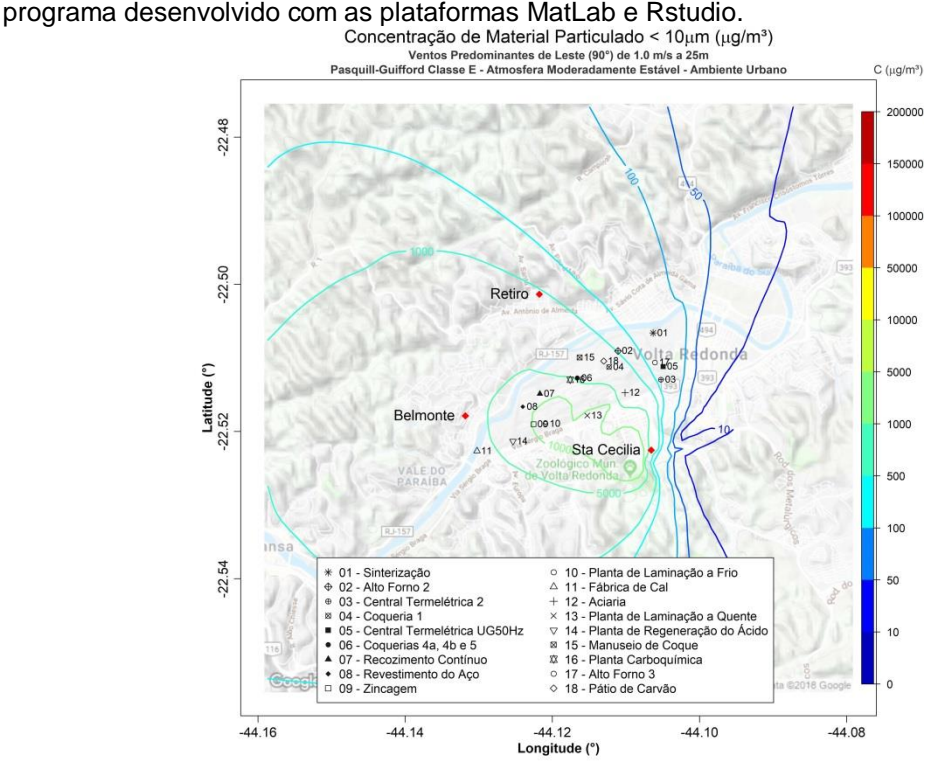

**Figura 125.** Isolinhas de concentração de MP₁₀ para simulações de ventos de E de 1,0  $ms<sup>-1</sup>$  e altura efetiva de 25 m em atmosfera moderadamente estável para uma grade de 8,8 x 8,8 km de extensão sobre a região de Belmonte, Retiro e Santa Cecília, realizadas através do programa desenvolvido com as plataformas MatLab e Rstudio.

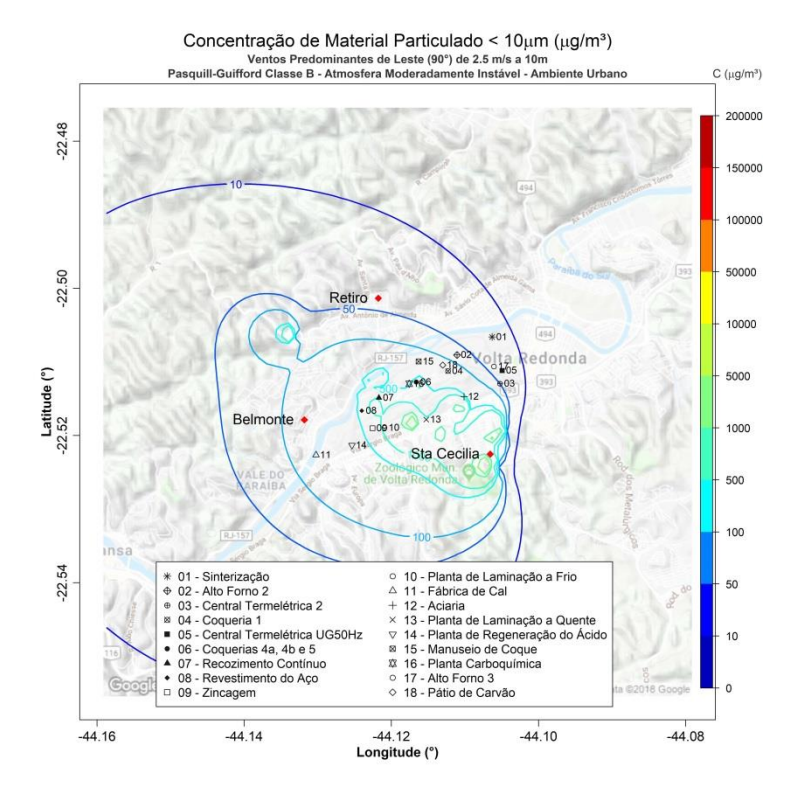

**Figura 126.** Isolinhas de concentração de MP₁₀ para simulações de ventos de E de 2,5 ms<sup>-1</sup> e altura efetiva de 10 m em atmosfera moderadamente instável para uma grade de 8,8 x 8,8 km de extensão sobre a região de Belmonte, Retiro e Santa Cecília, realizadas

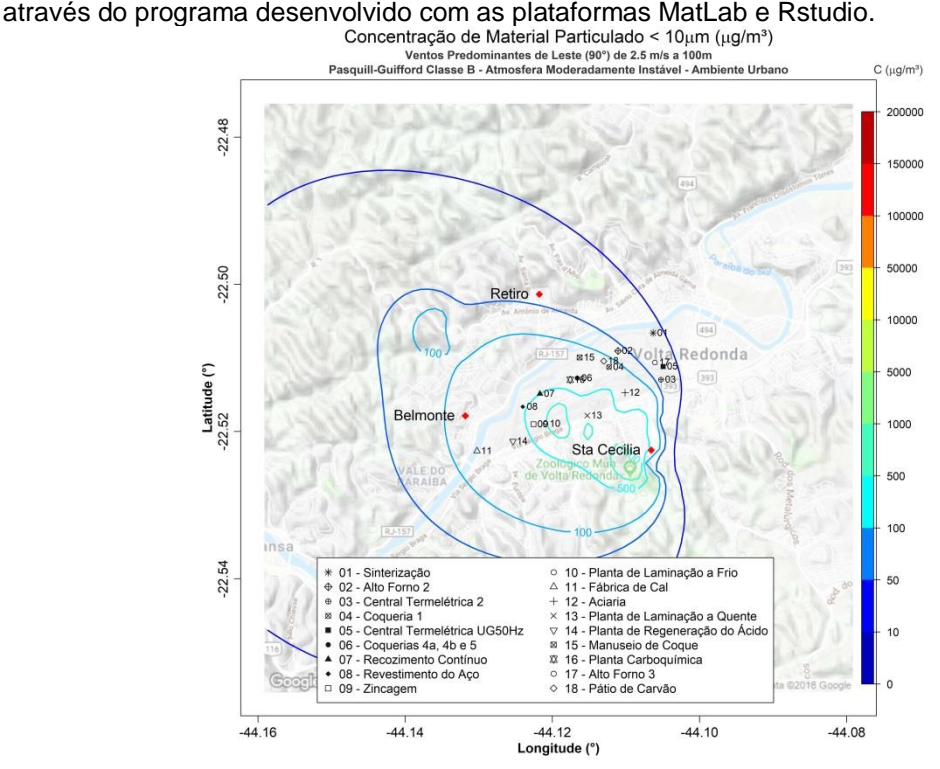

Figura 127. Isolinhas de concentração de MP<sub>10</sub> para simulações de ventos de E de 2,5 ms<sup>-1</sup> e altura efetiva de 100 m em atmosfera moderadamente instável para uma grade de 8,8 x 8,8 km de extensão sobre a região de Belmonte, Retiro e Santa Cecília, realizadas através do programa desenvolvido com as plataformas MatLab e Rstudio.

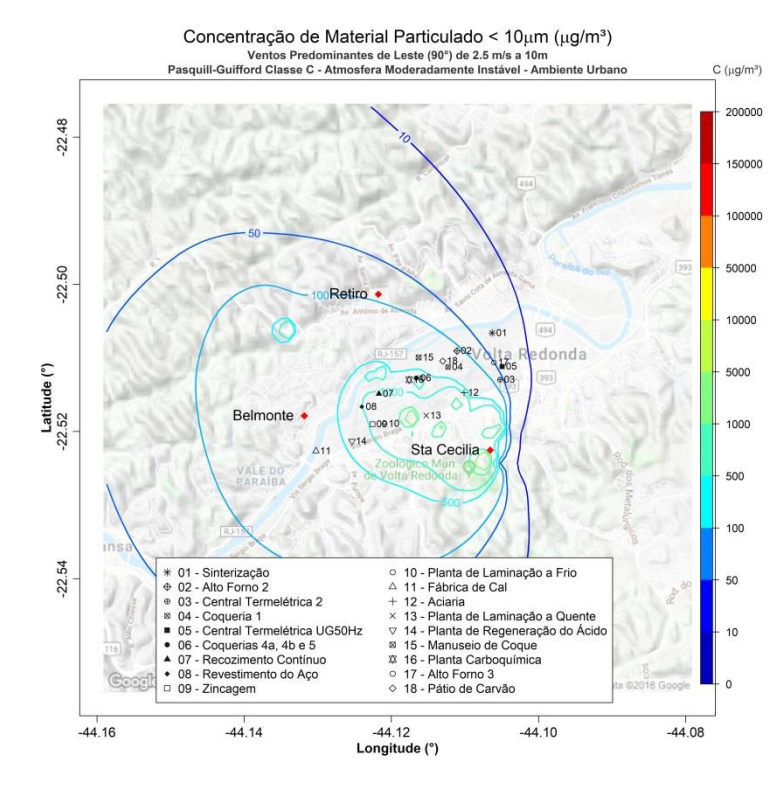

**Figura 128.** Isolinhas de concentração de MP₁₀ para simulações de ventos de E de 2,5  $ms^{-1}$  e altura efetiva de 10 m em atmosfera levemente instável para uma grade de 8,8 x 8,8 km de extensão sobre a região de Belmonte, Retiro e Santa Cecília, realizadas através do

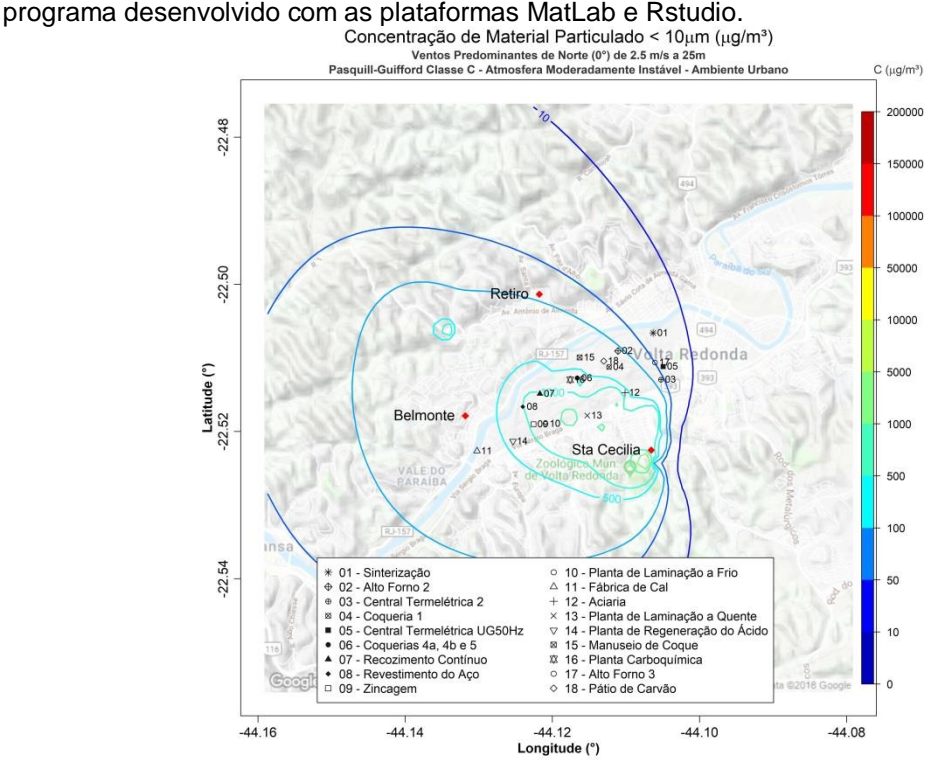

**Figura 129.** Isolinhas de concentração de MP₁₀ para simulações de ventos de E de 2,5  $ms^{-1}$  e altura efetiva de 25 m em atmosfera levemente instável para uma grade de 8,8 x 8,8 km de extensão sobre a região de Belmonte, Retiro e Santa Cecília, realizadas através do programa desenvolvido com as plataformas MatLab e Rstudio.

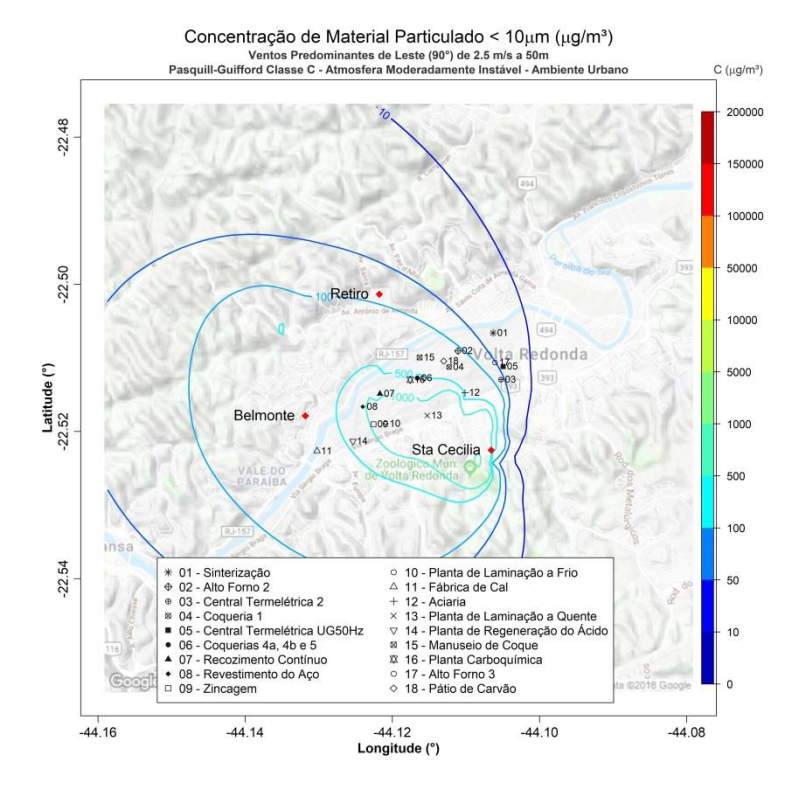

**Figura 130.** Isolinhas de concentração de MP₁₀ para simulações de ventos de E de 2,5  $ms<sup>-1</sup>$  e altura efetiva de 50 m em atmosfera levemente instável para uma grade de 8,8 x 8,8 km de extensão sobre a região de Belmonte, Retiro e Santa Cecília, realizadas através do

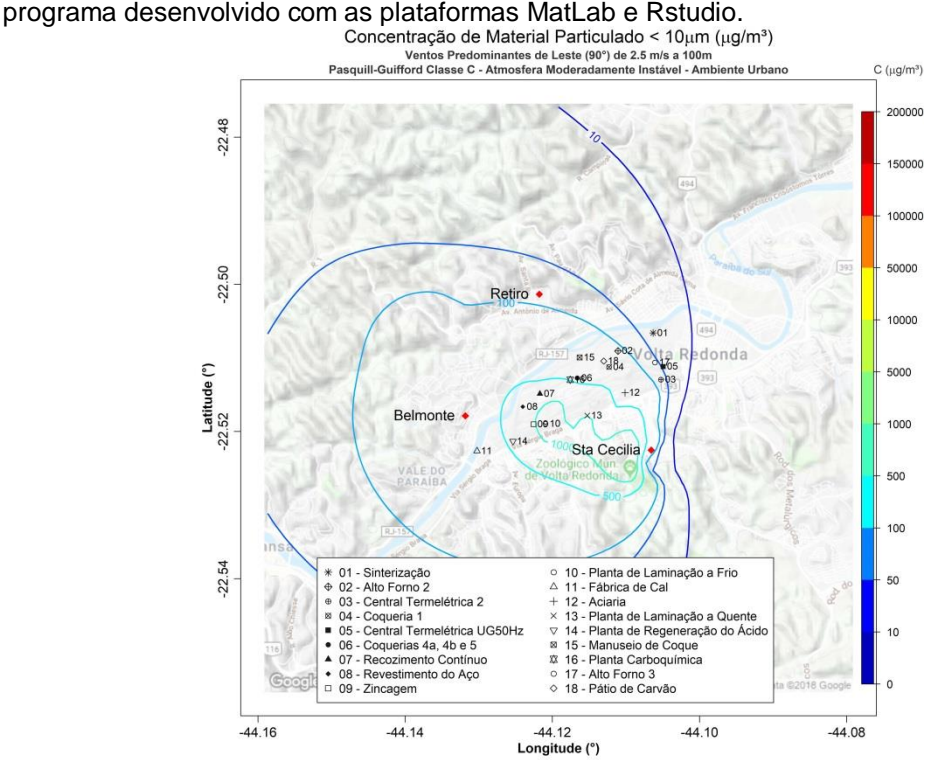

Figura 131. Isolinhas de concentração de MP<sub>10</sub> para simulações de ventos de E de 2,5  $ms^{-1}$  e altura efetiva de 100 m em atmosfera levemente instável para uma grade de 8,8 x 8,8 km de extensão sobre a região de Belmonte, Retiro e Santa Cecília, realizadas através do programa desenvolvido com as plataformas MatLab e Rstudio.

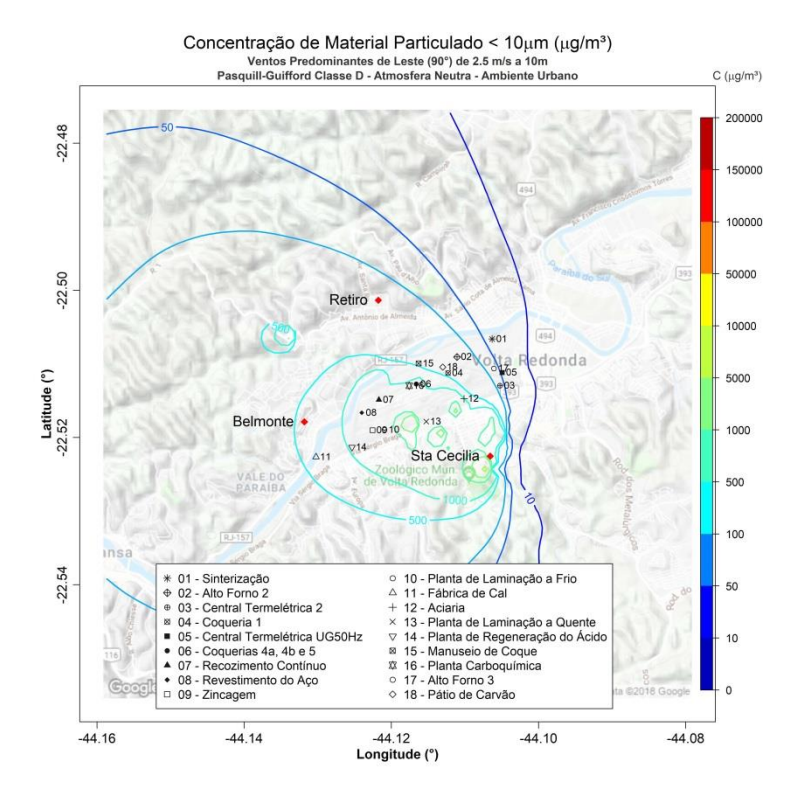

**Figura 132.** Isolinhas de concentração de MP₁₀ para simulações de ventos de E de 2,5  $ms^{-1}$  e altura efetiva de 10 m em atmosfera neutra para uma grade de 8,8 x 8,8 km de extensão sobre a região de Belmonte, Retiro e Santa Cecília, realizadas através do

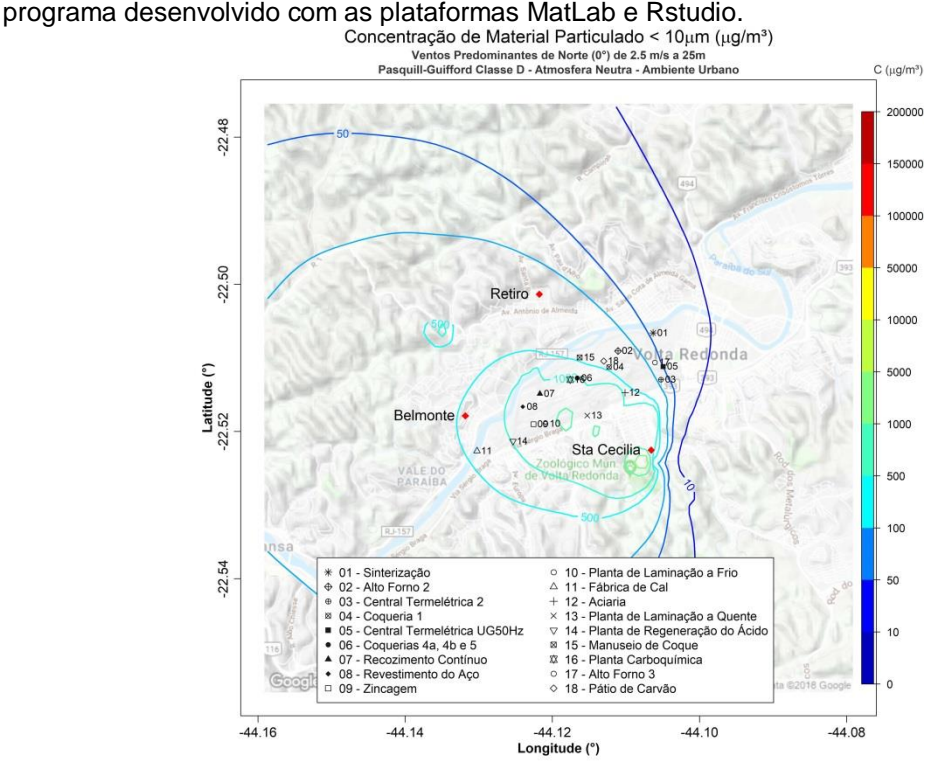

**Figura 133.** Isolinhas de concentração de MP₁₀ para simulações de ventos de E de 2,5 ms<sup>-1</sup> e altura efetiva de 25 m em atmosfera neutra para uma grade de 8,8 x 8,8 km de extensão sobre a região de Belmonte, Retiro e Santa Cecília, realizadas através do programa desenvolvido com as plataformas MatLab e Rstudio.

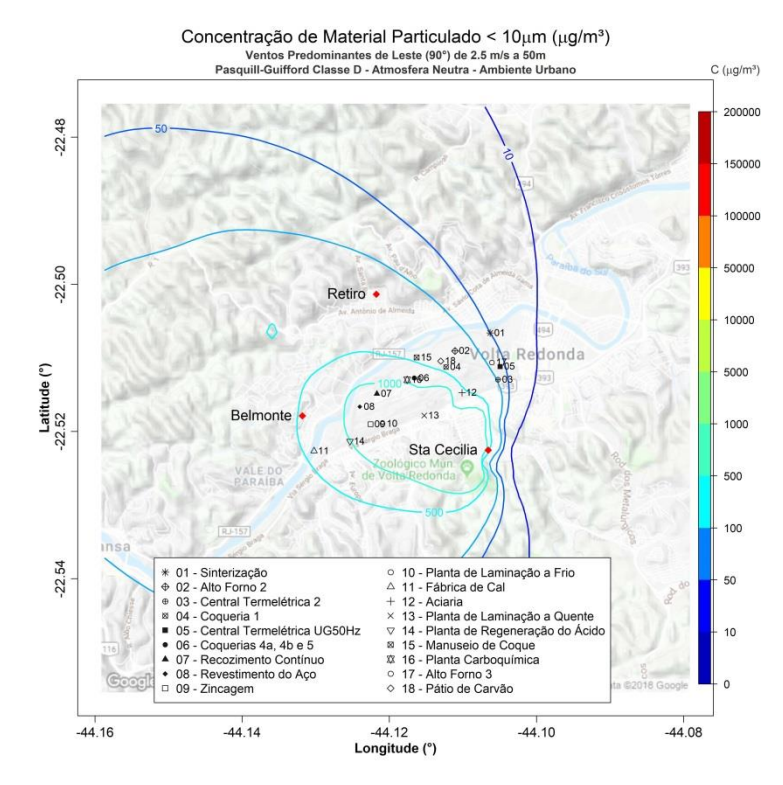

**Figura 134.** Isolinhas de concentração de MP₁₀ para simulações de ventos de E de 2,5  $ms<sup>-1</sup>$  e altura efetiva de 50 m em atmosfera neutra para uma grade de 8,8 x 8,8 km de extensão sobre a região de Belmonte, Retiro e Santa Cecília, realizadas através do

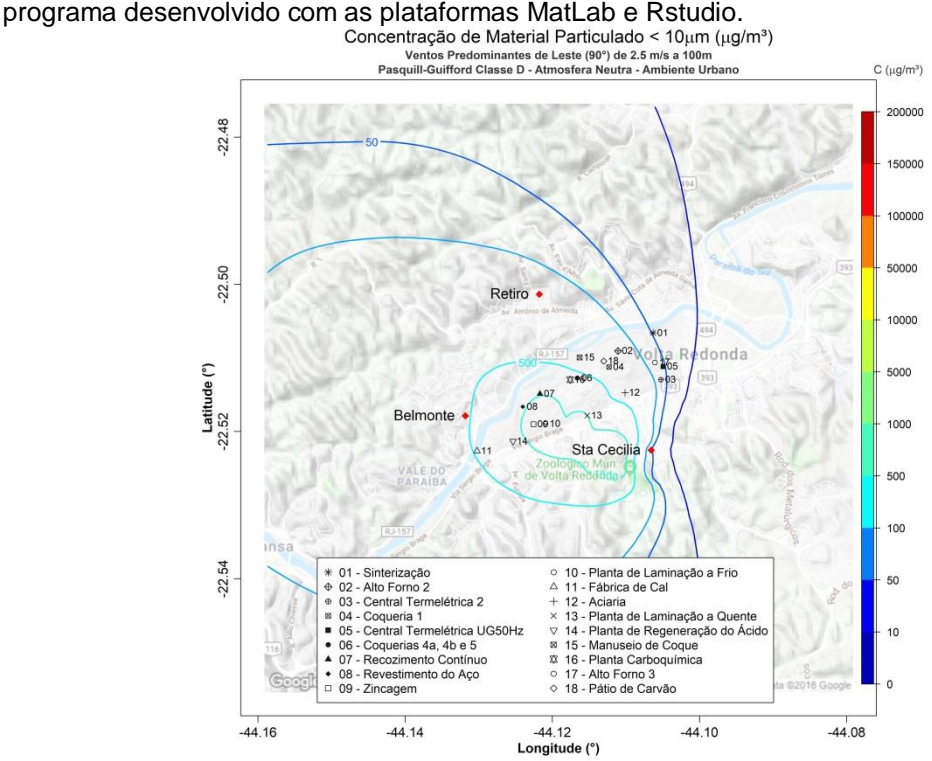

**Figura 135.** Isolinhas de concentração de MP₁₀ para simulações de ventos de E de 2,5 ms<sup>-1</sup> e altura efetiva de 100 m em atmosfera neutra para uma grade de 8,8 x 8,8 km de extensão sobre a região de Belmonte, Retiro e Santa Cecília, realizadas através do programa desenvolvido com as plataformas MatLab e Rstudio.

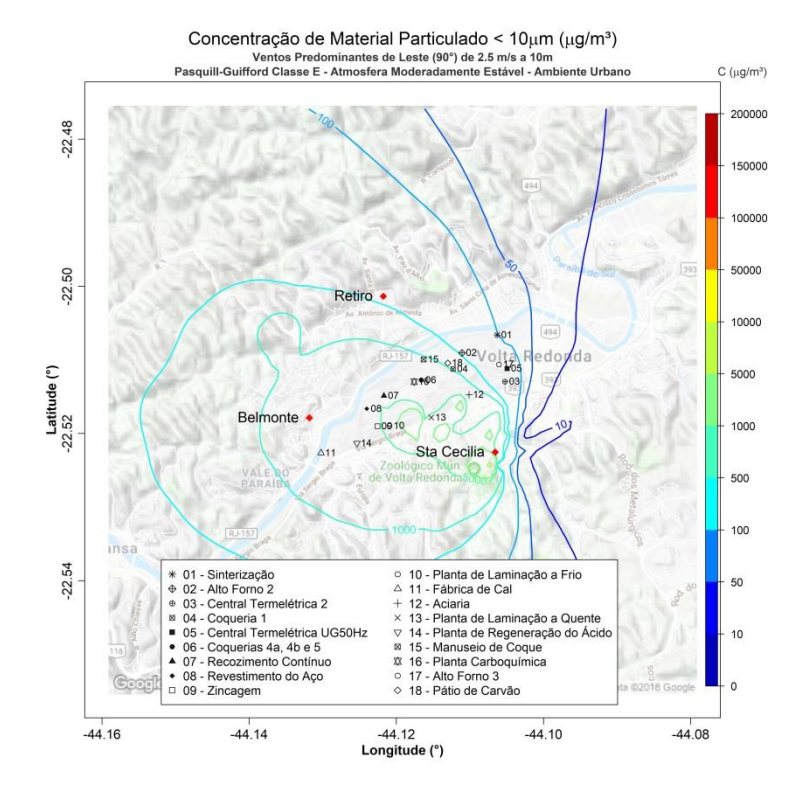

**Figura 136.** Isolinhas de concentração de MP₁₀ para simulações de ventos de E de 2,5 ms<sup>-1</sup> e altura efetiva de 10 m em atmosfera moderadamente estável para uma grade de 8,8 x 8,8 km de extensão sobre a região de Belmonte, Retiro e Santa Cecília, realizadas

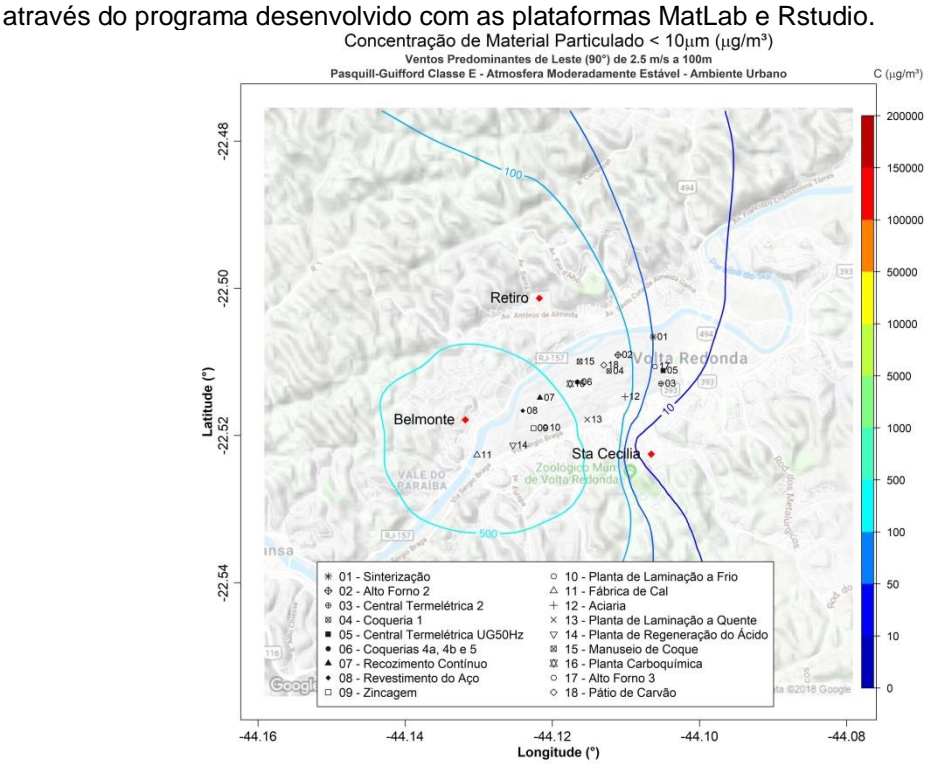

Figura 137. Isolinhas de concentração de MP<sub>10</sub> para simulações de ventos de E de 2,5 ms<sup>-1</sup> e altura efetiva de 100 m em atmosfera moderadamente estável para uma grade de 8,8 x 8,8 km de extensão sobre a região de Belmonte, Retiro e Santa Cecília, realizadas através do programa desenvolvido com as plataformas MatLab e Rstudio.

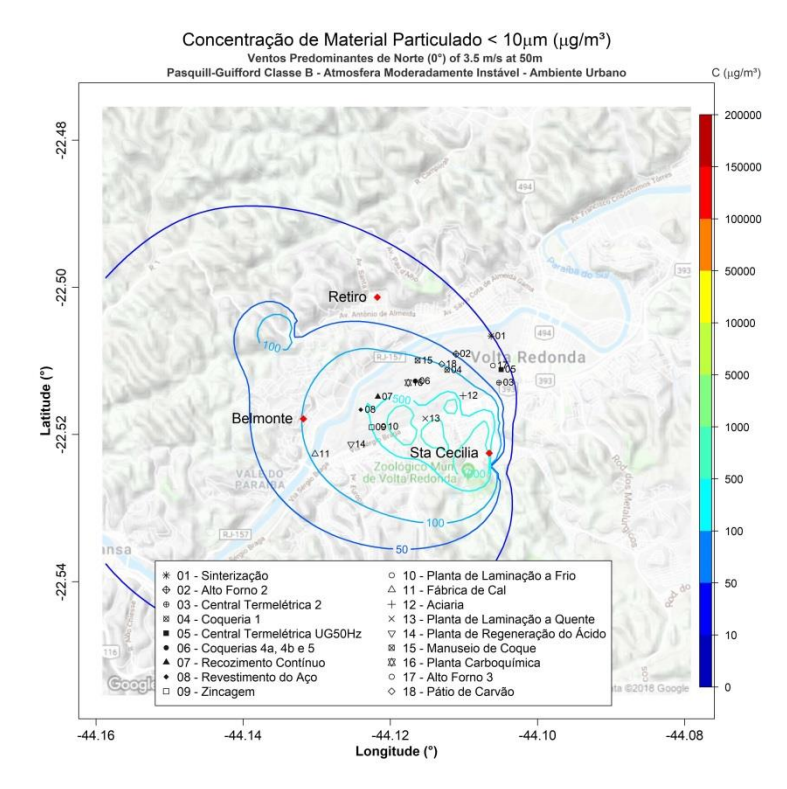

**Figura 138.** Isolinhas de concentração de MP₁₀ para simulações de ventos de E de 3,5 ms<sup>-1</sup> e altura efetiva de 50 m em atmosfera moderadamente instável para uma grade de 8,8 x 8,8 km de extensão sobre a região de Belmonte, Retiro e Santa Cecília, realizadas

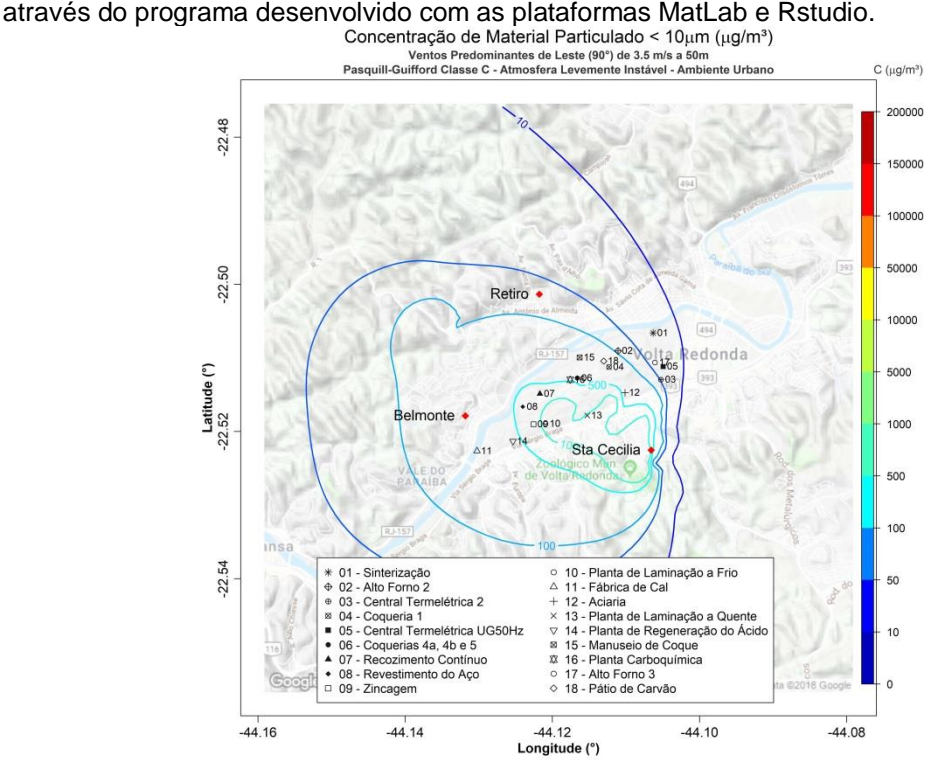

**Figura 139.** Isolinhas de concentração de MP₁₀ para simulações de ventos de E de 3,5  $ms^{-1}$  e altura efetiva de 50 m em atmosfera levemente instável para uma grade de 8,8 x 8,8 km de extensão sobre a região de Belmonte, Retiro e Santa Cecília, realizadas através do programa desenvolvido com as plataformas MatLab e Rstudio.

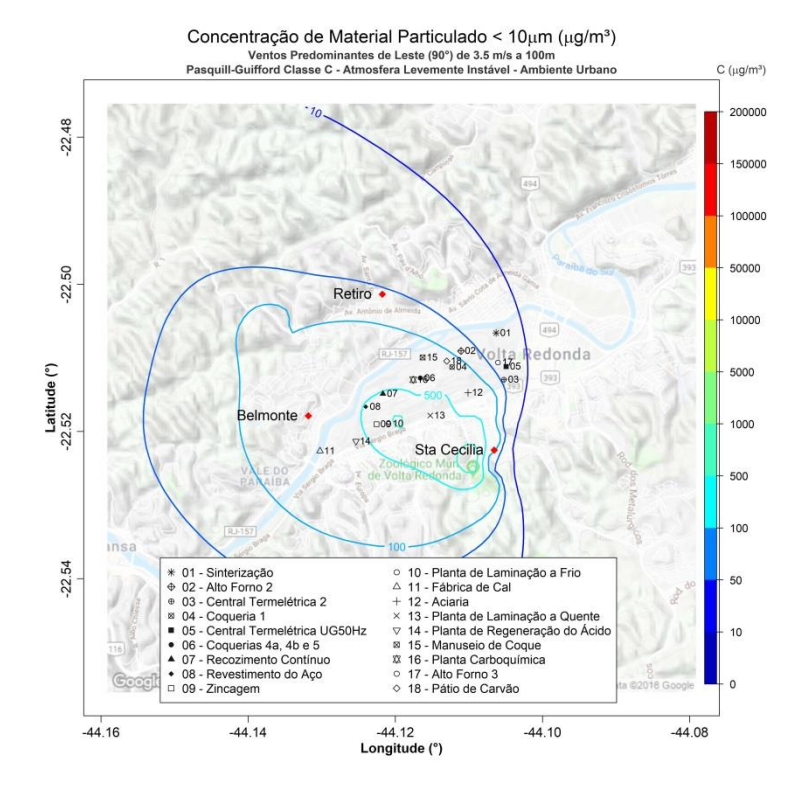

**Figura 140.** Isolinhas de concentração de MP₁₀ para simulações de ventos de E de 3,5  $ms^{-1}$  e altura efetiva de 100 m em atmosfera levemente instável para uma grade de 8,8 x 8,8 km de extensão sobre a região de Belmonte, Retiro e Santa Cecília, realizadas através

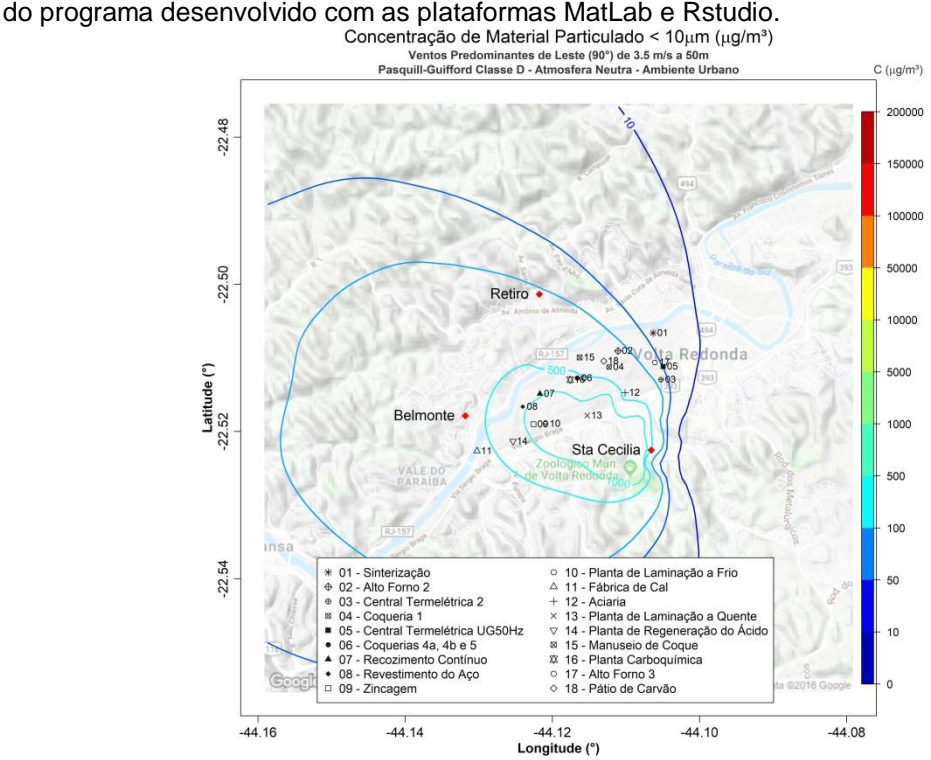

**Figura 141.** Isolinhas de concentração de MP₁₀ para simulações de ventos de E de 3,5 ms<sup>-1</sup> e altura efetiva de 50 m em atmosfera neutra para uma grade de 8,8 x 8,8 km de extensão sobre a região de Belmonte, Retiro e Santa Cecília, realizadas através do programa desenvolvido com as plataformas MatLab e Rstudio.

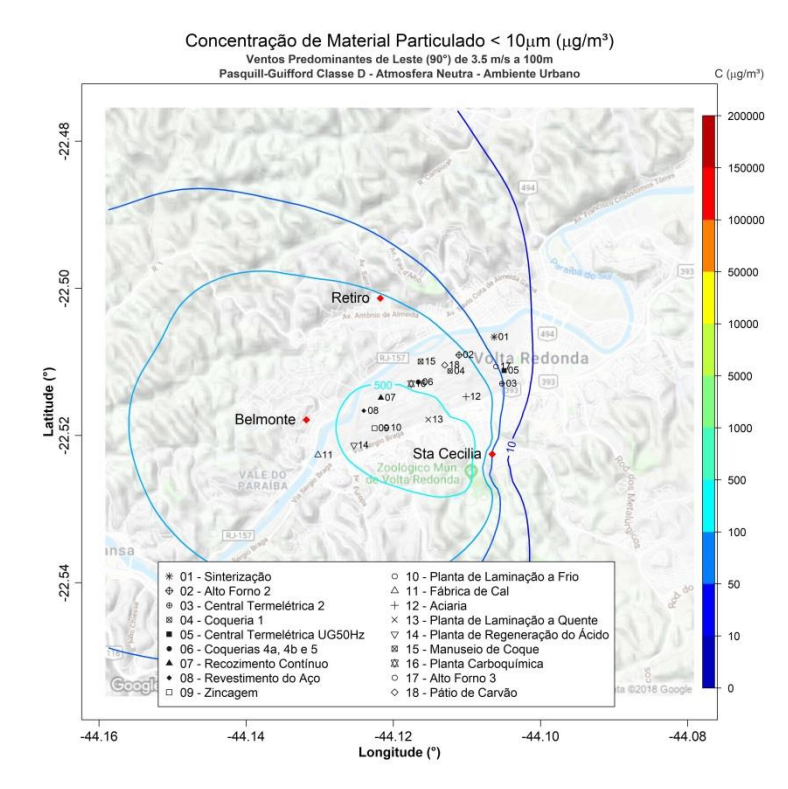

**Figura 142.** Isolinhas de concentração de MP₁₀ para simulações de ventos de E de 3,5  $ms<sup>-1</sup>$  e altura efetiva de 100 m em atmosfera neutra para uma grade de 8,8 x 8,8 km de extensão sobre a região de Belmonte, Retiro e Santa Cecília, realizadas através do

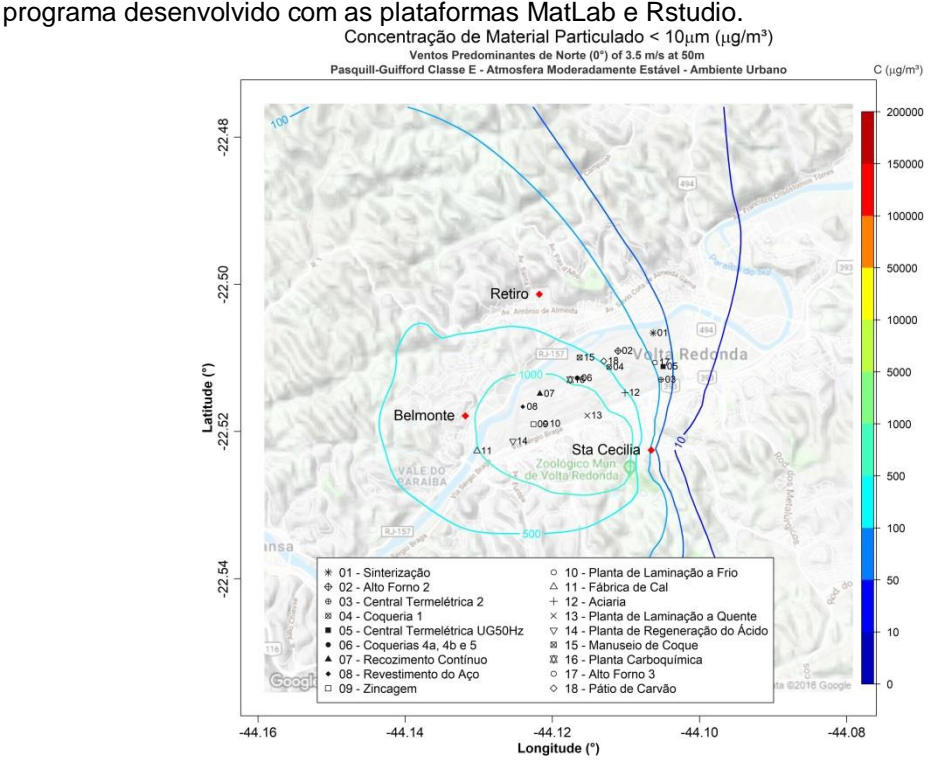

**Figura 143.** Isolinhas de concentração de MP₁₀ para simulações de ventos de E de 3,5  $ms<sup>-1</sup>$  e altura efetiva de 50 m em atmosfera moderadamente estável para uma grade de 8,8 x 8,8 km de extensão sobre a região de Belmonte, Retiro e Santa Cecília, realizadas através do programa desenvolvido com as plataformas MatLab e Rstudio.

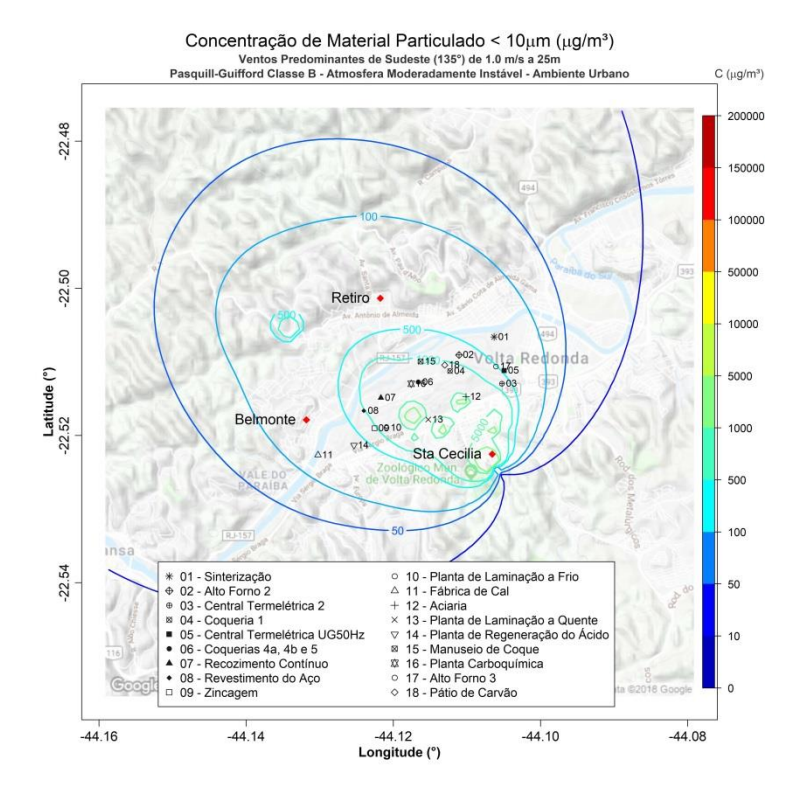

**Figura 144.** Isolinhas de concentração de MP₁₀ para simulações de ventos de SE de 1,0 ms<sup>-1</sup> e altura efetiva de 25 m em atmosfera moderadamente instável para uma grade de 8,8 x 8,8 km de extensão sobre a região de Belmonte, Retiro e Santa Cecília, realizadas

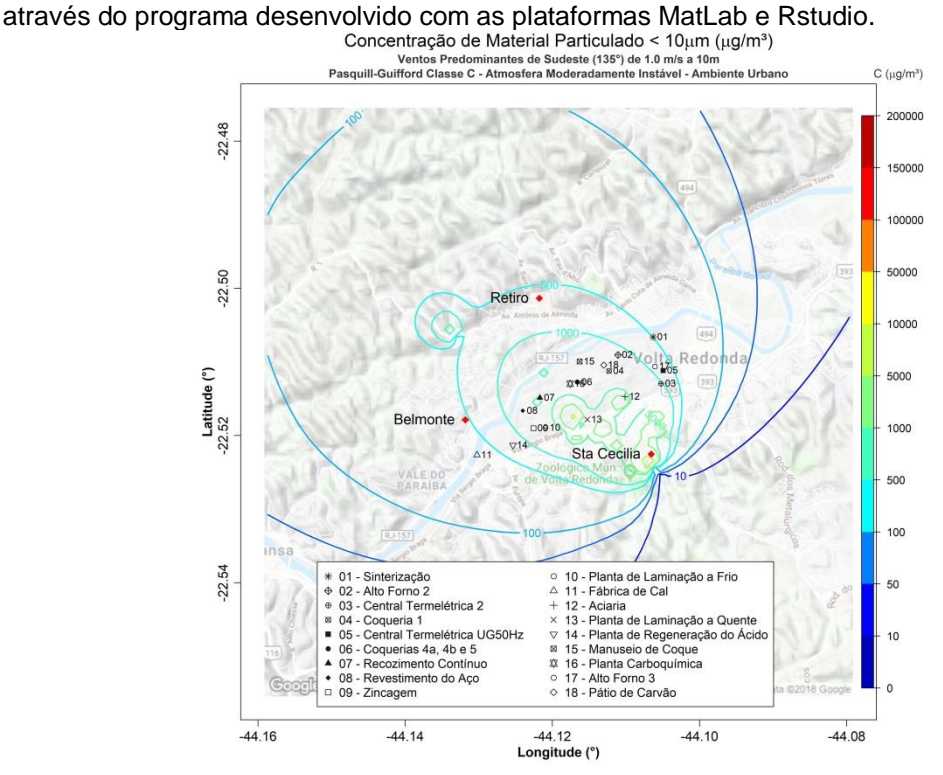

**Figura 145.** Isolinhas de concentração de MP₁₀ para simulações de ventos de SE de 1,0  $ms^{-1}$  e altura efetiva de 10 m em atmosfera levemente instável para uma grade de 8,8 x 8,8 km de extensão sobre a região de Belmonte, Retiro e Santa Cecília, realizadas através do programa desenvolvido com as plataformas MatLab e Rstudio.

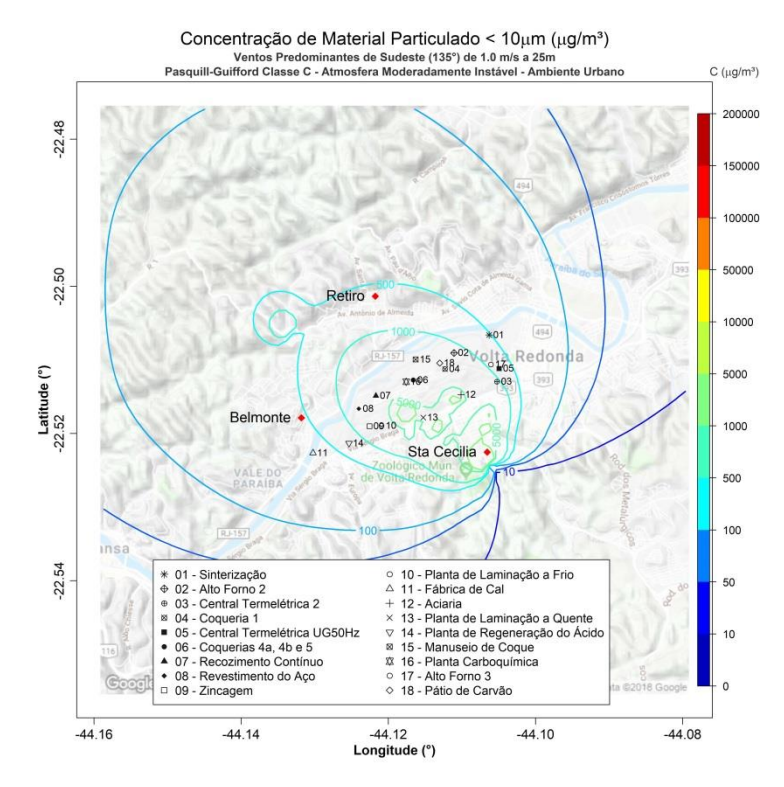

**Figura 146.** Isolinhas de concentração de MP₁₀ para simulações de ventos de SE de 1,0  $ms^{-1}$  e altura efetiva de 25 m em atmosfera levemente instável para uma grade de 8,8 x 8,8 km de extensão sobre a região de Belmonte, Retiro e Santa Cecília, realizadas através do

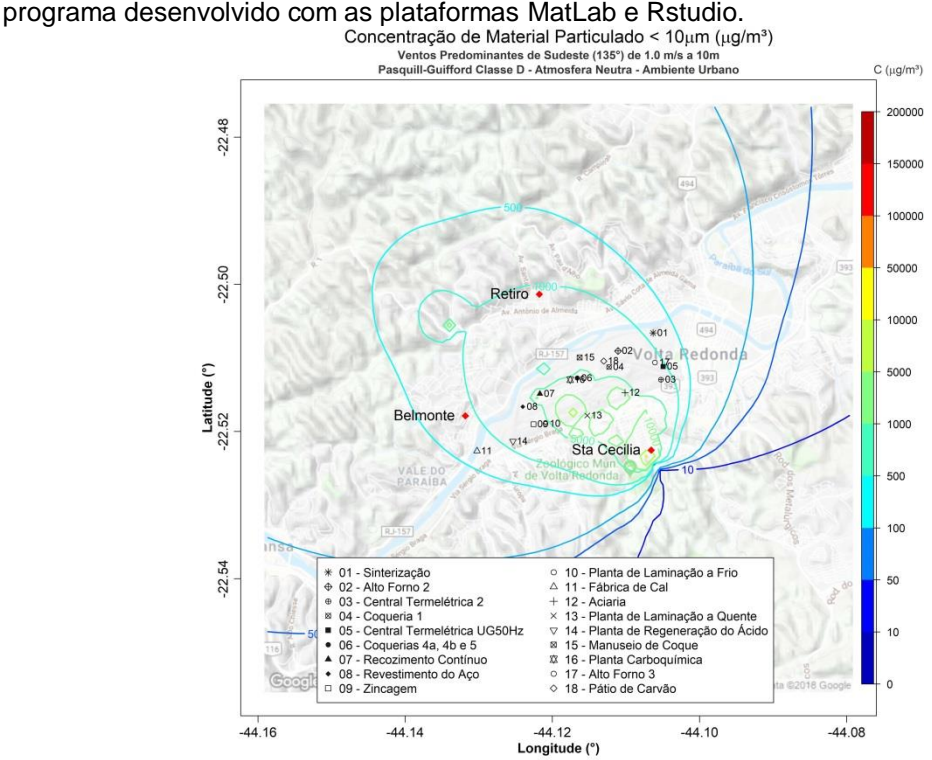

**Figura 147.** Isolinhas de concentração de MP₁₀ para simulações de ventos de SE de 1,0 ms<sup>-1</sup> e altura efetiva de 10 m em atmosfera neutra para uma grade de 8,8 x 8,8 km de extensão sobre a região de Belmonte, Retiro e Santa Cecília, realizadas através do programa desenvolvido com as plataformas MatLab e Rstudio.

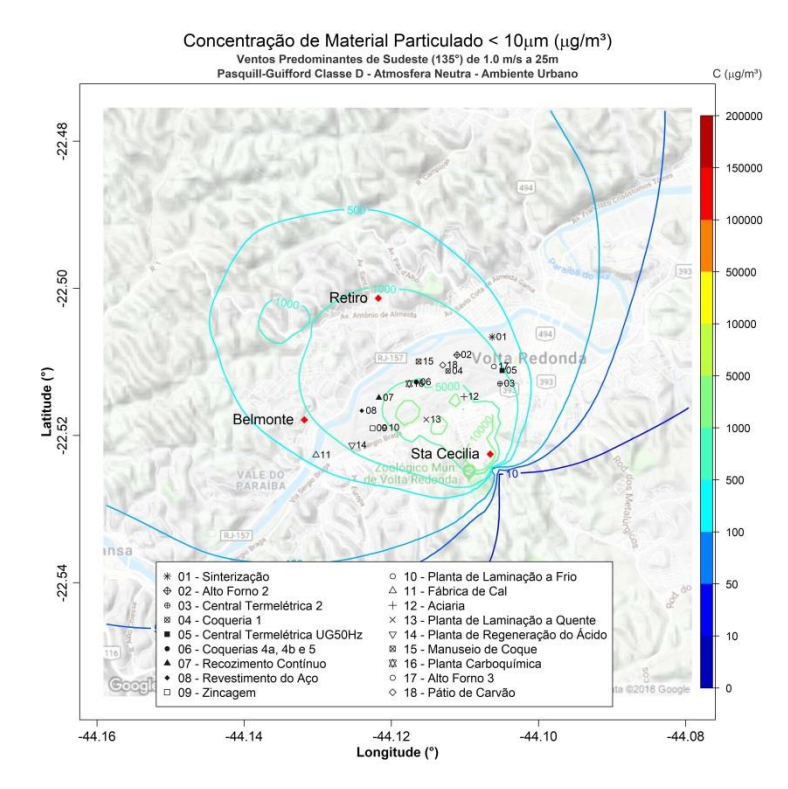

**Figura 148.** Isolinhas de concentração de MP₁₀ para simulações de ventos de SE de 1,0  $ms^{-1}$  e altura efetiva de 25 m em atmosfera neutra para uma grade de 8,8 x 8,8 km de extensão sobre a região de Belmonte, Retiro e Santa Cecília, realizadas através do

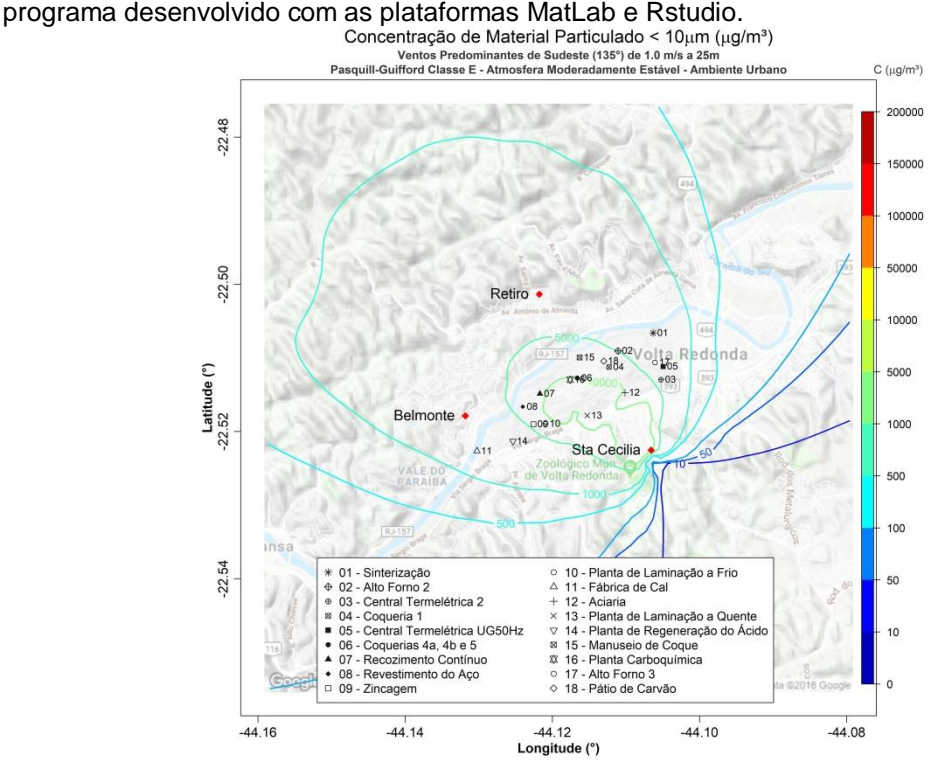

**Figura 149.** Isolinhas de concentração de MP₁₀ para simulações de ventos de SE de 1,0  $ms<sup>-1</sup>$  e altura efetiva de 25 m em atmosfera moderadamente estável para uma grade de 8,8 x 8,8 km de extensão sobre a região de Belmonte, Retiro e Santa Cecília, realizadas através do programa desenvolvido com as plataformas MatLab e Rstudio.

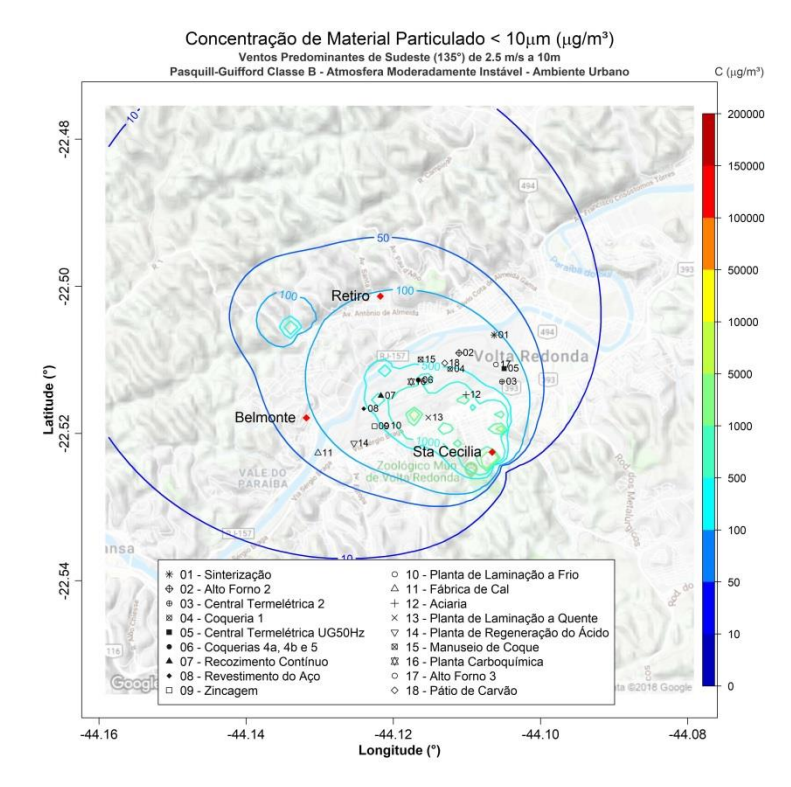

**Figura 150.** Isolinhas de concentração de MP₁₀ para simulações de ventos de SE de 2,5 ms<sup>-1</sup> e altura efetiva de 10 m em atmosfera moderadamente instável para uma grade de 8,8 x 8,8 km de extensão sobre a região de Belmonte, Retiro e Santa Cecília, realizadas

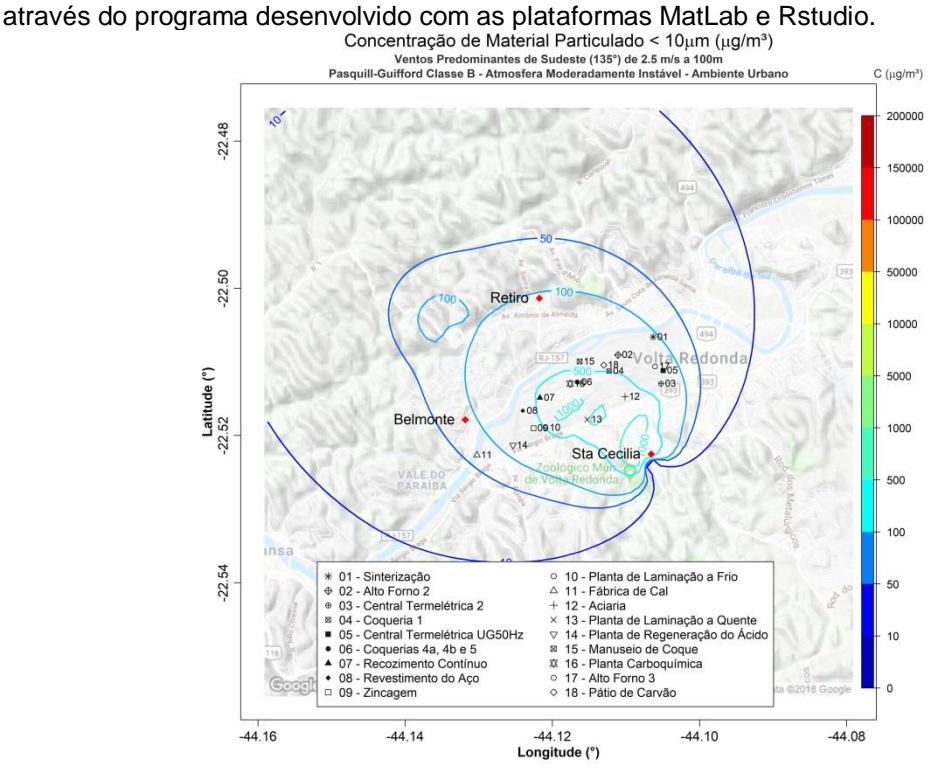

**Figura 151.** Isolinhas de concentração de MP₁₀ para simulações de ventos de SE de 2,5 ms<sup>-1</sup> e altura efetiva de 100 m em atmosfera moderadamente instável para uma grade de 8,8 x 8,8 km de extensão sobre a região de Belmonte, Retiro e Santa Cecília, realizadas através do programa desenvolvido com as plataformas MatLab e Rstudio.

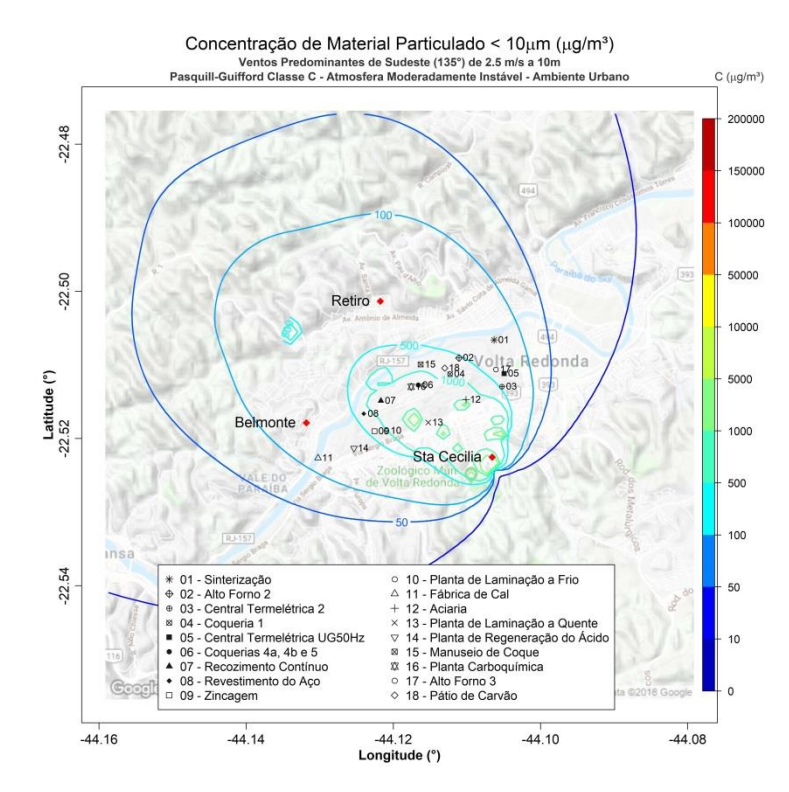

**Figura 152.** Isolinhas de concentração de MP₁₀ para simulações de ventos de SE de 2,5  $ms<sup>-1</sup>$  e altura efetiva de 10 m em atmosfera levemente instável para uma grade de 8,8 x 8,8 km de extensão sobre a região de Belmonte, Retiro e Santa Cecília, realizadas através do

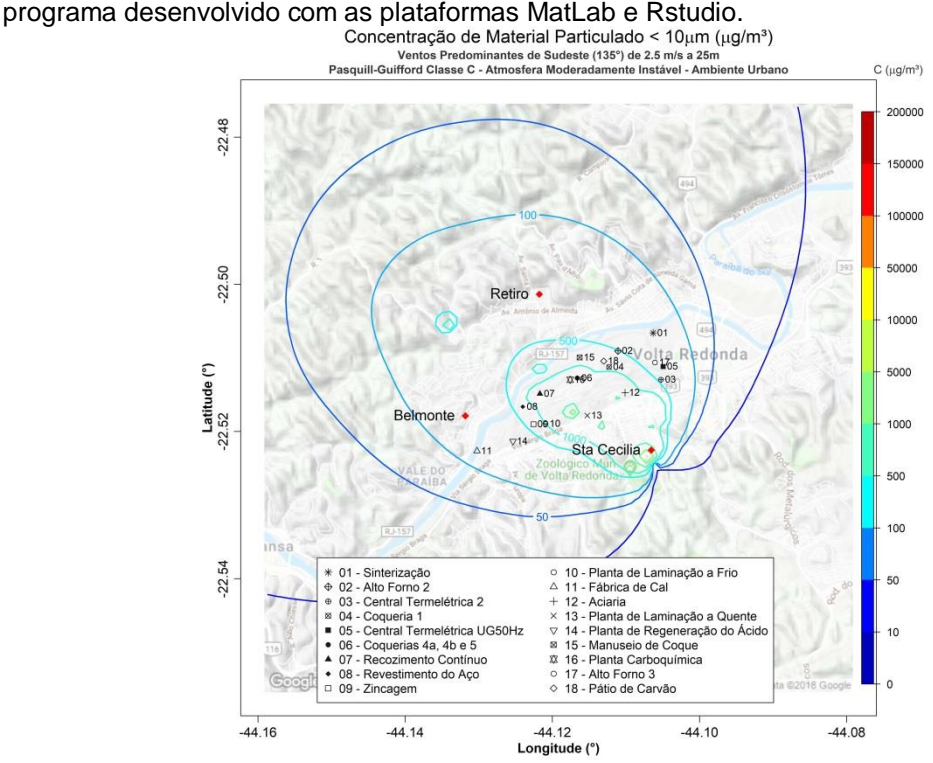

**Figura 153.** Isolinhas de concentração de MP₁₀ para simulações de ventos de SE de 2,5  $ms^{-1}$  e altura efetiva de 25 m em atmosfera levemente instável para uma grade de 8,8 x 8,8 km de extensão sobre a região de Belmonte, Retiro e Santa Cecília, realizadas através do programa desenvolvido com as plataformas MatLab e Rstudio.

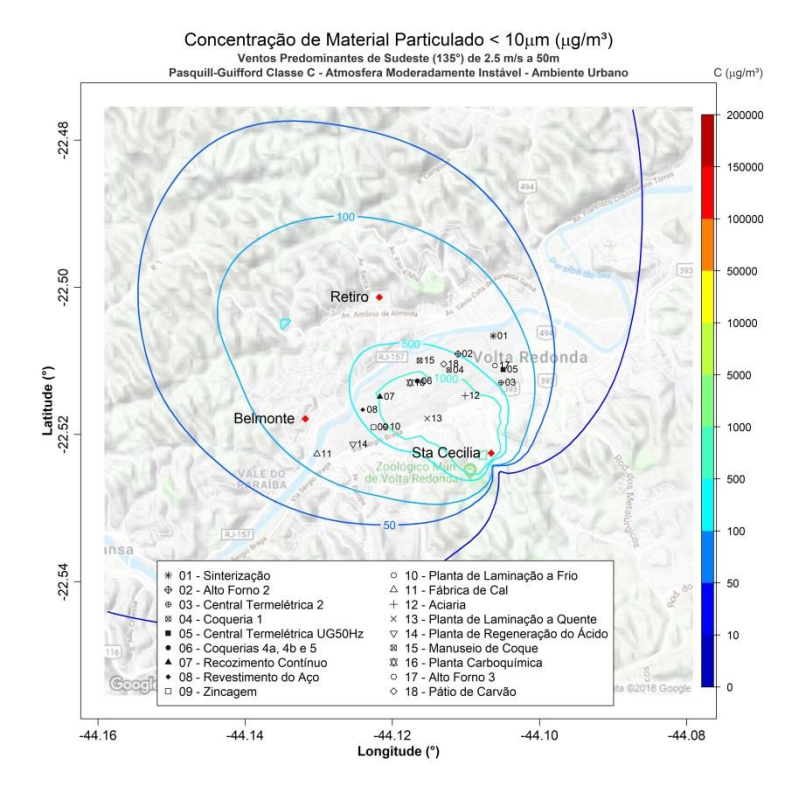

**Figura 154.** Isolinhas de concentração de MP₁₀ para simulações de ventos de SE de 2,5  $ms^{-1}$  e altura efetiva de 50 m em atmosfera levemente instável para uma grade de 8,8 x 8,8 km de extensão sobre a região de Belmonte, Retiro e Santa Cecília, realizadas através do

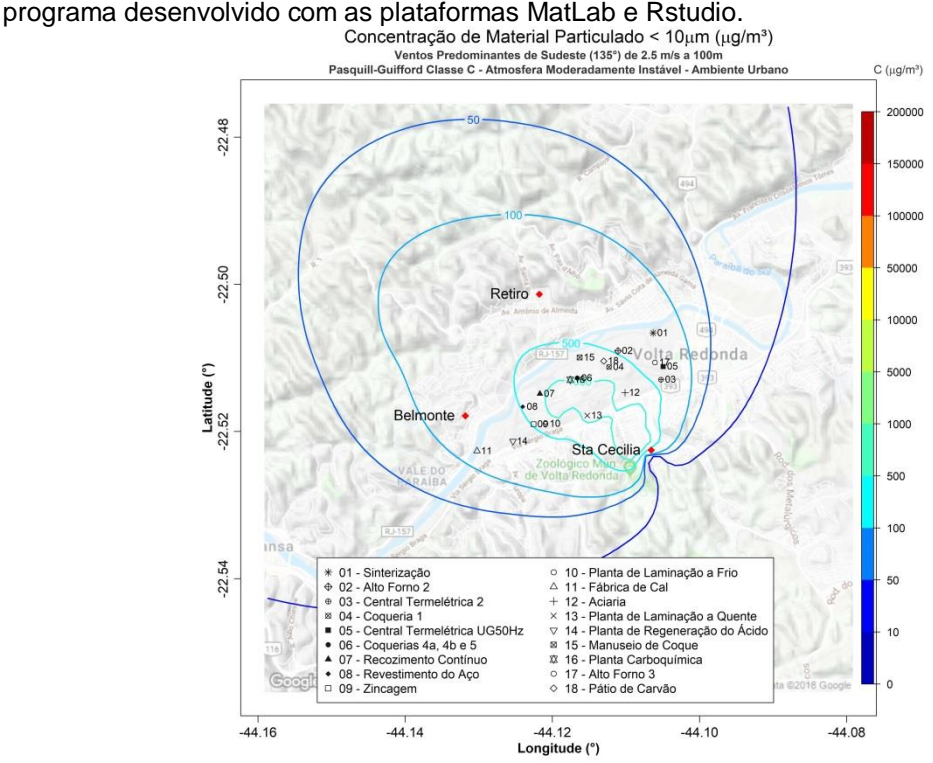

**Figura 155.** Isolinhas de concentração de MP₁₀ para simulações de ventos de SE de 2,5  $ms^{-1}$  e altura efetiva de 100 m em atmosfera levemente instável para uma grade de 8,8 x 8,8 km de extensão sobre a região de Belmonte, Retiro e Santa Cecília, realizadas através do programa desenvolvido com as plataformas MatLab e Rstudio.

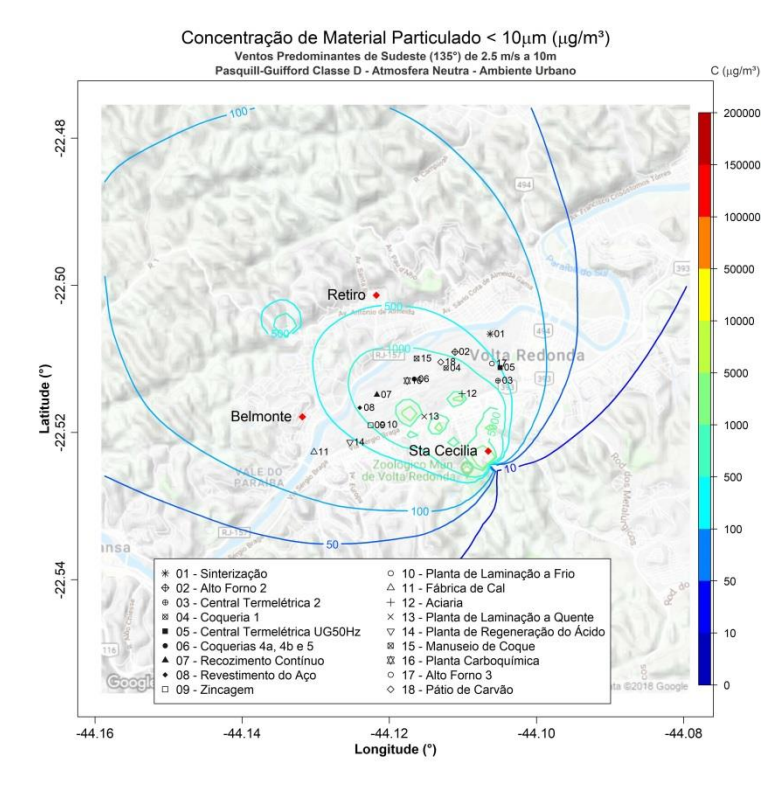

**Figura 156.** Isolinhas de concentração de MP₁₀ para simulações de ventos de SE de 2,5  $ms<sup>-1</sup>$  e altura efetiva de 10 m em atmosfera neutra para uma grade de 8,8 x 8,8 km de extensão sobre a região de Belmonte, Retiro e Santa Cecília, realizadas através do

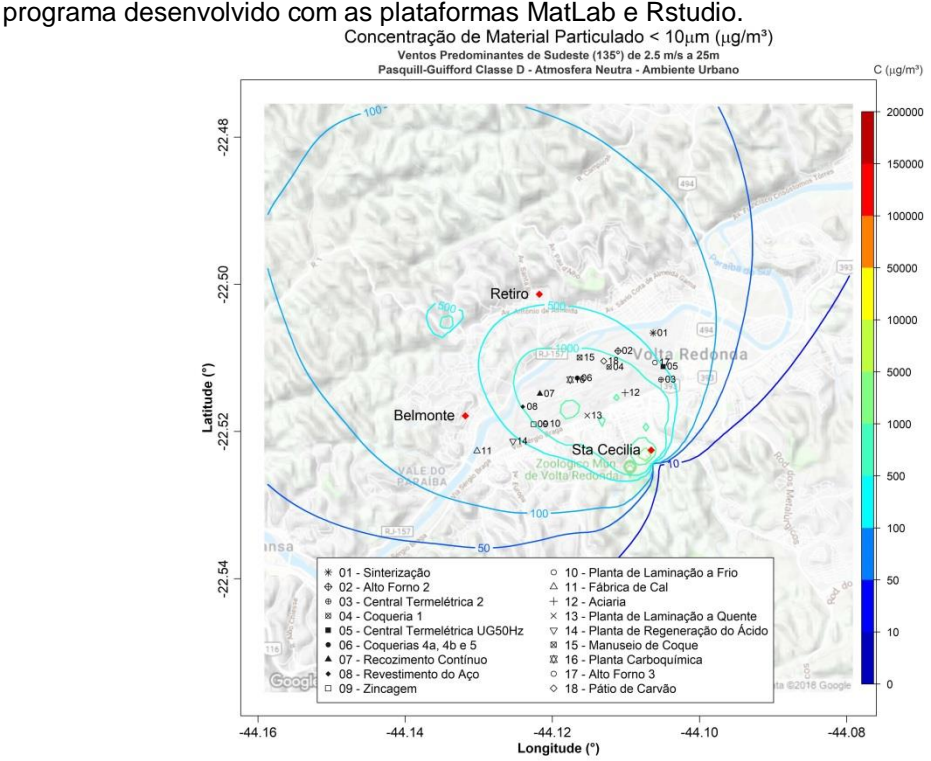

**Figura 157.** Isolinhas de concentração de MP₁₀ para simulações de ventos de SE de 2,5 ms<sup>-1</sup> e altura efetiva de 25 m em atmosfera neutra para uma grade de 8,8 x 8,8 km de extensão sobre a região de Belmonte, Retiro e Santa Cecília, realizadas através do programa desenvolvido com as plataformas MatLab e Rstudio.
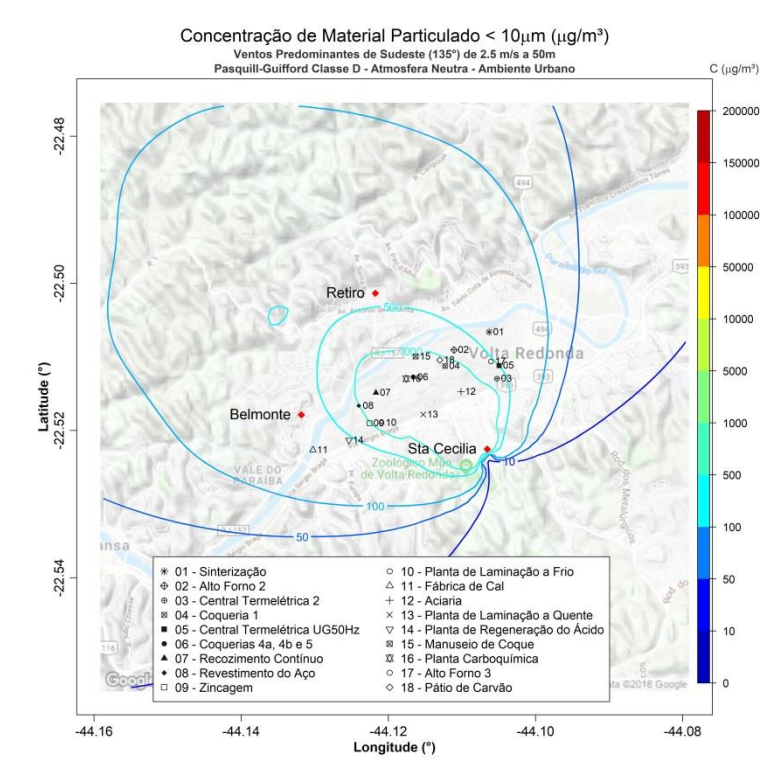

**Figura 158.** Isolinhas de concentração de MP₁₀ para simulações de ventos de SE de 2,5  $ms<sup>-1</sup>$  e altura efetiva de 50 m em atmosfera neutra para uma grade de 8,8 x 8,8 km de extensão sobre a região de Belmonte, Retiro e Santa Cecília, realizadas através do

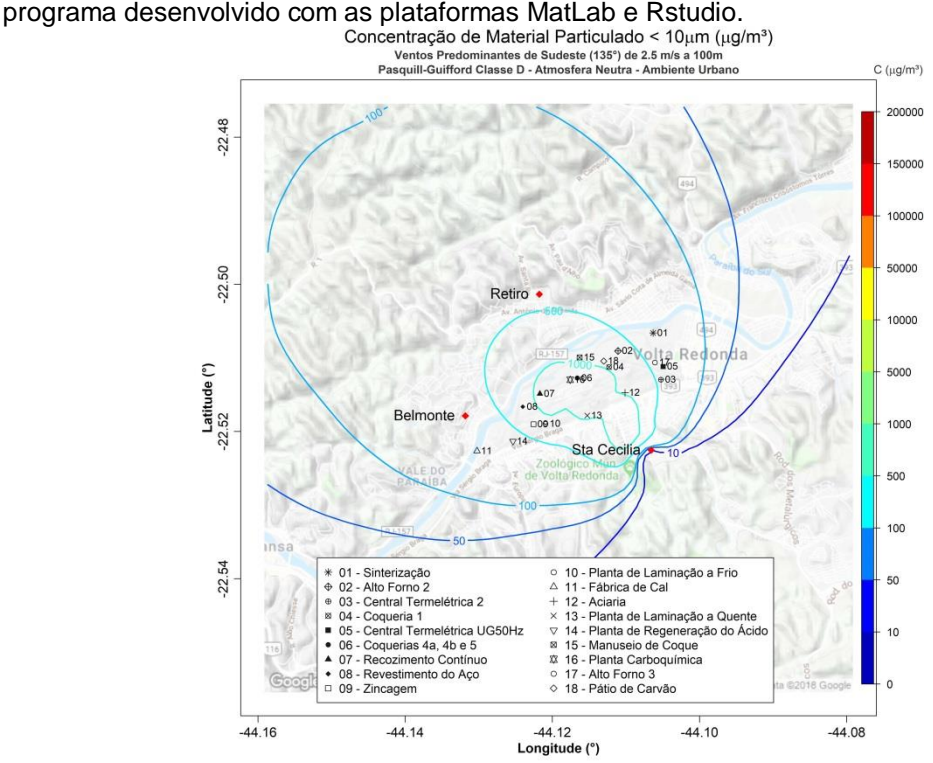

**Figura 159.** Isolinhas de concentração de MP₁₀ para simulações de ventos de SE de 2,5 ms<sup>-1</sup> e altura efetiva de 100 m em atmosfera neutra para uma grade de 8,8 x 8,8 km de extensão sobre a região de Belmonte, Retiro e Santa Cecília, realizadas através do programa desenvolvido com as plataformas MatLab e Rstudio.

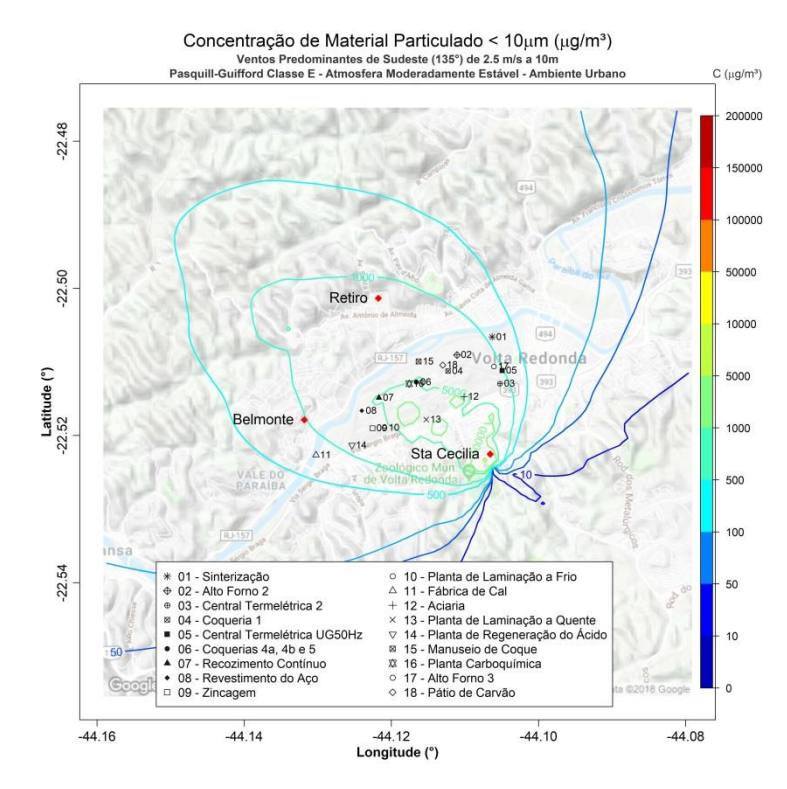

**Figura 160.** Isolinhas de concentração de MP₁₀ para simulações de ventos de SE de 2,5 ms<sup>-1</sup> e altura efetiva de 10 m em atmosfera moderadamente estável para uma grade de 8,8 x 8,8 km de extensão sobre a região de Belmonte, Retiro e Santa Cecília, realizadas

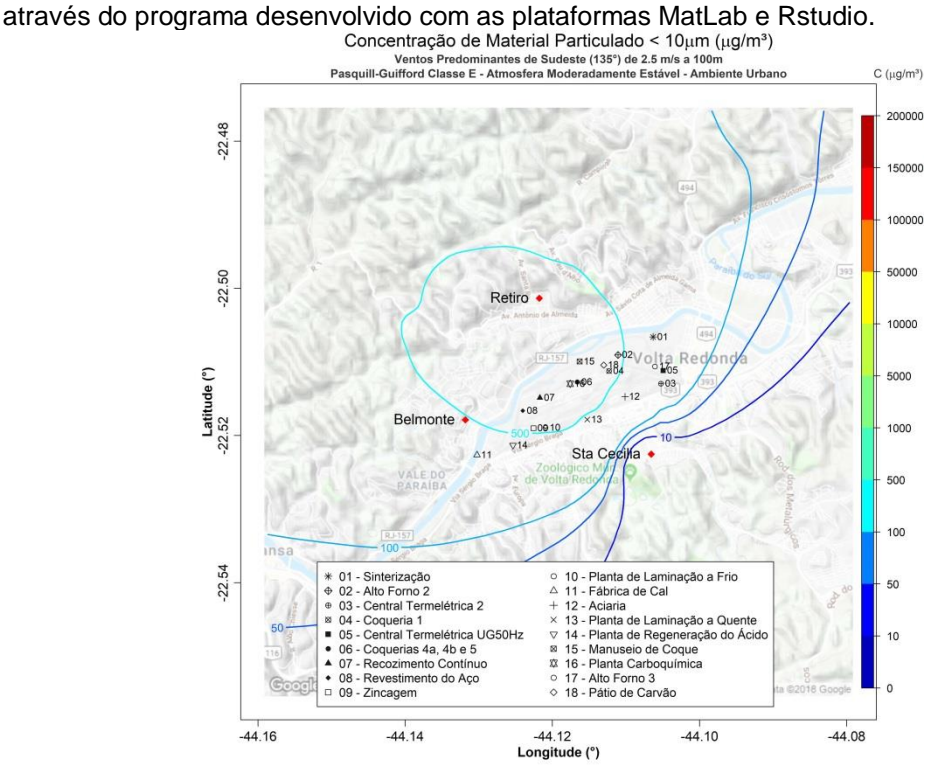

**Figura 161.** Isolinhas de concentração de MP₁₀ para simulações de ventos de SE de 2,5 ms<sup>-1</sup> e altura efetiva de 100 m em atmosfera moderadamente estável para uma grade de 8,8 x 8,8 km de extensão sobre a região de Belmonte, Retiro e Santa Cecília, realizadas através do programa desenvolvido com as plataformas MatLab e Rstudio.

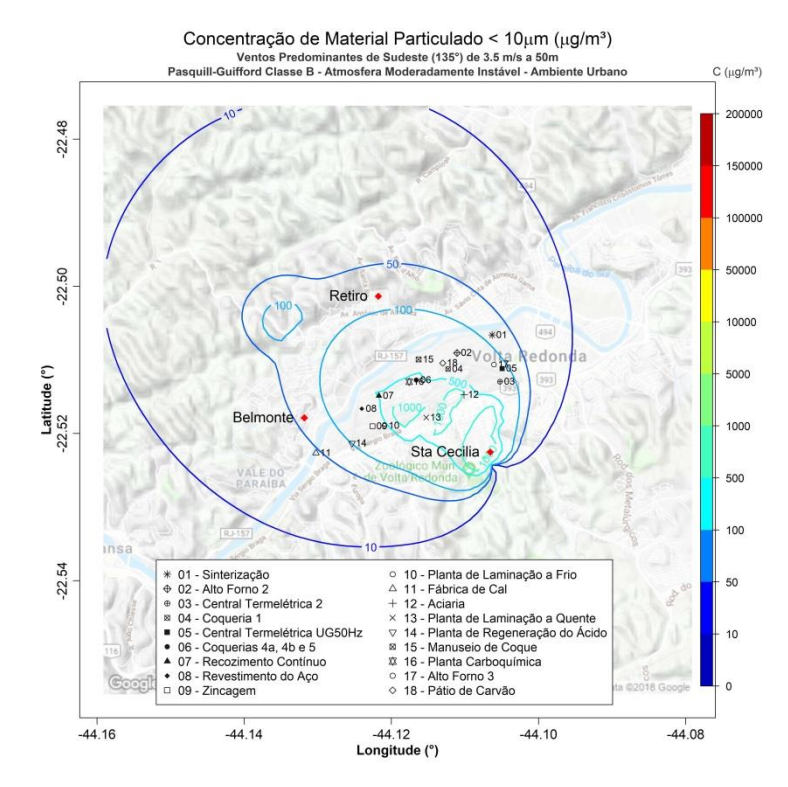

**Figura 162.** Isolinhas de concentração de MP₁₀ para simulações de ventos de SE de 3,5 ms<sup>-1</sup> e altura efetiva de 50 m em atmosfera moderadamente instável para uma grade de 8,8 x 8,8 km de extensão sobre a região de Belmonte, Retiro e Santa Cecília, realizadas

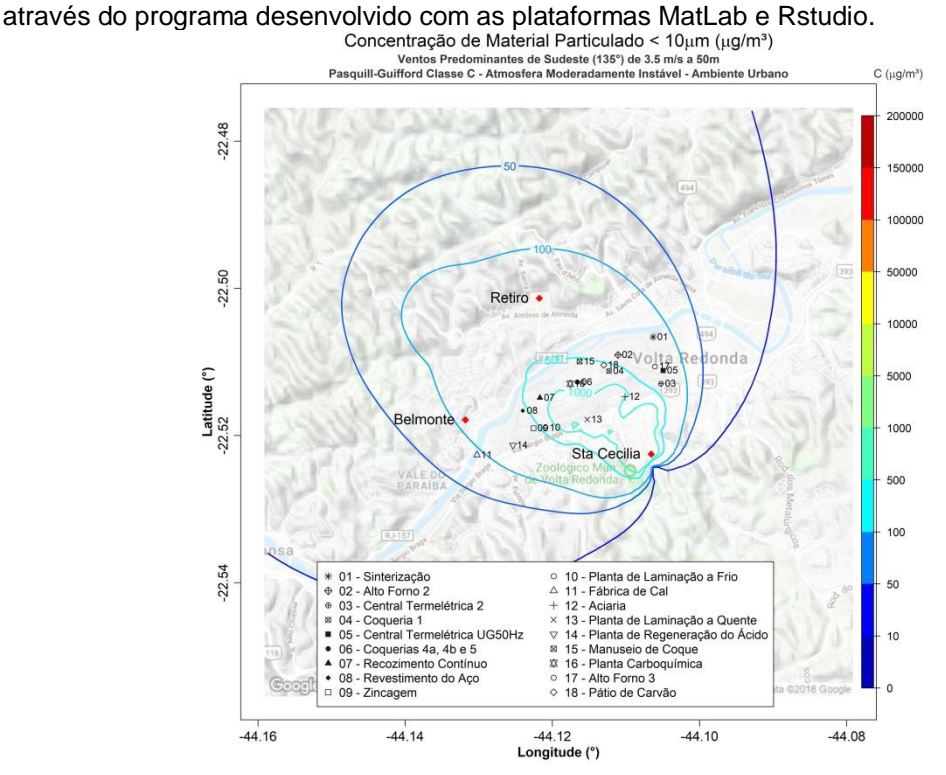

**Figura 163.** Isolinhas de concentração de MP₁₀ para simulações de ventos de SE de 3,5  $ms^{-1}$  e altura efetiva de 50 m em atmosfera levemente instável para uma grade de 8,8 x 8,8 km de extensão sobre a região de Belmonte, Retiro e Santa Cecília, realizadas através do programa desenvolvido com as plataformas MatLab e Rstudio.

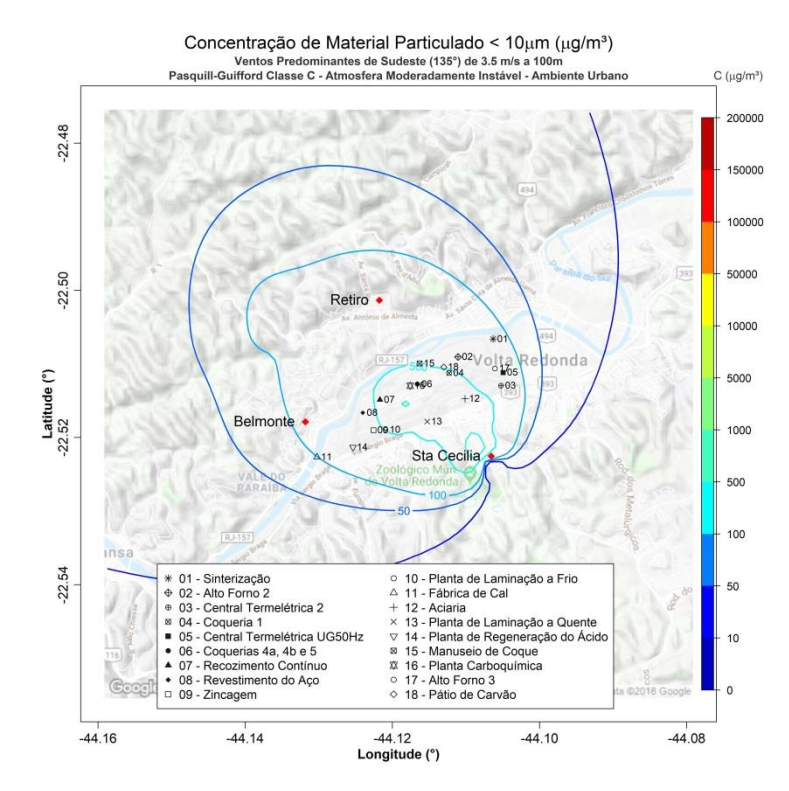

**Figura 164.** Isolinhas de concentração de MP₁₀ para simulações de ventos de SE de 3,5  $ms^{-1}$  e altura efetiva de 100 m em atmosfera levemente instável para uma grade de 8,8 x 8,8 km de extensão sobre a região de Belmonte, Retiro e Santa Cecília, realizadas através

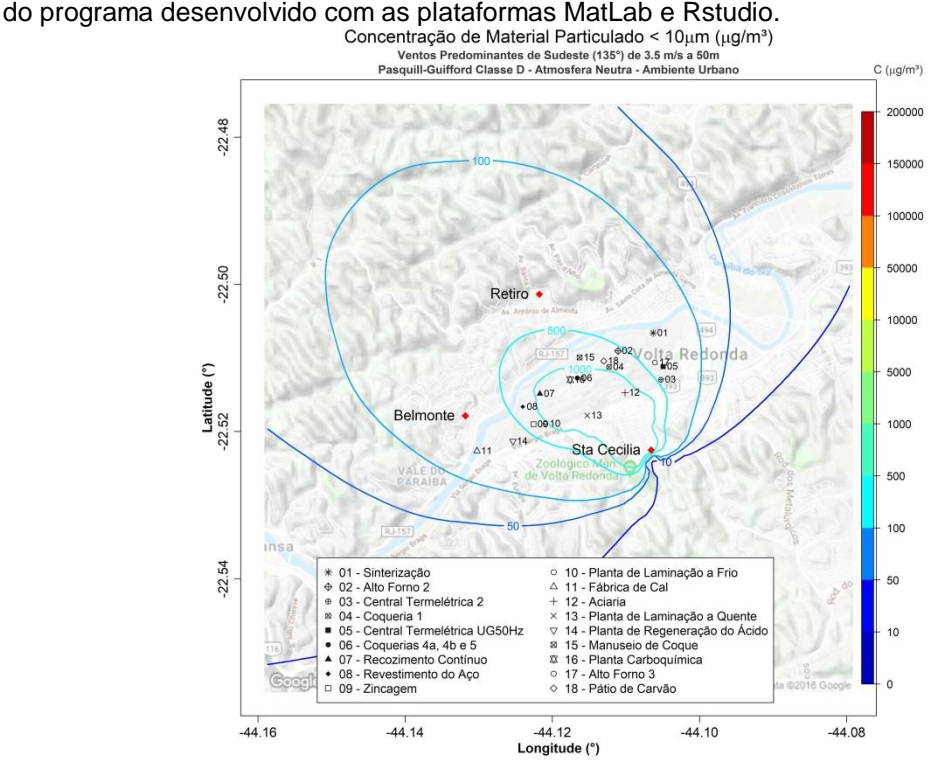

**Figura 165.** Isolinhas de concentração de MP₁₀ para simulações de ventos de SE de 3,5 ms<sup>-1</sup> e altura efetiva de 50 m em atmosfera neutra para uma grade de 8,8 x 8,8 km de extensão sobre a região de Belmonte, Retiro e Santa Cecília, realizadas através do programa desenvolvido com as plataformas MatLab e Rstudio.

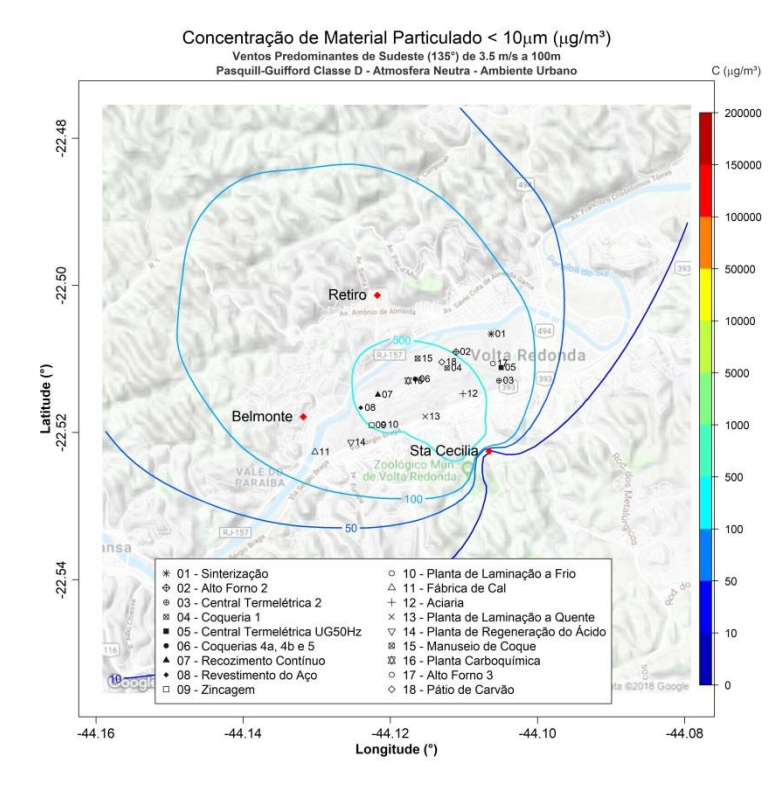

Figura 166. Isolinhas de concentração de MP<sub>10</sub> para simulações de ventos de SE de 3,5  $ms<sup>-1</sup>$  e altura efetiva de 100 m em atmosfera neutra para uma grade de 8,8 x 8,8 km de extensão sobre a região de Belmonte, Retiro e Santa Cecília, realizadas através do

![](_page_184_Figure_2.jpeg)

Figura 167. Isolinhas de concentração de MP<sub>10</sub> para simulações de ventos de SE de 3,5 ms<sup>-1</sup> e altura efetiva de 50 m em atmosfera moderadamente estável para uma grade de 8,8 x 8,8 km de extensão sobre a região de Belmonte, Retiro e Santa Cecília, realizadas através do programa desenvolvido com as plataformas MatLab e Rstudio.

**APÊNDICE B – Tabela com percentis das concentrações simuladas com o modelo desenvolvido para ventos de direções NO, N, E e SE de 1,0 msˉ¹, 2,5 msˉ¹ e 3,5 msˉ¹ a 10 m, 25 m, 50 m e 100 m, sob condições instáveis e estáveis, em µgm⁻³.** 

![](_page_186_Picture_924.jpeg)

**ANEXO A - Tabelas de emissões da indústria siderúrgica por área produtiva** (CH2MHILL, 2011)

![](_page_188_Figure_0.jpeg)

![](_page_189_Picture_1462.jpeg)

**Grupo 01 - Sinterização**

![](_page_190_Picture_1622.jpeg)

![](_page_191_Picture_1283.jpeg)

![](_page_192_Picture_1494.jpeg)

O EF para CO = 23.5 Kg/1,09 t de sinter = 21,56 Kg/t de sinter. O fator de NOx de 0,55 Kg/t LS é convertido para 0,5046 Kg/t de sinter. O fator para VOC é convertido de 0,108 Kg VOC/t LS para 0,991 Kg VOC/t de sinter. O EF para SOx é vonvertido de 1,1 Kg/t LS para 1,009 Kg SOx/t de sinter.

#### **Notas:**

![](_page_193_Picture_593.jpeg)

Os fatores de emissão de CO, NOx, VOC e SOx, da máquina se sinter, foram obtidos do relatório do IPPC "Table 4.2". Os fatores de emissão de MP foram obtidos do "USEPA AP-42 Table 12.5-1 - Controlled by dry ESP".

Os fatores de emissão do relatório do IPPC estão em Kg/t de aço líquido. Há 1160 Kg de sinter/t de ferro gusa e 940 Kg de ferro gusa /t de aço.

Portanto, (940 Kg de ferro gusa /t de aço) x (1160 Kg de sinter/t de ferro gusa = 1090 Kg de sinter/t de aço líquido.

Os fatores de emissão para forno de ignição foi obtido do "USEPA AP-42, Table 12.5-1" para particulados e "Table 12.2-16" para CO, NOx, VOC, SOx e BTEX. Foi utilizado o valor de SOx para COG dessulfurado.

Os faores em Kg/tde carvão, foram corrigidos, multiplicando-se os fatores de emissão das tabelas, por 5.747.664 t de sinter produzido/1.650.000 t de carvão carregado = 3,483.

Os fatores de emissão para BTEX foram corrigidos por um fator de 0,001, já que o BTEX no carvão, na usina de carvão foi emitido e não permanece no coque.

O fator de emissão para particulado de Peneira de Matacao 1 e 2 na Sinterização 4, foi obtido, utilizando-se o fator de emissão para peneiramento do coque de 0,011 no USEPA AP-42 "Table 12.2-18".

Uma vez que esse fator de emissão está em Kg/t de carvão carregado, é necessário converter para Kg/t de sinter. O fator de emissão foi corrigido, multiplicando-se o fator de emissão por 5.747.664 t de sinter/1.650.000 t de

![](_page_194_Picture_1134.jpeg)

![](_page_194_Picture_1135.jpeg)

O fator de emissão usado para o alto forno - resfriamento de escória, foi desenvolvido pela CSN e usado nesses cálculos.

Do relatório do IPPC, Table 7.1, média de 435 Kg/t de ferro-gusa ; 345 Kg/t de coque; 5 Kg/t de cal é utilizado. Essas relações foram utilizadas para calcular a quantidade de coque e cal usado no Alto Forno.

Os fatores de emissão da UK foram usados predominantemente nesses cálculos, pois os valores foram julgados como mais completos para as operações do alto forno.

Para a granulação da escória, um fator de correção de (60/135) foi aplicado, no qual consiste em uma taxa de operação de 60 minutos de granullação e 135 parado.

Os fatores de emissão de CO, NOx e SOx para a casa de fundição foram obtidos do Relatório IPPC (2001), Table 6.5. Os fatores de emissão de VOC foram obtidos da referência do Canadá, Table C-3.

## **Grupo 02 - Alto Forno 02**

**Grupo 17 - Alto Forno 03**

![](_page_194_Picture_1136.jpeg)

 Fonte dos fatores de emissão de Blast Furnace Gas (BFG): National Pollutant Inventory: Emission Estimation Technique Manual for Combustion in Boilers, Ver 3.5, June 2011, Table 17. Fonte dos fatores de emissão de de Coke Oven Gas (COG): National Pollutant Inventory: Emission Estimation Technique Manual for Combustion in Boilers, Ver 3.5, June 2011, Table 18. Fonte dos fatores de emissão de de Coke Oven Gas (COG): National Pollutant Inventory: Emission Estimation Technique Manual for Combustion in Boilers, Ver 3.5, June 2011, Table 18. Fonte dos fatores de emissão de Óleo Diesel: National Pollutant Inventory: Emission Estimation Technique Manual for Combustion in Boilers, Ver 3.5, June 2011, Table 28. Fonte dos fatores de emissão do Basic Oxygen Furnace Gas (BOFG) was interpolation between COG and BFG emission factors, based on the Heat Value. Emissões deMP<sub>total</sub> e MP<sub>10</sub> - pela Amostragem Isocinética.

![](_page_195_Picture_474.jpeg)

### **Notas:**

Fonte dos fatores de emissão de Gás Natural: AP-42, Tables 1.4-1, 1.4-2, and 1.4-3

![](_page_195_Picture_475.jpeg)

**Grupo 03 - Central Termelétrica 2**

# **Grupo 05 - Central Termelétrica UGH50Hz**

![](_page_196_Picture_1224.jpeg)

![](_page_196_Picture_1225.jpeg)

![](_page_196_Picture_1226.jpeg)

# **Grupo 04 - Coqueria 1**

# **Grupo 06 - Coquerias 4a, 4b e 5**

![](_page_197_Picture_499.jpeg)

ESP = electrostatic precipitator (precipitador eletrostático)

FF = fabric filter (filtro de fábrica)

Fator de emissão para as fases de carregamento - a uma taxa de 25 a 30 segundos por carga.

Fator de emissão para menos de 10 por cento das fugas das portas.

Fator de emissão para menos de 3,5 por cento das perdas das fugas de enfornamento.

Fator de emissão para menos de 6,5 por cento para fugas das tomadas.

Fator de emissão para operações de enfornamento com tampa e controles de filtros de fábrica (Table 12.2-6) foi ajustado para uma eficiência de captura de 70%.

Fator de emissão para resfriamento com água suja, torre de resfriamento alta e baixa manutenção.

Fator de emissão para chaminé de combustão, gás de alto forno não controlado.

Taxa de emissão de material particulado total em Kg/t de carvão carregado, foi utilizado como emissões de base ca coqueria e afere a contribuição à fontes individuais a esse total.<br>Emissions, particulate, BTEX, and gaseous

Assumiu-se tada de captura de 80% (CH2M Hill, 2011).

**Grupo 06 - Coquerias 4a, 4b e 5**

![](_page_198_Picture_769.jpeg)

O resfriamento foi assumido em uma solução em banho, contendo óleos em concentração a 1%.

O resfriamento foi assumido, occorrendo uma vez por hora durante as emissões no arrefecimento, ocorridos por 1 minuto por resfriamento.

Unidades dos fatores de emissão para combustão em fornos estão em kg/billion KJ.

Os EF do Environment Australian Emission Factor foram considerados como fontes variadas do "Brushes and Electrolytic Cleansing Tanks".

**Grupo 07 - Recozimento Contínuo**

![](_page_198_Figure_8.jpeg)

![](_page_199_Picture_735.jpeg)

**Grupo 08 - Revestimento do Aço**

O resfriamento foi assumido em uma solução em banho, contendo óleos em concentração a 1%.

O resfriamento foi assumido, occorrendo uma vez por hora durante as emissões no arrefecimento, ocorridos por 1 minuto por resfriamento.

![](_page_200_Picture_225.jpeg)

Unidades dos fatores de emissão para combustão em fornos estão em kg/billion KJ.

Os EF do Environment Australian Emission Factor foram considerados como fontes variadas do "Brushes and Electrolytic Cleansing Tanks".

## **Grupo 09 - Zincagem**

![](_page_200_Picture_226.jpeg)

![](_page_201_Picture_305.jpeg)

\* Fatores de emissão para Emission factors for pré-heaters estão em lbs/MMscf.

Os fatores de emissão foram obtidos do: "Hot Dip Galvanizing Calculations Guidance Package", Texas Commission on Environmental Quality.

Fator de Emissão para limpeza da chaminé, foi obtido dos EF de MP do despoeiramento do BOF.

**Grupo 09 - Zincagem**

![](_page_202_Picture_559.jpeg)

**Grupo 10 - Laminação a Frio**

 \*O fator de emissão da EPA para calibragem com filtros de tecido é 0,003; no entando, desce que os DCSs foram alterados e somente trabalhando com eficiência extremamente baixa, foi utilizado um fator de  $0,1$  para  $MP_{total}$ .

![](_page_203_Picture_536.jpeg)

#### **Notas:**

\*\*Desde que o carregamento nos caminhões ocorrem dentro do edifício, foi assumido efici~encia de controle de 90% e incorporado ao EF.

"Assumido que o COG queimado é matéria-prima, COG não dessulfurizado. Queima gás natutal, o fator de emissão para SOx poderá ser 0,00315 ao invés de 0,13624.

\* Assume 10% de calcário que escapa do edifício e se deposita nas vias, ou seja, controle de eficiência do efdifício = 90%.

Para os cálculos das Chaminés dos Calcinadores #1,2,3 e 4 e os Sistemas de Despoeiramento #1,2 e 3, assumiu-se os valores da Amostragem Isocinética..

# **Grupo 11 - Fábrica de Cal**

![](_page_204_Picture_970.jpeg)

**Grupo 12 - Aciaria**

 Dessas cargas, 64 minutos por dia, ou 0,44 h de ocorre carregamento de sucata por hora; 160 minutos ou 0.111 horas de carregamento de metal quente por hora.  $^{\star\star}$ Emissões de MP $_{\text{total}}$ e MP $_{10}$  calculados, à partir de Amostragem Isocinética, realizadas pela CSN.

Os fatores de emissão de CO, NOx, VOC e SO<sub>2</sub> para o soprador, foi obtido do AP-42, Table 12.5-3 da USEPA. O VOC foi estimado pelos valores de PAH apresentados na tabela. Assumiu-se que o soprador ocorre por 20 minutos de um ciclo de 45 minutos em cada conversor. Para os primeiros 4 minutos iniciais e finais.

#### **Notas:**

 \*À partir de comunicação pessoal com Mitch Lindsay em 3/10/2011. 2 min. de carregamento de sucata e 5 min. de carregamento de metal quente a cada 45 min. Totalizando 32 cargas por dia.

![](_page_205_Picture_553.jpeg)

‡Fator de Emissão total de 0,005 utilizado, baseado no valor mediano fornecido no relatório do IPPC, Table 8.3 para metalurgia secundária, na qual consiste em desgaseificação à vácuo e aquecimento da panela de fundição. Valor de EF de 0,002 foi atribuído à panela e, um valor de EF de 0.003 foi atribuído ao vácuo de desgaseificação.

Saída de gás do opera por 15 minutos de um total de 45 minutos, então, o fator de emissão utilizado nos cálculos, foi multiplicado pelo fator de 15/45.

O fator de emissão para o carro 'tripper' foi assumido como 10 vezes o fator de emissão para o distribuidor de despejo.

Para carregamento de cal/dolomita, assume-se que a carga ocorre por 1 minuto, a cada 45 minutos.

Para transferência de metal quente, não foi utilizado o fator de emissão da EPA AP-42, pois o fator é para Q-BOF.

Foi utilizado como alternativa, fator de emissão de 2005 no Relatório do IPPC.

O BTEX foi baseado nos dados para o BF gas (Gás de alto forno). O cálculo do BTEX foi assumido como 0.001 vezes o conteúdo de VOC.

A exaustão é desviada para um flare, cuja eficiência de combustão é de 95%.

Para os 37 minutos restantes do ciclo do BOF, o CO é capturado em uma eficiência de captura de 95%.

Os fatores de emissão canadenses, foram julgados mais representativos para emissions no Pátio de Escória. A maior altura das pilhas no Pátio de Escória é de 5m.

![](_page_206_Picture_387.jpeg)

189

**Nota:**

Os fatores de emissão durante aquecimento à temperatura de laminação, foram obtidos dos fatores de emissão para combustão do gás da Coqueria, assim como utilizado na Termelétrica.

**Grupo 13 - Laminação a Quente**

**Notas:**<br>Fonte dos Fatores de Emissão de PM e PM<sub>10</sub>: "Heavy Metals in the Environment", Wang, Lawrence K., and Nazih K. Shammas, CRC Press, Table 10.12. Fonte dos Fatores de Emissão de CO, NOx, VOC e SOx: USEPA, AP-42, Tables 1.4-2.

![](_page_207_Picture_140.jpeg)

# **Grupo 14 - Regeneração do Ácido**

![](_page_208_Picture_1484.jpeg)

Fatores de transferência de coque foram obtidos do AP-42, Table 4-14, para manuseio de coque.

**Grupo 15 - Manuseio de Coque**

![](_page_209_Picture_1803.jpeg)

**Grupo 16 - Carboquímica**

![](_page_210_Picture_1907.jpeg)

![](_page_211_Picture_1950.jpeg)

![](_page_212_Picture_1990.jpeg)

![](_page_213_Picture_1984.jpeg)

![](_page_214_Picture_1908.jpeg)

![](_page_215_Picture_1838.jpeg)
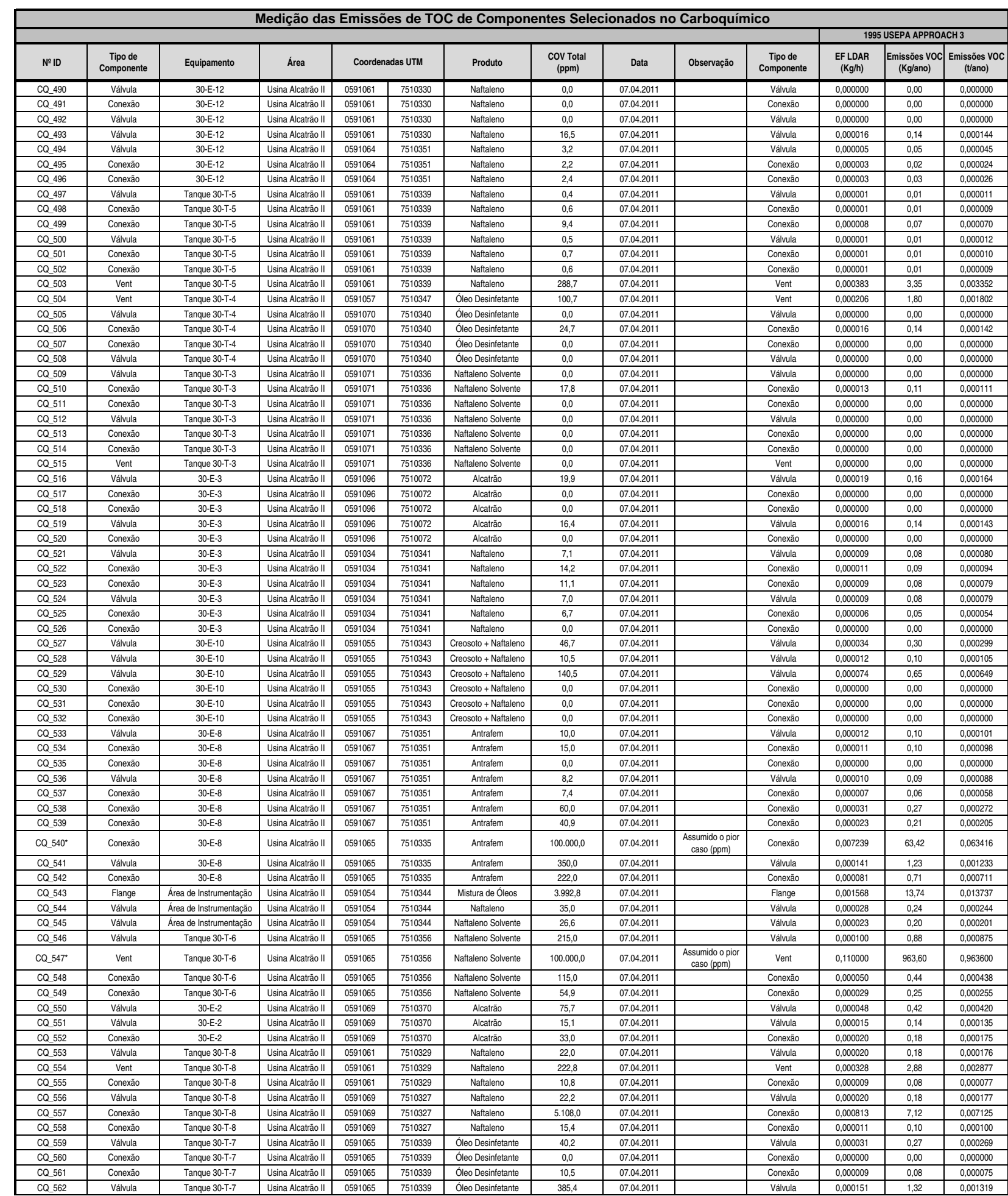

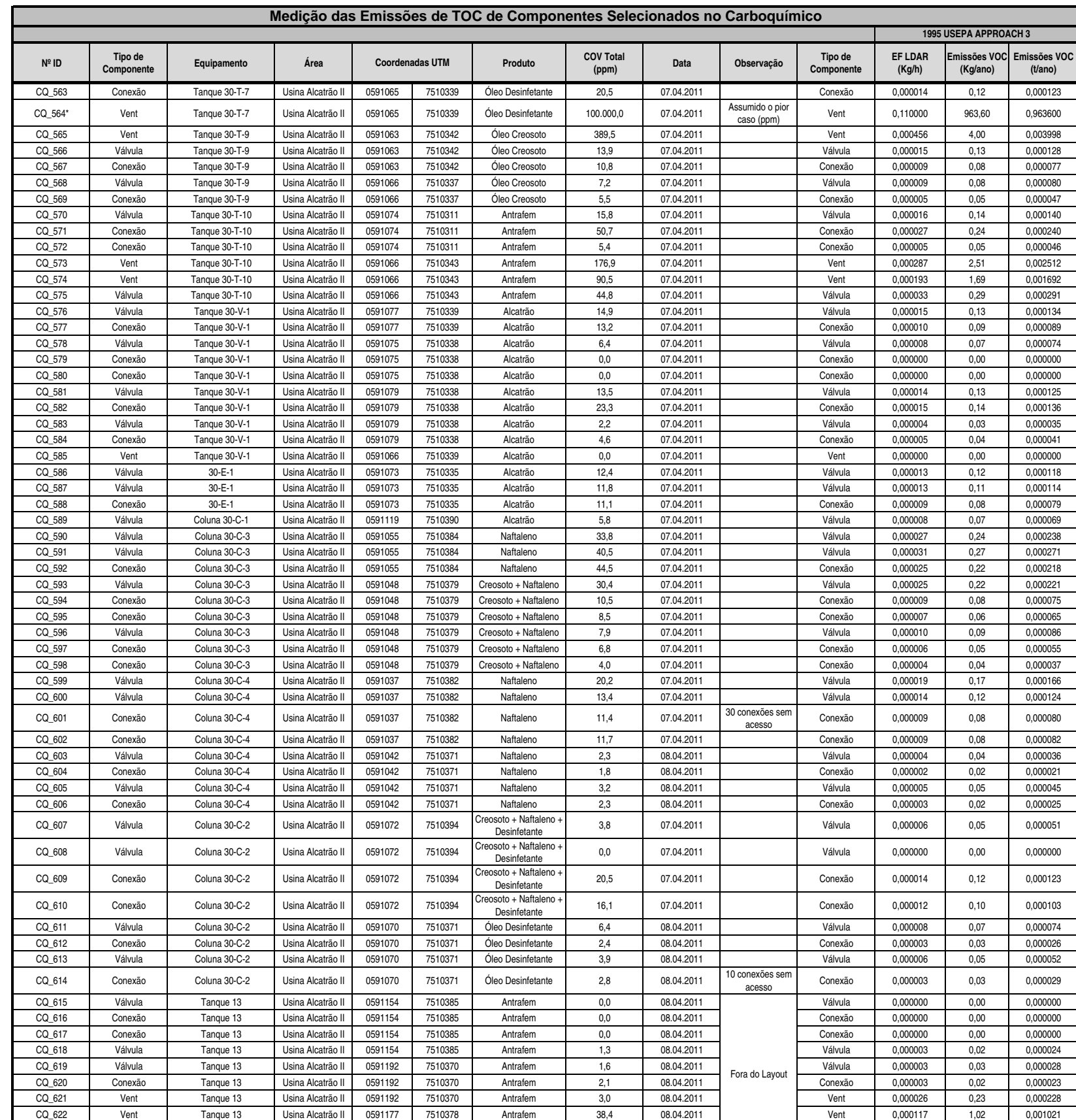

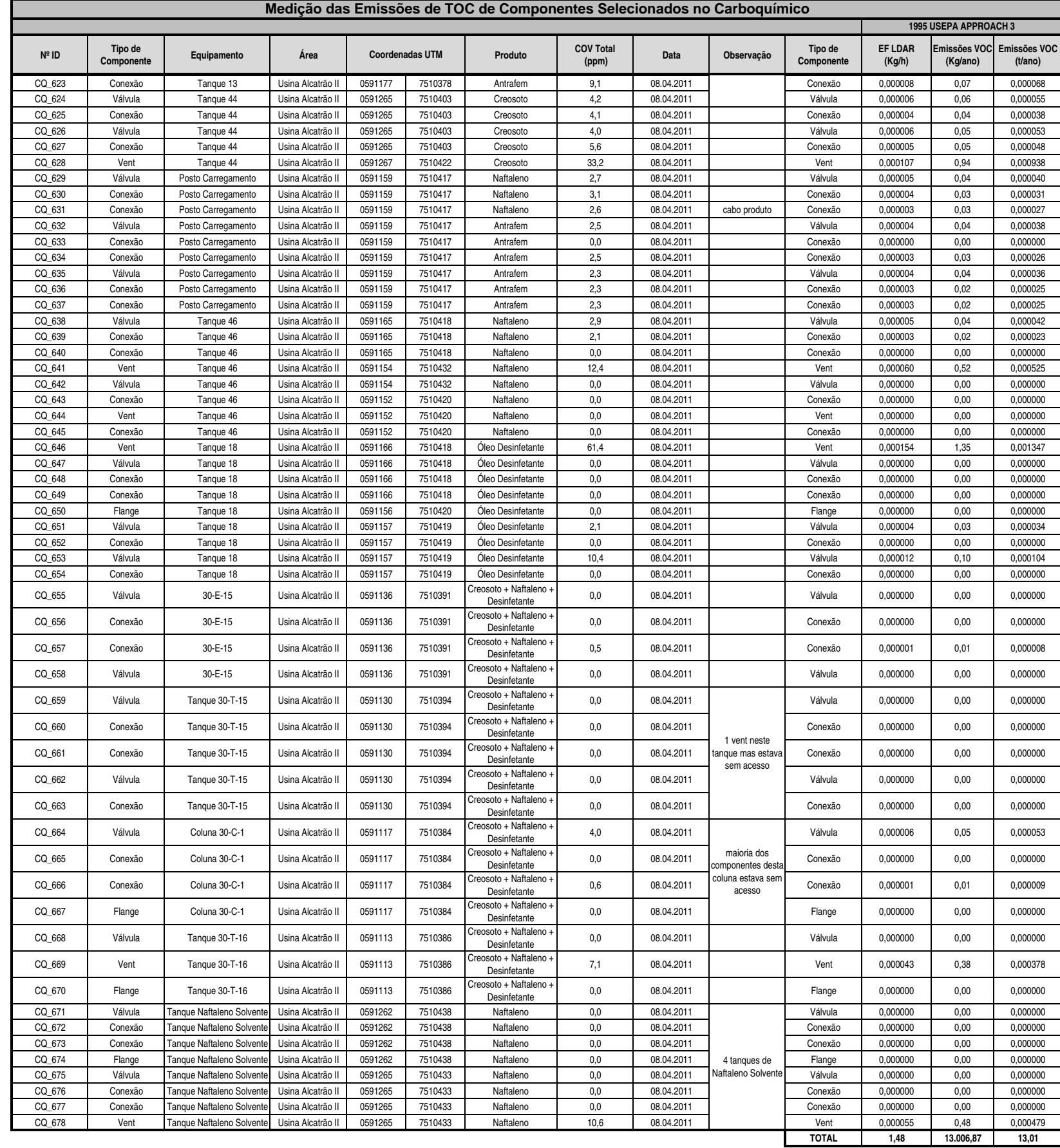

## **Notas:**

USEPA, "Protocol for Equipment Leak Emission Factors", Office of Air Quality Planning and Standards, Emissions Standards Division, EPA Report Number EPA453/R-95-017, November 1995.

Para as fontes na qual os valores excederam 10.000 ppm<sub>v</sub>, os fatores de emissão foram usados na 'Table 12-14' do Relatório da EPA, citados acima, utilizando-se o pior caso,

partindo do pressuposto, de que estariam atrelados a mais de 100.000 ppmv.

Por outro lado, o método preferido da EPA utilizado, foi usando-se as correlações de equações na 'Table 2-10', para os fatores de emissão.

Quatorze (14) das maiores fontes, estão destacadas. Se essas fugas forem eliminadas, o resultado das emissões do Carboquímico, será de 0,33 t/ano.

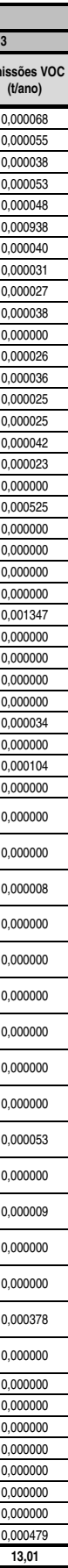

**Nota:**

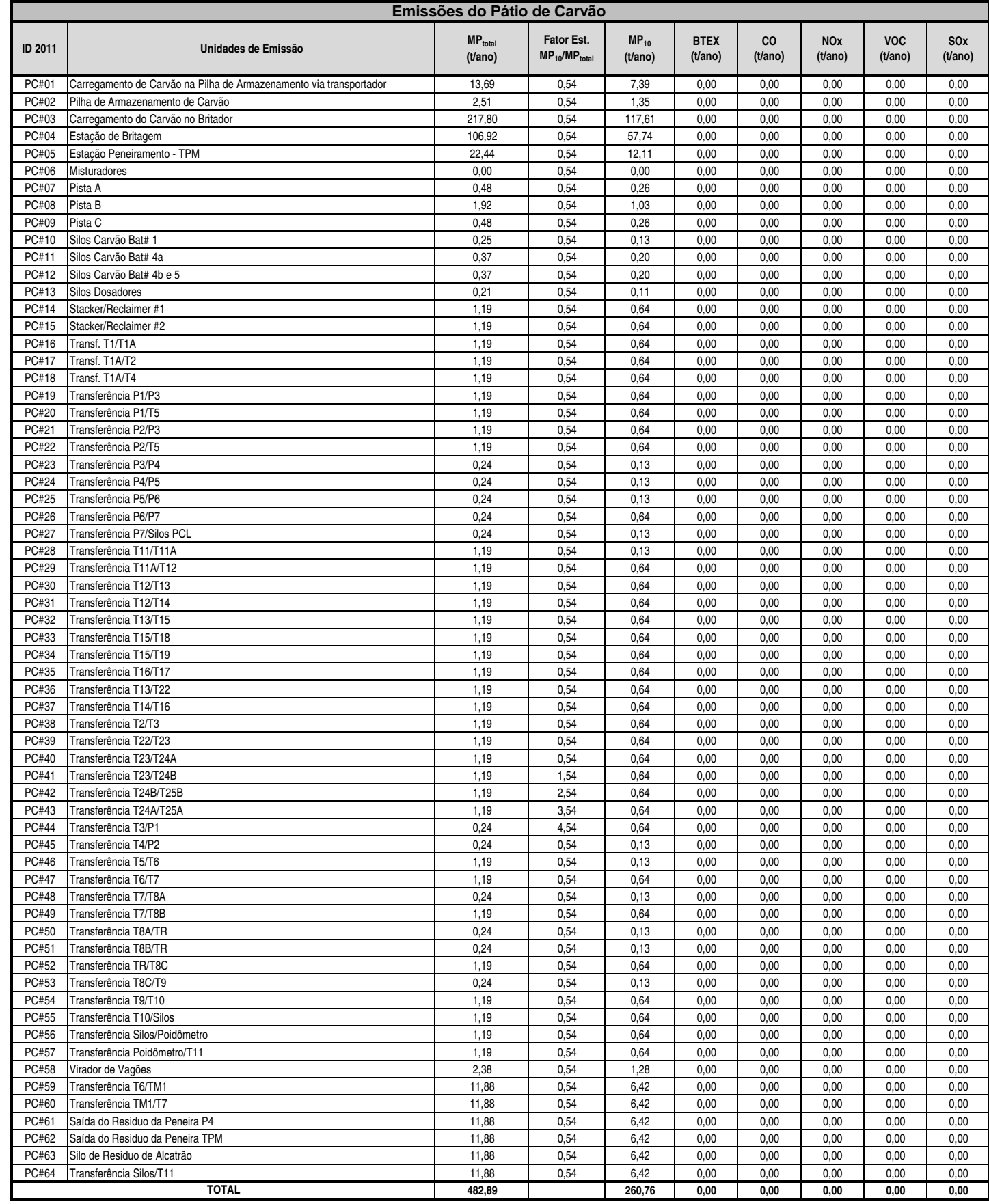

Assumido a transferência do manuseio de carvão como 10% do manuseio de carvão, fator encontrado no AP-42, Table 4-14.

**Grupo 18 - Pátio de Carvão**

203 <sup>202</sup>